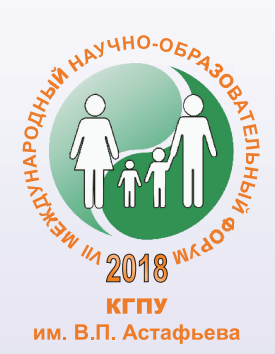

ЧЕЛОВЕК, СЕМЬЯ И ОБЩЕСТВО: ИСТОРИЯ И ПЕРСПЕКТИВЫ РАЗВИТИЯ

# **ИНФОРМАЦИОННЫЕ** ТЕХНОЛОГИИ **B MATEMATHKE** И МАТЕМАТИЧЕСКОМ ОБРАЗОВАНИИ

Материалы VII Всероссийской научно-методической конференции с международным участием

Красноярск, 14-15 ноября 2018 г.

Электронное издание

МИНИСТЕРСТВО НАУКИ И ВЫСШЕГО ОБРАЗОВАНИЯ РОССИЙСКОЙ ФЕДЕРАЦИИ федеральное государственное бюджетное образовательное учреждение высшего образования «Красноярский государственный педагогический университет им. В.П. Астафьева»

> Человек, семья и общество: история и перспективы развития

VII Международный научно-образовательный форум

# ИНФОРМАЦИОННЫЕ технологии в математике и математическом образовании

Материалы VII Всероссийской научно-методической конференции с международным участием

Красноярск, 14–15 ноября 2018 г.

Электронное издание

КРАСНОЯРСК 2018

ББК 32 И 471

> **Редакционная коллегия:** В.Р. Майер (отв. ред.) А.В. Тимофеенко С.В. Ларин

И 471 **Информационные технологии в математике и математическом образовании:** материалы VII Всероссийской научно-методической конференции с международным участием. Красноярск, 14–15 ноября 2018 г. [Электронный ресурс] / отв. ред. В.Р. Майер; ред. кол. – Электрон. дан. / Краснояр. гос. пед. ун-т им. В.П. Астафьева. – Красноярск, 2018. – Систем. требования: РС не ниже класса Pentium I ADM, Intel от 600 MHz, 100 Мб HDD, 128 Мб RAM; Windows, Linux; Adobe Acrobat Reader. – Загл. с экрана.

ISBN 978-5-00102-251-0

ББК 32

ISBN 978-5-00102-251-0

(VII Международный научно-образовательный форум «Человек, семья и общество: история и перспективы развития») © Красноярский государственный педагогический университет им. В.П. Астафьева, 2018

# **ИНФОРМАЦИОННЫЕ ТЕХНОЛОГИИ В МАТЕМАТИКЕ И МАТЕМАТИЧЕСКОМ ОБРАЗОВАНИИ**

## СОДЕРЖАНИЕ

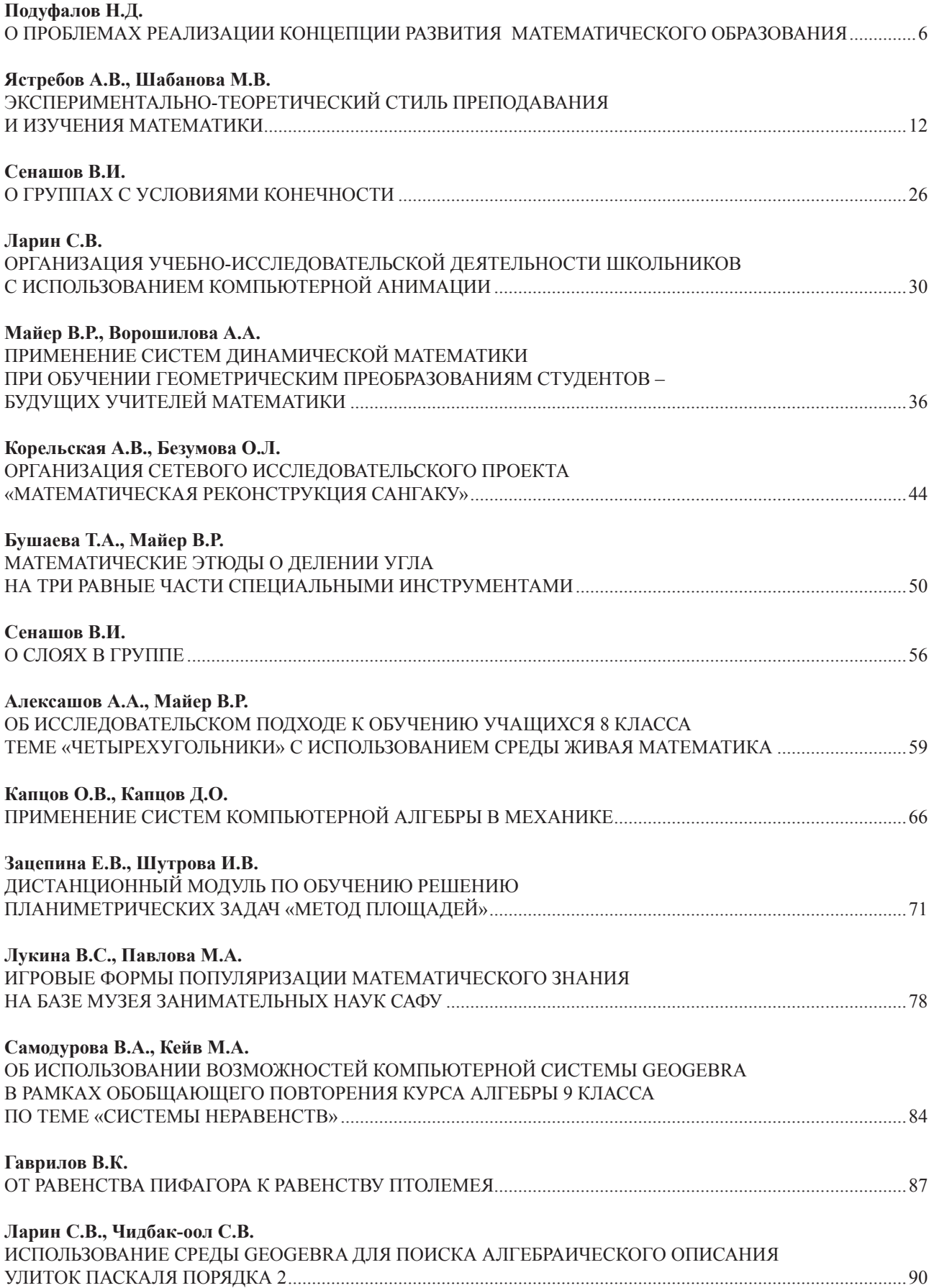

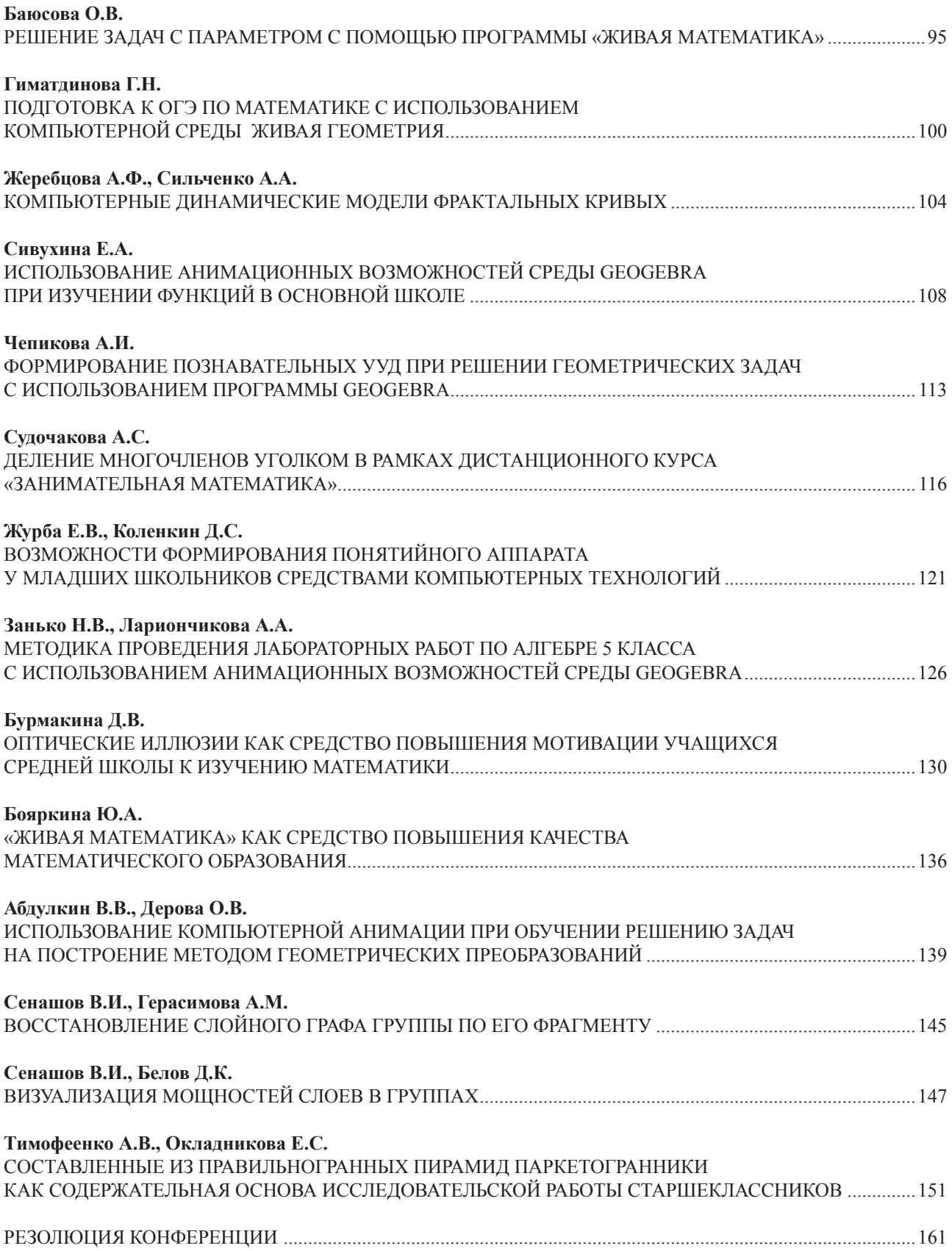

# О ПРОБЛЕМАХ РЕАЛИЗАЦИИ КОНЦЕПЦИИ РАЗВИТИЯ МАТЕМАТИЧЕСКОГО ОБРАЗОВАНИЯ

# ON THE PROBLEMS OF THE CONCEPT REALIZATION OF THE DEVELOPMENT OF THE MATHEMATICAL EDUCATION

#### **Н.Д. Подуфалов N.D. Podufalov**

*Математическое образование, содержание образования, общее образование, школа, концепция развития математического образования, знания, умения, навыки, оптимизация содержания образования***.**

**В статье рассматриваются проблемы, препятствующие реализации Концепции развития математического образования в Российской Федерации. В качестве основного пути решения этих проблем автор ставит задачу оптимизации содержания математического образования, в первую очередь в общеобразовательной школе. Предлагаются пути дальнейшей работы в этом направлении, в том числе ставятся задачи выбора разделов математики, определения их объемов и содержания, которые должны быть включены в курс школьной математики.**

*Mathematical education, content of education, general education, school, concept of the development of the mathematical education, knowledge, skills, optimization of the content of education.* **The article examines problems, which prevent realization of the concept of the mathematical education development. As the main direction of their solution, the author defines an objective of the optimization of the mathematical education content, firstly, at primary and secondary schools. Ways of further performance within this direction, including selection of relevant areas of mathematics, their volume and content for primary and secondary education are proposed.**

Анализ ситуации, складывающейся в системе российского образования, тие системы и негативно отражающихся на качестве подготовки школьпоказывает, что накопился ряд серьезных проблем, сдерживающих развиников, студентов и других категорий обучаемых. Эти проблемы, прежде всего, связаны с выбором содержания образования. Их обсуждению посвящены многие публикации в различных научных, научно-практических и публицистических изданиях. В частности, в статье Н.Д. Подуфалова и Б.К. Дуракова. «Математическое образование в контексте методологических проблем развития российской системы образования» [1] сделана попытка выделить наиболее актуальные из них и наметить возможные пути их решения.

Важное место в решении задач модернизации и развития образования должна занимать работа по реализации Концепции развития математического образования в Российской Федерации [2].

При разработке и утверждении данной Концепции остался не решенным один из центральных вопросов школьного математического образования – выбора разделов математики, определения их объемов и содержания, которые должны быть включены в курс школьной математики.

Концепция содержит лишь общие методологические подходы, заключающиеся в постановке следующих задач:

– модернизации содержания учебных программ математического образования на всех уровнях (с обеспечением их преемственности) исходя из потребностей обучающихся и потребностей общества во всеобщей математической грамотности, в специалистах различного профиля и уровня математической подготовки, в высоких достижениях науки и практики;

– обеспечения отсутствия пробелов в базовых знаниях для каждого обучающегося;

– обеспечения наличия общедоступных информационных ресурсов, необходимых для реализации учебных программ математического образования, в том числе в электронном формате, инструментов деятельности обучающихся и педагогов, применения современных технологий образовательного процесса.

Также в Концепции проведена некоторая детализация методических подходов по уровням общего образования, но не позволяющая существенно продвинуться в решении центрального вопроса.

В плане мероприятий Минобрнауки России по реализации Концепции в качестве общесистемного мероприятия предлагается «Организация разработки, апробации и внедрения новых элементов содержания математического образования (математическая логика, теория алгоритмов и игр, теория множеств, теория вероятности и математической статистики и др.) в 2015–2020 годы». При этом не указывается, относится ли данное мероприятие к школьному курсу математики или нет.

Таким образом, и этот документ не содержит конкретных рекомендаций по путям решения центрального вопроса – определения содержания школьного математического образования. За время, прошедшее после принятия вышеуказанных документов, существенного продвижения в решении этой проблемы не произошло.

Вместе с этим анализ состояния преподавания курса математики в школах и качества математического образования показывает на наличие серьезных пробелов в математической подготовке школьников. Здесь, прежде всего, речь идет о массовой школе. В специализированных школах и классах с углубленной математической подготовкой эта проблема решается достаточно эффективно за счет большего учебного времени, отводимого на математическую подготовку, наличия квалифицированных педагогов и большей заинтересованности учащихся таких школ в изучении математики.

Выпускники массовой школы, как правило, показывают недостаточно высокий уровень знаний, слабо владеют умениями и навыками в области решения даже простых математических задач, не умеют логически мыслить.

В первую очередь это связано с тем, что в рамках учебного времени, отводимого на математику в массовой школе, практически невозможно в полном объеме и с необходимым уровнем качества знаний реализовать обширный курс современной школьной математики, отработать необходимые умения и навыки.

Поэтому вопросы оптимизации содержания математического образования при массовой подготовке школьников сейчас стоят очень остро и есть существенно различающиеся подходы к их решению.

Например, в варианте Концепции развития математического образования в Российской Федерации, представленном коллективом разработчиков из МГУ им. М.В. Ломоносова, предлагается уменьшить идейную и абстрактно-понятийную нагрузку, увеличив время на решение текстовых и других смысловых (практических) задач, сохранить в основной и старшей школе задачи на решение уравнений и неравенств, как алгебраических, так и иррациональных, тригонометрических, логарифмических, показательных, вернуть особое внимание школьников и бережное отношение учителей к изучению геометрии, сдвинуть на более позднее время, а еще лучше, вообще убрать из базового математического образования весь материал, связанный с теорией вероятностей и математической статистикой, комбинаторикой, теорией множеств и логикой, а также все, что связано с формальной стороной дифференциального и интегрального исчисления, увеличить время на решение задач.

Но при утверждении Концепции эти предложения не были учтены.

На наш взгляд, данные разделы математики должны изучаться либо в классах с углубленной математической подготовкой, либо в рамках факультативов, причем при условии формирования хотя бы минимального уровня умения и навыков решения соответствующих задач.

Таким образом, процессы реализации Концепции развития математического образования в Российской Федерации и в первую очередь оптимизации содержания школьного математического образования практически заторможены, и сложившаяся ситуация требует не только самого серьезного внимания ученых РАО и РАН, ученых и педагогов ведущих университетов, специалистов сферы образования, но и активного участия в ее разрешении органов управления образованием всех уровней.

С учетом вышеизложенного, первоочередным является вопрос уточнения разделов математики, их объемов и содержания, которые должны быть включены в курс школьной математики. Без его решения, или хотя бы на первом этапе выработки компромисса по перечню разделов математики, мы не сможем изменить ситуацию с уровнем математической подготовки в общеобразовательных школах, и, как следствие, в высшей и профессиональной школе.

Поскольку вопрос является сложным и неоднозначным, целесообразно продолжить его обсуждение с участием более широкого круга ученых, педагогов и специалистов и привлечь к его решению регионы, обладающие большим научным и образовательным потенциалом, сильными научными математическими школами.

Несомненно, к ним относится и Сибирский федеральный округ. Поэтому целесообразно рассмотреть вопрос создания Рабочей группы на базе Сибирского федерального университета и Красноярского государственного педагогического

университета им. В.П. Астафьева, с привлечением наиболее опытных ученых, преподавателей, методистов-математиков из других образовательных организаций Красноярского края, специалистов органов управления образованием, а также представителей Российской академии образования.

Основной задачей Рабочей группы на первом этапе должно стать формирование предложений, направленных на организацию в крае работы по реализации Концепции, по выбору разделов школьной математики, определению их объемов и содержания (вначале хотя бы договориться о подходах к решению этих задач). Направить эти предложения в Российскую академию образования (на базе РАО действует Федеральное учебно-методическое объединение по общему образованию) и Министерство просвещения Российской Федерации.

Целесообразно присвоить Красноярскому государственному педагогическому университету им. В.П. Астафьева статус инновационной площадки РАО по теме «Школьное математическое образование: обновленное содержание и инновационные образовательные технологии».

В состав инновационной площадки нужно включить несколько общеобразовательных школ, которые будут принимать участие в проведении экспериментальной деятельности, придав им статус экспериментальных школ инновационной площадки РАО Красноярского государственного педагогического университета им. В.П. Астафьева.

В качестве образующей и объединяющей основы всей деятельности инновационной площадки целесообразно сформировать Инновационный проект (программу работы инновационной площадки) «Школьное математическое образование: обновленное содержание и инновационные образовательные технологии».

С целью руководства научными и методическими исследованиями, разработками и экспериментальной деятельностью, проводимыми в рамках Проекта, образовать Совет инновационной площадки, который будет возглавлять научный руководитель Проекта, и включить в состав Совета представителей педагогического университета и экспериментальных школ. Было бы полезным и участие в работе Совета представителей органов управления образованием. Также целесообразно рассмотреть возможность включения в состав Совета ведущих математиков (педагогов, психологов) Сибирского федерального университета, которые будут готовы участвовать в совершенствовании школьного математического образования. Возможно участие в работе Совета и ученых РАО.

Создать Дирекцию инновационной площадки, которая будет выполнять и функции дирекции Проекта.

В Инновационном проекте можно было бы предусмотреть следующие направления деятельности и мероприятия:

– анализ содержания примерных образовательных программ общего образования в части разделов математики, оценка возможностей полноты и эффективности их реализации в условиях «массовой» школы и дефицита учебного времени;

- выявление разделов математики, являющихся наиболее сложными для усвоения учащимися, подготовка предложений по изменению их содержания или исключению из обязательных курсов «массовой» школы, превращению в факультативы или предметы для преподавания в специализированных (профильных) классах:

- определение направлений совершенствования содержания математического образования в начальной школе;

- разработка предложений по внесению изменений в содержание школьного математического образования (разработка более оптимального перечня предметов математического цикла, предложений по объемам времени, отводимого на их изучение, предложений по содержанию учебного материала, включаемого в эти предметы);

- определение инновационных мероприятий, которые возможно реализовать в рамках действующих примерных образовательных программ, и подготовка предложений в адрес РАО и Минпросвещения России по внесению изменений в эти программы, либо для получения разрешения на проведение экспериментов, которые невозможно реализовать в рамках этих программ;

- разработка методик и образовательных технологий, направленных на развитие умений и навыков учащихся в решении математических задач;

- поиск наиболее эффективных направлений и методик использования электронно-цифровых технологий, аппаратного и программного обеспечения в преподавании дисциплин математического цикла;

- изучение предложений организаций высшего и профессионального образования, направленных на повышение качества школьного математического образования:

- разработка предложений по совершенствованию учебно-методического обеспечения учебного процесса, включая обеспечение учебниками по математике;

- экспериментальная отработка инноваций, осуществляемых в соответствии с планом работы инновационной площадки, а также участие в экспериментальной апробации результатов исследований и разработок в области математического образования, проводимых учеными РАО;

- проведение научно-практических и методических конференций и совещаний по тематике деятельности инновационной площадки.

Целесообразно провести консультации с ведущими учителями и методистами по вопросам выбора, доработки или разработке новых учебников по школьной математике, в том числе, определить возможность использования или доработки учебников А.П. Киселева.

Очень важно добиться включения данного Инновационного проекта в разрабатываемый в соответствии с Указом Президента Российской Федерации «О национальных целях и стратегических задачах развития Российской Федерации на период до 2024 года» [3] Национальный проект в сфере образования и в Государственное задание РАО, предусмотрев в них возможное финансирование.

Необходимо рассмотреть возможность включения этого Проекта в региональные программы развития образования.

Целесообразно обсудить данный комплекс вопросов на одном из заседаний Федерального учебно-методического объединения по общему образованию.

С учетом сложности решения стоящих задач было бы целесообразно объединить усилия обоих университетов. Сибирский федеральный университет, занимаясь проблемами вузовского математического образования, может выступать в роли заказчика на математическую подготовку школьников, помогая формировать содержание и требования к качеству школьного образования.

Поэтому необходимо рассмотреть возможность создания на базе СФУ научного центра РАО (ранее на базе Красноярского государственного университета действовало Сибирское отделение РАО, а затем был создан институт РАО, но после всех реорганизаций Академии их не стало).

Таким образом, впереди длительная и сложная работа по реализации Концепции развития математического образования в Российской Федерации и важно услышать мнения и предложения участников настоящей конференции по вопросам ее организации и проведения. Эффективность этой деятельности будет во многом определяться эффективностью взаимодействия обоих университетов и Российской академии образования и степенью участия территориальных органов управления образованием и наукой и Администрации Красноярского края в решении стоящих проблем.

### Библиографический список

- 1. Подуфалов Н.Д., Дураков Б.К. Математическое образование в контексте методологических проблем развития российской системы образования // Педагогика. 2018. № 7. С. 3–12.
- 2. Распоряжение Правительства РФ от 24.12.2013 г. № 2506-р «Об утверждении Концепции развития математического образования в Российской Федерации». URL: http://www.pravo. gov.ru/ (дата обращения: 05.10.2018).
- 3. Указ Президента РФ «О национальных целях и стратегических задачах развития Российской Федерации на период до 2024 года» от 7 мая 2018 года, № 204.

# ЭКСПЕРИМЕНТАЛЬНО-ТЕОРЕТИЧЕСКИЙ СТИЛЬ ПРЕПОДАВАНИЯ И ИЗУЧЕНИЯ МАТЕМАТИКИ

# EXPERIMENTAL-THEORETICAL STYLE OF TEACHING AND STUDY MATHEMATICS

**А.В. Ястребов, М.В. Шабанова A.V. Yastrebov, M.V. Shabanova** 

*Аксиоматика, экспериментальный / теоретический компонент математики, преподавание математики, изучение математики, экспериментально-теоретический стиль.*  **В статье изложена концепция использования интерактивных математических сред в учебном процессе, применение которых, по мнению авторов, обладает двумя взаимно дополнительными свойствами: 1) позволяет добиться позитивных эффектов, описанных в литературе; 2) избежать негативных последствий или минимизировать их. Изложение «встроено» в широкий контекст применения аксиоматического метода в различных областях знания.**

#### *Axiomatics, experimental/theoretical component of mathematics, teaching mathematics, study mathematics, experimental-theoretical style.*

**A new conception of using an interactive mathematical medium is expounded at the present paper. Its using has two properties, which complement each other: 1) it has numerous positive effects described in literature; 2) it allows to avoid negative consequences or minimize them. The authors' exposition is embedded into a context of using axiomatic method in different areas of knowledge.** 

#### **1. Аксиоматика науки как индикатор ее зрелости**

орошо известно, что многие разделы математики эволюционировали<br>весьма схожим образом. Поначалу раздел представлял собой конструк-<br>тивную, содержательную область знания, зачастую эмпирическую или чавесьма схожим образом. Поначалу раздел представлял собой конструктивную, содержательную область знания, зачастую эмпирическую или частично эмпирическую. Постепенно, однако, теоретическое начало развивалось и приводило исследователей к аксиоматизации этой области, то есть к выявлению немногих положений, из которых имеющаяся сумма знаний могла быть выведена чисто логическим путем.

Первым примером такого рода была *элементарная геометрия,* в недрах которой на рубеже IV–III вв. до н.э. вызрела аксиоматика Евклида. Много времени спустя, на рубеже XIX–XX вв., процессу аксиоматизации подверглась еще более древняя наука – *арифметика* (Пеано). *Линейная алгебра* поначалу представляла собой учение о решении систем линейных уравнений, а затем ее центром стало векторное исчисление, где векторы имели содержательный смысл скоростей или сил. Лишь в середине XIX в. линейная алгебра приняла свою современную форму в трудах Мёбиуса, Грассмана и Гамильтона. Первые результаты по *топологии* относятся к середине XVII в. (соотношение между числом вершин, ребер и граней простого многогранника, найденное Декартом и строго доказанное Эйлером

сто лет спустя). Сам термин «топология» появился еще через сто лет после Эйлера, и лишь на рубеже XIX-XX вв. топология обрела свою современную лапидарную, но эффективную аксиоматику в трудах Кантора, Пуанкаре и Брауэра.

На этом фоне не удивительно, что процесс аксиоматизации математических теорий продолжается буквально в наши дни. Так, теория вероятностей, зародившаяся в XVIII в., получила свое аксиоматическое описание в первой половине XX в. в трудах Колмогорова [7]. Другим примером может служить теория гомологии, которая зародилась в конце XIX в. в трудах Пуанкаре и получила свое аксиоматическое описание в середине XX в. в работах Стинрода и Эйленберга [15]. Удивительно другое: целый ряд естественных наук пошел по пути аксиоматизации. В качестве примеров приведем физику, которая неразрывно связана с математикой, и биологию, связь которой с математикой не столь велика.

Вот что пишет о теории поля энциклопедический словарь: «Аксиоматическая теория поля ... строится таким образом, чтобы все ее результаты выступали как строгие математические следствия единой системы небольшого числа предположений - аксиом. К числу таких аксиом относятся: а) релятивистская инвариантность, т. е. независимость физических законов от выбора системы координат и ее равномерного прямолинейного движения; б) причинность, которая требует, чтобы событие, произошедшее в одной точке пространства-времени  $(r, t)$ , не могло повлиять на событие в другой точке  $(r, t)$ , если до нее не успевает дойти сигнал, движущийся со скоростью света; в) спектральность, которая требует, чтобы энергия любого допустимого состояния системы была положительна»  $[16, c. 13]$ .

Несложно заметить, что приведенные аксиомы связывают воедино три области знания: теорию относительности, квантовую механику и философию.

Приведем аксиомы биологии, заимствуя их из классической книги [10].

1. Аксиома Вейсмана. Все живые организмы есть единство фенотипа и программы для его построения (генотипа), передающейся по наследству из поколения в поколение.

2. Аксиома Кольцова. Генетическая программа образуется матричным путем; в качестве матрицы для построения гена будущего поколения используется ген предшествующего поколения.

3. Первая аксиома Дарвина. При передаче в ряду поколений генетические программы под действием разных причин изменяются случайно и ненаправленно, и лишь случайно такие изменения могут оказаться удачными в данной среде.

4. Аксиома Тимофеева-Ресовского. Случайные изменения генетических программ при становлении фенотипа многократно усиливаются.

5. Вторая аксиома Дарвина. Многократно усиленные изменения генетических программ подвергаются отбору условиями внешней среды.

Несложно заметить, что приведенный набор аксиом связывает воедино три науки - генетику, эволюционную теорию и экологию. Аксиомы четко указывают на то, что эволюционные изменения видов идут в конкретных условиях, а меха-

низмы изменений являются генетическими. По сути, аксиомы лежат в основе современной синтетической теории эволюции.

Итак, на достаточно широком естественно-математическом материале показано, что появление аксиоматики той или иной области знания свидетельствует об определенном, достаточно продвинутом этапе ее развития. В этой связи было бы естественно понять, существуют ли какие-либо аналоги аксиоматического метода (понимаемые в самом широком смысле) в гуманитарных областях. В следующем разделе мы сосредоточимся на одной такой области - педагогике математики.

#### 2. Дидактические принципы как образы аксиом

Хорошо известно, что дидактические принципы впервые были сформулированы Яном Амосом Коменским в первой половине XVII в. При этом сам он не использовал термин «принцип», а говорил об «основоположениях природы», подчеркивая тем самым, что выдвигаемые им дидактические положения являются способами использования природных закономерностей развития. Первоначально принципы имели лишь практическую направленность, играя роль важнейших требований к организации образовательного процесса. Постепенно развитие дидактики как системы научных теорий придало им другое значение - значение основополагающих утверждений, раскрывающих специфику авторских концепций. Для описания педагогической деятельности стали использоваться педагогические (методические) правила, которые выводились логическим путем из педагогических (методических) принципов и конкретизировали их содержание.

Понимание принципов как основополагающих положений педагогической концепции придало им статус, аналогичный статусу аксиом в математической теории. В доказательство приведем несколько примеров систем принципов, определяющих лицо современных педагогических и методических теорий.

Начнем с описания концепции развивающего обучения Л. В. Занкова. Она была создана в 60-70 гг. XX в., то есть полвека назад, применительно к обучению в начальной школе. Первоисточник [3] четко говорит, что она основана на пяти принципах:

- 1) обучение на высоком уровне трудности;
- 2) ведущая роль теоретических знаний;
- 3) изучение материала быстрым темпом;
- 4) осознание школьниками самого процесса учения;
- 5) систематическая работа над развитием всех учащихся.

Очевидно, что сами названия принципов подсказывают их функцию в теории развивающего обучения и определяют характер их использования. Кроме того, описано взаимодействие принципов и показано, что они образуют целостную систему, так что исключение любого из них обесценивает остальные. Все это педагогическое богатство описано весьма компактно [3, с. 110-117], несмотря на монографический характер книги.

Точно такую же структуру имеет изложение *концепции профессиональнопедагогической направленности обучения математике* А. Г. Мордковича. Она была создана в 80-е годы XX в. применительно к обучению в педагогических вузах. Первоисточник [11; 12] четко говорит, что она основана на следующих четырех принципах.

1. *Принцип рациональной фундаментальности.* Студент педагогического вуза должен получить фундаментальную математическую подготовку, обеспечивающую ему действительные знания, умения и навыки в пределах, далеко выходящих за рамки школьного курса математики. Разумеется, такая подготовка не должна быть оторвана от нужд приобретаемой профессии.

2. *Принцип бинарности.* Основу построения математической дисциплины в педвузе должно составлять объединение общенаучной и методической линий. В частности, это означает, что комплекс математических дисциплин должен обеспечить следующее: а) современное научное истолкование всех основных понятий и фактов, составляющих школьный курс; б) достаточно широкий кругозор в математике и определенный уровень математической культуры; в) знакомство с методами изложения школьного предмета, не считая это прерогативой только методики преподавания математики.

3. *Принцип ведущей идеи.* Студент педвуза должен хорошо понимать перспективы изучения им математики, что достигается путем выдвижения на первый план взаимосвязей материала конкретного математического курса с соответствующим школьным предметом. Реализация этого принципа способствует осмыслению будущим учителем структуры и вузовского, и школьного курсов, осознание системы изучаемых понятий и фактов как научного фундамента школьной математики.

4. *Принцип непрерывности.* Математические курсы должны участвовать в процессе непрерывного постижения педагогической деятельности, содействовать тому, чтобы студент с первых дней обучения в вузе переводился с позиции школьника на позицию учителя.

Третьим примером является изложение *системы математической и методической подготовки преподавателей профильных школ* О. А. Иванова. Она была создана в 90-е годы XX в. применительно к подготовке учителей в классических университетах. В книге [4] описаны принципы построения авторской системы.

1. *Принцип фундаментальности теоретической подготовки.* Профессиональные знания, умения и навыки формируются на основе фундаментальных знаний. Особую роль при этом играют фундаментальные знания в области элементарной математики, под которыми понимается знание некоторой совокупности понятий и фактов «высшей» математики как целостной системы знаний в их взаимосвязях с понятиями, утверждениями и конкретными задачами элементарной математики [4, c. 19, 28].

2. *Принцип рефлексии.* Целесообразно использовать процесс научения для анализа роли используемых методических принципов и частных методик в результативности процесса обучения и, как следствие, формирование системы убеждений будущих преподавателей [4, с. 38].

3. Принцип полифоничности. Наиболее целесообразна такая организация обучения, при которой возможно соединение различных содержательнометодических линий как в процессе изложения теоретического материала, так и при формировании практических умений и навыков. При этом обязательными линиями являются обобщающее повторение и формирование потребностей в углублении знаний [4, с. 68].

4. Принцип кумулятивности. Необходимы такие этапы в процессе обучения, на которых относительно небольшое количество приобретаемой новой информации обеспечивает фазовый переход в системе знаний обучаемых и «большой взрыв» в их интеллектуальном развитии [4, с. 62].

5. Принцип интегративности обучения означает одновременную реализацию всех вышеперечисленных принципов. Интегративность означает органическое единство нескольких линий образования: единство фундаментальных знаний в области математики, психологии, педагогики и методики преподавания математики; единство знаний в области элементарной и высшей математики; единство собственно профессиональной подготовки и мировоззрения в области образования. Полная формулировка принципа содержится в [4, с. 66].

Рассмотренные примеры показывают следующее: разнотипные концепции, созданные в разное время, разными авторами, с разными целями, для разных типов учебных заведений, имеют весьма схожую структуру изложения их содержания. Очевидно, что список примеров той же идейной направленности можно было бы существенно расширить. Дело, однако, не в длине этого списка. Гораздо важнее, что все упомянутые (и многие неупомянутые) авторы начинают развитие своей теории с представления и обоснования системы принципов, достаточно строго следуя им<sup>1</sup> в создании конкретных педагогических продуктов: отборе содержания, планировании преподавания и изучения, проектировании педагогических сценариев и т.п. Выразительный пример такого следования можно обнаружить, если сопоставить две книги О.А. Иванова [4] и [5], «теоретическую» и «практическую» соответственно.

Итак, на достаточно широком материале показано, что к сегодняшнему дню в педагогике и предметных методиках сложилась определенная традиция построения концепций. Она состоит в том, что основу концепции составляют немногочисленные, отчетливо сформулированные принципы, на которых базируется массив конкретных педагогических продуктов. При этом систему педагогических принципов можно рассматривать как аналог аксиоматики математической теории, а массив педагогических продуктов как аналог содержания (определений, теорем и проч.) математической теории.

<sup>1</sup> Это вполне естественно, потому что принцип - это внутреннее убеждение, взгляд на вещи, определяющие норму поведения.

#### **3. Экспериментальная математика в школе как «область турбулентности»**

На вышеописанном фоне упорядоченности или стремления к ней рельефно выделяется своеобразная «зона турбулентности», связанная с применением в преподавании средств и методов экспериментальной математики. Кратко опишем сложившуюся ситуацию.

Термин «экспериментальная математика» возник в середине XX в. для обозначения раздела математики, в котором получение новых научных результатов осуществляется за счет широкого привлечения компьютерных средств визуализации абстрактных математических объектов, постановки и проведения экспериментов над полученными моделями. Основоположниками методологии экспериментальной математики по праву считаются американские ученые Дж. Борвейн и Д. Бейли, которые описали ее в книге [22], опираясь на свой опыт получения научных результатов.

На рубеже XX–XXI вв. был создан класс программных продуктов, важнейшей характеристикой которых была возможность их использования в учебном процессе. К их числу относятся Cabri-geometre (1985 – год начала выпуска), The Geometer's Sketchpad (1989), GeoNext (1999), GeoGebra (2002), 1C: Математический конструктор (2006) и целый ряд других продуктов, общее количество которых превысило 50 наименований.

Педагогическая значимость методов экспериментальной математики была осознана практически сразу. За целесообразность их использования неоднократно выступали такие видные ученые-математики и педагоги как Н. Н. Красовский [8], В. И. Арнольд [1] и ряд других. Достоинства и недостатки привлечения этих средств к обучению математике и сегодня активно обсуждаются мировым педагогическим сообществом. Об этом говорит, например, наличие дискуссионной площадки «Математика в школе XXI века. Российский опыт, перспективы развития в мире», проведенной в рамках XIII Международного конгресса по математическому образованию в Гамбурге (Германия) в 2016 г. [23].

Внедрение в практику обучения математике компьютерных средств предваряется крупномасштабными международными исследованиями (DynaMAT [24], MITE [19], InnoMathEd [25] и др.), призванными выявить те условия организации учебного процесса, в которых применение этих средств окажется наиболее эффективным.

Столь значительное внимание к методам и средствам экспериментальной математики говорит о зарождении новой концепции математического образования, которая сегодня находится на стадии формирования, представляя собой своеобразную зону «турбулентности» современной дидактики математики. Приведем несколько примеров проявления этой «турбулентности».

**1.** *Понятийный аппарат.* Первым, поверхностным проявлением «турбулентности» процессов, связанных с применением компьютеров в преподавании, является терминология. Авторы перечисленных выше программных продуктов и специалисты в области методики математики не могут решить вопрос о выборе удобного термина для их обозначения. Так, в монографии [14] Т. Ф. Сергеевой, М. В. Шабановой и С. И. Гроздева используется термин «интерактивные геометрические среды», а в других работах этих же авторов – термин «системы динамической геометрии» [17]. На сайте проекта 1С: Математический конструктор фигурируют термины «интерактивная творческая компьютерная среда» и «конструкторская среда» [27]. В книге [6] С.Г. Иванова и В.И. Рыжика использован термин «компьютерная среда», а в их более ранних публикациях – термин «средства динамической геометрии» [13]. В книге С.В. Ларина [9] фигурирует термин «динамическая геометрическая среда» со ссылкой на Википедию.

Такая же неоднозначность наблюдается в отношении терминологического обозначения электронных образовательных ресурсов, созданных средствами этих программных продуктов: динамические листы, виртуальные лаборатории, динамические модели и т.п.

В рамках данной статьи мы будем использовать термины «интерактивные математические среды» (сокращенно ИМС) и «динамические листы», не настаивая, впрочем, на их особых достоинствах.

**2.** *«Высокая» наука и «повседневная» математика.* Более глубокое проявление многозначности (то есть неоднозначности) использования ИМС связано, образно говоря, с «погоней за наукой». ИМС сразу стали использоваться для постановки математических экспериментов, для обнаружения новых свойств геометрических объектов, для вовлечения талантливых школьников в исследовательскую или проектную деятельность, для организации кружков, факультативов, конкурсов. Все эти направления работы не только были вполне естественными, но и дали блестящие результаты. Позитивные эффекты использования ИМС хорошо представлены в имеющейся литературе, например, в монографиях [10] и [13]. Достигнутые успехи невольно замаскировали то обстоятельство, что ИМС применяются в массовой школе существенно меньше, чем могли бы; что они мало используются для повседневного рутинного освоения материала учебника; что дети с нематематическими или несформированными интересами изучают математику преимущественно традиционными методами; что за 30 лет существования ИМС не создано *полной общепризнанной* коллекции экспериментальных сценариев, сопровождающих учебник. Во всяком случае, в наиболее популярных линейках школьных учебников методы экспериментальной математики либо не представлены, либо представлены весьма слабо.

Между тем существуют большие возможности для того, чтобы придать школьным учебникам новое качество за счет использования возможностей экспериментальной математики. Например, на сайте проекта 1 С: «Математический конструктор» размещена коллекция динамических моделей и методических рекомендаций по арифметике, алгебре, планиметрии, стереометрии, теории вероятностей, статистике, по функциям и графикам, то есть практически по всем разделам школьного курса математики [27]. Другим примером является электронная библиотека лицея «Физико-техническая школа», в которой размещена коллекция динамических листов и методические рекомендации по их использованию в разделе «Динамическая геометрия, 9 класс», которые могут стать хорошим дополнением к учебно-методическому комплексу А.Д. Александрова, А.Л. Вернера и В.И. Рыжика «Геометрия 9».

Разумеется, перечень из двух примеров не может быть полным. Он лишь показывает наличие реальной возможности для авторов школьных учебников пополнения своих УМК качественными, апробированными сценариями и ресурсами.

**3.** *Эффекты и риски обучения математике с компьютером.* Наконец, и это главное, обнаружились побочные негативные последствия применения ИМС при обучении математике в массовой школе. Целый раздел в книге [17, разд. 2.4] подробно рассказывает о том, что позитивные эффекты и негативные последствия применения ИМС рождаются парами, подобно тому, как в ядерных реакциях парами рождаются положительно и отрицательно заряженные частицы. Так, применение ИМС, безусловно, формирует опыт исследовательской деятельности учащихся, однако при этом возникает риск деформации их исследовательского стиля, чрезмерный акцент на экспериментирование в ущерб теоретическому осмыслению. ИМС, безусловно, расширяют математический кругозор учащихся, однако при этом возникает риск утраты потребности в дедуктивном обосновании математических утверждений. Упомянутые негативные последствия, наряду с другими неупомянутыми [17], порождают феномен так называемого экспериментально-теоретического разрыва, который будет обсуждаться в следующем разделе. Упорядочить «зону турбулентности» можно было бы путем создания целостной концепции, следование которой позволило бы добиться всех позитивных эффектов применения ИМС в учебном процессе, с одной стороны, и избежать или свести к минимуму негативные побочные эффекты, с другой стороны. К сожалению, достаточно трудно отыскать в литературе *компактное* изложение такой концепции. Его нет ни в монографиях [14; 17], ни в учебных пособиях [2; 9], ни в других известных авторам источниках. Так возникла потребность в написании краткого изложения, образно говоря, «аксиоматики» концепции применения математических экспериментов в учебном процессе.

В следующем разделе будет представлена система общих положений концепции, в которой описан экспериментально-теоретический стиль преподавания и изучения математики. Разумеется, не следует считать эту систему основных положений чем-то законченным и подобным дидактическим принципам или аксиомам математических теорий. В то же время, авторы глубоко убеждены в том, что краткие, отчётливые, подобные математическим положения концепции нужны хотя бы для того, чтобы стать объектом дальнейшего усовершенствования и преобразования в принципы обучения математике с компьютером, даже если в процессе анализа и обсуждения они подвергнутся метаморфозам или будут отвергнуты.

#### 4. Обшие положения концепции

Приступая к изложению положений, отметим особенности стилистического оформления текста. Ниже формулировки основных положений (пп. 1-16) и названия групп положений будут набраны жирным шрифтом Arial Narrow. Необходимые комментарии к ним набраны обычным шрифтом Times New Roman.

#### **КОНСТАТАЦИИ И ЗАДАЧИ**

1. Известно, что в начальные периоды своего развития математика представляла собою эмпирическую науку, основанную на наблюдениях, извлечённых из практики правилах, позднее на экспериментах. Естественная педагогическая задача состоит в том, чтобы адекватно отразить экспериментальное начало математики в учебном процессе.

2. В определённый исторический период в математике появилось понятие доказательства (Фалес и др.). С этого времени в математике возникло и стало усиливаться теоретическое начало. Одним из важнейших этапов его развития стал аксиоматический метод (Евклид и др.), который определил эволюцию математики на многие столетия. Естественная педагогическая задача состоит в том, чтобы адекватно отразить теоретическое начало математики в учебном процессе.

Этапы развития математики, обозначенные в пп. 1 и 2, очевидны и общепризнанны, поэтому акцент следует делать на тех задачах, которые вытекают из сделанных констатаций и которые ставят (или не ставят, и это плохо) перед собой педагоги.

Для учителей начальной школы было бы целесообразно воспринимать свою совместную со школьниками деятельность как освоение первого, экспериментального компонента математики, за которым с неизбежностью последует освоение теоретического компонента. При таком взгляде на содержание курса математики школьники обучаются и воспитываются как математики-экспериментаторы и одновременно готовятся к восприятию в будущем теоретического компонента математики.

Для учителей основной и полной средней школы было бы целесообразно воспринимать свою совместную со школьниками деятельность как освоение второго, теоретического компонента математики. При таком взгляде математические эксперименты не исчезают из учебного обихода, а становятся источником новых гипотез, утверждений, противоречий и всего того, что порождает необходимость и неизбежность дедуктивных рассуждений.

3. В связи с изобретением интерактивных математических сред появились новые, большие возможности для введения экспериментов в процесс преподавания. Естественная задача состоит в том, чтобы использовать эти возможности для реализации пп. 1-2.

История использования в преподавании интерактивных математических сред подробно описана в книге [17]. По мнению авторов, в этом описании присутствует многое: сильные позитивные эффекты применения экспериментов

в преподавании, драматические ошибки и серьезные риски необдуманного применения экспериментов, указание на потенциальные области применимости экспериментов и. т.д.

4. Взаимодействие теоретических и экспериментальных методов в преподавании должно быть гармоничным в следующем смысле.

А) В учебном процессе необходимо отразить реальное соотношение теоретических и экспериментальных методов в математике как науке, их взаимовлияние и взаимопроникновение.

Б) Взаимодействие теоретических и экспериментальных методов в учебном процессе следует сделать гибким в «локальном» и «глобальном» смысле. Вопервых, оно должен допускать варьирование в зависимости от педагогической ситуации, то есть от изучаемой темы, от возможностей класса, от традиций преподавания и т.д. Во-вторых, оно должно допускать уточнения, видоизменения, пересмотр и проч. с целью отражения меняющихся тенденций в математике и в педагогике математики.

Идея своего рода «научного мониторинга», заложенная в п. 4Б, получит свое развитие ниже, в п. 16.

#### СОГЛАШЕНИЯ О МАТЕМАТИКЕ

По логике вещей в данном разделе должны быть названы некие имманентные свойства математики, которые было бы естественно выявить в процессе ее преподавания и изучения посредством постановки математических экспериментов. Вместо этого авторы используют странное слово «соглашения». Дело в том, что попытка найти в литературных источниках общепринятое определение понятия «математика» оказалась безуспешной. Более того, один из крупнейших математиков XX века Г. Вейль писал следующее: «Вопрос об основаниях математики и о том, что представляет собой, в конечном счёте, математика, остаётся открытым. Мы не знаем какого-то направления, которое позволит, в конце концов, найти окончательный ответ на этот вопрос, и можно ли вообще ожидать, что подобный «окончательный» ответ будет когда-нибудь получен и признан всеми математиками.» (Достаточно подробный обзор на эту тему сделан в книге [20, разд. 1.3].)

По понятным причинам авторы сознательно отказываются от попыток внести свою лепту в конструирование общего определения. Впрочем, такой отказ не освобождает от необходимости создания эффективных методик обучения математике и, следовательно, от необходимости проникновения в ее сущность. В этом разделе мы сформулируем некие простые представления о деятельности математика, которые базируются на здравом смысле и на математическом и педагогическом опыте авторов.

5. В рамках данного текста будем считать, что результатами деятельности математика являются формулировки новых проблем, высказанные гипотезы, доказанные теоремы, математические предпонятия или понятия.

6. Деятельность исследователя с объектами материального мира будем относить к области экспериментальной математики, если её результатами являются формулировки новых проблем, высказанные гипотезы, доказанные теоремы, математические предпонятия или понятия.

7. Деятельность исследователя по выявлению свойств математических объектов будем считать теоретической, если в процессе неё не производится математических экспериментов.

Очевидно, что пп. 6-7 представляют собой простую (или даже примитивную) дихотомическую классификацию различных аспектов математической деятельности.

#### 8. Компьютер рассматривается в качестве объекта материального мира на основании того, что он потребляет электричество и изготовлен из металлов, полупроводников, пластических масс, жидких кристаллов и других материалов.

Точка зрения, зафиксированная в п. 8, является простой и даже банальной. Тем не менее, ее следует зафиксировать, потому что существенная часть массового сознания рассматривает компьютер как нечто безусловно полезное, надежное, идеальное, «математическое».

Формулируя пп. 5-8, авторы сознательно стремились сделать конструируемый список положений минимально достаточным. Это означает, что конструируемый список должен обладать двумя взаимно дополнительными свойствами: А) действительно характеризовать деятельность математика в её важнейших аспектах; Б) быть возможно более кратким.

Разумеется, любой список «соглашений о математике» окажется неполным, поскольку математическое творчество, как и любой другой вид творчества, бесконечно сложен. Мы жертвуем полнотой в пользу краткости в надежде на то, что краткий список послужит инструментом конструирования конкретных педагогических сценариев. Некоторое количество авторских сценариев содержится в книгах [20, 21].

#### ТИПОЛОГИЯ СТИЛЕЙ ПРЕПОДАВАНИЯ И ИЗУЧЕНИЯ МАТЕМАТИКИ

Предпошлем описанию типологии стилей преподавания некую аллегорию, которая, по нашему мнению, будет способствовать правильному восприятию нижеследующих положений 9-12.

Допустим, некто утверждает, что люди делятся на убийц, воров, обычных людей, честных людей и святых. Для нас важно, что это утверждение вовсе не означает, будто бы его автор предлагает воспитывать воров и убийц. Он просто констатирует реалии. Аналогично, описывая существующие в практике стили преподавания и изучения математики, мы не высказываем априорных суждений об их приемлемости, утилитарной пользе или идейной ценности. Мы оставляем оценку стилей на усмотрение читателя и считаем, что упоминание «плохих» стилей лучше оттеняет достоинства «хороших». Впрочем, разные этапы изучения математики требуют от преподавателя использования разных стилей или их специфических сочетаний.

**9. Стиль проведения занятия будем называть** *экспериментальным***, если выполняются два условия: А) целью занятия является экспериментальное обнаружение того или иного свойства математического объекта; Б) экспериментальные данные считаются достаточным обоснованием обнаруженного свойства.** 

**10. Стиль проведения занятия будем называть** *теоретическим***, если выявление свойств математического объекта и их доказательство осуществляется без использования эксперимента.** 

**11. Стиль проведения занятия будем называть** *экспериментально-теоретическим***, если выполняются два условия: А) имеет место этап планирования эксперимента, которое осуществляется на основе теоретических знаний, имеющихся на данный момент; Б) результаты эксперимента подлежат обязательному объяснению и обоснованию на теоретическом уровне. Таким образом, полномасштабный эксперимент выступает как связующее звено между эмпирическим и теоретическим началами математики.**

Отметим, что название данного стиля совпадает с названием статьи. Мы считаем его наиболее приемлемым для старшеклассников и студентов вуза.

**12. Стиль проведения каждого конкретного занятия определяет преподаватель. В то же время, доминирование того или иного стиля на протяжении длительного времени не может зависеть от взглядов преподавателя, а должно быть обусловлено объективными обстоятельствами. Так, доминирование экспериментального стиля в начальной школе практически неизбежно, однако должно сопровождаться введением элементов теории всегда, когда это возможно и целесообразно. Доминирование теоретического стиля при изучении геометрии в основной школе вполне допустимо, однако должно сопровождаться проведением экспериментов, позволяющих обнаружить свойства геометрических объектов.** *Обобщённо говоря, область эффективной применимости экспериментально-теоретического стиля преподавания и изучения математики должна быть определена на основе осмысления опыта педагогического сообщества.* 

### **БЛИЖАЙШИЕ ПОСЛЕДСТВИЯ И ДАЛЬНЕЙШИЕ РАЗРАБОТКИ**

Последний раздел основных положений концепции мы начнем с двух констатаций (пп. 13 и 14), подробно описанных в литературе, например, в [17].

**13. Использование интерактивных математических сред может иметь многочисленные положительные эффекты. Главным из них является привлечение многих учеников к исследовательской деятельности: наблюдениям, высказыванию гипотез, их подтверждению или опровержению и т.д. В результате формируется опыт исследовательской деятельности учащихся в области математики, расширяется их математический кругозор, совершенствуется визуальное мышление, возникают умения и навыки компьютерного моделирования математических объектов и т.д.**

**14. Использование интерактивных математических сред может иметь негативные побочные последствия, причём достаточно серьёзные. Главным из них является так называемый экспериментально-теоретический разрыв. Он выражается в том,** 

что у школьников резко падает мотивация к проведению дедуктивных доказательств, следствием чего является уменьшение способности к дедуктивным рассуждениям, падение интереса к теоретическому поиску, трудность или даже невозможность постановки новых задач путём логического преобразования решённой задачи и т.д.

Следующий ниже п. 15 дает ориентир для проектировщиков педагогических сценариев, а также для оценки результатов проектирования.

15. Педагогический сценарий использования интерактивной математической среды считается качественным (допустимым), если он обладает двумя взаимно дополнительными свойствами: А) сценарий оказывает позитивное воздействие на учащихся в смысле п. 13; Б) негативное воздействие на учащихся в смысле п. 14 отсутствует или является минимальным.

Заключительный пункт возвращается к идее мониторинга в сочетании с необходимостью дальнейшей разработки концепции в целом.

16. Каждое из положений 1-15 нуждается в дальнейших и возможно более глубоких разработках, определённая часть которых уже, фактически, сделана. Кроме того, нуждается в дальнейших разработках концепция в целом, что с высокой вероятностью приведёт к формулировке новых и уточнению уже высказанных положений.

В качестве вывода мы можем констатировать следующее. В статье показано, что применение компьютеров в преподавании целесообразно «встраивать» в широкий контекст использования аксиоматики, понимаемой в буквальном и широком смысле слова. Изложена целостная концепция, которая естественным образом согласуется с имеющейся практикой преподавания и открывает определенные перспективы для дальнейших методических разработок.

### Библиографический список

- Арнольд В.И. Экспериментальная математика. М.: МЦНМО, 2018. 184 с.  $1<sub>1</sub>$
- Безумова О.Л., и др. Обучение геометрии с использованием возможностей GeoGebra:  $2<sub>1</sub>$ учебно-методическое пособие. Архангельск: КИРА, 2011. 140 с.
- Занков Л.В. Избранные педагогические труды. М.: Педагогика, 1990. 424 с.  $3.$
- $\overline{4}$ Иванов О.А. Теоретические основы построения специальной математической и методической подготовки преподавателей профильных школ. СПб: Изд-во С.-Петерб. ун-та, 1997. 80 с.
- Иванов О.А. Математика 10-11, приятная во всех отношениях. Материалы для факульта-5. тивных занятий. СПб.: СМИО Пресс, 2014. 272 с.
- Иванов С.Г., Рыжик В.И. Исследовательские и проектные задания по планиметрии с ис- $6<sup>1</sup>$ пользованием среды «Живая математика». М.: Просвещение, 2013. 144 с.
- 7. Колмогоров А.Н. Основные понятия теории вероятностей, 2-е изд. М., 1974.
- $8<sup>1</sup>$ Красовский Н.Н., Лукоянов Н.Ю., Решетова Т.Н. Экспериментальная математика в школе: математика, информатика, логика // Математика и общество. Математическое образование на рубеже веков: Тез. Всерос. конф. Дубна, 2000. С. 25-27.
- 9. Ларин С.В. Компьютерная анимация в среде GeoGebra на уроках математики: учебное пособие. Ростов-на-Дону: Легион, 2015. 192 с.
- 10. Медников Б.М. Аксиомы биологии. М.: Знание, 1986. 154 с.
- 11. Мордкович А.Г. О профессионально-педагогической направленности математической подготовки студентов // Советская педагогика. 1985. № 12. С. 52-57.
- 12. Мордкович А.Г. Обеспечивая педагогическую направленность // Вестник высшей школы. 1985. № 12. С. 22–26.
- 13. Петриченко Д.Н., Поздняков С.Н., Рыжик В.И. Электронная рабочая тетрадь по геометрии для 9 класса // Компьютерные инструменты в образовании. 2006. № 2. С. 58–64.
- 14. Сергеева Т.Ф. и др. Основы динамической геометрии. М.: АСОУ, 2014. 160 с.
- 15. Стинрод Н., Эйленберг С. Основания алгебраической топологии. М., 1958.
- 16. Физический энциклопедический словарь / под ред. А.М. Прохорова. М.: Советская энциклопедия, 1983. 928 с.
- 17. Шабанова М.В. и др. Экспериментальная математика в школе. Исследовательское обучение: коллективная монография. ‒ М.: Издательский дом Академии Естествознания, 2016. 300 с. doi: 10.17513/np.141
- 18. Шабанова М.В. Системы динамической геометрии в облучении математике: проблемы и пути их решения // Современные информационные технологии и ИТ-образование. 2013. № 9. С. 229–237.
- 19. Шабанова М.В., Овчинникова Р.П. Основные результаты реализации годового этапа проекта MITE в Архангельской области // Вестник Поморского университета. 2011. № 3. С. 115–117. Серия: Естественные науки.
- 20. Ястребов А.В. Обучение математике в вузе как модель научных исследований: монография. Ярославль: РИО ЯГПУ, 2017. 306 с.
- 21. Ястребов А.В. Исследовательское обучение математике в школе. Ярославль, РИО ЯГПУ, 2018. 161 с.
- 22. Borwein J., Bailey D. Mathematics by Experiment: plausible reasoning in the 21st century, 2004 // Book Reviews. P. 199–201. URL: http://www.austms.org.au/Gazette/2005/Jul05/bookreviews. pdf (date of access: 02.11.15).
- 23. URL: http://mpgu.su/anonsyi/13-y-mezhdunarodnyiy-kongress-po-matematicheskomu-obrazovaniyu/ анонс XIII Международный конгресс по математическому образованию на сайте МПГУ.
- 24. DynaMAT: офиц. сайт. DynaMAT, 2011. URL: http://www.dynamathmat.eu/ (date of access: 02.11.15).
- 25. InnoMathEd: innovations in mathematics education on European level: official website. URL: http://www.math.uni-augsburg.de/prof/dida/innomath/ (date of access: 02.11.15).
- 26. URL: http://obr.1c.ru/educational/uchenikam/mathkit/ коллекция динамический моделей фирмы 1С.
- 27. URL: http://obr.1c.ru/mathkit/ официальный сайт проекта «Математический конструктор» фирмы 1С.

## ОБ УСЛОВИЯХ КОНЕЧНОСТИ В ГРУППАХ

# ON FINITENESS CONDITIONS IN GROUPS

#### **В.И. Сенашов V.I. Senashov**

*Группа, порождающие элементы, бинарная конечность, локальная конечность, конечнопорожденная группа, бипримитивная конечность***,** *точка группы.*

**В работе делается краткий обзор условий конечности, появившихся в Красноярской школе по теории групп. Более подробно уделено внимание одному из разделов исследований, проводимых в школе Шункова: группам с точками. Понятие точки группы введено В.П. Шунковым и связано с конечностью системы конечных подгрупп, в которых точка содержится.**

#### *Group, generating elements, binary finiteness, local finiteness, finitely generated group, biprimitive finiteness, point of a group.*

**The paper provides a brief overview of the finiteness conditions that appeared in the Krasnoyarsk school on group theory. Attention is paid in more detail to one of the sections of research conducted at the Shunkov school: groups with points. The concept of a point of a group is introduced by V.P. Shunkov and connected with the finiteness of the system of finite subgroups in which the point is contained.**

**ведение.** Под условием конечности в теории групп понимается любое та-<br>кое свойство, присущее всем конечным группам, что существует хотя бы<br>одна бесконечная группа, которая этим свойством не обладает [11]. кое свойство, присущее всем конечным группам, что существует хотя бы одна бесконечная группа, которая этим свойством не обладает [11].

Систематическое изучение групп с теми или иными условиями конечности началось в конце 30-х гг. ХХ в. и в значительной степени было связано с исследованием специальных групп и близких к ним локально разрешимых групп с условием минимальности для подгрупп С.Н. Черниковым.

К условиям конечности в группах относятся условия минимальности и максимальности: при этом изучаются системы вложенных друг в друга подгрупп.

Еще одно из классических условий конечности – условие локальной конечности.

*Локально конечной* называется группа, в которой любое конечное множество элементов порождает конечную подгруппу.

Здесь конечными полагаются все конечнопорожденные группы. Если множество подгрупп, которые будут конечными, изменить на множество двупорожденных подгрупп, то появляются целые классы групп с условиями конечности, введенные В.П. Шунковым.

К таким условиям относятся условия бипримитивной конечности, сопряженно бипримитивной конечности, их ослабления и обобщения.

*Бипримитивно конечной* называется такая группа *G*, в которой для любой ее конечной подгруппы *K* в фактор-группе  $N_c(K)/K$  любые два элемента простого порядка порождают конечную подгруппу.

*Сопряженно бипримитивно конечной* называется такая группа *G*, в которой для любой ее конечной подгруппы *K* в фактор-группе  $N_c(K)/K$  любые два сопряженных элемента простого порядка порождают конечную подгруппу.

Группа *G* называется *q*-*бипримитивно конечной*, если для любой конечной подгруппы *H* из *G* в фактор-группе  $N<sub>G</sub>(H)/H$  любые два элемента простого порядка *q* порождают конечную подгруппу.

Группа *G* называется *q*-*сопряженно бипримитивно конечной*, если для любой конечной подгруппы *H* из *G* в фактор-группе  $N_G(H)/H$  любые два сопряженных элемента простого порядка *q* порождают конечную подгруппу.

Группа называется *слабо бипримитивно конечной*, если два любых ее элемента простого порядка порождают конечную подгруппу.

Группа называется *слабо сопряженно бипримитивно конечной*, если два любых ее элемента простого порядка, сопряженных между собой, порождают конечную подгруппу.

Перечисленные выше условия конечности введены В.П. Шунковым.

В настоящее время группы Шункова встречаются в работах А.А. Дуж, Л. Гамуди, В.О. Гомера, М.Н. Ивко, А.Н. Измайлова, Ал.Н. Остыловского, А.Н. Остыловского, И.И. Павлюка, А.М. Попова, А.В. Рожкова, А.Г. Рубашкина, Е.И. Седовой, В.И. Сенашова, А.И. Созутова, Н.Г. Сучковой, А.В. Тимофеенко, К.А. Филиппова, А.А. Черепа, Н.С. Черникова, А.А. Шафиро, А.К. Шлепкина, В.П. Шункова.

В XXI в. сопряженно бипримитивно конечные группы получили название *групп Шункова*.

А.И.Созутовым построен пример [9] сопряженно *r-*конечной, но не *r-*конечной группы (см., например, [7], стр. 51).

С помощью прямого и полупрямого произведения циклических групп построена бипримитивно конечная, но не бинарно конечная группа А.А. Черепа.

А.А. Череп [10] доказал, что в бипримитивно конечной группе множество элементов конечного порядка не обязано составлять подгруппу – периодическую часть.

В Челябинске в 1990-х гг. прошлого века возникли обобщения приведенных условий конечности.

Группа называется *r-конечной*, если любые ее *r* элементов порождают конечную подгруппу. При *r = 2* получаем определение *сопряженно бинарно конечной* группы.

Группа называется *сопряженно r-конечной*, если любые ее *r* сопряженных элементов порождают конечную подгруппу.

При *r = 2* в определении сопряженно *r-*конечной группы получаем определение *сопряженно бинарно конечной* группы.

Теоремы А.В. Рожкова [5] разграничивают условие слабой сопряженной бипримитивной конечности с условиями сопряженной бинарной конечности и слабой бипримитивной конечности. Он же разграничил классы групп с условиями *r*-конечности и сопряженной *r*-конечности, являющимися обобщениями соответственно условий бипримитивной конечности и сопряженно бипримитивной конечности.

К условиям конечности также относится понятие точки группы. Понятие точки группы введено В.П. Шунковым и связано с конечностью системы конечных подгрупп, в которых точка содержится.

Точками группы G называются элементы конечного порядка следующего типа: единица - точка в том и только в том случае, если множество элементов конечного порядка из G конечно; а - неединичный элемент, и для всякой неединичной конечной подгруппы  $K < G$ , нормализуемой элементом а, множество конечных подгрупп из  $N_G(K)$ , содержащих а, конечно.

Точка а называется тривиальной, если множество конечных подгрупп из G, содержащих а, конечно.

Приведем примеры групп с различными вариантами содержания в них точек. В группе вообще может не быть точек, как, например, в бесконечной локально конечной группе без инволюций [7], или в группе Голода с числом образующих не меньшем трех (см. 18.3.2 из [3]).

Конечные группы являются группами, в которых каждый элемент является точкой.

Имеются бесконечные группы, не обладающие конечной периодической частью, точками в которых являются все элементы кроме единичного: Группа Новикова-Адяна [1], периодические произведения Адяна [2] конечных групп без инволюций, периодический монстр Ольшанского [4].

Можно указать группы, бесконечно много элементов которых являются точками, а некоторые неединичные их степени - не точки.

Пример бесконечной периодической группы с нетривиальным центром, в которой каждый элемент составного порядка является точкой, а его некоторая неединичная степень не есть точка, указан А.И. Созутовым [8]. В [8] С.И. Адяном построена некоммутативная группа  $A(m, n)$ , без кручения,  $\langle d \rangle$  – ее нормальная циклическая подгруппа, и для каждой неединичной циклической подгруппы  $\langle \tilde{n} \rangle$ из G пересечение  $\langle c \rangle \bigcap \langle d \rangle$  нетривиально. Группа  $A(m, n)$  порождается элементами  $a_1, ..., a_m$ , где  $m \ge 2$ , не имеет кручения, содержит центральную циклическую подгруппу  $\langle d \rangle$ , и фактор-группа  $A(m,n)/\langle d \rangle$ является свободной *т*-порожденной бесконечной периодической группой показателя *n*, здесь *n* - нечетное число и  $n \ge 665$ . Если в качестве группы  $\tilde{G}$  взять группу Адяна  $A(m, p^{\alpha})$ , где  $p$  – нечетное простое число и  $p^{\alpha} \ge 665$ , а *k* положить равным  $p^{\beta}$ , то в качестве группы *H* получим бесконечную слабо сопряженно бипримитивно конечную p-группу периода  $p^{\alpha+\beta}$ , обладающую только одной циклической подгруппой порядка  $p^{\gamma}$  для любого  $\gamma \leq \beta$ .

Единичная группа и группы без кручения и только они - группы с единственной точкой. В бесконечных группах может быть любое конечное количество точек: группа с конечной периодической частью - группа, в которой каждый элемент конечного порядка есть точка.

Существует пример смешанной группы с бесконечным множеством точек. Например, свободное произведение неединичной конечной группы и любой другой неединичной группы.

В то время как никакая группа без инволюций не обладает бесконечной локально конечной подгруппой, содержащей точку, имеется следующий пример группы, содержащей одновременно точку и локально конечную подгруппу без инволюций.

Имеется пример группы (как смешанной, так и периодической) с точкой и с бесконечной локально конечной подгруппой. Например, свободное (периодическое) произведение бесконечной локально конечной группы без инволюций и любой неединичной конечной группы нечетного порядка.

Существует пример группы с нетривиальной точкой. Пусть  $T_1, T_2, ..., T_n, ...$ бесконечная последовательность конечных фробениусовых групп с одним и тем же неинвариантным множителем *H*:  $T_n = F_n \lambda H$ ,  $n = 1, 2, 3, ...$  Свободное произведение  $G$  – групп этой последовательности с объединенной подгруппой  $H$  является искомой группой [7].

Действительно, любой неединичный элемент из Н является точкой и, очевидно, нетривиальной.

Группа G из этого примера обладает бесконечным множеством конечных подгрупп с нетривиальным пересечением, в то же время не является слабо со-

пряженно бипримитивно конечной.<br>
Пусть  $n = p_1^{n_1^{l+m}} ... p_k^{n_k^{k+m}}$  – натуральное число,  $m = p_1^{m_1} ... p_k^{m_k}$  и  $\frac{n}{m} \ge 665$  – нечетное число. Тогда существует бесконечная периодическая группа  $G$  с циклическим локально конечным радикалом  $R = Z(G)$  порядка *m*, причем R содержит всякую подгруппу из G, порядок которой делит m, а  $G/R$  не является слабо сопряженно бипримитивно конечной. В частности,  $G$  – слабо бипримитивно конечная группа и слабо сопряженно бипримитивно конечная [12].

#### Библиографический список

- $1$ Адян С.И. Проблема Бернсайда и тождества в группах. М.: Наука, 1975. 335 с.
- Адян С.И. Аксиоматический метод построения групп с заданными свойствами // Успехи  $2_{-}$ матем. наук. 1977. № 1 (32). С. 3-15.
- $3.$ Каргаполов М.И., Мерзляков Ю.И. Основы теории групп. 3-е изд. М.: Наука, 1982. 288 с.
- Ольшанский А.Ю. Геометрия определяющих соотношений в группе. М.: Наука, 1989. 448 с.  $\overline{4}$ .
- Рожков А.В. Условия конечности в группах автоморфизмов деревьев // Алгебра и логика.  $5<sub>1</sub>$ 1998. No 5 (37). C. 568–605.
- Сенашов В.И., Шунков В.П. Группы с условиями конечности. Новосибирск: Издательство 6. СО РАН. 2001. 336 с.
- Сенашов В.И., Шунков В.П. Об одной характеризации групп конечной периодической ча-7. стью // Алгебра и логика. 1983. № 1 (22). С. 93-113.
- $8<sub>1</sub>$ Созутов А.И. О примарных финитно аппроксимируемых группах // Вестник Красноярской государственной архитектурно-строительной академии: сб. науч. тр. под ред. В.Д. Наделяева / КрасГАСА. Красноярск, 1999. Вып. 2. С. 73-83.
- Созутов А.И. О строении неинвариантного множителя в некоторых группах Фробениуса  $9<sub>1</sub>$ // Сиб. матем. журнал. 1994. № 4 (35). С. 893-901.
- 10. Череп А.А. О множестве элементов конечного порядка в бипримитивно конечной группе // Алгебра и логика. 1987. № 4 (26). С. 518-521.
- 11. Черников С.Н. Условия конечности в общей теории групп // Успехи мат. наук. 1959. Т. 14.  $N<sub>0</sub>$  5. C. 45-96.
- 12. Шунков В.П. О вложении примарных элементов в группе. ВО Наука. Новосибирск, 1992. 158 c.

# ОРГАНИЗАЦИЯ УЧЕБНО-ИССЛЕДОВАТЕЛЬСКОЙ ДЕЯТЕЛЬНОСТИ ШКОЛЬНИКОВ С ИСПОЛЬЗОВАНИЕМ КОМПЬЮТЕРНОЙ АНИМАЦИИ

ORGANIZATION OF TEACHING AND RESEARCH ACTIVITIES OF SCHOOL CHILDREN USING COMPUTER ANIMATION

#### С.В. Ларин

#### SV Larin

Учебно-исследовательская деятельность, анимационный рисунок, среда GeoGebra, улитка Паскаля, комплексные числа, многочлены.

Статья посвящена методике использования компьютерной анимации при организации учебно-научных исследований старших школьников на примере алгебраического описания улиток Паскаля. Сформулированы принципы учебно-исследовательской деятельности как основа концепции исследовательского обучения.

#### Teaching and research activities, entertainment figure, Wednesday GeoGebra, snail Pascal, complex numbers, polynomials.

The article deals with how to use computer animation with the educational research of senior pupils at example algebraic description of snails Pascal. Formulates the principles of teaching and research as the basis of the concept of research training.

чебно-исследовательская деятельность на уроках математики представляет собой особый стиль проведения занятий и является основой развивающего обучения. Поставить ученика в положение исследователя, научить его основным приемам исследовательской деятельности - одна из задач обучения математике. Методическая проблема школьного учителя - превратить всякую рутинную школьную задачу в исследовательскую, вкрапливая в нее элементы детектива. Показать ученику, что поиск истины (читай ответа в задаче) - это не просто «школьная необходимость», а путь приобретения жизненно важной исследовательской компетентности.

При этом, конечно же, учитель должен ясно осознавать, что не все его ученики являются математически одаренными. Одаренность - это дар Божий, который нельзя воспитать или создать. Ее можно только развить. Одаренность сама проявляет себя, не требуя специальных «тестов одаренности». Математическая одаренность обнаруживается в том, что ученик проявляет интерес к тем задачам, которые требуют не только и не столько обязательных знаний, сколько сообразительности, когда ученик любит решать такие задачи и в решении их находит удовольствие и радость достижения успеха. Роль учителя в этом случае состоит в бережном отношении к этим проявлениям любознательности. Он должен предлагать для математически одаренной личности специальным образом подобранные задачи, которые

способствовали бы росту таланта, а не загубили бы его на корню. Эту задачу способен понять и решить лишь тот модератор (учитель или преподаватель вуза), кто сам имеет опыт исследовательской работы разного уровня сложности.

В этой связи компьютерные технологии с их анимационными возможностями являют собой великолепное средство развития математической одаренности. Они не только могут использоваться как средство визуализации математических знаний, превращая некоторые математические утверждения в очевидные в буквальном смысле этого слова, но и являются средством экспериментирования при исследованиях [1; 2]. Наилучшим образом для этих целей подходит динамическая математическая система *GeoGebra* [3].

Наиболее полно проявляют себя анимационные возможности среды *GeoGebra* при исследовании кинематических задач. Приведем пример такой задачи, которая может быть положена в основу организации исследовательской деятельности математически одаренных школьников.

Дадим кинематическое определение улитки Паскаля. Пусть по некоторой окружности с внешней стороны катится без скольжения другая окружность того же радиуса. Зафиксируем на внешней окружности некоторую точку. При качении внешней окружности эта точка, оставляя след, вычертит линию, которая называется кардиоидой. Теперь через центр катящейся окружности и точку, вычерчивающую кардиоиду, проведем луч и на нем отметим некоторую точку *L* . При качении внешней окружности эта точка, оставляя след, вычертит линию, которая называется улиткой Паскаля. Если радиусы окружностей равны *r* , а расстояние от центра катящейся окружности до точки *L* равно  $h$ , то число  $d = h - r$  называется отклонением улитки Паскаля (от кардиоиды).

Для алгебраического описания улитки Паскаля введем прямоугольную систему координат так, чтобы ось абсцисс проходила через центры окружностей в начальный момент времени, перед началом вращения, а неподвижная окружность оказалась единичной окружностью. Благодаря введению системы координат всякую точку плоскости  $A = (a, b)$  можно трактовать как комплексное число *a bi* + . В этом случае плоскость называют комплексной плоскостью. Появляется возможность геометрические преобразования такие, например, как гомотетия с центром в начале координат, вращение с центром в начале координат и параллельный перенос, характеризовать на алгебраическом языке с помощью действий над комплексными числами. Доказано, что всякая улитка Паскаля является образом единичной окружности при преобразовании, задаваемом многочленом второй степени с комплексными коэффициентами  $(d+1)z^2 + 2z$ . И наоборот, образом единичной окружности при преобразовании комплексной плоскости, задаваемом многочленом второй степени, является некоторая улитка Паскаля.

Естественно, встает вопрос о переносе этого результата на произвольные многочлены. Для этого нужно обобщить определение улитки Паскаля. Во-первых, увеличим количество вращающихся окружностей. Во-вторых, откажемся от одинаковости радиусов окружностей и необходимости вращаться «без скольжения».

При этом появляется необходимость описания взаимного расположения центров катящихся окружностей, поскольку от этого зависит вид улитки. Приходим к следующему определению.

Определение 1. Пусть на плоскости расположены *n* ≥ 2 окружностей так, что каждая следующая внешним образом касается предыдущей. Из центра последней окружности проведен луч и на нем отмечена точка  $L$ . Полученный чертеж будем называть улиточной конструкцией. Пусть первая окружность неподвижна, а каждая следующая вращается по предыдущей так, что за время своего полного оборота вокруг предыдущей окружности она совершает целое число  $p$  оборотов вокруг своего центра. Натуральное число р будем называть показателем вращения. Линию, которую вычертит точка L, назовем п-улиткой Паскаля. Если радиус последней окружности равен  $r$ , а расстояние от центра этой окружности до точки L равно  $h$ , то число  $d = h - r$  назовем *отклонением n*-улитки Паскаля (от  $n$ -кардиоиды). При  $d = 0$  получаем  $n$ -кардиоиду.

Если  $n = 2$ , радиусы окружностей одинаковы и показатель вращения вращающейся окружности равен 1, то 2-улитка Паскаля становится просто улиткой Паскаля. Таким образом, новое определение является обобщением определения «обычной» улитки Паскаля.

Заметим, что если  $n \ge 3$  и радиус последней окружности равен  $r$ , то  $n$ -улитку Паскаля с отклонением  $d = -r$  можно рассматривать как  $n-1$ -улитку Паскаля с отклонением  $d = r$ . Поэтому при  $n \ge 3$  будем считать  $d > -r$ .

Для описания взаимного расположения центров окружностей введем понятие углового коэффициента окружности. Пусть центр неподвижной окружности находится в начале координат  $O<sub>1</sub>$ , а центры вращающихся окружностей в начальный момент находятся в точках  $O_2, ..., O_n$ . Рассмотрим тройки центров соседних окружностей  $(O_{j-1}, O_j, O_{j+1})$ ,  $j = 2,..., n-1$ . Обозначим через  $\alpha_j$  угол<br>от луча  $O_{j-1}O_j$  до луча  $O_jO_{j+1}$ , отсчитываемый против часовой стрелки. Назовем угловым коэффициентом окружности с центром  $O_i$  комплексное число  $k_i = \cos \alpha_i + i \sin \alpha_i$  Угловой коэффициент первой (неподвижной) окружности  $k_1$ будем считать равным 1. Угловым коэффициентом последней окружности назовем число  $k_n = \cos \alpha_n + i \sin \alpha_n$ , где  $\alpha_n$  есть угол от луча  $O_{n-1}O_n$  до луча  $O_nL$ . Таким образом, улиточная конструкция определяется радиусами окружностей  $r_1, r_2, ..., r_n$ , показателями вращений окружностей  $p_1 = 0, p_2, ..., p_n$  и угловыми коэффициентами окружностей  $k_1 = 1, k_2, ..., k_n$ . Поэтому *n*-улитку Паскаля целесообразно обозначать информативно в виде

 $L_n((r_1, p_1 = 0, k_1 = 1), (r_2, p_2, k_2), ..., (r_n, p_n, k_n), d).$ 

Определение 2. Две *п*-улитки Паскаля будем называть подобными, если их улиточные конструкции подобны, а параметры вращений соответствующих окружностей совпадают и отклонения равны.

Будем исследовать *п*-улитки Паскаля с точностью до подобия, считая подобные улитки одинаковыми.

Определение 3. Если улитка Паскаля является образом единичной окружности при преобразовании комплексной плоскости, которое задает многочлен  $w(z)$ , то есть совпадает с множеством  $M(w) = \{w(z) : |z| = 1\}$ , то  $w(z)$  назовем *опреде*ляющим многочленом данной улитки Паскаля.

Теорема. Улитка Паскаля

$$
L_n((r_1, p_1 = 0, k_1 = 1), (r_2, p_2, k_2), (r_3, p_3, k_3), ..., (r_{n-1}, p_{n-1}, k_{n-1}), (r_n, p_n, k_n), d)
$$

имеет определяющий многочлен

 $W_n(z) = (...(((d + r_n)k_n z^{p_n+1} + (r_n + r_{n-1})z)k_{n-1}z^{p_{n-1}} + ... + (r_3 + r_2)z)k_2z^{p_2} + (r_2 + r_1)z$ .

Чтобы всякий многочлен оказался определяющим для некоторой *п*-улитки Паскаля, пришлось расширить это понятие, присоединив к нему случаи внутреннего касания окружностей улиточной конструкции.

Для понимания доказательства теоремы достаточно школьных знаний о комплексных числах. Вместе с тем сам процесс получения результата требует определенного навыка исследовательской деятельности. Методическая обработка проведенных исследований может представить полезный для начинающих исследователей «пример для подражания», который можно изложить в качестве элективного курса при активном участии школьников. Появляется масса частных исследовательских задач, в решении которых используются экспериментирования на базе анимационных возможностей среды GeoGebra. Эти задачи можно адресовать заинтересованным школьникам.

В заключение отметим некоторые принципы исследовательской деятельности. При этом мы осознаем, что в этом вопросе не «открываем Америку» и не хотели бы сравнивать читателя с известным героем пьесы Мольера, который с удивлением узнал, что всю жизнь говорил прозой. Наша цель в осознании роли и значения каждого принципа. Эти принципы одновременно описывают методическую концепцию исследовательского обучения.

1. Принцип развития любознательности как основы исследовательской деятельности.

Любознательность - один из главных факторов развития личности. В том числе и математически одаренной личности. Если раньше считалось, что источником развития математики является практическая деятельность человечества, то теперь все больше приходит осознание того, что источником математических исследований является простая любознательность, основанная на вопросе: «А что, если...». В этом отношении поворотным моментом в алгебре принято считать появление кватернионов, придуманных Гамильтоном отнюдь не в практических целях.

Для развития математической одаренности учащегося следует постоянно ставить на исследовательский путь получения новых знаний.

2. Принцип выдвижения гипотезы на основании экспериментирования, как цели исследования, и работы над гипотезой с целью превращения ее в теорему (поиск истины, решение задачи, получение ответа).

В этой связи вспомним знаменитые слова великого Микеланджело в вольном пересказе: «Чтобы из камня сделать скульптуру, нужно просто отсечь все лишнее». Чтобы установить истину, скажем мы, нужно устранить все сомнения. Устранение сомнений и есть доказательство истины (теоремы).

3. Принцип продвижения от простого к сложному, рассмотрение частных случаев.

При решении «глобальной» проблемы (сложной задачи) сначала рассматривают частные случаи (решают подзадачи). Часто это приводит к корректировке первоначальной гипотезы. В школьной практике учитель постоянно напоминает изучаемую тему и показывает место частного урока в постижении общей темы, постепенно наращивая трудность.

4. Принцип продвижения от сложного к простому.

Часто первый путь к результату бывает слишком сложным. После получения доказательства, да и в процессе выстраивания доказательства, постоянно идет работа над его упрощением. Кроме того, в математике принято после получения результата средствами так называемой высшей математики ставить задачу получения этого же результата средствами так называемой элементарной математики. Это не всегда приводит к более простому доказательству. Чаще наоборот, средствами высшей математики удается получить «доказательство в одну строку» того, что в элементарной математике выглядит «не элементарно» по трудоемкости.

5. Принцип адекватности языка.

Одним из результатов учебно-научных исследований является доклад на конференции (школьной, районной, городской, региональной, международной). При оформлении полученных результатов (реферата, статьи, книги) следует использовать ясный, понятный и по возможности точный язык. Мы говорим «по возможности», поскольку все зависит от того, кому адресовано изложение. Если это не подготовленный читатель, то приходится умалчивать о некоторых деталях доказательства, используя образность языка, прибегая к аналогиям. Главное - быть понятым. Если, конечно, автор не ставит иных целей, например, что называется «пустить пыль в глаза». В этом случае специально используется «наукообразное» изложение бессмысленности.

Особо следует сказать о математических терминах, обозначающих различные математические понятия. Исходя из стремления быть понятым, автор нового термина в его название вкладывает подсказывающий смысл. Например, названия свойств операций (сложения, умножения) перестановочность (коммутативность), сочетательное свойство (ассоциативность), распределительное (дистрибутивность) вполне информативны. Следует разъяснять и постоянно напоминать житейский смысл математических понятий и обозначений для их лучшего понимания и усвоения.

8. Принцип поиска первичных истин.

Поиск первичных знаний позволяет выстраивать цепочку аргументов так, что тот, кто согласен с первичными истинами, вынужден согласиться и с выводами из них. Стремление выстроить по этому принципу отдельные ветви математики (прежде всего геометрию) приводит к аксиомам и теоремам, как следствиям из аксиом (вспомним аксиоматическое построение геометрии). Поиск первичных истин в математическом исследовании является путеводной звездой, приводящей к решению проблемы.

7. Принцип обобщений.

Подметив частную закономерность, математик стремится к получению того же результата в максимально возможной общей ситуации. При этом следует избегать «трясины обобщений», в которой может скрыться ясный и понятный первичный результат, отвечающий на понятный частный вопрос.

Иногда одна и та же проблема (задача) получает различные решения. В этом случае возникает вопрос об эквивалентности исходных знаний (в наиболее общей ситуации об эквивалентности теорий). При этом следует избежать схоластики, пустого «словоблудия» при изложении одного и того же разным стилем.

Изложенные принципы исследовательской деятельности заслуживают внимания и экспериментального наполнения как методическая концепция исследовательского обучения.

#### Библиографический список

- 1. Ларин С.В. Компьютерная анимация в среде GeoGebra на уроках математики. Ростов-на-Дону: Легион, 2015. 192 с.
- Ларин С.В. Методика обучения математике: компьютерная анимация в среде GeoGebra:  $2.$ учебное пособие для вузов. 2-е изд., исправ. и доп. М.: Юрайт, 2018. 233 с.
- GeoGebra: официальный сайт [Электронный ресурс]. URL: http://www.geogebra.org  $3<sub>1</sub>$
# ПРИМЕНЕНИЕ СРЕДЫ ЖИВАЯ МАТЕМАТИКА ПРИ ОБУЧЕНИИ ГЕОМЕТРИЧЕСКИМ ПРЕОБРАЗОВАНИЯМ СТУДЕНТОВ – БУДУЩИХ УЧИТЕЛЕЙ МАТЕМАТИКИ

# APPLICATION OF А MEDIUM LIVING MATHEMATICS WITH THE INSTRUCTION IN THE GEOMETRIC CONVERSIONS OF THE STUDENTS – OF THE FUTURE TEACHERS OF MATHEMATICS

## **В.Р. Майер, А.А. Ворошилова V.R. Mayer, A.A. Voroshilova**

*Геометрические преобразования, движения, подобия, композиция преобразований, Живая математика, исследовательское обучение.*

**Цель статьи – продемонстрировать возможности компьютерной среды** *Живая математика* **как эффективного средства исследовательского обучения геометрическим преобразованиям студентов – будущих учителей математики в педагогическом вузе. В качестве примера рассматриваются сопровождение в среде** *Живая математика* **теории, связанной с классификацией движений, и задача на применение преобразования подобия.**

## *Geometric conversions, motion, similarity, the composition of conversions, living mathematics, research instruction.*

**Purpose of article – to demonstrate the possibility of computer medium** *living mathematics* **as the effective means of research instruction in the geometric conversions of the students – of the future teachers of mathematics in pedagogical University. As an example is examined tracking on** *Wednesday* **living mathematics of the theory, connected with the classification of motions, and task for the application of similarity transformation.**

дея характеризовать геометрические свойства фигур как инварианты некото-<br>рой группы преобразований была сформулирована Ф. Клейном в его знаме-<br>нитой «Эрлангенской программе» в 1872 г. С тех пор геометрические преоброй группы преобразований была сформулирована Ф. Клейном в его знаменитой «Эрлангенской программе» в 1872 г. С тех пор геометрические преобразования входят в учебные программы высших учебных заведений, а их частные случаи, такие как движения и подобия, изучаются в общеобразовательных школах.

Несмотря на всю актуальность и важность этого понятия в математике и математическом образовании, оказалось, что обучение преобразованиям в школе и даже вузе сопряжено с определёнными трудностями. Такой вывод можно сделать, если обратиться к истории реформ школьного математического образования, когда их авторы в части геометрического содержания переходили ту психологическую черту, за которой средний школьник переставал понимать основные свойства и характеристики такого достаточно абстрактного понятия как преобразование. Перечислим эти реформы, обращая в первую очередь внимание на их роль в обучении движениям и подобиям.

Первая примерная программа по геометрии для школы в нашей стране была подготовлена почти сто лет назад, в 1920 г. Изложение в ней осуществлялось с широким привлечением движений плоскости. В 1922 г. в связи с проведением в школе многочисленных педагогических экспериментов, включая отказ от традиционных дисциплин, программа была свёрнута.

В 1933 г. школа опять вернулась к предметной системе обучения, перешла на новые учебные планы и программы. Однако программа по геометрии, включая её разделы, связанные с геометрическими преобразованиями, оставалась достаточно сложной. Проработав по ней лишь два года, школа вернулась к традиционному геометрическому материалу и не меняла его более двадцати лет.

В 1957 г. произошёл очередной переход на новые программы. Геометрические преобразования вновь были включены в школьный курс геометрии. Однако такие изменения в содержании курса не были подкреплены должным образом методически. В педагогических институтах того времени студенты решали много задач на геометрические преобразования, но вопросу о том, как обучать этому школьников, уделялось недостаточно внимания. Всё это послужило причиной повторного исключения преобразований из программы.

Очередная попытка обновить содержание школьного математического образования была предпринята в 1968 г. Результатом работы комиссии явился переход школы на новые программы по математике. Геометрические преобразования в очередной раз вводились в программу курса геометрии. Подход к включению этого понятия теперь был более продуманным. Преобразования не просто появлялись как некоторые новые понятия геометрии, они помещались авторами в центр курса, и большинство других понятий увязывалось с ними. Однако и такой подход не принёс успеха. Через некоторое время школа была вынуждена перейти к программам, базирующимся на традиционном, проверенном временем содержании школьного курса геометрии. В этих программах движения и подобия присутствовали, но использовались в основном для решения некоторых задач и доказательства отдельных утверждений.

За прошедшие пятьдесят лет после последней реформы школьного математического образования программа курса геометрии и содержание этой дисциплины изменились незначительно. Существенно возросло количество учебников по геометрии, в каждом из них представлено авторское видение обучения геометрическим преобразованиям. Наиболее полно и качественно, на наш взгляд, геометрические преобразования представлены в школьном учебнике Смирновых [4], где в течение всего второго полугодия в 8 классе ученики изучают движения (глава VII) и подобия (глава VIII).

Особенностью последних двух десятилетий стало появление на мировом рынке образовательных услуг уникального компьютерного средства обучения математике, так называемых систем динамической математики (СДМ). Всего за каких-то пять – десять лет они стали пользоваться большой популярностью на уроках математики не только в школах тех стран, где эти системы были разработаны, но и во многих других странах. Судя по научно-методическим публикациям, большая часть практикующих учителей и специалистов в области информатизации школьного математического образования считают, что использование в учебном процессе СДМ необходимо и чрезвычайно полезно. И один из основных их аргументов следующий: самостоятельное построение динамической модели математической задачи, поиск и визуализация с помощью этой модели её решения предоставляют учащемуся возможность позиционировать себя как активного участника процесса познания математики.

В настоящее время в мире насчитывается более пятидесяти систем динамической математики. В России наиболее популярны русскоязычные версии «Живая геометрия» и «Живая математика» [1] программы Geometer's Sketchpad (США), GeoGebra (Австрия) и Математический конструктор (Россия). Большинство этих систем дают возможность создавать динамические модели геометрических конфигураций любой сложности, решать целый ряд других задач.

Отметим три основных дидактических преимущества использования Живой математики при обучении геометрическим преобразованиям.

Во-первых, это наличие встроенных в систему инструментов, позволяющих создавать с помощью компьютерной анимации динамические модели, визуализирующие большой класс геометрических преобразований плоскости, в частности параллельный перенос, поворот, осевая симметрия и гомотетия.

Во-вторых, это возможность самостоятельно конструировать любые новые геометрические преобразования, такие, например, как инверсия, родственное преобразование, аффинное преобразование, гомология, проективное преобразование и целый ряд других, в том числе с использованием аналитических и конструктивных возможностей Живой математики. Можно рассматривать новые преобразования, представляющие собой композиции известных геометрических преобразований.

И, наконец, в-третьих, любые динамические чертежи, визуализирующие те или иные геометрические преобразования, можно эффективно использовать в качестве виртуальных моделей для их изучения, проведения компьютерных экспериментов и исследований, решения творческих задач, что способствует формированию исследовательских компетенций обучающихся [2].

В соответствии с концепцией компьютерной поддержки курса геометрии в педвузе [3] готовить будущего учителя математики к успешному использованию в своей профессиональной деятельности систем динамической математики следует в процессе его обучения в высшем учебном заведении. Причём реализовать эту подготовку можно в рамках вузовского курса геометрии. В курсе геометрии Красноярского педагогического университета модуль «Геометрические преобразования» традиционно изучается в течение четвёртого (для бакалавров профиля математика) или пятого (для бакалавров сдвоенного профиля математика и информатика) семестра.

Приведём краткое содержание этого модуля. Понятие геометрического преобразования. Композиция преобразований, группа преобразований. Движения плоскости и пространства. Классификация движений плоскости. Симметрии фигур. Подобия плоскости и пространства, гомотетии. Аффинные преобразо-

вания. Родство. Инверсия. Динамическая визуализация движений, подобий, аффинных преобразований и инверсий. Использование геометрических преобразований при решении задач, в том числе с применением компьютерной анимации. Теоретико-групповой подход к классификации геометрий. Эрлагенская программа Ф. Клейна.

Продемонстрируем особенности применения *Живой математики* на учебных занятиях по геометрии в педвузе в зависимости от формы обучения: лекция или лабораторное занятие.

*Лекция*. На каждой лекции в распоряжении преподавателя помимо традиционной маркерной доски должен находиться проекционный экран и персональный компьютер с компьютерной средой *Живая математика*. Всё, что связано с аналитическими выкладками, выводом формул, формулировками теорем и условием задач, оформляется на доске. Все чертежи, имеющие в первую очередь динамический характер, выполняются преимущественно в режиме реального времени в Живой математике, что позволяет продемонстрировать студентам возможности и преимущества этой среды при обучении геометрическим преобразованиям.

Одной из наиболее сложных тем модуля является классификация движений плоскости. К процессу доказательства всех этапов классификационной теоремы, начиная с утверждения о представлении любого движения в виде композиции не более трёх осевых симметрий, и, заканчивая рассмотрением симметрий с конкретным взаимным расположением осей, можно с успехом привлекать студенческую аудиторию. Так, при рассмотрении первого этапа, преподаватель создаёт в среде Живая математика собственное преобразование, которое представляет собой движение  $\delta$ , заданное аналитически: x' = x cosα – e·y sinα +a; y' = x sinα + e·y cosα + b. Для рассмотрения различных случаев на рабочее поле выводятся параметры α, a, b и e, с помощью которых можно менять виды (первые три параметра) и род (e = ±1) движения δ в режиме ручной анимации. Чтобы не терять учебное время, создать движение следует заранее. Так, на рисунке 1 выбрано движение первого рода (e =1).

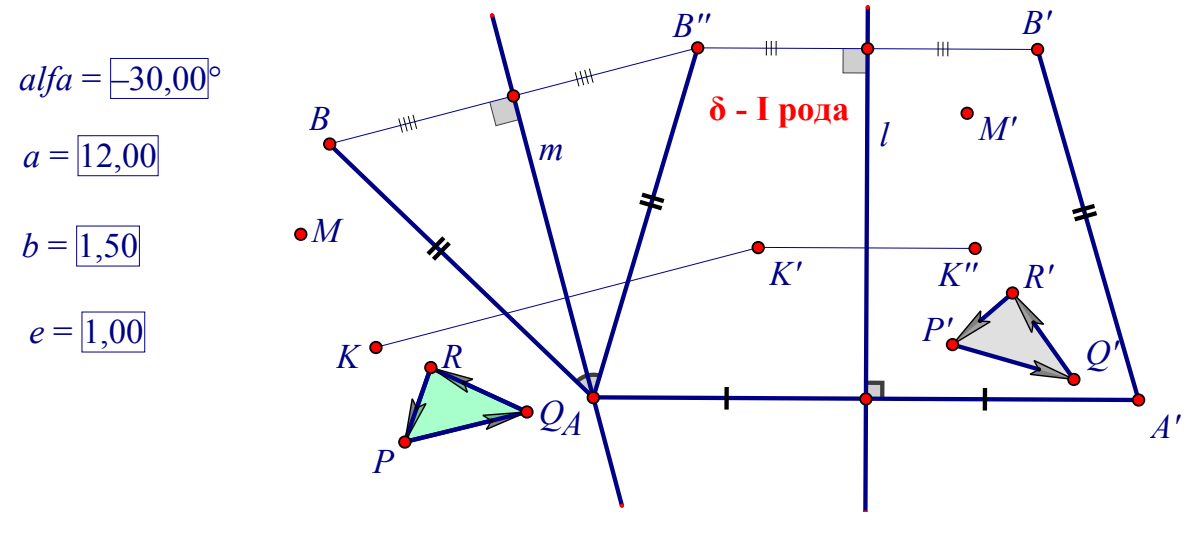

Рис. 1 *Рис. 1*

На рабочем поле Живой математики выбирается произвольная точка М и строится её образ М' под действием движения  $\delta$ . Для визуального представления рода движения на экран выводится ориентированный треугольник PQR и его образ P'Q'R' под действием 8. Перед аудиторией ставится задача подобрать наименьшее по возможности число прямых, композиция осевых симметрий, относительно которых будет отображать точку М в точку М'. Для этого строятся две произвольные точки А и В и их образы А' и В' соответственно под действием движения  $\delta$ . Если А и В окажутся неподвижными точками движения, то процесс завершается, в этом случае движение представляет собой симметрию плоскости с осью АВ или тождественное преобразование.

Пусть по крайней мере одна из двух точек А и В не является неподвижной, для определённости будем считать, что точка А отлична от А'. В этом случае обсуждается следующий алгоритм построения искомых осей. Строится серединный перпендикуляр 1 к отрезку АА', находится образ АВ" отрезка А'В' при осевой симметрии относительно 1. В равнобедренном треугольнике ВАВ" строится прямая m, содержащая биссектрису угла ВАВ". Далее студентам предлагается высказать гипотезы по поводу предполагаемых осей. По каждой гипотезе строится траектория произвольной точки К под действием композиции соответствующих осевых симметрий, с помощью мышки точка М совмещается с точкой К, визуально проверяется факт совпадения их образов. В случае, представленном на рис. 1, наиболее правдоподобно предположение о том, что движение представимо в виде композиции следующих двух осевых симметрий  $\delta = S_{m}^{\circ} S_{n}$ .

Если параметру е присвоить значение - 1, что означает, что  $\delta$  является уже движением второго рода, то правдоподобная гипотеза будет соответствовать представлению движения  $\delta$  в виде композиции следующих трёх осевых симметрий:  $\delta = S_{AB} \circ S_{m} \circ S_{l}$ . Траектория точки N под действием осевых симметрий S<sub>AB</sub>, S<sub>n</sub>, S<sub>1</sub> представляет собой три точки, которые на рисунке 2 обозначены буквами N', N'', N''' соответственно, причём при анимационном точки М' и N'" тоже совместятся. После того как гипотезы подтверждаются серией экспериментов, на доске формулируется теорема о том, что любое движение представимо в виде композиции не более трёх осевых симметрий, приводится её строгое доказательство.

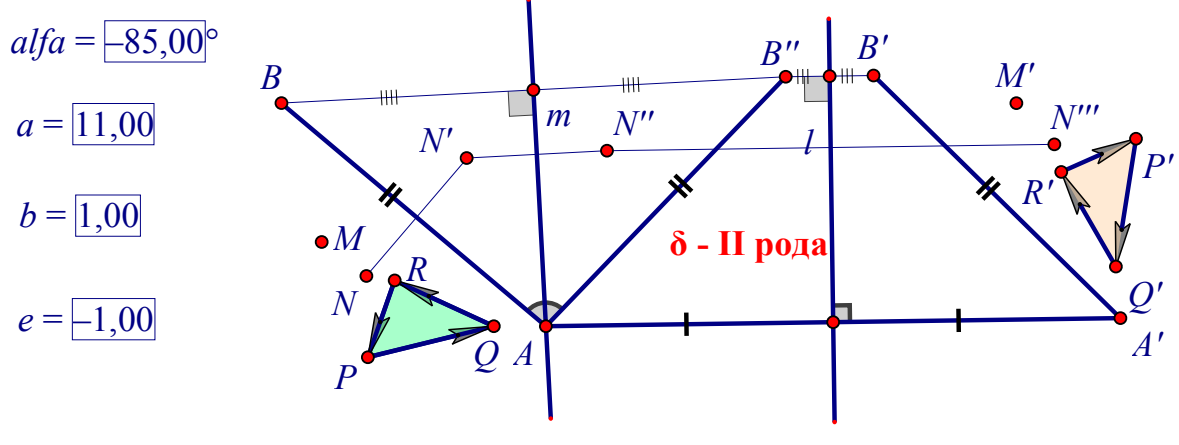

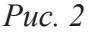

Завершается классификационная теорема исследованием композиции двух и трёх осевых симметрий, с отдельным рассмотрением случаев принадлежности (или отсутствия таковой) осей симметрии одному пучку параллельных или пересекающихся прямых. В этом случае Живая математика может опять помочь студентам самостоятельно сформулировать верную гипотезу. Проиллюстрируем это на примере движения, которое задаётся композицией двух симметрий с осями а и b, принадлежащими пучку прямых с центром О.

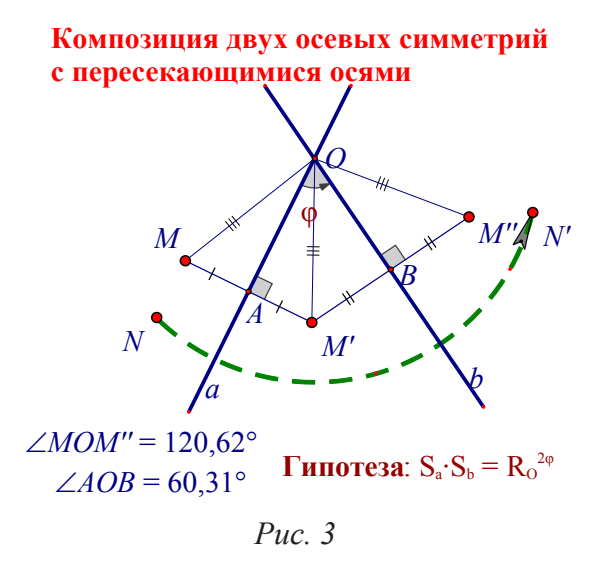

На рабочем поле Живой математики строятся изображения двух произвольных прямых а и b (рис. 3), пересекающихся в точке О (можно ограничиться изображением двух пересекающихся отрезков). Отмечается некоторая точка М и строится образ М' этой точки под действием осевой симметрии с осью а, затем – образ М'' точки М' под действием второй осевой симметрии с осью b. Преподаватель с помощью мыши перемещает точку М и предлагает студентам понаблюдать за поведением точки М''. Какое из известных движений плоскости

действует на точке М аналогично? Следует отметить, что в большинстве случаев, студенты далеко не сразу формулируют верную гипотезу. Уж очень отличаются по своим свойствам осевая симметрия и поворот плоскости. По истечении некоторого времени выполняются дополнительные построения: Точки М, М' и М'' последовательно соединяются друг с другом и с точкой О отрезками, с помощью маркера отмечаются равные углы и отрезки. После этого вероятность сформулировать правдоподобную гипотезу повышается, причём для определения угла поворота помогает измерение угла МОМ'' и угла между прямыми а и b. После формулировки любой ошибочной гипотезы рекомендуется не отвергать её сразу, а построить образ N' произвольной точки N под действием предлагаемого движения, затем совместить N и М и убедиться в том, что их образы не ведут себя аналогично. Так, на рис. 3 построен образ N' точки N под действием поворота плоскости вокруг О на направленный угол, равный удвоенному углу между прямыми а и b, в направлении от а к b. После формулировки правдоподобной гипотезы проводится ее строгое математическое обоснование.

Л а б о р а т о р н о е (или лабораторно-практическое) з а н я т и е проводится в аудитории, где кроме обычной доски и преподавательского компьютера, оснащённого проектором, имеется класс персональных компьютеров в количестве, достаточном для работы одной подгруппы. По инициативе преподавателя и по согласованию со студентами решение одной и той же задачи на применение геометрических преобразований с демонстрацией этого решения перед всей аудиторией выполняется одновременно двумя отвечающими. Один из студентов осу-

ществляет необходимые статические чертежи и записи на маркерной доске, второй - работает за преподавательским компьютером, конструируя динамические чертежи, которые необходимы не только для проведения анализа и построения, но и исследования решения задачи. Динамический чертёж удачно дополняет его статический аналог на маркерной доске, позволяя при необходимости безболезненно изменить положение любой точки, отрезка, прямой или окружности, построить образ той или иной фигуры под действием подходящего преобразования. Учебный дуэт, поддерживаемый Живой математикой, студентами и преподавателем, как правило, успешно и достаточно быстро справляется с задачами любой сложности. Продемонстрируем методику использования Живой математики на примере решения следующей задачи на применение метода подобия.

Задача. Построить квадрат ABCD, вершина А которого совпадает с данной точкой, вершина В принадлежит данной окружности, вершина  $C$ данной прямой.

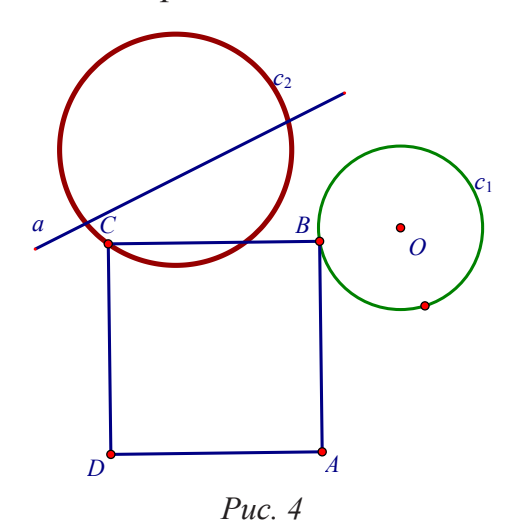

При проведении анализа на рабочем поле Живой математики строится изображение точки А, окружности с, точки В, принадлежащей с, и произвольной прямой а. Далее изображается отрезок АВ, который достраивается до квадрата АВСО. Вершина С квадрата с большой долей вероятности окажется за пределами прямой а. Перемещая мышкой точку В по окружности с, попытаемся найти такое ее положение, при котором С окажется на прямой а. Преподавателю следует обратить внимание студентов на то, какую траекторию вычерчивает точка С в результате этого

перемещения. Более того, целесообразно даже сформулировать два наводящих вопроса: 1) что представляет собой множество всех вершин С квадрата АВСД при фиксированной вершине А, если вершина В пробегает все точки окружности  $c_1$ ?; и 2) можно ли по заданным точке А и окружности  $c_1$  построить это множество? По сути, мы ослабляем исходную задачу, отбрасывая требование принадлежности вершины С прямой а. Что дают ответы на поставленные вопросы? Прежде всего это способ построения вершины С, которая должна принадлежать пересечению искомого множества и прямой а.

Живая математика может оказать помощь в поиске ответов на оба вопроса. Если мы заставим точку С оставлять след и начнём перемещать вершину В по окружности с, то точка С вычертит линию с, похожую на окружность (рис. 4). Чтобы доказать, что это окружность и найти способ ее построения, следует разобраться в механизме построения произвольной точки этой линии. Будем считать, что В - одна из произвольных точек окружности с. Найдём преобразование, которое, во-первых, задаётся с использованием лишь только точки А и вспомогательных инвариантов, и, во-вторых, отображает точку В на точку С. После перебора всевозможных движений и подобий становится понятно, что сначала надо отобразить В на точку B', лежащую на прямой АС, сделать это удобно с помощью поворота плоскости вокруг точки А на угол 45º (рис. 5). Затем точку B' отобразить на точку С с помощью гомотетии с центром в точке А и коэффициентом  $AC/AB' = AC/AB = \sqrt{2}$ . Поскольку подобие отображает окружность на окружность, то искомое множество представляет собой окружность  $c_1$ ", которую можно построить как образ с<sub>1</sub> под действием композиции поворота вокруг А на угол 45º и гомотетии с центром А и коэффициентом  $\sqrt{2}$ .

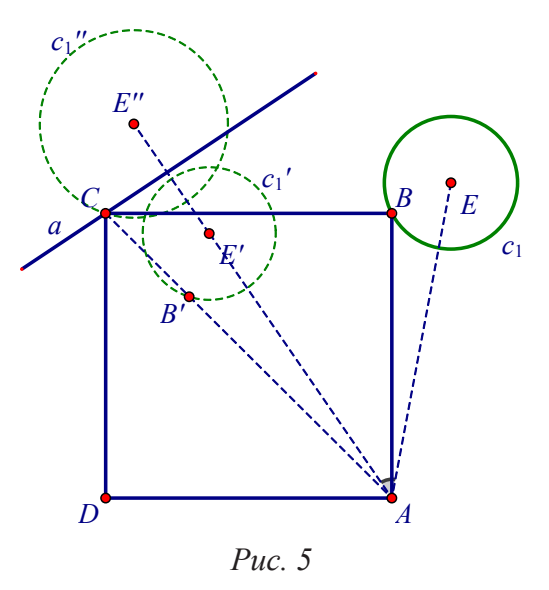

Построив окружность  $c_1$ ", мы можем найти общую точку  $C$  этой окружности и прямой а. Ясно, что построить искомый квадрат, зная его диагональ АС, не представляет труда.

Поводя итог, отметим, что наш опыт проведения лекционных и лабораторнопрактических занятий с использованием Живой математики, позволяет строить обучение геометрии в стиле экспериментальной математики с элементами исследования, активно вовлекать студентов в учебный процесс, предоставляет обучающимся возможность самостоятельно формулировать правдоподобные гипотезы, мотивирует к участию в их строгом математическом обосновании.

## Библиографический список

- 1. Живая Математика 5.0: Сборник методических материалов (составители: Аджемян Г.А., Дубровский В.Н. и др.). М.: ИНТ, 2013. 205 с.
- 2. Майер В.Р. Компьютерные исследования и эксперименты при обучении геометрии // Вестник Красноярского государственного педагогического университета им. В.П. Астафьева. 2012. № 4 (22). С. 22–27.
- 3. Майер В.Р., Семина Е.А. Информационные технологии в обучении геометрии бакалавров будущих учителей математики: монография / Краснояр. гос. пед. ун-т им. В.П. Астафьева. Красноярск, 2014. 516 с.
- 4. Смирнова И.М., Смирнов В.А. Геометрия. 7–9 классы: учеб. для общеобразоват. учреждений. М.: Мнемозина, 2009.

# ОРГАНИЗАЦИЯ СЕТЕВОГО ИССЛЕДОВАТЕЛЬСКОГО ПРОЕКТА «МАТЕМАТИЧЕСКАЯ РЕКОНСТРУКЦИЯ САНГАКУ»

THE NETWORK RESEARCH PROJECT ORGANIZATION «MATHEMATICAL RECONSTRUCTION SANGAKU»

## **А.В. Корельская, О.Л. Безумова A.V. Korelskaya, O.L. Bezumova**

*Сетевой исследовательский проект, навыки XXI в., математическая реконструкция, Сангаку, интерактивная геометрическая среда, GeoGebra.*

**В статье освещается вопрос организации сетевого исследовательского проекта «Математическая реконструкция задач Сангаку» с использованием платформы Google Classroom и информационного сайта проекта.**

## *The network research project, skills of the XXI century, mathematical reconstruction Sangaku, interactive geometry software, GeoGebra.*

**The article is devoted to the organization the network research project «Mathematical Reconstruction of Sangaku» by using the Google Classroom platform and web site for the project.**

Появление глобальной сети Интернет и развитие информационных техно-тельности, в которой бы не применялись информационные технологии. логий перевернуло нашу жизнь. Сейчас сложно представить сферу дея-Подобные изменения привели к трансформации сферы экономики. Так, в 2017 г. была утверждена программа «Цифровая экономика Российской Федерации», предполагающая внедрение информационных технологий в производство и последующую продажу товаров и услуг, оказание государственных услуг посредством сети Интернет [1].

Вслед за глобальными изменениями в мире и в экономической жизни страны меняются цели и задачи современного образования. Профессор Мельбурнского университета Патрик Гриффин сформулировал список «Навыков XXI века», которыми должен обладать каждый человек, чтобы в эпоху высоких технологий и автоматизации значительного числа процессов оставаться востребованным специалистом. Одним из навыков XX в. является ИКТ-грамотность, однако в XXI в. она должна быть дополнена такими компетенциями и личностными качествами, как критическое мышление, решение задач, умение общаться и умение работать в команде. Патрик Гриффин отмечает, что вышеуказанные навыки «можно объединить в один комплексный навык – навык коллективного решения сложных задач» [2].

Знания и умения, необходимые для успешного функционирования в условиях цифровой экономики, также обсуждались на IX Гайдаровском форуме, проходившем в январе 2018 г. По мнению ректора Высшей школы экономики Ярослава Кузьминова, они должны формироваться в ходе проектной деятельности: «Можно

ожидать развития в образовательном процессе ещё двух трендов – проектной деятельности и обучения в игре. <…> проекты способны дать возможность раскрыться каждому человеку, исходя из его способностей и предпочтений» [3]. В последнее время намечается тенденция к организации проектной деятельности в сети.

Под сетевым (телекоммуникационным) проектом понимают совместную учебно-познавательную, исследовательскую, творческую или игровую деятельность учащихся, организованную на основе компьютерной телекоммуникации, имеющую общую проблему, цель, согласованные методы, способы деятельности, направленную на достижение совместного результата деятельности [4]. Именно в процессе сетевого взаимодействия возможно развитие у обучающихся на новом уровне ИКТ-компетенций, навыков общения в сети и удалённой работы в команде.

Для организации сетевых проектов используются различные сервисы технологии WEB 2.0, которые позволяют создавать собственные ресурсы, общаться с людьми и совместно решать групповые задачи. Одной из крупнейших российских площадок для организации сетевых проектов является ГлобалЛаб, созданная при поддержке фонда «Сколково» [5]. Любой пользователь, зарегистрированный на ГлобалЛаб, может участвовать в проектах других пользователей, размещённых на сайте, или создать свой проект с помощью специального конструктора. Такой же популярностью, как и ГлобалЛаб, пользуются технологии, предоставляемые компанией Google. В сети Интернет можно найти примеры сайтов сетевых проектов, изготовленных в конструкторе сайтов Google [6,7].

Для организации сетевого исследовательского проекта «Математическая реконструкция Сангаку» была выбрана группа продуктов, предоставляемых международной компанией Google.

Для информационной поддержки участников проекта создан сайт проекта. Сайт доступен любому пользователю сети Интернет, для просмотра контента регистрация не требуется (рис. 1).

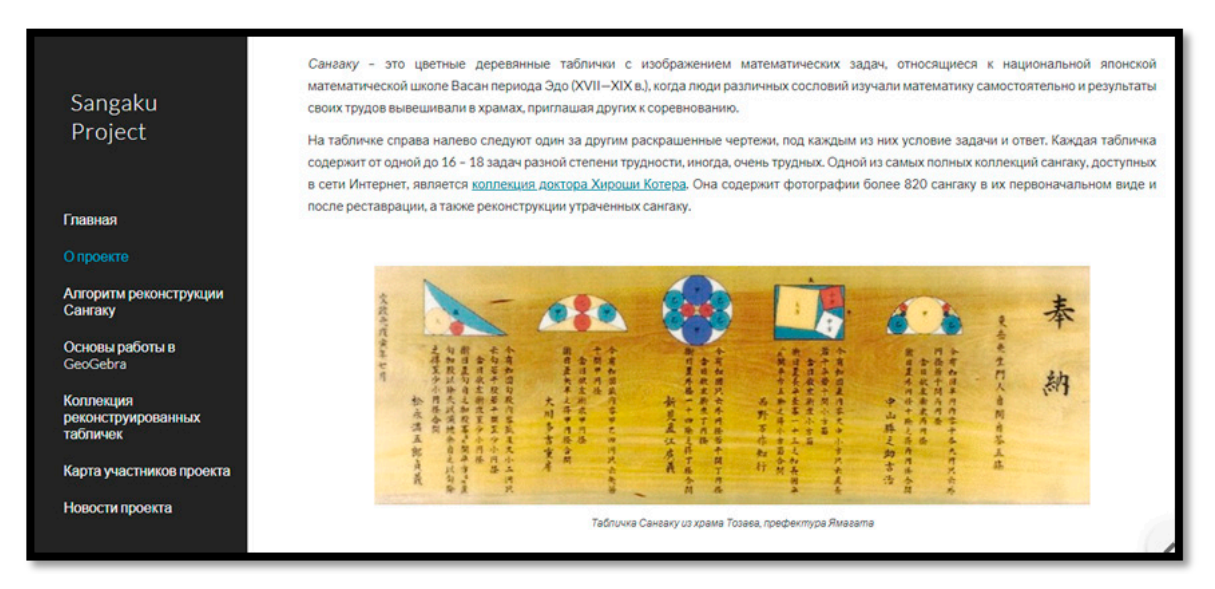

*Рис. 1. Страница сайта «О проекте»*

На информационном сайте проекта [8] разъяснена цель проекта, кратко изложена история табличек Сангаку, опубликована инструкция по реконструкции задач с примером апплета в среде GeoGebra. Для участников проекта, не знакомых с программой, размещены обучающие материалы для начала работы в среде. На сайте представлена коллекция реконструированных задач Сангаку, структурированная по префектурам и храмам, в которых находятся таблички. При выборе префектуры и храма на странице сайта отображается фотография Сангаку и ссылки на апплеты реконструированных задач, размещённых на официальном сайте GeoGebra.

Любой желающий может присоединиться к проекту. Для участия в нём нужно связаться с координатором по электронной почте, адрес которой указан на сайте. Отметим, что сайт проекта предназначен для размещения информации и реконструкций задач, в то время как непосредственная работа по реконструкции организована на платформе Google Classroom. Чтобы получить доступ к платформе, нужно создать учетную запись Google и передать логин координатору проекта, после чего на электронную почту будет выслано приглашение присоединиться к обсуждению или код для подключения к Google Classroom.

Опишем процесс работы участников проекта с задачами Сангаку после подключения к платформе.

Координатор проекта выкладывает на платформу Google Classroom задание – фотографию таблички Сангаку с кратким описанием и инструкциями по выполнению реконструкции. Об этом на электронную почту участников проекта приходит уведомление. Участники проекта заходят на платформу и просматривают задачу. Если участников заинтересовала задача, то они приступают к её реконструкции. Координатор проекта может назначить какого-либо участника проекта на реконструкцию определённой задачи или ограничить доступ участников проекта к части задач.

Рассмотрим алгоритм реконструкции задачи в среде GeoGebra на примере выполнения динамической модели к одной из задач таблички из храма Чусонджи, префектуры Ивайт (рис. 2).

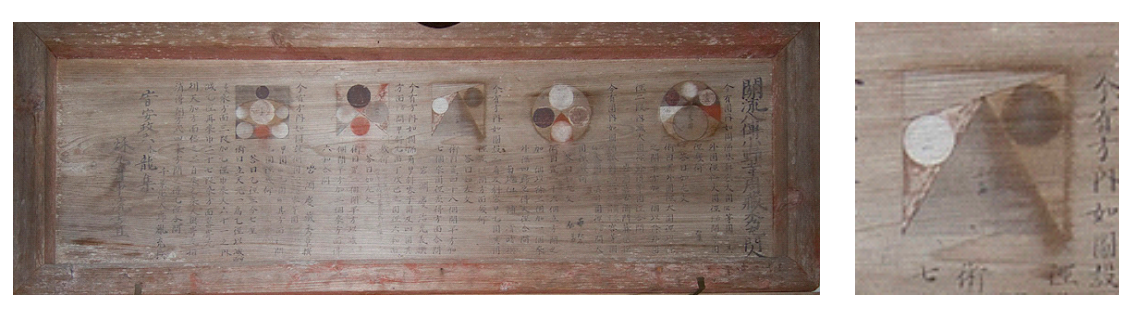

*Рис. 2. Рис. 2. Табличка Табличка Сангаку, храм Сангаку, храм Чусонджи, префектура Ивайт Чусонджи, префектура Ивайт*

На первом шаге реконструкции необходимо выполнить динамический чертёж к задаче. Для этого следует выбрать величины, которые будут изменяться в модели (например, сторона треугольника, угол, радиус окружности и т.д.), и создать для них ползунки, указав интервал значений. В рассматриваемой задаче такая величина всего одна – сторона квадрата. Далее последовательно выполняются все необходимые построения для воссоздания чертежа задачи (рис. 3).

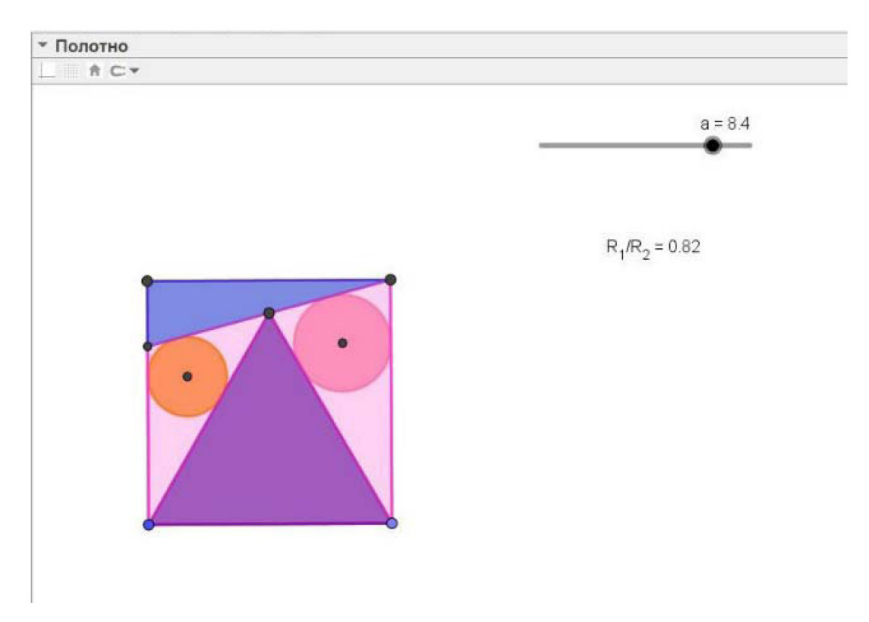

*Рис. 3. Динамический чертеж к задаче*

На втором шаге реконструкции происходит выявление закономерностей между объектами. Для этого нужно вывести числовые значения объектов (площади фигур, длины сторон, отрезков) на полотно. Исходя из числовых значений, выдвигается гипотеза о зависимости между объектами. Затем гипотеза проверяется с помощью средств среды. Так, отношение между длинами двух отрезков можно найти, выполнив команду деления длин отрезков в строке ввода. В рассматриваемой задаче были выведены на полотно значения площадей треугольников, квадрата, сторон треугольников и радиусов окружностей. При изменении значения ползунка, который отвечал за длину стороны квадрата, было выявлено, что отношение радиусов окружностей, вписанных в треугольники, остаётся постоянным (рис. 4).

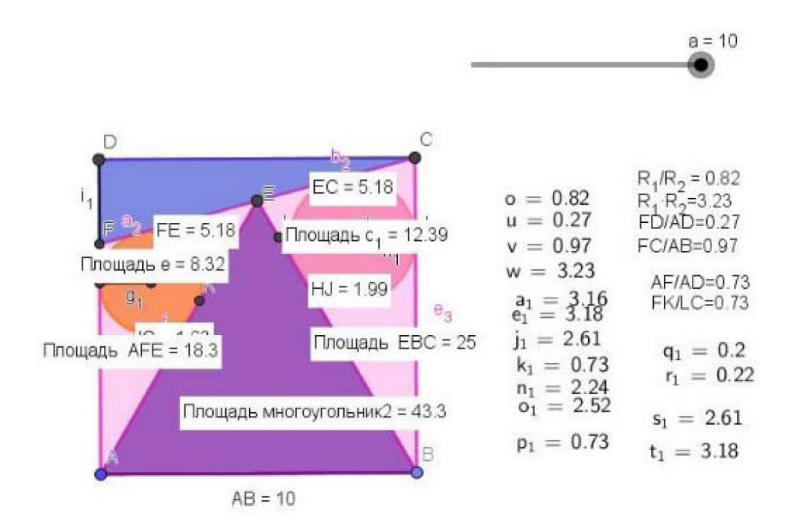

*Рис. 4. Поиск зависимости между объектами*

На третьем шаге реконструкции формулируется условие задачи и завершается оформление динамического чертежа. На этом этапе необходимо скрыть вспомогательные объекты, использовавшиеся при построении чертежа, скрыть или удалить надписи числовых значений величин. В пункте меню «вид» настроить отображение полотна № 2. На втором полотне помещается текст с данными и вопросом задачи, а с помощью чекбокса – ответ (рис. 5).

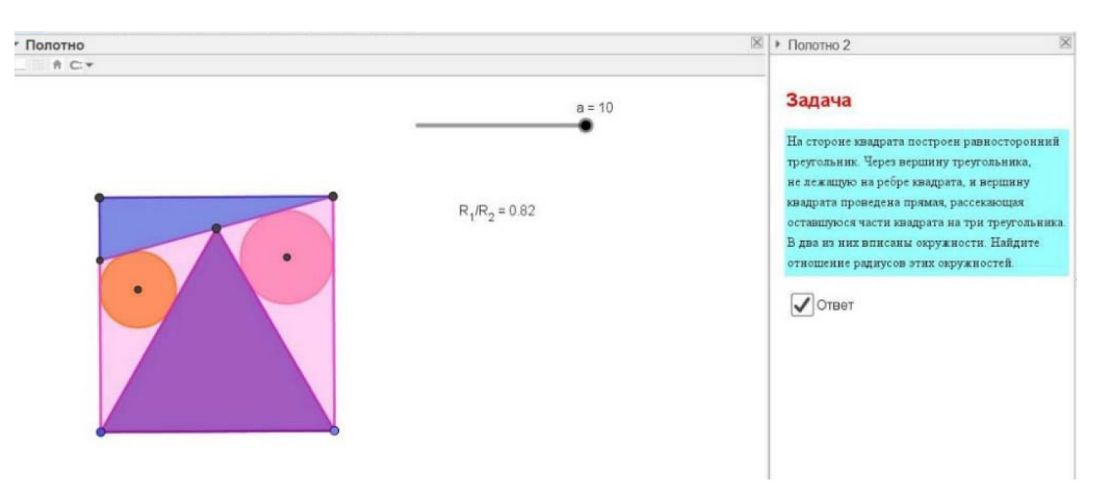

*Рис. 5. Завершенная реконструкция задачи*

После завершения первого этапа реконструкции задачи участники проекта выкладывают динамические чертежи на платформе, сопровождая при необходимости свои работы пояснениями. Дальнейшее обсуждение моделей происходит в комментариях к заданию. В ходе обсуждения участники выбирают динамическую модель, наиболее близкую к реальному чертежу задачи, выполненному на табличке Сангаку. Аналогичным образом на втором этапе реконструкции коллективно устанавливаются закономерности между объектами, а на третьем – формулируется условие задачи и утверждается окончательный вариант реконструкции задачи участниками проекта. Когда обсуждение завершено, координатор публикует на сайте реконструкцию задачи.

Техническую поддержку сайта и публикацию заданий на платформе осуществляет координатор проекта.

В процессе участия в сетевом исследовательском проекте обучающиеся повысят свою ИКТ-компетентность, разовьют навыки решения задач, умение общаться и работать в команде. Данные навыки помогут им быть конкурентоспособными в условиях цифровой экономики и быстроразвивающихся информационных технологий.

## Библиографический список

- 1. Программа «Цифровая экономика Российской Федерации» // Правительство России [Электронный ресурс]. http://static.government.ru / media/files/9gFM4FHj4PsB79I5v7yLVuPgu4bv R7M0.pdf
- 2. Гриффин П. «Навыки XXI века»: новая реальность в образовании // eRazvitie [Электронный ресурс]. URL: http://erazvitie.org/article/navyki\_xxi\_veka\_novaja\_realnost
- 3. Мелешко В. Главный тренд российского образования цифровизация // Учительская газета [Электронный ресурс]. URL: http://www.ug.ru/article/1029
- 4. Новые педагогические и информационные технологии в системе образования: учеб. пособие для студ. пед. вузов и системы повыш. квалиф. пед. кадров / Е.С. Полат, М.Ю. Бухаркина, М.В. Моисеева, А.Е. Петров; под ред. Е.С.Полат. М.: Академия, 2002. 272 с.
- 5. Глобальная школьная лаборатория официальный сайт. https://globallab.org/ru/
- 6. Сайт сетевого проекта «Математика вокруг нас». URL: https://sites.google.com/site/ netprojectshans/setevye-proety/sans-2016/setevoj-proekt-po-matematike
- 7. Сайт сетевого проекта «Мир обыкновенных дробей» **URL:** https://sites.google.com/site/ mirobyknovennyhdrobej/home
- 8. Сайт сетевого проекта «Математическая реконструкция Сангаку» URL: https://sites.google. com/view/sangaku-project/

# МАТЕМАТИЧЕСКИЕ ЭТЮДЫ О ДЕЛЕНИИ УГЛА НА ТРИ РАВНЫЕ ЧАСТИ СПЕЦИАЛЬНЫМИ ИНСТРУМЕНТАМИ

# MATHEMATICAL STUDIES ABOUT THE DIVISION OF ANGLE INTO THREE EQUAL PARTS BY THE SPECIAL TOOLS

## **Т.А. Бушаева, В.Р. Майер Т.A. Bushaeva, V.R. Mayer**

*Математические этюды, компьютерная анимация, трисекция угла, Живая математика, антипараллелограмм, линейка со вставкой, томагавк.*

**Рассматриваются анимационные возможности компьютерной среды Живая математика, позволяющие создавать математические этюды, в частности о решении задачи трисекции угла с помощью линейки со вставкой и томагавка. Подробно описывается алгоритм создания на базе антипараллелограмма компьютерной модели шарнирного механизма, позволяющего в режиме ручной анимации делить произвольный угол на три равные части.**

### *Mathematical studies, computer animation, the trisection of angle, living mathematics, crossed parallelogram, rule with the insert, tomahawk.*

**Are examined the animated possibilities of computer medium living mathematics, that make it possible to create mathematical studies, in particular about the solution of the problem of the trisection of angle with the aid of the rule with the insert and the tomahawk. The algorithm of creation on the base of the crossed parallelogram of the computer model of the articulated link gearing, which makes it possible in the regime of manual animation in detail is described to divide arbitrary angle into three equal parts.**

работах большинства исследователей убедительно обосновывает-<br>ся, что компьютерная анимация в обучении, или, как ее еще называют,<br>ActionLearning, представляет собой перспективное направление в обрася, что компьютерная анимация в обучении, или, как ее еще называют, ActionLearning, представляет собой перспективное направление в образовании. Анимация в образовании применяется при создании электронных учебников, подготовке презентаций к лекциям, урокам и семинарским занятиям, при проведении учебных исследований и экспериментов. Использование компьютерной анимации позволяет создавать интерактивные обучающие модели с элементами взаимодействия с пользователем, обеспечивает активное восприятие нового учебного материала, повышает наглядность его представления и способствует более прочному усвоению учащимися основ теории. Анимация создает новую реальность, позволяющую взглянуть на явления, которым присуще движение и которые сложно или невозможно увидеть в природе.

По мнению экспертов и практикующих педагогов, динамическая визуализация учебного материала в сравнении со статической представляет собой более эффективный методический прием обучения, который активизирует мысль обу-

чающегося, поддерживает интерес к изучаемому материалу. Как считают специалисты в области психологии, в основе этого феномена лежат физиологические особенности человека. У человека, как и у любого хищника, органы зрения имеют одну особенность. Хищник способен заметить или обнаружить объект с гораздо большей долей вероятности, если тот находится в движении. Таким образом, чтобы обратить внимание обучающегося на тот или иной объект обучения, на то или иное понятие, его нужно привести в движение, или анимировать. Любая информация воспринимается лучше, если она носит динамический характер. На таких занятиях интерес к предмету повышен.

Особенно актуальна анимация вообще и компьютерная анимация в частности при обучении такой абстрактной учебной дисциплине, как математика. Как считает Е. Вишняковская [1] «Математические мультики», которые производят в Лаборатории популяризации и пропаганды математики (ППМ) Математического института им. В.А. Стеклова РАН, удивительны как минимум по двум причинам. Во-первых, они умеют превращать абстракции «царицы наук» в наглядные истории о вещах, окружающих нас в повседневной жизни. Во-вторых, все материалы, которые создает лаборатория, доступны любому желающему бесплатно и неограниченно на сайте «Математические этюды» (www.etudes.ru).

По мнению Н. Андреева, заведующего лабораторией ППМ, в ситуации снижения общего уровня образованности, в которой сейчас находится Россия, доносить информацию становится труднее. «Если ребенок не понимает красоты математики или зачем она нужна, приходится придумывать какие-то развлекательные формы. … Приходится идти на хитрость: показывать что-то красивое, где применяется математика, в надежде, что ему станет интересно и он захочет ее изучать» [1]. Математические мультфильмы, подготовленные в лаборатории, выполнены так, чтобы немотивированные школьники, посмотрев их, начали больше уважать математику, мотивированные – нашли материал для доказательства и исследования, школьные учителя – чем можно заниматься с детьми на уроке. Математические этюды интересны для школьников, студентов, учителей, преподавателей вузов и даже профессиональных математиков. Одна из основных проблем, которая препятствует массовому участию математиков и программистов в подготовке подобных фильмов – большие трудозатраты. Каждый математический этюд – это несколько месяцев работы профессиональной команды математиков и специалистов по трехмерной анимации.

Основная цель статьи – показать, как на занятиях элективного курса основной школы можно сформировать у школьников умение самостоятельно и без больших трудозатрат создавать с помощью системы динамической геометрии Живая математика анимационные этюды по теме «Геометрические построения на плоскости». В Живой математике [2] имеется три основных способа задания анимации: ручная, кнопочная и ползунковая. *Ручная анимация* представляет собой самый простой способ перемещения геометрического или текстового объекта на рабочем поле среды. Для этого курсором выбирается инструмент «Стрелка», с

помощью которого пользователь может переносить любой объект, наведя на него курсор, нажав и удерживая левую клавишу мыши. Для того чтобы для выбранного на экране объекта в среде Живая математика задать кнопочную анимацию, достаточно выделить этот объект, зайти в меню «Правка», выбрать опцию «Кнопки», далее - команду «Анимация» или «Перемещение». Компьютерную (ползунковую) анимацию можно задать с помощью ползунка, который перемещается по некоторому отрезку или дуге окружности.

В качестве примера рассмотрим создание в среде Живая математика динамической модели плоского шарнирного механизма, трисектора угла, позволяющего разделить произвольный угол на три равные части. Известны разные виды таких механизмов, мы воспользуемся тем, который представлен на сайте http://www.etudes.ru/ru/etudes/angle-trisection лаборатории ППМ Н. Андреева. Основная геометрическая фигура, используемая при построении этого механизма, антипараллелограмм, который представляет собой плоскую замкнутую ломаную ABCD, в которой AB = CD, BC = AD и ни одна пара противоположных сторон не параллельна.

Перед тем как приступить к созданию динамического GSP-файла этого трисектора, необходимо не только разобраться с его математическим обосновани-

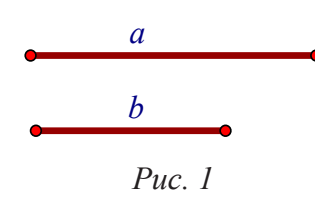

ем, но и подробно продумать все этапы построения в среде Живая математика. В нашем случае следует, прежде всего, построить динамическую модель шарнирного антипараллелограмма. При построении шарнирных механизмов удобно зафиксировать отдельно отрезки, которые будут служить

моделями линейных элементов механизма (его звеньями), соединяемых друг с другом шарнирами-точками. Для антипараллелограмма достаточно зафиксировать две его смежные стороны, т.е. отрезки а и b, которые изображаются в верхней части рабочего поля (рис. 1).

Приступим к построению антипараллелограмма АВСД. Изобразим произвольную точку В, построим две окружности с<sub>1</sub> и с<sub>2</sub> с центром в точке В и радиусов а и b соответственно, стиль линий «Тонкий». Построим на окружности с, точку А, на окружности с<sub>2</sub> – точку С, соединим точки А и В отрезком АВ, точки В и С - отрезком ВС, в обоих случаях стиль линии выберем «Жирный» (рис. 2). Итак, первые две стороны антипараллелограмма готовы. Будем считать, что шарниры А и В - зафиксированы, а шарнир С - подвижный (анимационная точка). Если теперь через А и С

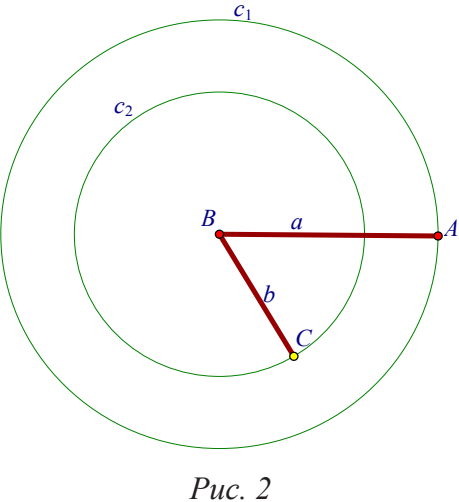

провести прямые, параллельные ВС и АВ соответственно, то мы получим параллелограмм, который будет оставаться таковым при любом положении точки С на окружности с, Чтобы этого не произошло, построим точку D как одну из то-

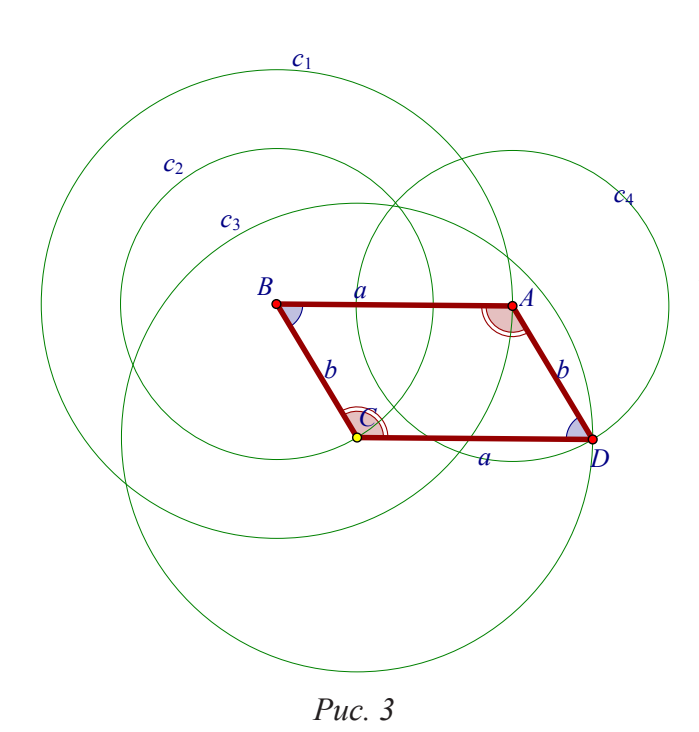

если из двух общих точек выбрана та, которая расположена ниже по отношению ко второй, то при любом изменении расположения и размеров окружностей среда сохраняет этот выбор, т.е., если расположить С выше прямой AB, то ABCD - превратится в антипараллелограмм (рис. 4). Отметим равенство пары углов **BAD** и BCD и пары углов ABC и ADC. Теперь нам осталось спрятать все вспомогательные окружности и продолжить строить модель искомого шарнирного механизма.

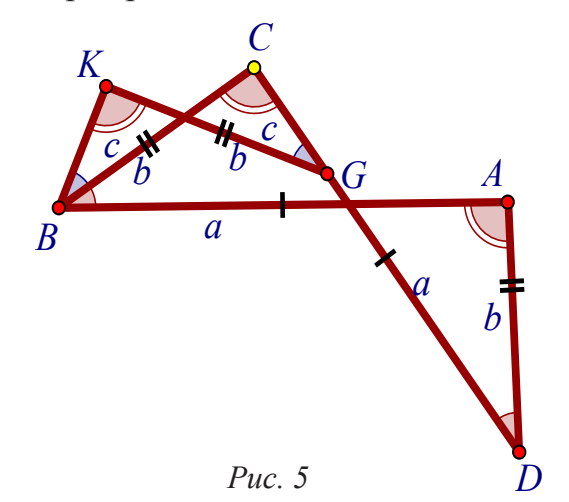

чек пересечения окружности с, с центром в точке С и радиуса а и окружности с с центром в точке А и радиуса b. На рис. 3 выбрана та из двух общих точек окружностей  $c, u, c_A$ , для которой АВСD - параллелограмм.

Построим две оставшиеся стороны АД и СД параллелограмма, отметим маркером равные пары углов при вершинах А, С и В, Д. Ухватимся мышкой за точку С и начнем ее перемещать по окружности с, против движения часовой стрелки.

Особенности построения точек пересечения двух окружностей в среде Живая математика таковы, что

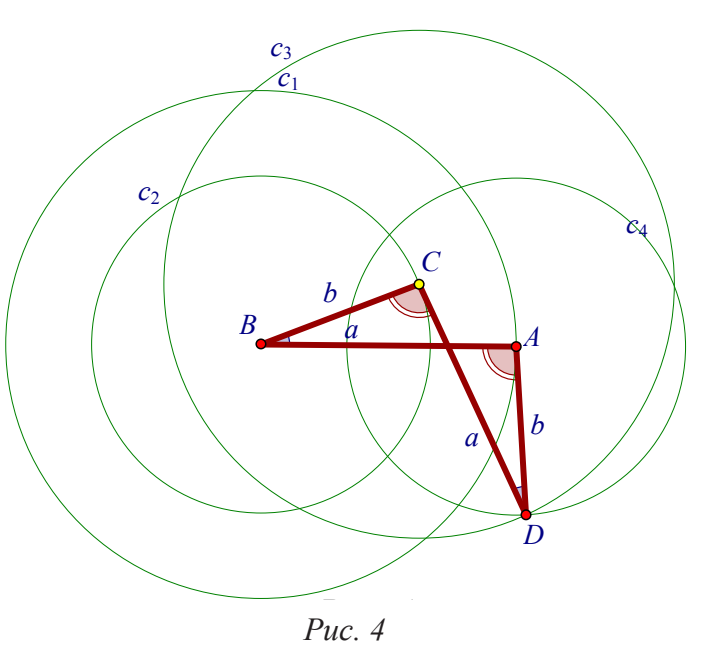

Добавим к антипараллелограмму АВСД еще один антипараллелограмм СВКG (рис. 5), подобный построенному, и расположим его так, чтобы G принадлежала отрезку CD,  $KG = BC = b$ . Длину сторон ВК и СG, добавленного антипараллелограмма, обозначим через с. Из подобия антипараллелограммов следует, что  $CG : AD = CB : AB$  или  $c/b$ = b/a, отсюда  $c = b^2/a$ . Отрезок с представляет собой четвертый пропорциональный к данным отрезкам  $b$ ,  $b$  и  $a$ , его построение

циркулем и линейкой хорошо известно. После построения отрезка с последовательно строятся сначала точка  $G$ , затем точка  $K$ , как пересечение двух окружностей, первая – с центром В и радиуса с и вторая – с центром G и радиуса  $b$  (K и G по разные стороны относительно BC). Итак, CBKG - второй антипараллелограмм. При этом  $\angle KBC = \angle KGC$  (по свойству антипараллелограмма CBKG),  $\angle KGC = \angle CDA$  (следует из подобия антипараллелограммов ABCD и CBKG),

 $\angle CDA = \angle CBA$  (по свойству антипараллелограмма ABCD). Таким образом, ВС-биссектриса угла ĐABK.

Добавим еще один антипараллелограмм KBML (рис. 6), подобный двум предыдущим так, чтобы L принадлежала отрезку  $KG$ ,  $ML = BK = c$ . Длину сторон ВМ и KL, добавленного антипараллелограмма, обозначим d, выразим d через b и c. Из подобия антипараллелограммов следует, что  $KL: CG = KB : BC$  или  $d/c = c/b$ , отсюда d

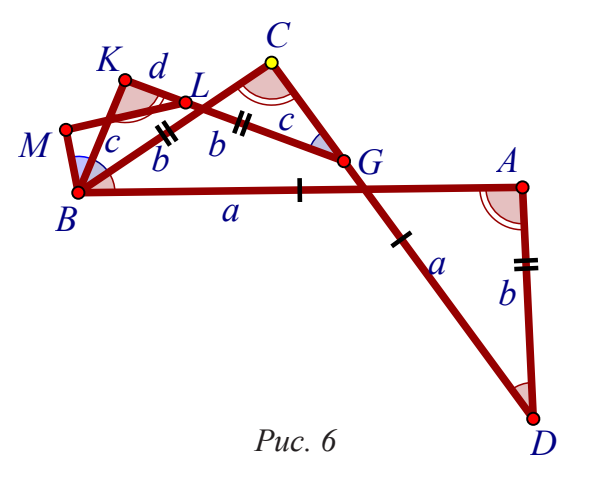

 $=$  с<sup>2</sup>/b. Отрезок d – строится как четвертый пропорциональный к данным отрезкам с, с и b. Как и в предыдущем случае, строится антипараллелограмм КВМL. При этом луч ВК является биссектрисой угла ЭСВМ. Но тогда лучи ВС и ВК делят угол ĐABM на три равные части.

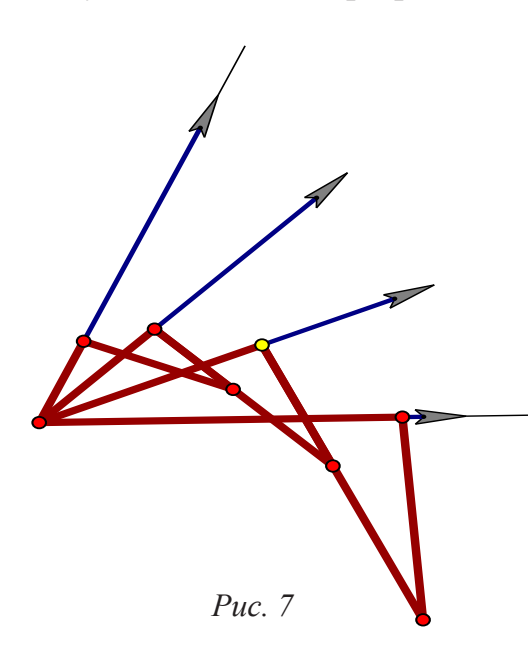

Скрывая обозначения шарниров и звеньев механизма, отметки маркером и, продляя направленные отрезки ВА, ВС, ВК и ВМ до векторов одной длины, например а+1, получаем искомый трисектор (рис. 7) с анимационной точкой, т.е. модель шарнирного трисектора угла. Отметим, что построение трисектора средствами среды Живая математика вполне по силам учащимся девятого класса.

Попытки решить задачу трисекции угла с помощью различных инструментов предпринимались еще в V в. до н. э. Так, например, Гиппий Элидский, знаменитый софист, живший около 420 г. до н. э., пользовался для трисекции угла специальной кривой, которую на-

звали квадратрисой. Александрийский математик Никомед (II в. до н. э.) решил задачу трисекции угла с помощью одной кривой, названной конхоидой Никомеда. Нами создан математический анимационный этюд о делении угла на три равные части в среде Живая математика при помощи линейки со вставкой. Использовать такую линейку предложил Архимед (287-212 до н.э.). На рис. 8 представлен финальный стоп-кадр этого этюда.

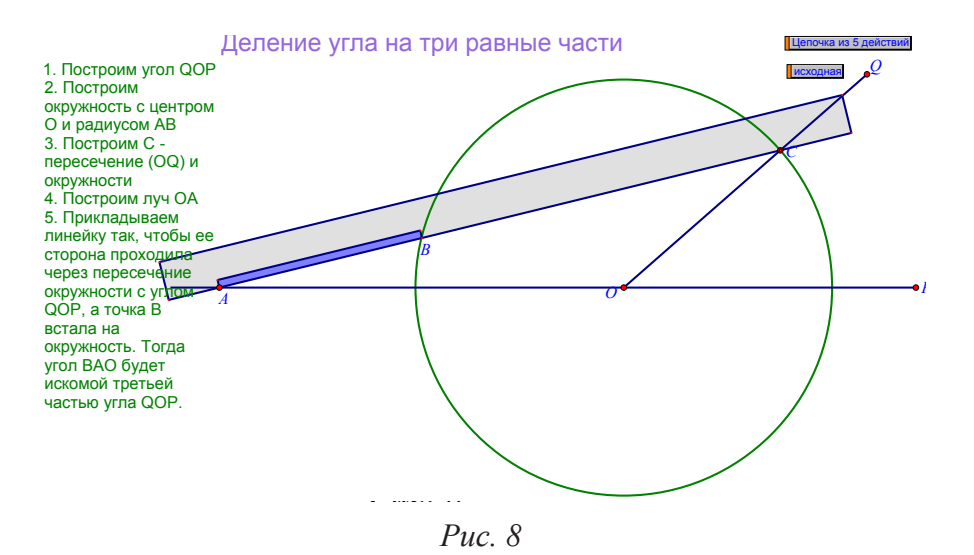

Специальный инструмент «томагавк», изобретенный для решения задачи трисекции угла, изображен на рис. 9. Нами в среде Живая математика создан математический анимационный этюд о делении угла на три равные части при помощи томагавка. На рис. 9 представлен финальный стоп-кадр этого этюда.

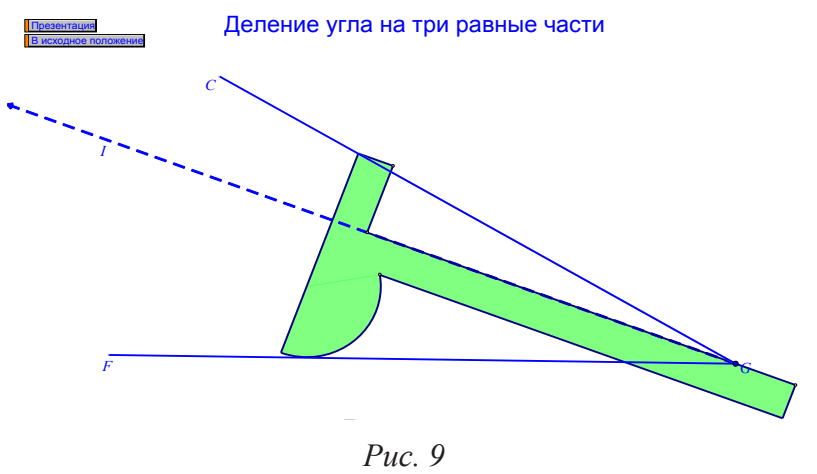

Оба этюда не только предоставляют возможность просмотреть мультипликационные фильмы о решении задачи трисекции угла с помощью томагавка или линейки со вставкой, но и позволяют с помощью мыши перемещать указанные инструменты, добиваясь самостоятельного решения задачи трисекции угла.

## Библиографический список

- 1. Вишняковская Е. Один раз увидеть. М.: Наука и жизнь. 2011. № 12. С. 11–16.
- 2. Живая Математика 5.0: Сборник методических материалов (составители: Г.А. Аджемян, В.Н. Дубровский и др.). М.: ИНТ, 2013. 205 с.

# О СЛОЯХ В ГРУППЕ

## ON LAYERS IN GROUP

### **В.И. Сенашов V.I. Senashov**

*Группа, слой, порядок элемента, мощность слоя, группа диэдра, восстановление группы, слойно конечная группа.*

**В работе рассматривается взаимоотношение слоев в группах. Рассмотрено, какое количество слоев может быть в группе. Вычислено максимальное и минимальное количество слоев в конечной группе. Рассмотрено, какое количество элементов может быть на слое в циклической группе. Для циклических групп и групп диэдра рассмотрены закономерности наполненности слоев.** 

*Group, layer, order of elements, layer thickness, dihedral group, group recovery, layer-finite group.* **The paper discusses the relationship of layers in groups. Considered how many layers can be in a group. Calculated, the maximum and minimum number of layers in the finite group. Considered how many elements can be on a layer in a cyclic group. For cyclic groups and dihedral groups, the regularities of the fullness of the layers are considered.**

**ведение.** *Слоем* группы называется множество элементов одного порядка.<br>
Понятие слойно конечной группы ввел С.Н. Черников. Наиболее ин-Понятие слойно конечной группы ввел С.Н. Черников. Наиболее интенсивные исследования свойств слойно конечных групп проводили в 40 х, 50-х гг. С.Н. Черников, Р. Бэр, X.X. Мухаммеджан.

В произвольных слойно конечных группах картина наполненности слоев может быть довольно сложная. Для описания мощностей слоев полных слойно конечных примарных групп подходят прямые, параболы. В случае непримарных полных слойно конечных групп уже удобно перейти к пространствам больших размерностей: при двух простых делителях получаются красивые слойные картины с поверхностями различных порядков.

В общем случае слойно конечной группы в низких слоях картина может быть самая разнообразная, но, начиная с некоторого номера, она такая же, как и для полных слойно конечных групп.

Рассмотрим некоторые свойства слоев в группе.

Посмотрим, какое количество слоев может быть в конечной группе.

Пусть  $|G| = p_1^{k_1} \cdot ... \cdot p_s^{k_s}$ , то ее максимальное количество слоев можно вычислить следующим образом. Общий вид номера слоя  $p_1^{i_1} \cdot ... \cdot p_s^{i_s}$  , где  $i_j$  меняется от 1 до  $k_j$  . То есть всего имеется  $(k_1 + 1) \cdot ... \cdot (k_s + 1)$  возможностей для номера слоя. Этот случай максимального количества слоев реализуется нациклической группе порядка  $p_1^{k_1} \cdot ... \cdot p_s^{k_s}$  .

По теореме Силова для группы *G* порядка  $p_1^{k_1} \cdot ... \cdot p_s^{k_s}$  имеются слои с номерами  $p_1^{k_1} \cdot ... \cdot p_s^{k_s}$  и еще единичный слой. То есть минимальное количество сло $p_1, ..., p_1^{k_1}, ..., p_s, ..., p_s^{k_s}$  и еще единичный слой. То есть минимальное количество слоев на слойном графе следующее  $k_1 + ... + k_s + 1$ . Этот вариант реализуется на группе  $S_3$ . Действительно, порядок  $|S_3| = 2 \cdot 3$ ,  $k_1 = 1$ ,  $k_2 = 1$ , то есть 3 слоя  $(k_1 + k_2 + 1 = 3)$ .

Для произвольного номера слоя *k* количество элементов этого слоя в циклической группе равно  $\varphi(k)$  – количеству взаимно простых чисел с *k*. В циклической группе эта функция достигает максимума на *p*-слое для простого числа *p* (в этом случае количество элементов на слое *p*-1).

Рассмотрим закономерности наполненности слоев для групп диэдра. Для 2-слоя группы диэдра *D*<sub>2⋅</sub>*n* имеется две возможности. Если *n* – нечетное, то 2-слой содержит *n* элементов. Мощности остальных слоев вычисляются как для циклической группы *C<sup>n</sup>* . Если *n* – четное, то на 2-слое содержится *n*+1 элемент, а остальные номера слоев вычисляются так же, как и в случае циклической группы *Cn*.

В общем случае в конечной группе на 2-слое может содержаться любое нечетное число элементов. Например, в группах диэдра на 2-слое имеется любое нечетное число элементов начиная с 3. В элементарной абелевой 2-группе можно брать любое количество прямых множителей и соответственно получать группы с количеством элементов на 2-слое 1, 3, 7, 15, …

В группе может быть 2 слоя, *p*-слой и *q*-слой, но может не быть *pq*-слоя. Например, в  $S_3$  есть слои 2 и 3, но нет 6-слоя.

С увеличением номера слоя в циклической группе количество элементов, как правило, на этом слое увеличивается, например, в циклической группе *Cpq* при *p*  = 3, *q* = 5, на 3-слое находится два элемента, на 5-слое находится четыре элемента. Для произвольных групп это неверно. Например, в группе  $D_{2,8}$  на 2-слое находится девять элементов, а на 3-слое находится два элемента.

В бесконечных группах слои могут быть конечными и бесконечными. Во всех слойно конечных группах слои конечные. В квазициклической  $p$ -группе  $C_{p^{\alpha}}$ все слои конечны. Прямое произведение бесконечного числа циклических групп одного и того же простого порядка *p* является группой с бесконечным *p*-слоем. Прямое произведение бесконечного числа циклических групп разных простых порядков является группой с конечными слоями.

Если слой состоит из одного элемента, то это либо 1-слой, либо 2-слой. В циклической группе с порядком, делящимся на 3, 3-слой состоит из 2 элементов.

Объединение некоторых слоев иногда является группой, но не всегда это так. Например, в циклических группах объединение 1-слоя и *q*-слоя для простого числа *q* является группой, а в простых конечных группах объединение 1-слоя и 2-слоя не является группой.

Список номеров слоев группы иногда позволяет однозначно восстановить. Пример такого восстановления дает теорема: Пусть *m* > 2 – натуральное число, *L* – любая из групп *L<sup>4</sup>* (2*<sup>m</sup>*) и *U<sup>4</sup>* (2*<sup>m</sup>*). Если *G* – конечная группа, для которой *ω*(*G*)  $= ω(L)$ , то *G* □ *L* [2]. Для конечной группы *H* спектр обозначается через  $ω(H)$ . Спектром называется множество порядков элементов группы.

Еще один пример однозначного восстановления группы по номерам слоев. Если группа имеет только слои 1, *2, 3, 5*, то это группа четных подстановок на пяти элементах (А.С. Кондратьев, В.Д. Мазуров [1]), т.е., в этом случае тоже по списку слоев можем однозначно восстановить группу.

## Библиографический список

- 1. Кондратьев А.С., Мазуров В.Д. Распознавание знакопеременных групп простой степени по порядкам их элементов // Сиб. матем. журн. 2000. Т. 41. № 2. С. 360–371.
- 2. Мазуров В.Д., Чен Г.Ю. Распознаваемость по спектру конечных простых групп  $L_4(2^m)$  и *U4* (2*m*) // Алгебра и логика. 2008. Т. 47. № 1. C. 83–93.

# ОБ ИССЛЕДОВАТЕЛЬСКОМ ПОДХОДЕ К ОБУЧЕНИЮ УЧАЩИХСЯ 8 КЛАССА ТЕМЕ «ЧЕТЫРЕХУГОЛЬНИКИ» С ИСПОЛЬЗОВАНИЕМ СРЕДЫ ЖИВАЯ МАТЕМАТИКА

ON THE RESEARCH APPROACH TO THE INSTRUCTION OF THE STUDENTS 8 OF CLASS THEME «QUADRANGLES» WITH THE USE OF A MEDIUM LIVING MATHEMATICS

## **А.А. Алексашов, В.Р. Майер А.А. Alexashov, V.R. Mayer**

*Исследовательский подход, система динамической геометрии, Живая математика, четырехугольники, параллелограмм.*

**Рассматривается исследовательский подход к изучению темы «Четырехугольники» с использованием динамической среды Живая математика. В рамках подхода наглядно демонстрируется проведение компьютерного эксперимента на примере изучении темы «Параллелограмм».** 

*Research approach, the system of dynamic geometry, living mathematics, quadrangles, parallelogram.* **We consider a research approach to the topic "Quadrangles" using the dynamic environment of living mathematics. In the context of this approach, a mathematical experiment is demonstrated on the example of studying the topic "Parallelogram".**

реда Живая математика предоставляет учителю математики возможность существенно увеличить долю исследовательской деятельно-<br>сти в учебном процессе, стимулировать интерес учащихся к самостояность существенно увеличить долю исследовательской деятельности в учебном процессе, стимулировать интерес учащихся к самостоятельному поиску нового знания, способствовать осознанию значения этой деятельности для самореализации. Проведенный нами анализ передового педагогического опыта использования возможностей систем динамической геометрии в России и за рубежом показал, что данное средство может быть использовано для организации проведения компьютерных экспериментов практически на всех этапах учебной работы с теоремой при реализации исследовательского подхода к обучению геометрии. В зависимости от места компьютерного эксперимента в структуре гносеологического цикла учебного математического познания нами выделены следующие виды дидактических экспериментов, которые используются при исследовательском обучении математике в школе в стиле экспериментальной математики [1].

1. *Конструктивный* компьютерный эксперимент применяется с целью проверки существования объекта, описанного в условии теоремы, а также с целью создания учащимися образа геометрической конфигурации, которая является объектом исследования. (А.В. Анциферова, В.Р. Майер и др.)

2. Иллюстративный эксперимент - компьютерная визуализация доказательств дедуктивным методом, применяется с целью облегчения учащимся понимания сущности доказательства, а также подведения их к обнаружению идеи доказательства (В.Н. Дубровский, В.А. Далингер, Т.Ф. Сергеева, Дж. Ханна, Де Вилье, Джонс и др.)

3. Разведочный (предварительный) компьютерный эксперимент применяется с целью подведения учащихся к открытию факта теоремы или к постановке задачи на доказательство (А.В. Анциферова, В.Р. Майер, В.А. Далингер, Де Вилье, Дж.Ханна, и др.). Данный эксперимент ставится в условиях ограниченности следующих видов знаний об объекте или предмете исследования:

1) неизвестен вид метрического соотношения, имеется лишь подозрение о зависимости одной геометрической величины от другой или других;

2) неизвестен вид геометрического объекта, имеются лишь сведения о его желаемых свойствах:

3) неизвестен характер позиционных свойств элементов геометрической конфигурации, имеется лишь интерес узнать о сохранении или условиях изменения взаимного расположения одних элементов относительно других.

4. Контрольный компьютерный эксперимент применяется с целью выбора рабочей гипотезы из нескольких альтернатив, уточнения гипотезы, опровержения высказанного утверждения или убеждения в его истинности (В.Н. Дубровский, В.И. Рыжик, А.В. Середа, О.А. Боровкова, Джонс, Дж. Ханна и др.)

5. Модифицирующий компьютерный эксперимент применяется с целью развития идеи теоремы или установления ее содержательной связи с ранее доказанными утверждениями (В.И. Рыжик, Р. Лейкин, Д. Гроссман и др.).

На изучение темы «Четырехугольники» рабочей программой в 8 классе отводится 14 часов. Приведем таблицу, в которой знаком «+» отметим, какие из разделов и пунктов этой темы учебника [2] могут быть поддержаны, по нашему мнению, одним из видов дидактических экспериментов:

Таблица

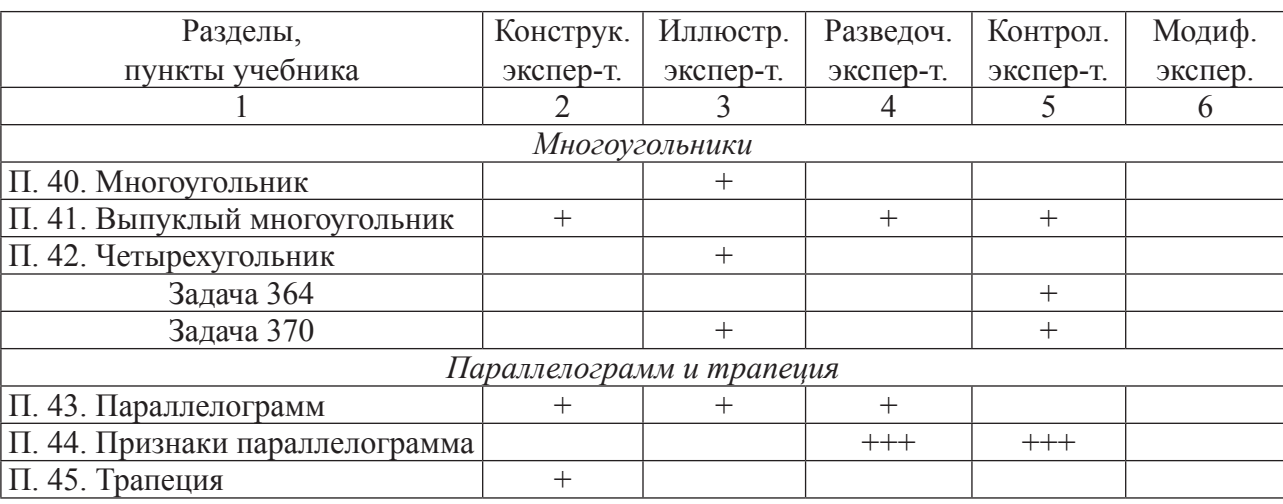

Виды дидактических экспериментов при изучении темы «Четырехугольники»

*Окончание табл.*

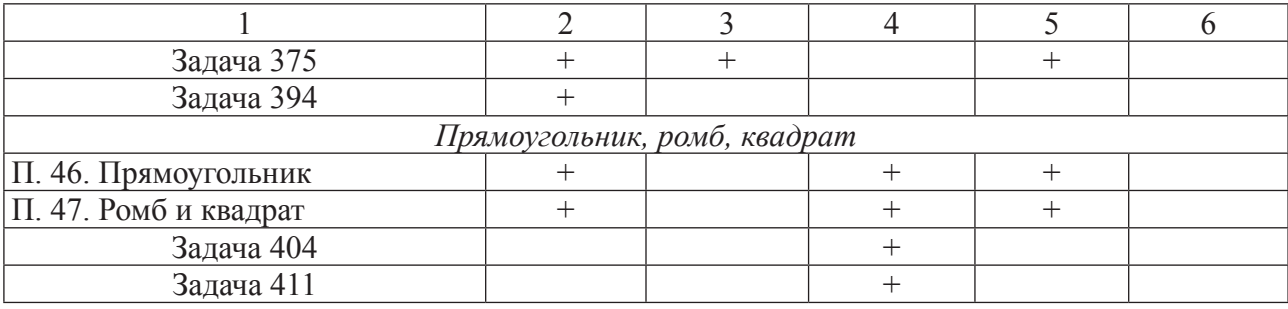

Продемонстрируем наше представление о том, каким образом исследовательское обучение в стиле экспериментальной математики может быть организовано при обучении, например, пункту «Признаки параллелограмма».

На уроке, посвященном изучению данной темы, можно провести разведочные и контрольные эксперименты, связанные с использованием готовых динамических моделей для сбора экспериментальных данных, позволяющих выдвинуть ученикам гипотезы о признаках параллелограмма. В соответствующей строке таблицы в четвертом и пятом столбцах нами отмечены по три знака «+». Это означает, что по каждому признаку можно провести как разведочный, так и контрольный эксперименты.

*Описание подготовки динамического чертежа для эксперимента по первому признаку параллелограмма*. Учитель до урока самостоятельно или с помощью учеников (например, на одном из занятий элективного курса) готовит к уроку динамическую модель четырехугольника, у которого одна пара противоположных сторон параллельна и одновременно имеет равные длины. Учителю не рекомендуется использовать для построения имеющийся в распоряжении учащихся готовый инструмент «Параллелограмм», затем, проводя эксперимент, проверять, что он параллелограмм. Вернее, делать вид, что проверять, т.к. инструмент строился исходя из определения параллелограмма. Не исключено, что в ходе такого «эксперимента» ученики могут поставить вопрос: «Зачем мы проверяем, что четырехугольник АВСD, в котором сторона АВ параллельна стороне CD, а сторо-

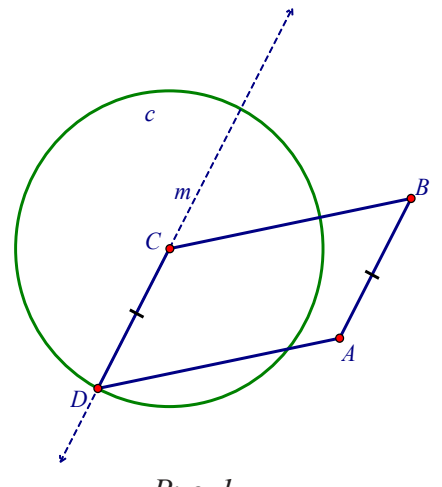

*Рис. 1 Рис. 1*

на AD параллельна стороне ВС – параллелограмм, ведь мы его сами таким построили?». Учитель должен быть готов к таким дидактическим сюжетам. В связи с этим приведем краткое описание «честного» построения динамической модели для эксперимента по первому признаку.

1. Строим отрезки *АВ* и *ВС*, не лежащие на одной прямой (рис. 1).

2. Строим прямую *m*, параллельную *АВ* и содержащую точку *С*.

3. Строим окружность *с* с центром в точке *С* и радиуса *АВ*.

4. Находим точки пересечения окружности с и прямой т, выбираем ту из них, обозначим ее  $D$ , для которой лучи ВА и CD - сонаправлены.

5. Строим отрезки DA и BC, искомый четырехугольник ABCD для проведения компьютерного эксперимента построен.

6. Спрячем окружность с и прямую m.

Далее, при необходимости, на базе построенной динамической модели можно создать инструмент «Четырехугольник для признака 1». Наконец, к построенному динамическому чертежу необходимо добавить текстовый объект, содержащий задание для экспериментов. Например, в следующем виде:

## Задание для экспериментов

1. Используя команды «Расстояние» и «Наклон» (меню «Измерения»), проверьте, что в четырехугольнике ABCD стороны AB и CD равны и параллельны. Убедитесь, что это условие сохраняется при других расположениях точек А и С.

2. Измерьте наклоны сторон AD и BC, установите, как они взаимно расположены (разведочный эксперимент).

3. Сформулируйте гипотезу о виде четырехугольника.

4. Для подтверждения (верификации) гипотезы проведите дополнительно четыре-пять испытаний, для этого, перемещая вершины А и С, сравнивайте наклоны сторон AD и BC (контрольный эксперимент). Оформите результаты испытаний в виде таблицы.

Описание урока с использованием разведочного и контрольного экспериментов. Изображение динамического чертежа и соответствующее задание для эксперимента, назовем его «Исследование четырехугольника, в котором существуют две стороны, равные и параллельные друг другу», проецируются с компьютера учителя на экран. Учитель вкратце рассказывает обучающимся, каким образом с помощью циркуля и линейки была построена динамическая модель четырехугольника, знакомит учеников с заданием.

1. Одному из учеников предлагается выполнить первый пункт задания, т.е. проверить, что в четырехугольнике ABCD сторона АВ равна и параллельна CD. Если для проверки равенства сторон достаточно измерить расстояния между вершинами А, В и С, D (используется команда «Измерить»), то при выяснении параллельности у школьников могут возникнуть проблемы. Даже если провести прямые AB и CD, то не ясно, как проверить, что они не пересекаются? Один из способов - подсветить прямые АВ и CD, зайти в меню «Построения» и попытаться воспользоваться командой «Пересечение». Строка, содержащая эту команду, не будет активизирована, т.е. командой нельзя воспользоваться. Это означает, что прямые параллельны. Этот способ неудобен тем, что на экран нельзя вывести никакого числового подтверждения параллельности прямых. Второй способ - это подсветить оба отрезка и воспользоваться командой «Наклон» меню «Измерения», в результате чего на экране появятся два коэффициента, характеризующие углы наклона (вернее, их тангенсы) прямых, содержащих эти отрезки, по отношению к оси абсцисс. Если эти коэффициенты равны, то отрезки - параллельны.

После выяснения того факта, что у изображенного четырехугольника стороны АВ и СD равны и параллельны, ученику предлагается проверить, что это свойство не изменяется при любых других расположениях вершин четырехугольника (в этом случае говорят, что это свойство динамически устойчиво). Ухватившись мышкой за вершину А или С (выделены желтым), ученик перемещает точку в новое положение. Выведенные на экран четыре числовых значения длин двух сторон и их наклон изменятся, но по-прежнему сторона АВ будет равна и параллельна CD. Чтобы зафиксировать этот факт для нескольких испытаний, выведем на экран небольшую таблицу (рис. 2), из которой будет следовать, что в четырех проведенных случаях стороны AB и CD равны и параллельны, т.е. это свойство сторон АВ и CD - динамически устойчиво.

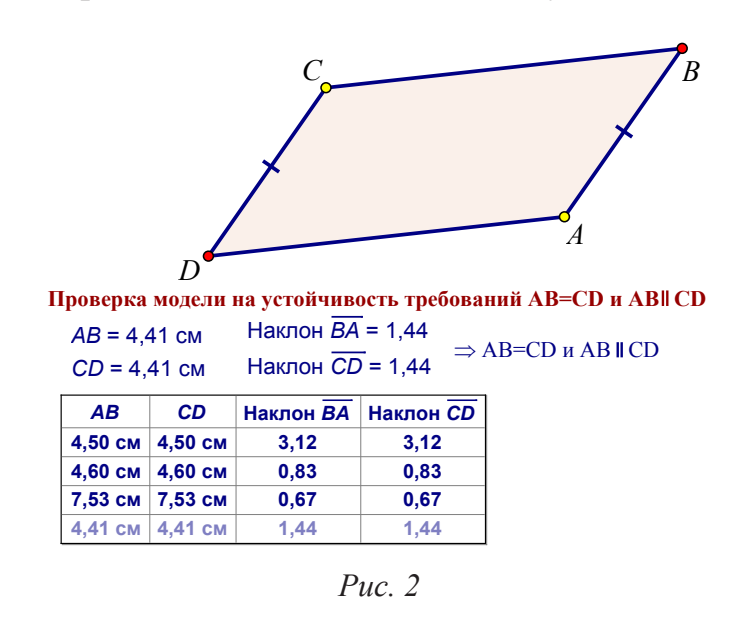

2. Далее, к компьютеру приглашается второй ученик с целью проведения разведочного эксперимента и формулирования гипотезы, т.е. выполнения второго и третьего пунктов исследовательского задания. Чтобы определить вид четырехугольника, который визуально очень похож на параллелограмм, необходимо выяснить, как взаимно расположена вторая пара сторон AD и BC. Если окажется, что эта пара сторон четырехугольника, как и первая пара, параллельна,

то согласно определению параллелограмма, мы можем утверждать, что конкретно изображенный на экране четырехугольник ABCD - параллелограмм. Ученик подсвечивает испытуемые отрезки AD и BC, применяет команду «Наклон» и на экране появляются два равных коэффициента наклона, это означает, что AD || ВС.

Далее ученик при поддержке класса высказывает гипотезу о том, что изображенный на экране четырехугольник является параллелограммом. Объясняет, что основанием для такого вывода стало определение параллелограмма и то, что у конкретного четырехугольника ABCD противоположные стороны - параллельны.

3. Для проведения контрольного эксперимента к учительскому компьютеру приглашается третий ученик. Его задача выполнить четвертый пункт исследовательского задания. Для этого он должен провести дополнительно несколько испытаний и подтвердить (верифицировать) сформулированную гипотезу или построить контрпример, т.е. опровергнуть. Необходимости строить новые четырехугольники, в которых одна пара сторон равна и параллельна, нет необходимости. Наш чертеж динамический (в этом как раз и проявляется преимущество чертежа в Живой математике по сравнению с чертежом на листе бумаги), причем свойство «две стороны равны и параллельны» устойчиво (это проверил первый ученик).

Ухватившись мышью за одну из желтых вершин, ученик изменяет форму параллелограмма, одновременно меняются наклоны отрезков AD и ВС, но неизменным остается факт: наклон отрезка AD совпадает с наклоном отрезка ВС. Для фиксации результатов испытаний контрольного эксперимента ученику предлагается составить таблицу (рис. 3), из которой видно, что в пяти случаях наша гипотеза была подтверждена (верифицирована). Чтобы быть уверенным, что она будет верна во всех случаях, ее необходимо доказать. Классу предлагается с помощью школьного учебника попытаться это сделать самостоятельно.

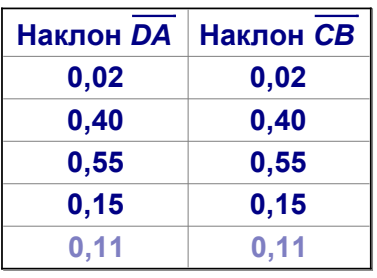

**Результаты испытаний разведочного и контрольного экспериментов**

> Отсюда АD ВC и, т.к. АВ II CD, то ABCD параллелограмм по определению.

Наклон *CB* = 0,11 Наклон *DA* = 0,11

#### *Рис. 3 Рис. 3*

На этом этапе Живая математика используется для графической визуализации этого процесса. После доказательства гипотезы на экране формулируется Первый признак параллелограмма, который по содержанию дословно повторяет текст гипотезы. По итогам эксперимента по изучению первого признака параллелограмма в стиле экспериментальной математики экран компьютера будет иметь вид, который представлен на слайде (рис. 4).

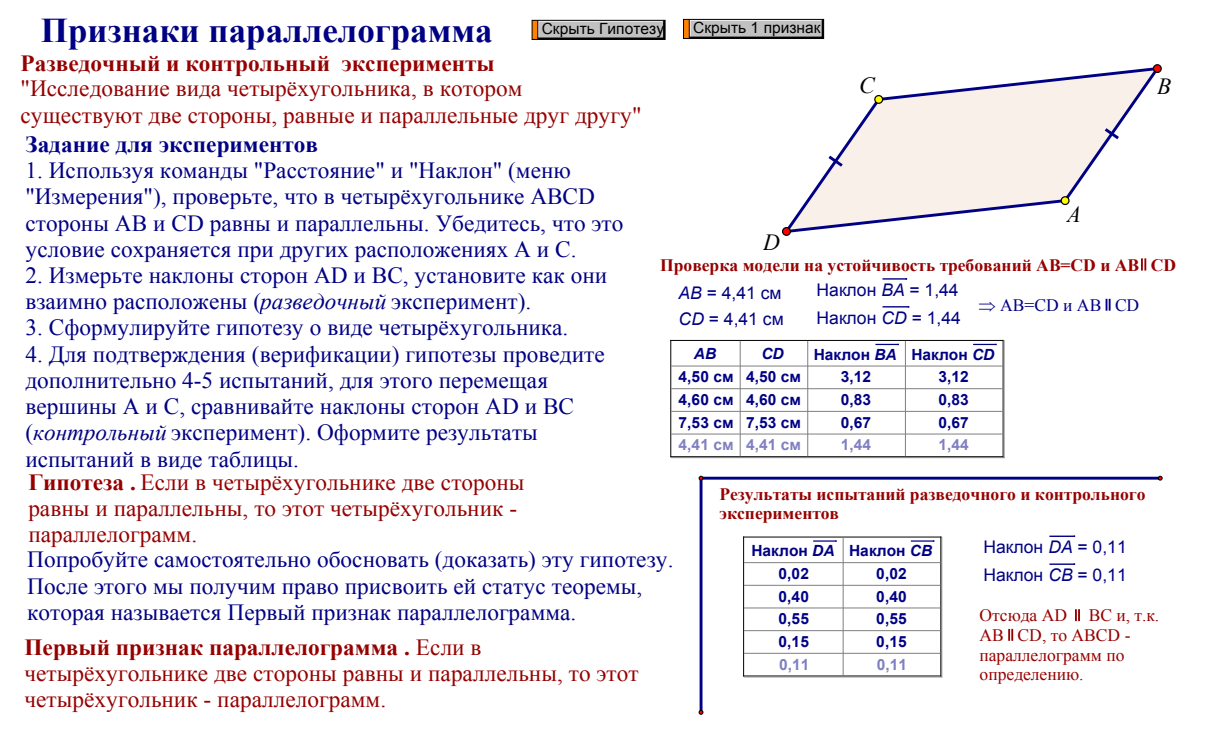

*Рис. 4Рис. 4*

Таким образом, в результате проведения компьютерного эксперимента с использованием системы динамической геометрии Живая математика учащиеся получают не только возможность самостоятельно сформулировать будущую теорему в виде правдоподобной гипотезы, но и мощную мотивацию для ее доказательства.

## Библиографический список

- 1. Павлова М.А. Исследовательское обучение математике учащихся основной школы во внеурочное время с использованием систем динамической геометрии: дис…. канд. пед. наук. ФГАОУ ВО «Северный (Арктический) федеральный университет имени М.В. Ломоносова». Елец, 2017.
- 2. Атанасян Л.С., Бутусов В.Ф., Кадомцев С.Б. Геометрия. 7–9 классы: учеб. для общеобразоват. организаций. 2-е изд. М.: Просвещение, 2014. 383 с.

# ПРИМЕНЕНИЕ СИСТЕМ КОМПЬЮТЕРНОЙ АЛГЕБРЫ В МЕХАНИКЕ1

# APPLICATIONS OF COMPUTER ALGEBRA SISTEMS IN MECHANICS

**О.В. Капцов, Д.О. Капцов O.V. Kaptsov, D.O. Kaptsov**

*Дифференциальные уравнения в частных производных, компьютерная алгебра, гидродинамика, REDUCE, уравнение Хироты, уравнение Буссинеска.*

**В работе представлены применения системы компьютерной алгебры REDUCE к построению решений классической модели Буссинеска. Данная модель описывает распространение длинных волн на мелкой воде. Для построения решений успользуется билинейное уравнение Хироты. Выделяется полугруппа решений уравнения Хироты. В качестве приложений приводятся нетривиальные решения уравнения Буссинеска и дается их физическая интерпретация.**

*Partial differential equations, wave theory, computer algebra, hydrodynamics, reduce, Hirota equation, Boussinesq equation.*

**The paper presents applications of the computer algebra system REDUCE to the construction of solutions of the classical Boussinesq model. This model describes the propagation of long waves in shallow water. To construct solutions, the Hirota bilinear equation is used. The semigroup of solutions of the Hirota equation is singled out. As applications, non-trivial solutions of the Boussinesq equation are given and their physical interpretation is given.**

Системы компьютерной алгебры (СКА) нашли широкое применение в классических методах интегрирования нелинейных уравнений [1, 2, 3] различных областях теоретической физики и механики. В новейших и также все больше востребованы СКА. В настоящей работе рассматривается уравнение Буссинеска [4; 5] Буссинеска [4; 5]  $\frac{1}{2}$ ных областях георетической физики и механики. В новейших и

$$
\eta_u = gh_0 \eta_{xx} + \frac{3}{2} g(\eta^2)_{xx} + \frac{1}{3} gh_0^3 \eta_{xxx},
$$
\n(1)

здесь *g* – ускорение свободного падения;  $h_0$  – глубина невозмущенной  $\frac{1}{\sqrt{2}}$  функция от *t* и *x*, описывающая отклонение поверхности воды Хиротой [6], бризерные решения указаны в [7], а рациональные в [1, 8]. Сингулярные решения уравнения Буссинеска рассматривались в [9]. В работе .<br>получаются нетривиальные типы волн уравнения Буссинеска. жидкости;  $\eta$  – функция от *t* и *x*, описывающая отклонение поверхности воды от невозмущенного состояния. Солитонные решения этого уравнения найдены [10] отмечается, что при подходящем выборе комплексных волновых параметров

Работа имеет следующую структуру. Во втором параграфе выделяются параметрования депротив получаетельные принцип специальный класс решений уравнения Хироты и предлагается принцип

<sup>&</sup>lt;sup>1</sup> Работа выполнена при финансовой поддержке РФФИ (грант 17-01-00332-а).

суперпозиции таких решений. Дается физическая интерпретация некоторых голитересных решений. В третьем параграфе представлены решения уравнения Буссинеска, не отмеченные ранее в литературе, но качественно подобные солитонам и волновым пакетам.  $v_{\text{t}}$  представление решения уравнения уравнения уравнения уравнения уравнения уравнения уравнения уравнения уравнения уравнения уравнения уравнения уравнения уравнения уравнения уравнения уравнения уравнения уравнени

суперпозиция решений уравнения Хироты<br>Суперпозиция решений уравнения Хироты

Преобразованием растяжения уравнение (1) приводится к виду

$$
w_{tt} = w_{xx} + 3(w^2)_{xx} + w_{xxxx}.
$$
 (2)

Вводя новую функцию  $u$ , с помощью равенства  $w = u_x$ , записываем уравнение (2) в виде:

$$
\frac{\partial^2}{\partial x^2}(u_u-u_{xx}-3u_{xx}^2-u_{xxxx})=0.
$$

Считаем, что функция и удовлетворяет уравнению

$$
u_{tt}=u_{xx}+3u_{xx}^2+u_{xxxx}.
$$

Замена  $u = 2$ h (H) приводит последнее уравнение к билинейному виду Хироты  $\epsilon$  водит последнее уравнение к билинейному виду  $X$ 

$$
HH_{tt} - H_t^2 - HH_{xxxx} + 4H_xH_{xxx} - 3H_{xx}^2 - HH_{xx} + H_x^2 = 0.
$$
 (3)

Таким образом, решения уравнения (2) получаются из решений Таким образом, решения уравнения (2) получаются из решений уравнения уравнения (3) по формуле уравнения (3) по формуле  $\mathbf{r}$  ,  $\mathbf{r}$ (3) по формуле  $T$ оразом, решения уравнен

$$
w = 2 \frac{\partial^2}{\partial x^2} \ln H.
$$
 (4)

*x* Эта замена предложена Хиротой [6], он использовал ее для построения Эта замена предложена Хиротой [6], он использовал ее для построения многосолитонных решений уравнения Буссинеска. С помощью систем компьютерной алгебры несложно проверить, что три решения уравнения (3)  $\mathbf{m}_{\mathcal{A}}$ имеет вид Эта замена предложена Хиротой [6], он использовал ее для построения имеет вид ена Хиротой [6], он использовал ее для построения  $\zeta$  решений уравнения Буссинеска. С помощью систем  $\mathbf{Y}$  , on  $\mathbf{F}$  (1), one is not in the set of  $\mathbf{F}$ нных решений уравнения Буссинеска. С помошью систем

$$
H_1 = 1 + f_1, \quad H_2 = 1 + f_1 + f_2 + p_{12}f_1f_2,
$$
  
\n
$$
H_3 = 1 + f_1 + f_2 + f_3 + p_{12}f_1f_2 + p_{13}f_1f_3 + p_{23}f_2f_3 + p_{12}p_{13}p_{23}f_1f_2f_3,
$$
\n(5)

3 1 2 3 12 1 2 13 1 3 23 2 3 12 13 23 1 2 3 где *si* , *ki* C , *f* = *s* exp(*k x m t*), *<sup>i</sup> <sup>i</sup> <sup>i</sup> <sup>i</sup>* а где *si* , *ki* C , *f* = *s* exp(*k x m t*), *<sup>i</sup> <sup>i</sup> <sup>i</sup> <sup>i</sup>* а  $\Gamma \text{Re } s_i, k_i \in \mathbb{C}$ ,  $f_i = s_i \exp(k_i x + m_i t)$ , a  $\frac{dx}{dx}$   $\frac{dx}{dt}$  *x*  $\pm m t$ ), **3** 

$$
p_{ij} = \frac{3(k_i - k_j)^2 + (m_i - m_j)^2}{3(k_i + k_j)^2 + (m_i - m_j)^2}.
$$
 (6)

 $\kappa_i, m_i$  **c**basand coothomentum Кроме того, константы  $k_i$ ,  $m_i$  связаны соотношением  $\overline{a}$  $\frac{1}{2}$   $\frac{1}{2}$   $\frac{1}{2}$   $\frac{1}{2}$ 

$$
m_i^2 = k_i^2 + k_i^4. \tag{7}
$$

евидно. Функции  $H, H_2$  являются решениями уравнения четвертого порядка порядка Очевидно, функции  $H_1, H_2$  являются решениями уравнения четвертого

$$
\frac{\partial}{\partial x} \left( \frac{\partial}{\partial x} - k_1 \right) \left( \frac{\partial}{\partial x} - k_2 \right) \left( \frac{\partial}{\partial x} - k_1 - k_2 \right) H = 0. \tag{8}
$$

Естественным обобщением (8) служит обыкновенное дифференциальное уравнение порядка 2"

$$
\frac{\partial}{\partial x}\prod_{\substack{1\leq p\leq n\\1\leq i_1\leq \cdots\leq i_p\leq n}}\left(\frac{\partial}{\partial x}-k_{i_1}-\ldots-k_{i_p}\right)H=0.
$$

Выбирая различным образом волновые параметры  $k_1, ..., k_n$ , решая это уравнение, а затем подставляя найденное представление в (2), можно найти множество решений уравнения Буссинеска, выражающихся через элементарные функции. Среди этих решений мы выделим особый класс, образующих полугруппу.

В дальнейшем функцией Хироты (или Н-функцией) будем называть функцию вида

$$
H(k_1,...,k_n) = ((1 + f(k_1))^*...*(1 + f(k_n))),
$$
\n(9)

где  $k_i \in \mathbb{C}$ ,  $f(k_i) = \exp(k_i x + \sqrt{k_i^2 + k_i^4}t)$ . Символ \* означает бинарную операцию, удовлетворяющую условиям коммутативности, ассоциативности, дистрибутивности и заданную условиями ∀с є С

$$
c * f(k_i) = cf(k_i), \qquad f(k_{i_1}) * ... * f(k_{i_l}) = p_{i_1...i_l} f(k_{i_l}) ... f(k_{i_l}),
$$

где  $p_{i_1...i_l} = p_{i_1i_2} \cdots p_{i_{l-1}i_l}$  – произведение всех  $p_{i_r i_q}$  ( $r < q \le l$ ) заданных формулой (6).<br>Легко видеть, что функция Хироты  $H(k_1,...,k_n)$  инвариантна при любой перестановке параметров. Если же какие то два параметра совпадают, то функция Хироты тождественно равна нулю.

Очевидно, функции Хироты образуют бесконечную коммутативную полугруппу с умножением

$$
H(k_1, \ldots, k_n)^* H(k_1, \ldots, k_{m'}) = H(k_1, \ldots, k_n, k_1, \ldots, k_{m'}).
$$
\n(10)

Из этого следует принцип суперпозиции: если заданы две функции Хироты, то их \* произведение также является функцией Хироты и решением уравнения (3).

Настоящийинтересдляприложенийпредставляюттольковещественнозначные функции Хироты, которые могут зависеть от комплексных волновых параметров. Рассмотрим сначала случай двух комплексно сопряженных параметров  $k_1 = a +$ *ib*,  $k_2 = a - ib$ . Легко видеть, что комплексно сопряженные параметры порождают вещественную функцию  $H(k_1, k_2)$ . Мы выделяем три типа функций  $H$ , задающих три типа волн для уравнения Буссинеска (2). К первому типу волн относятся волновые пакеты (Р-волны), ко второму (D-волны) - «танцующие волны», к третьему (R-волны) - волны на солитоне. Подбор пареметров, отвечающих этим типам волн производился с помощью СКА. Константы  $a, b$ , задающие комплексно сопряженные числа  $k_1, k_2$  и графики соответствующих решений уравнения Буссиненка указаны в препринте [11].

В каждый фиксированный момент времени *t* решения уравнения Буссинеска (2), отвечающие P,D,R-волнам стремятся к нулю при  $|x| \rightarrow \infty$ . Для построения более сложных волновых структур из P, D, R, S-волн достаточно использовать формулу умножения (10) Н функций, соответствующих этим волнам и (4).

Новые примеры решений уравнения Буссинеска. параграфе мы построим новые решения, вновь используя билинейное параграфе мы построим новые решения, вновь используя билинейное

Множество решений уравнения Буссинеска выражающихся через элементарные функции, далеко не исчерпывается приведенными выше. В этом параграфе мы построим новые решения, вновь используя билинейное уравнение.<br>Nearways Control (2) преобразуем и виду. Множество решений элементарные функции, далеко не исчерпывается приведенными выше. В *t*<br>синеска (2) преобразу уравнение.

Уравнение Буссинеска (2) преобразуем к виду

$$
v_{tt} = (3v^2 + Av + v_{xx})_{xx}
$$
 (11)

с помощью замены  $w = (A-1)(6+v)$ , где  $A$  – произвольная константа. Решения последнего уравнения будем искать в виде:

$$
v = 2 \frac{\partial^2}{\partial x^2} \ln K,
$$

 $\pi$ rnonget бi *x v* здесь функция *K*(*t*, *x*) удовлетворяет билинейному уравнению здесь функция  $K(t, x)$  удовлетворяет билинейному уравнению

$$
KK_{tt} - K_t^2 - KK_{xxxx} + 4k_x K_{xxx} - 3K_{xx}^2 - AKK_{xx} + AK_x^2 = 0.
$$
 (12)

Простейшее решение последнего уравнения имеет вид

 $\mathbf{E}$   $\mathbf{P}$   $\mathbf{P}$   $\mathbf{P}$   $\mathbf{P}$   $\mathbf{P}$  $K_1 = 1 + \exp(kx + mt),$ = 1 exp( ), *K*<sup>1</sup> *kx mt*

 $\mathbf{v}$ <sup>*K*</sup> *K*<sub>1</sub> *K*<sub> *<i>K***<sup>1</sup></del> <b>***MT K*<sup>1</sup> *K<sup>2</sup> K<sub><sub><i>x***</sub>**</sub></sub> = 1 exp( ), *K*<sup>1</sup> *kx mt* систему компьютерной алгебры REDUCE, легко проверить, что функция где *m* удовлетворяет дисперсионному соотношению  $m^2 = Ak^2 + k^4$ . Используя Используя систему компьютерной алгебры REDUCE, легко проверить, что

$$
K_2 = 1 + f_1 + f_2 + pf_1 f_2
$$

уравнению (12) при  $f_i = 1 + \exp(k_i x + m_i t)$ ,  $m_i^2 = Ak_i^2 + k_i^4$  и удовлетворяет уравнению (12) при  $f_i = 1 + \exp(k_i x + m_i t)$ ,  $m_i^2 = Ak_i^2 + k_i^4$  и

$$
p = \frac{Ak_1k_2 + 2k_1^3k_2 - 3k_1^2k_2^2 + 2k_1k_2^3 - m_1m_2}{Ak_1k_2 + 2k_1^3k_2 + 3k_1^2k_2^2 + 2k_1k_2^3 - m_1m_2}.
$$

Следуя методике, описанной выше, несложно построить аналог решения  $H_3$  из предыдущего параграфа. Очевидно, при  $A=0$  уравнение (11) становится короче, а константа *p* принимает более простой вид короче, а константа *p* принимает более простой вид

$$
p = \frac{(k_1 - k_2)^2}{k_1^2 + k_1 k_2 + k_2^2}.
$$

легко построить соответствующие решения уравнения Буссинеска. Они качественно будут вести себя как решения, указанные во втором параграфе, но будут стремиться к константе  $(A-1)/6$  при  $|x| \rightarrow \infty$ .

## будут стремиться к константе (*A*1)/6 при | *x* | . будут стремиться к константе (*A*1)/6 при | *x* | . будут стремиться к константе (*A*1)/6 при | *x* | . Библиографический список

- 1. Абловиц М., Сигур Х. Солитоны и методы обратной задачи. М.: Мир, 1987 г.
- **Библиографический список** др. М.: Наука, 1980  $\mathcal{L}$  **Fig. Fig. Fig. Fig. Fig. Fig. Fig. Fig. Fig. Fig. Fig. Fig. Fig. Fig. Fig. Fig. Fig. Fig. Fig. Fig. Fig. Fig. Fig. Fig. Fig. Fig. Fig. Fig. Fig. Fig. Fi** 2. Теория солитонов: Метод обратной задачи / В.Е. Захаров, С.В. Манахов, С.П. Новиков и
- 3. V.B. Matveev, M.A. Salle. Darboux transformations and solitons. N.Y.: Springer Verlag, 1991.<br>4. The Nuseau Huneniu te u neutrogiu te pour M. Mun. 1977.
- 4. Дж. Уизем. Линейные и нелинейные волны. М.: Мир, 1977.
- 5. L. Debnath. Nonlinear water waves. Boston: Academic Press. 1994.
- nonlinear lattices // JMP, V. 14. P. 810–814. 6. R. Hirota. Exact N-soliton solutions of the wave equation of long waves in shallow-water and in nonlinear lattices  $/$ . MP V 14, P 810, 814
- 7. M. Tajiri, Y. Murakami. On breather solutions to the Boussinesq equation // J. Phys. Soc. Jpn. 1989. V. 58. No. 10. P. 3585–3590.
- 8. Clarkson P., Dowie E. Rational solutions of the Boussinesq equation and applications to rogue waves // arXiv: 160900503v2, 2017
- 9. Bogdanov L.V., Zakharov V.E. The Boussinesq equation revisited // Physica D, v. 165, 2002, p. 137-162
- 10. Капцов О.В. Построение точных решений уравнения Буссинеска // ПМТФ. 1998. Т. 39. № 3. С. 74–78.
- 11. Капцов О.В., Капцов Д.О. Волны и структуры уравнения Буссинеска // arXiv: 1805.08401

# ДИСТАНЦИОННЫЙ МОДУЛЬ ПО ОБУЧЕНИЮ РЕШЕНИЮ ПЛАНИМЕТРИЧЕСКИХ ЗАДАЧ «МЕТОД ПЛОЩАДЕЙ»

REMOTE MODULE FOR THE SOLUTION OF PLANIMETRIC OBJECTIVES «METHOD OF AREAS» LEARNING

## **Е.В. Зацепина, И.В. Шутрова Е.V. Zatsepina, I.V. Shutrova**

*Подготовка к обучению в вузе, интерактивные среды, дистанционное обучение, обучение решению геометрических задач, метод площадей.*

**В статье описывается модуль «Метод площадей» дистанционного курса по обучению решению геометрических задач на платформе Sakai САФУ имени М.В. Ломоносова; описывается применение ИГС GeoGebra при разработке дидактических материалов для подготовки учащихся к ЕГЭ по математике.**

#### *Preparing for university studies, interactive environments, distance learning, learning to solve geometric problems, the method of areas.*

**This article is devoted to the «Area Method» module of the distance course for learning how to solve geometric problems on the Sakai platform NArFU named after M.V. Lomonosov; and also to the usage of DGS GeoGebra in the development of didactic materials to prepare students for the math exam.**

авершающим этапом среднего (полного) образования является прохождение государственной итоговой аттестации в форме Единого государственного экзамена, который дает обратную связь, позволяющую делать вывоние государственной итоговой аттестации в форме Единого государственного экзамена, который дает обратную связь, позволяющую делать выводы о математической подготовке выпускников, на основе которых в дальнейшем требуется совершенствовать методическую систему обучения, вносить коррективы в обучение отдельных тем курса математики. В связи с переходом к цифровой экономике и развитием цифровых технологий требуются принципиально новые подходы к содержанию и методологии школьного математического образования.

В аналитическом отчете ФИПИ 2018 г. отмечены низкие результаты выполнения планиметрической задачи № 16 профильного уровня, средний процент выполнения этого задания составляет 3,6 % [5, с. 26]. Авторы отчета отмечают, что такие низкие результаты свидетельствуют «о концептуальных недостатках в обучении геометрии, о необходимости пересмотра традиционных систем обучения и создания единой линии изучения геометрии с 1 по 11 класс на основе единых дидактических подходов к результатам обучения и содержания образования, с существенным акцентом на развитие геометрической интуиции, наглядных геометрических представлений» [5, с. 5]. Следует отметить что, несмотря на наличие в школьном учебнике геометрии для 10–11 класса раздела «Некоторые сведения из планиметрии» [2], многие учителя не включают его содержание в программу обучения, что вызывает у выпускников затруднения в решении планиметрической задачи повышенного уровня сложности. Кроме того, многие учащие-
ся, живущие далеко от областного центра и испытывающие затруднения в решении планиметрических задач при подготовке к выпускному экзамену, не имеют возможности посещать дополнительные курсы по подготовке к ЕГЭ, организованные в центрах дополнительного образования.

Решить данную проблему можно через систему дистанционного образования. Подготовкой старшеклассников к сдаче ЕГЭ по математике в Северном (Арктическом) федеральном университете занимается Центр инновационного обучения. Дистанционное обучение не только решает экономические и пространственновременные проблемы, но и «позволяет использовать различные модели представления знаний с широким привлечением медиа- и информационных ресурсов», «представляет исключительные возможности для дифференциации и индивидуализации обучения, а также оно сохраняет социально-информационную среду для коммуникации и обучения» [3, с. 168]. Силами преподавателей кафедры экспериментальной математики и информатизации образования и студентами, обучающимися по направлению Педагогическое образование (профили Математика и Информатика) разрабатывается дистанционный курс «Математика: подготовка к ЕГЭ (задачи повышенного уровня сложности)» в рамках изучения дисциплин «Проекты» и «Дистанционные технологии обучения математике и информатике».

Авторы статьи являются разработчиками одного из модулей курса по подготовке к решению планиметрической задачи №16 с использованием метода площадей. Данный модуль состоит из следующих разделов:

- теоретический материал (различные теоремы и утверждения, связанные с площадями различных фигур);

- тесты (проверка качества усвоения теоретических знаний);

- тренажер, разработанный средствами интерактивной геометрической среды GeoGebra (демонстрация и пошаговое решение задачи методом площадей);

- практикум по решению задач ЕГЭ, решаемых методом площадей.

При разработке обратной связи дистанционного модуля мы использовали элементы технологии организации эффективной обратной связи в методических рекомендациях ФИПИ [4].

Используя данный модуль, учащимся предлагается актуализировать или изучить теоретический материал по теме, пройти тестирование по решению задач по теме «Площадь», ознакомиться с демонстрацией решения задач методом площадей и попытаться решить задачи данным методом с использованием тренажера, а затем самостоятельно решить задачи ЕГЭ методом площадей и разместить свои решения на дистанционной платформе Sakai для проверки. Рассмотрим подробнее каждый раздел модуля.

Теоретический материал. Для составления теоретического материала была проанализирована учебная литература [1-2]. В ходе анализа выделен перечень необходимых теорем и формул:

- перечень теорем с доказательствами, например, отношение площадей подобных треугольников, равное квадрату коэффициента подобия (рис. 1а);

– вывод формул площадей различных планиметрических фигур, необходимых для решения задач методом площадей, например, одна из формул для вычисления площади треугольника (рис. 1б);

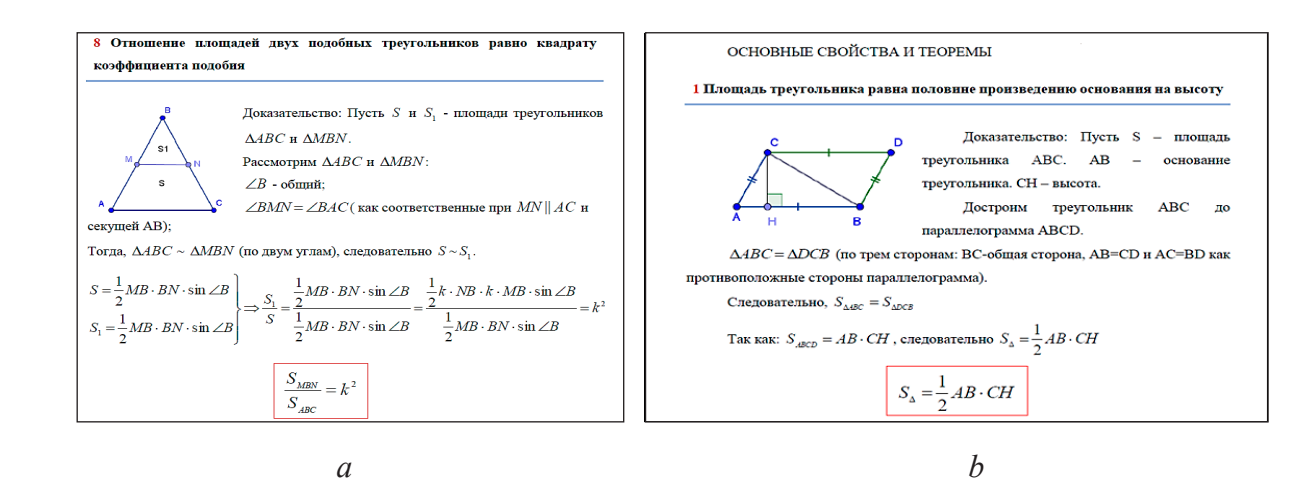

*Рис. 1. Фрагмент теоретического материала с выводом формул*

– сводную таблицу, в которую входят основные формулы для вычисления площадей планиметрических фигур (табл. 1).

*Таблица 1*

**Фрагмент сводной таблицы**

**Фигуры**

\n
$$
S = \frac{1}{2}a \cdot h, \text{ где } a - \text{основание треугольника } u \cdot h - \text{ высота проведенная к основанию;}
$$
\n
$$
S = \frac{1}{2}a \cdot b \cdot \sin \angle \alpha, \text{ a } u \cdot b - \text{стороны треугольника, } \alpha - \text{угольника } u \cdot b;
$$
\n
$$
S = \frac{1}{2}a \cdot b \cdot \sin \angle \alpha, \text{ a } u \cdot b - \text{стороны треугольника, } \alpha - \text{угольника } u \cdot b;
$$
\n
$$
S = \frac{1}{2}p(p-a)(p-b)(p-c), \text{ где } p = \frac{a+b+c}{2};
$$
\n
$$
S = pr, \text{ где } r - \text{радиус вписанной округиности } u \cdot p = \frac{a+b+c}{2};
$$
\n
$$
S = \frac{abc}{4R}, \text{ где } R - \text{радиус описанной округиности;}
$$
\n
$$
S = \frac{\sqrt{3} \cdot a^2}{4}
$$

**Тест.** Тест включает в себя вопросы, связанные с проверкой знаний формул для нахождения площадей планиметрических фигур, теорем об отношении площадей различных фигур, а также вопросы, направленные на применение данных знаний. В соответствии с этим тест состоит из трех разделов. Первый из них включает три вопроса, направленных на проверку знаний формул площадей фигур (рис. 2).

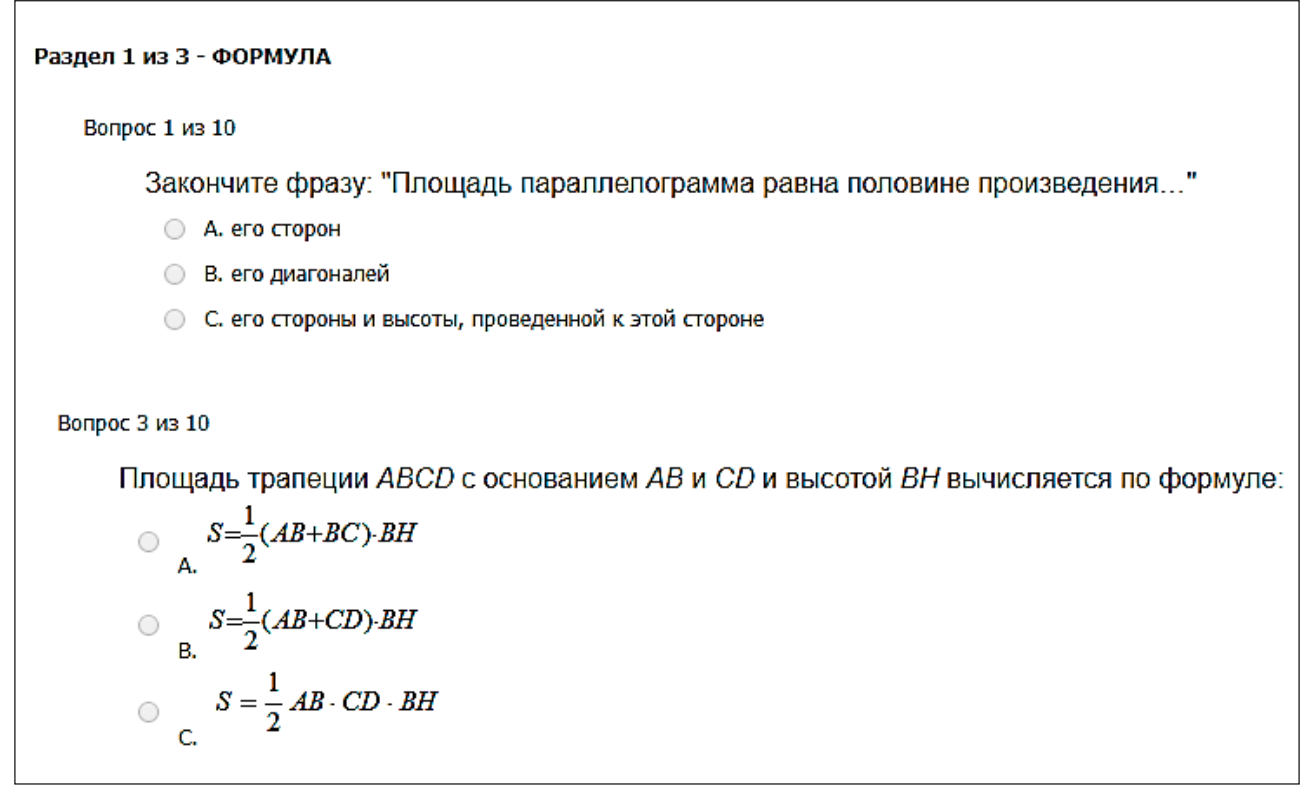

*Рис. 2. Пример вопросов первого раздела*

Второй раздел содержит также три вопроса, проверяющие знания теорем, представленных в теоретическом материале (рис. 3).

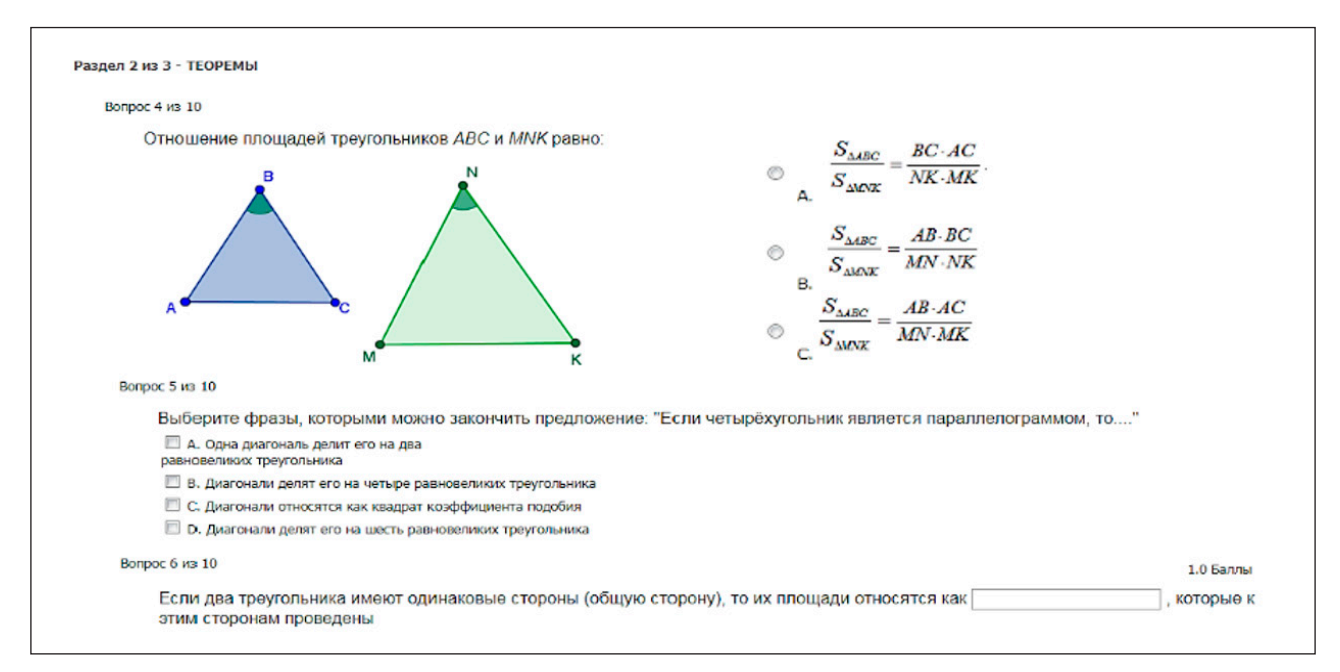

*Рис. 3. Пример вопросов из второго раздела*

Третий раздел состоит из четырех вопросов, целью которых является проверка умений решать простейшие задачи на применение теорем и свойств планиметрических фигур (рис. 4).

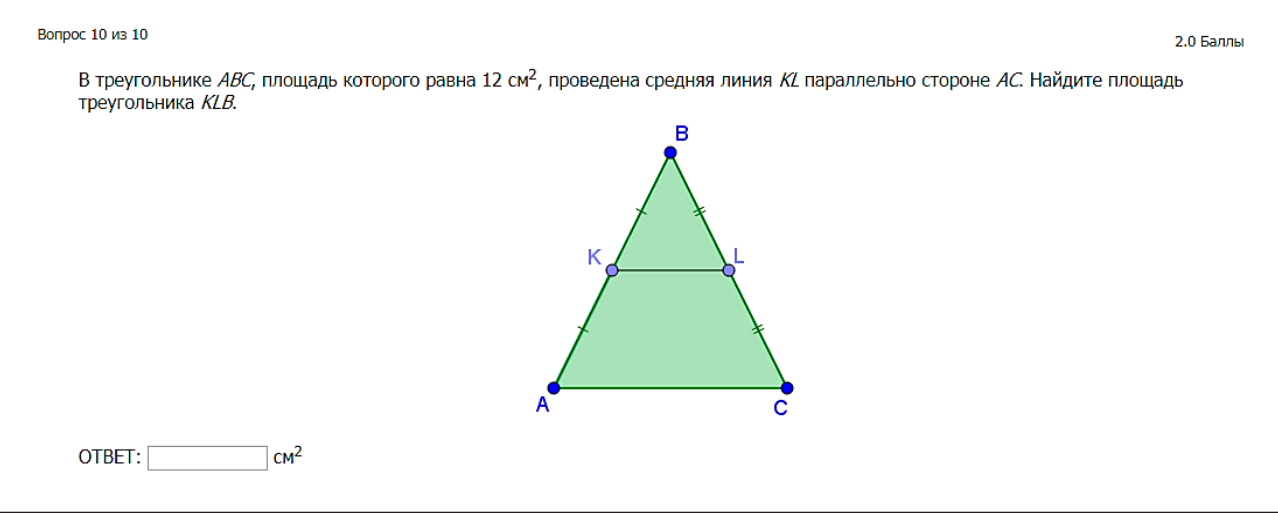

*Рис. 4. Пример задачи из третьего раздела*

Каждое тестовое задание содержит отзывы на правильные и неправильные ответы, что делает обратную связь более эффективной, так как отзывы являются конкретными и связаны с известными ученику результатами и действиями, подлежащими усвоению: «<sup>33</sup> Неверно! Посмотрите теоретический материал: теорема № 7», «<sup>12</sup> Печально! Смотрите подсказку» (дается конкретная формула или визуальная подсказка в виде чертежа), «<sup>19</sup> Молодец! Вы не попали в ловушку при решении этого задания», « Умница! Вы прошли самое опасное место данного теста».

При обучении решению задач эффективным приемом является использование образцов решений, имеющих выход на основную идею, которую можно будет применить в дальнейшем при решении определенного круга задач. Для показа такого образца решения нами был разработан тренажер, выполненный средствами программы GeoGebra.

**Тренажер**. Разработанный тренажер предназначен для демонстрации сути метода площадей и обучения его применению. Он содержит условие задачи, динамический чертеж, шаги решения данной задачи (их можно использовать в качестве подсказок при решении задачи), появляющиеся по мере установления в окошки флажков, общую идею-подсказку для решения. Дополнительные построения появляются постепенно в соответствии с шагом решения. Тренажер загружен на официальный сайт программы Geogebra (https://www.geogebra.org/m/JgeQa3x5).

Первая задача в тренажере (рис. 5) подобрана с целью отработки навыков применения учащимися основных формул площади, основного свойства пропорции, свойств вписанного в окружность четырехугольника и т.д. Решение представлено в шести этапах, каждый из которых можно открыть последовательно шаг за шагом.

Идея решения второй задачи тренажера заключается в применении подобия треугольников, теоремы об отношении площадей подобных треугольников. Решение данной задачи представлено в пяти этапах (рис. 6).

| © Метод вспом окр. Зацепина.ggb<br>□<br>$\times$<br>Файл Правка Вид Настройки Инструменты Окно Справка                                                                                                    |                                                                                                    |                                                                                                    |
|----------------------------------------------------------------------------------------------------|----------------------------------------------------------------------------------------------------|----------------------------------------------------------------------------------------------------|
| $\Rightarrow$<br>(7)<br>达                                                                                                    |                                                                                                    |                                                                                                    |
| • Полотно                                                                                                    |                                                                                                    | $\times$   • Полотно 2                                                                                                    |
| 音ロマ                                                                                                    |                                                                                                    |                                                                                                    |
|                                                                                                    | Метод площадей                                                                                                    |                                                                                                    |
| Задача 1. В четырехугольник $MNP_1Q_1$ вписан в окружность, причем $\frac{MN}{P.O.}=\frac{Q_1M}{P.N}$ . а) Докажите, что точки N и $Q_1$                                                                  |                                                                                                    |                                                                                                    |
| равноудалены от прямой, содержащей $MP_1$ . б) Найдите расстояние от точки $P_1$ до прямой, содержащей $MQ_1$ , если<br>$MP_1 = 4$ , расстояние от N до прямой, содержащий $MP_1$ равно 1,5, $MQ_1 = 3$ . |                                                                                                    | Демонстрация метода                                                                                                    |
| N<br>M                                                                                                    | $\boxed{\smash[b]{\blacksquare}}$ $\boxed{\blacksquare}$ $\boxed{\blacksquare}$ $\boxed{\blacksquare}$ $\boxed{\blacksquare}$ $\boxed{\blacksquare} \frac{\blacksquare}{\blacksquare \blacksquare \square} = \frac{Q_1 M}{P_1 N} \Rightarrow MN \cdot P_1 N = Q_1 M \cdot PQ_1$<br>$\blacktriangleright$ Шаг 2 $MNQ_1P_1$ – вписанный в окружность ⇒ $\angle MNP_1 = 180^\circ - \angle MQ_1P_1$ ⇒<br>$\Rightarrow \sin\angle MNP_1 = \sin\angle MO_1P_1$ .<br>$\boxed{\blacktriangledown} \boxed{\text{ular 3}} \quad S_{\Delta M N P_I} = \frac{1}{9} \cdot P_I N \cdot sin \angle M N P_I = S_{\Delta M Q_I P_I}.$<br>$\sqrt{\text{unr } 4}$ У треугольников $MNP_1$ и $MQ_1P_1$ общее основание $MP_1 \Rightarrow$<br>$\Rightarrow$ Их плошади относятся как высоты, поведенные к основанию $MP_1 \Rightarrow$<br>$\Rightarrow$ Высоты треугольников $MNP_1$ и $MQ_1P_1$ равны, так как равны их площади $\Rightarrow$<br>$\Rightarrow$ Точки N и Q <sub>1</sub> равноудалены от прямой, содержащей $MP_1$ . | Идея решения: применяется<br>основное свойство пропорции.<br>приводящее к равенству<br>проиведений отрезков;<br>использование формулы<br>площади через синус угла. |
|                                                                                                    | ◯ Шаг 5 6) $S_{\Delta MNP_1} = \frac{1}{2} \cdot 4 \cdot 1, 5 = 3$<br>$S_{\Delta MNP} = S_{\Delta MO, P} = 3.$                                                                                                    |                                                                                                    |
|                                                                                                    | $\sqrt{\frac{1}{2}}$ Шаг 6 Пусть $h$ – расстояние от точки $P_1$ до прямой, содержащей $MQ_1$ .<br>Тогда $S_{\Delta MO}, B_1 = 3 = 0, 5 \cdot 3 \cdot h$<br>$h=2$<br>Расстояние от точки $P_1$ до прямой, содержащей $MQ_1$ равна 2.<br>O <sub>TB</sub> er: 2.                                                                                                    |                                                                                                    |

Рис. 5. Демонстрация решения 1 задачи тренажера

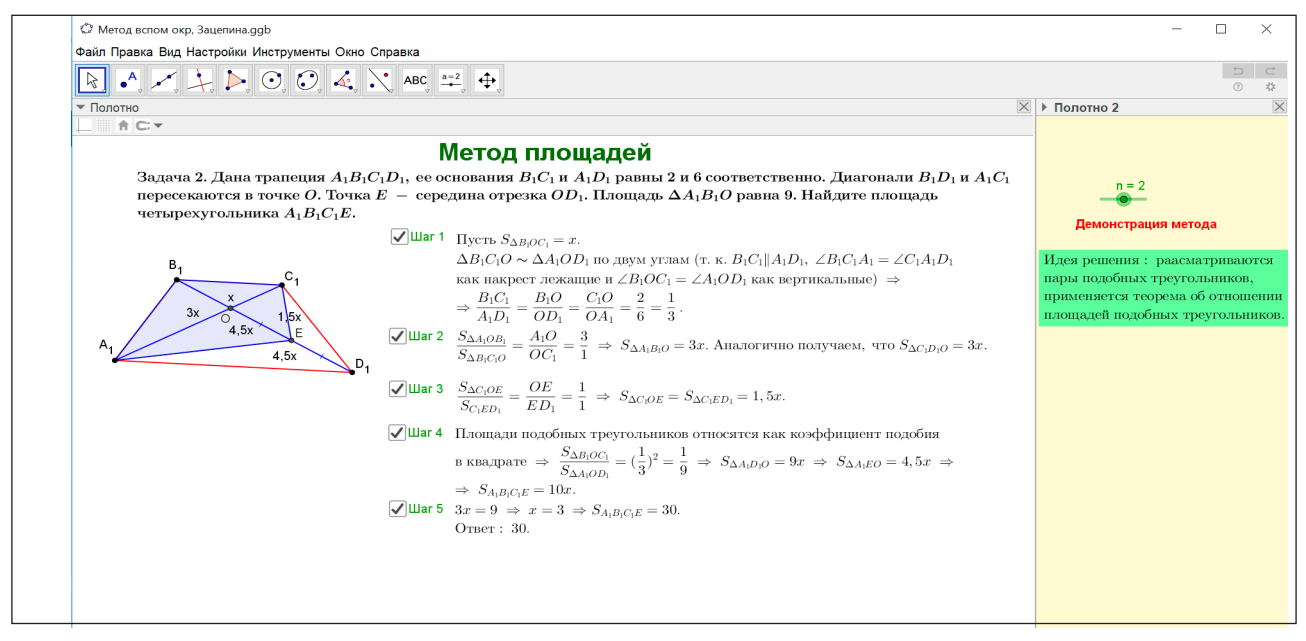

Рис. 6. Демонстрация решения 2 задачи тренажера

Практикум. Для практикума были подобраны задачи из вариантов ЕГЭ по математике, предназначенные для отработки полученных навыков решения задач методом площадей. Всего было составлено три варианта одного уровня, каждый из который состоял из трёх задач. Первая задача в каждом варианте имеет тренировочный характер на отработку навыков применения метода площадей. Вторая и третья являются задачами из ЕГЭ по математике профильного уровня, состоящие из части на доказательство и на вычисление.

Эффективность обратной связи при проверке практических работ дистанционного модуля обеспечена тем, что на все решения задач ученик получает сообщение не только об ошибках, но и о верно выполненных заданиях в виде содержательных комментариев: «Вы представили рациональное решение», «У Вас красивое решение», «Очень интересная идея решения задачи!», «Вы умеете грамотно записывать решение». Для осуществления самооценки к задачам практикума приложены критерии оценивания работы, с которыми ученик должен ознакомиться до начала выполнения работы.

На основе разработанного дистанционного модуля и технологии организации эффективной связи можно разработать остальные модули дистанционного курса.

- 1. Геометрия. 7–9 классы: учеб. для общеобр. учреждений / Л.С. Атанасян, В.Ф. Бутузов, С.Б. Кадомцев и др. М.: Просвещение, 2010.
- 2. Геометрия. 10–11 классы: учеб. для общеобразоват. учреждений: базовый и профил. уровни / Л.С. Атанасян, В.Ф. Бутузов, С.Б. Кадомцев и др. М.: Просвещение, 2013.
- 3. Чошанов М.А. Инженерия обучающих технологий. М.: БИНОМ. Лаборатория знаний, 2015.
- 4. Ященко И.В., Рослова Л.О., Высоцкий И.Р., Семенов А.В. Методические рекомендации для учителей, подготовленные на основе анализа типичных ошибок участников ЕГЭ 2018 года по математике // Официальный сайт ФИПИ. URL: http://www.fipi.ru/sites/default/files/ document/1535625213/matematika\_2018.pdf (дата обращения: 10.10.2018).

# ИГРОВЫЕ ФОРМЫ ПОПУЛЯРИЗАЦИИ МАТЕМАТИЧЕСКОГО ЗНАНИЯ НА БАЗЕ МУЗЕЯ ЗАНИМАТЕЛЬНЫХ НАУК САФУ

POPULARIZATION OF MATHEMATICAL KNOWLEDGE ON THE BASE OF NArFU's MUSEUM OF ENTERTAINING SCIENCES IN GAME FORMS

## **В.С. Лукина, М.А. Павлова V.S. Lukina, M.A. Pavlova**

*Музей занимательных наук, популяризация математического знания, игровые формы.*  **В статье представлен пример игровой формы популяризации математического знания в музее занимательных наук Северного (Арктического) федерального университета им. М.В. Ломоносова. Игра реализуется в виде математического турнира «Путешествие в Арктику», так как в музее планируется открытие Арктического зала.**

### *Museum of entertaining science, popularization of mathematical knowledge, game forms.*

**The article presents an example of a game form of popularization of mathematical knowledge in the Museum of Entertaining Sciences of the Northern (Arctic) Federal University named after M.V. Lomonosov. The game is implemented in the form of a math tournament «Travel to the Arctic», as the museum is planning to open the Arctic Hall.**

иссия музея занимательных наук Северного (Арктического) феде-<br>рального университета им. М.В. Ломоносова - позиционирование<br>университета как учебного заведения, которое чтит и сохраняет нарального университета им. М.В. Ломоносова – позиционирование следие науки и образования Европейского Севера и Арктики [2]. Музей собирает, хранит и выставляет материалы по деятельности университета, предметы истории, науки, космических технологий и т.д. Кроме того, музей организует различные мероприятия для школьников: мастер-классы, квесты, экскурсии по постоянным экспозициям и тематические экскурсии. В музейном фонде представлены экспонаты, демонстрирующие законы и явления естественно-научных дисциплин. Математику к ним не относят, считая её абстрактной, строгой наукой, что приводит к потере интереса школьников к математике в целом.

Возможность популяризации математического знания мы видим за счет включения в работу музея игровых форм. Представим сценарий игры «Путешествие в Арктику» для учащихся 6–8 классов, выполненной в программе Microsoft PowerPoint.

Команды отправляются в Арктическое путешествие. Каждой команде необходимо, выполняя задания, переплывать с острова на остров до тех пор, пока не доберутся до Северного полюса (рис. 1).

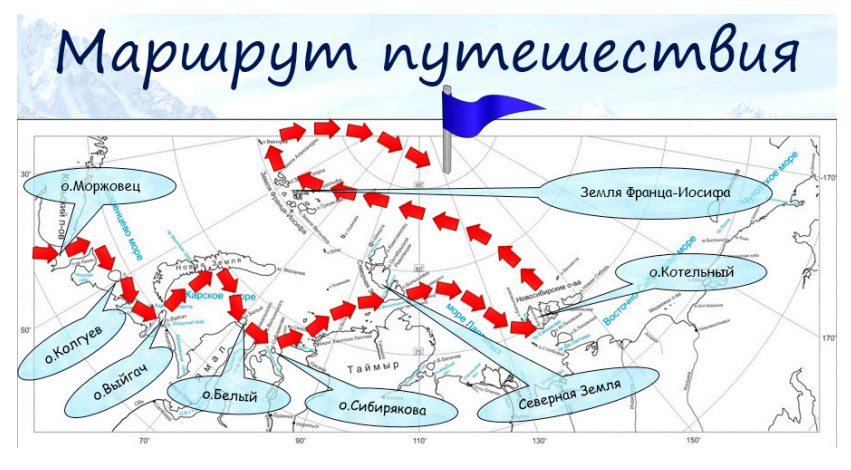

*Рис. 1*

Участники делятся на 5–6 команд-экспедиций: Шхуна «Святая Анна», Ледокол «Таймыр», Север – 2, Ленинский комсомол, Лыжная экспедиция, Арктика-2007. При входе детей в класс каждому выдаются марки с эмблемой их будущей команды.

Очередность хода команды определяется жеребьевкой.

Каждая команда выбирает категорию и сложность вопроса.

За верно решенную задачу команда получает соответственное количество стрелок, символизирующих продвижение экспедиции к конечной цели. За решение задачи на 1 балл – 1 стрелка, 2 – 2 стрелки, 3 – 3 стрелки, 4 – 4 стрелки, 5 – 5 стрелок.

Для того чтобы экспедиция дошла до Северного полюса, команда должна заработать 33 стрелки.

Инструменты управления игрой (рис. 2).

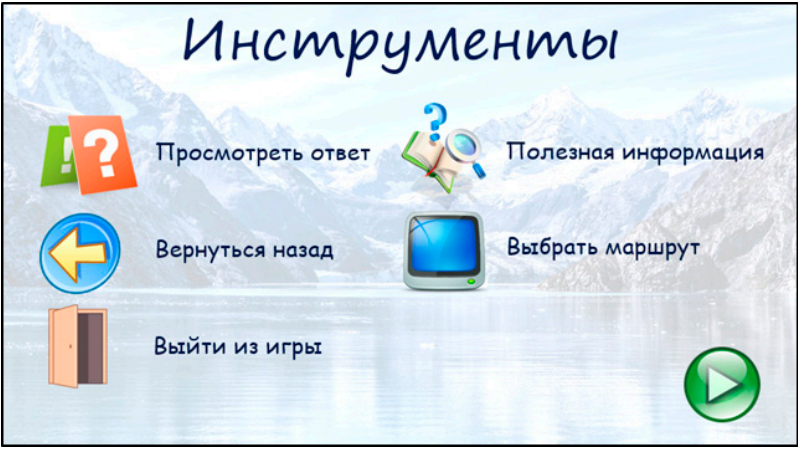

*Рис. 2*

Игровое поле Выбор маршрута содержит 8 категорий (логика, лабиринты, арктические истории, ребусы, разрезание, северные шутки, танграм, комбинаторика).

В каждой категории представлены задания различного уровня трудности (от 1 до 5) (рис. 3).

| Выбор маршрута      |                                                  |  |  |
|---------------------|--------------------------------------------------|--|--|
| Логика              | 3/<br>5<br>4<br>$\overline{2}$                   |  |  |
| Лабиринты           | $\sqrt{4}$<br>5<br>$ 3\rangle$<br>$\overline{2}$ |  |  |
| Арктические истории | 5<br>$ 3\rangle$<br>$\overline{2}$<br>$\sqrt{4}$ |  |  |
| Ребусы              | $\boxed{3}$<br>5<br> 4<br>$ 2\rangle$            |  |  |
| Разрезание          | $\sqrt{4}$<br>5/<br> 3 <br>$\vert$ <sub>2</sub>  |  |  |
| Северные шутки      | 5<br>3<br> 4 <br>$\overline{2}$                  |  |  |
| Танграм             | $-5$<br>$\overline{3}$<br>$\overline{2}$         |  |  |
| Комбинаторика       | 5<br>$\overline{3}$                              |  |  |

*Рис. 3*

Приведем примеры задач из каждой категории.

*Категория Логика.* Данный раздел содержит логические задачи на переправу. Решение подобного рода задач способствует развитию критичности мышления, приучает к анализу воспринимаемой информации, ее разносторонней оценке.

*Логика 3.* По длинному узкому каналу одно за другим идут три парусных судна: А, Б, В. Навстречу им показались ещё три судна, которые также идут одно за другим: Г, Д, Е. Канал такой ширины, что два судна в нём разъехаться не могут, но в канале с одной стороны есть залив, в котором может поместиться только одно судно. Могут ли они разъехаться? (рис. 4).

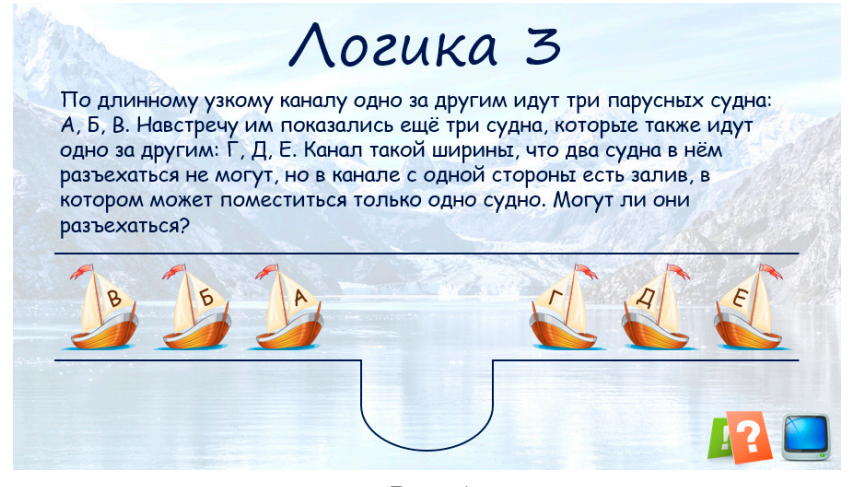

*Рис. 4*

*Категория Лабиринты.* Данный раздел включает в себя задачи, в которых необходимо одним росчерком (не отрывая карандаша от бумаги и не проводя ни одной линии дважды) начертить ту или иную фигуру.

*Лабиринты 1.* Маршрут пешего похода в горы представлен в виде фигуры, изображенной на рисунке. Можно ли начертить данный маршрут одним росчерком, не отрывая карандаша от бумаги и не проводя ни одной линии дважды? (рис. 5).

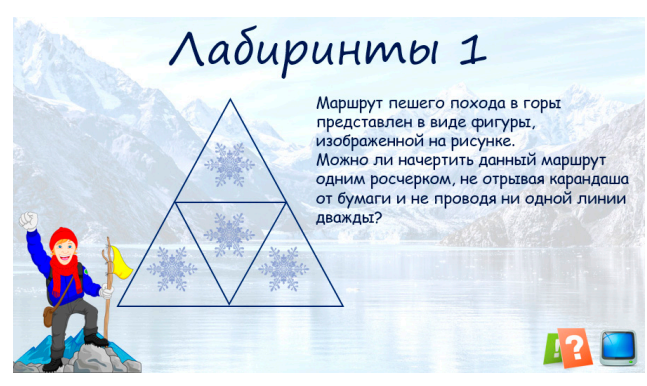

*Рис. 5*

*Категория Арктические истории*. Раздел содержит задачи об истории освоения Арктики. Авторами задач являются участники конкурса «Архангельская область в математических задачах» [1]. Каждая задача подкреплена реальными фактами.

*Арктическая история 3 «Полярная экспедиция Ивана Папанина».*  21 мая 1937 г. экспедиция Ивана Папанина высадилась в районе Северного полюса на льдину размером 5х3 км. К моменту завершения экспедиции площадь льдины уменьшилась в 250 раз. Каковы стали размеры льдины, если ширина составила 2/3 её длины? (рис. 6).

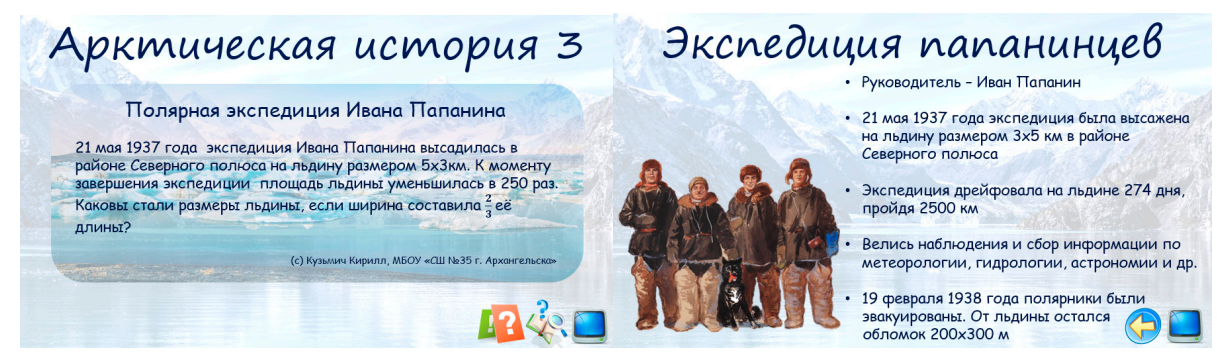

*Рис. 6* 

*Категория Ребусы.* В данном разделе представлены интересные головоломки на расшифровку слов, связанных с Арктикой. Каждое задание подкреплено интересными фактами.

*Ребусы 1.* Разгадайте зашифрованное название коренного народа Арктики (рис. 7).

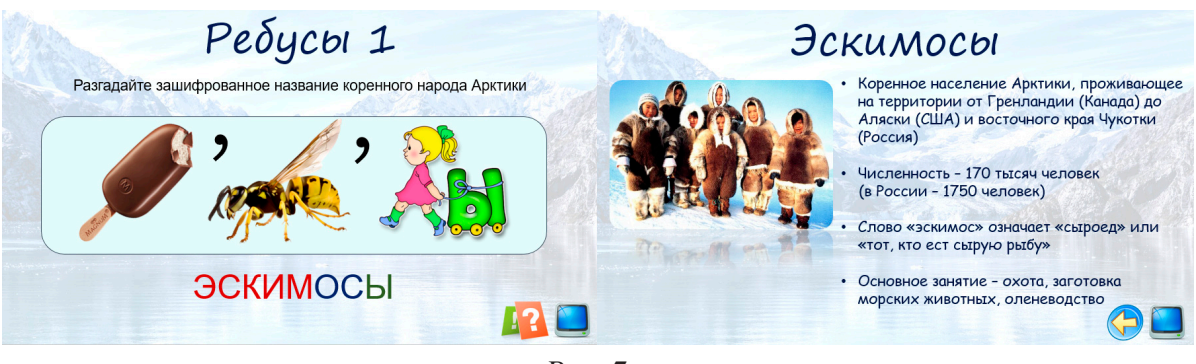

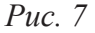

*Категория Разрезание.* Данная категория содержит задачи на разрезание фигур по сторонам клеток. Такие задачи способствуют развитию комбинаторных навыков, представлений о симметрии.

*Разрезание 5.* Разделите надводную поверхность льдины, изображенную на рисунке, на четыре равные части так, чтобы в каждой из частей был морж и белый медведь. Линия разреза должна проходить по сторонам клеток (рис. 8).

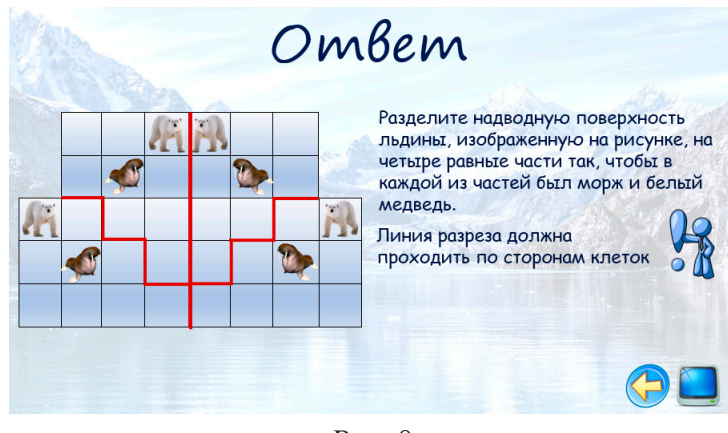

*Рис. 8* 

*Категория Северные шутки.* Данный раздел содержит занимательные игровые задачи с математическим смыслом и неожиданным решением. Для решения требуется проявление смекалки, понимания юмора, нежели знаний математики.

*Северные шутки 5.* Эскимосы являются отличными охотниками. В день они могут поймать в целом 10 животных. Могут ли среди них оказаться 5 пингвинов? (рис. 9).

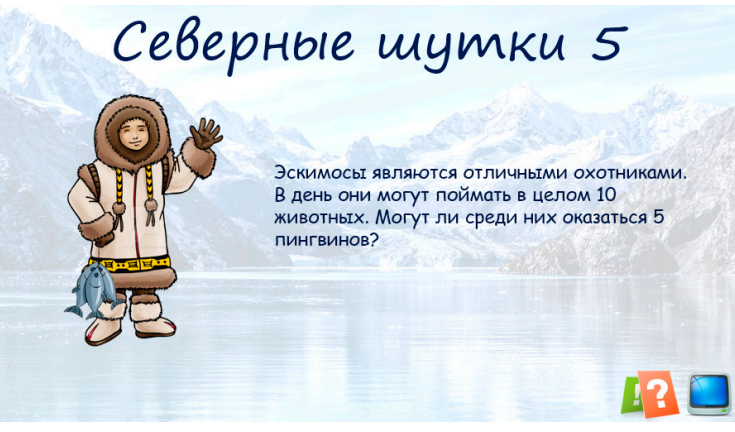

*Рис. 9*

*Категория Танграм.* Танграм – математическая головоломка, состоящая из семи плоских фигур, которые складывают определенным образом для получения более сложной фигуры. Фигура, которую необходимо получить, задается в виде силуэта или контура. При решении необходимо использовать все фигуры, без наложения друг на друга (рис. 10).

*Танграм 5* (рис. 10).

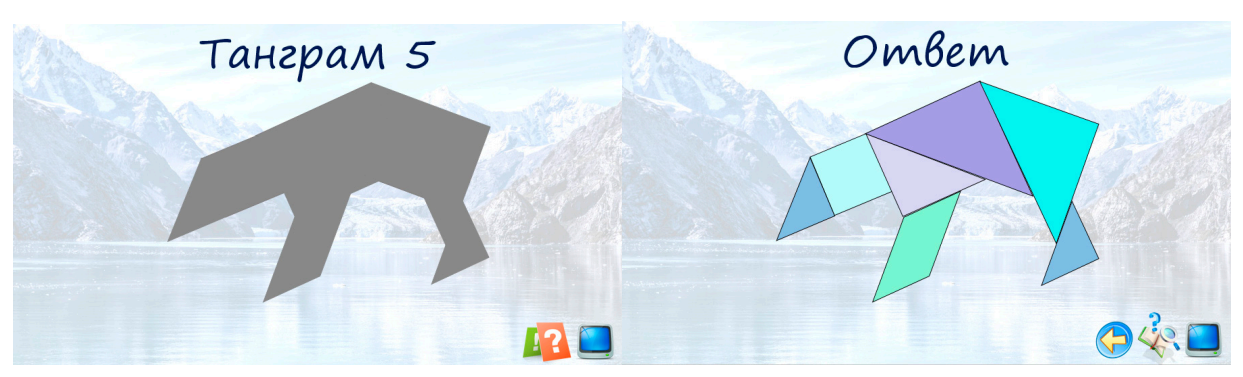

*Рис. 10*

*Категория Комбинаторика.* Данный раздел включает в себя комбинаторные задачи, в которых необходимо определить количество существующих вариантов решения.

*Комбинаторика 3.* Для хранения мороженой рыбы полярники используют закрытые деревянные ящики, правильной квадратной формы. Сколько фигур разной формы можно получить, соединяя четыре ящика грань в грань? (рис. 11).

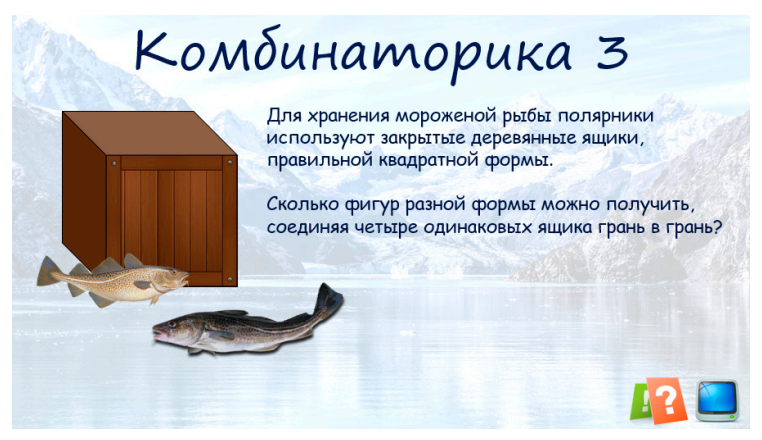

*Рис. 11*

Сюжеты математических заданий турнира «Путешествие в Арктику» содержат краеведческий материал, освещающий исторические, природноклиматические и географические особенности Северного края. Внедрение представленной игры в музей занимательных наук САФУ позволит не только повысить познавательный интерес школьников к математике, но и воспитать патриотическое отношение к своей малой родине и бережное отношение к ее историческому и культурному наследию, прекрасно дополнив экспозицию в Арктическом зале.

- 1. Официальный сайт конкурса «Архангельская область в математических задачах». URL: http://itprojects.narfu.ru/arhkonk/about.php
- 2. Официальный сайт музея занимательных наук САФУ им. М.В. Ломоносова. URL: https:// narfu.ru/hsnst/struktura-i-kontakty/muzey-zanimatelnykh-nauk/

# ОБ ИСПОЛЬЗОВАНИИ ВОЗМОЖНОСТЕЙ КОМПЬЮТЕРНОЙ СИСТЕМЫ GEOGEBRA В РАМКАХ ОБОБЩАЮЩЕГО ПОВТОРЕНИЯ КУРСА АЛГЕБРЫ 9 КЛАССА ПО ТЕМЕ «СИСТЕМЫ НЕРАВЕНСТВ»

ON THE USE OF THE COMPUTER SYSTEM GEOGEBRA IN THE FRAMEWORK OF GENERALIZING THE RECURRENCE RATE OF ALGEBRA 9 CLASS ON THE TOPIC «SYSTEMS OF INEQUALITIES»

## **В.А. Самодурова, М.А. Кейв V.A. Samodurova, M.A. Kejv**

*Компьютерная система GeoGebra, системы компьютерной математики, обобщающее повторение, методы организации обобщающего повторения, школьный курс математики, обучение математике в 9 классе, системы неравенств.*

**Статья посвящена вопросам организации обобщающего повторения, роли, месту и значению повторения курса алгебры в рамках подготовки обучающихся 9 класса к итоговой государственной аттестации по математике. Представлен опыт применения компьютерной системы GeoGebra при организации обобщающего повторения курса алгебры в 9 классе.**

*Computer system GeoGebra, systems of computer mathematics, generalizing repetition, methods of organization of generalizing repetition, school mathematics course, teaching mathematics in the 9th grade, systems of inequalities.*

**The article is devoted to the organization of generalizing repetition, the role, place and importance of repeating the course of algebra in the preparation of students in grade 9 to the final state certification in mathematics. The experience of application of computer system GeoGebra at the organization of generalizing repetition of a course of algebra in the 9th class is presented.**

Актуальность организации обобщающего повторения в 9 классе, обуслов-по образовательным программам основного общего образования в форме лена подготовкой обучающихся к итоговой государственной аттестации основного государственного экзамена (ОГЭ).

Под обобщающим повторением мы понимаем систематизацию и обобщение ранее изученного материала, организуемое при окончании изучения темы, большого раздела программы или в конце учебного года [1].

Использование информационных технологий, в частности систем компьютерной математики, позволяет продуктивно организовывать обобщающее повторение школьного курса математики.

Под системами компьютерной математики понимают комплексные программные средства, обеспечивающие автоматизированную, технологически единую и замкнутую обработку задач математической направленности при задании их условий на специально предусмотренном языке пользователя [2].

Системы компьютерной математики обладают богатым набором инструментов для построения анимационных чертежей и компьютерного моделирования решения математической задачи.

В данной статье представим опыт использования компьютерной среды Geo-Gebra для организации обобщающего повторения курса алгебры 9 класса по теме «Системы неравенств». В процессе повторения учебного материала тренажеры, созданные в среде GeoGebra, могут быть использованы, как инструменты для самопроверки.

Приведем примеры решения заданий по теме «Системы неравенств» с помощью компьютерной среды GeoGebra.

Пример 1. Решить систему неравенств:

$$
\begin{cases} x^2 - 5x + 6 \ge 0\\ 2x - 9 \le 0 \end{cases}
$$

После решения данной системы письменно, в целях самопроверки уместно предложить обучающимся следующий тренажер, созданный в среде GeoGebra  $(puc. 1)$ .

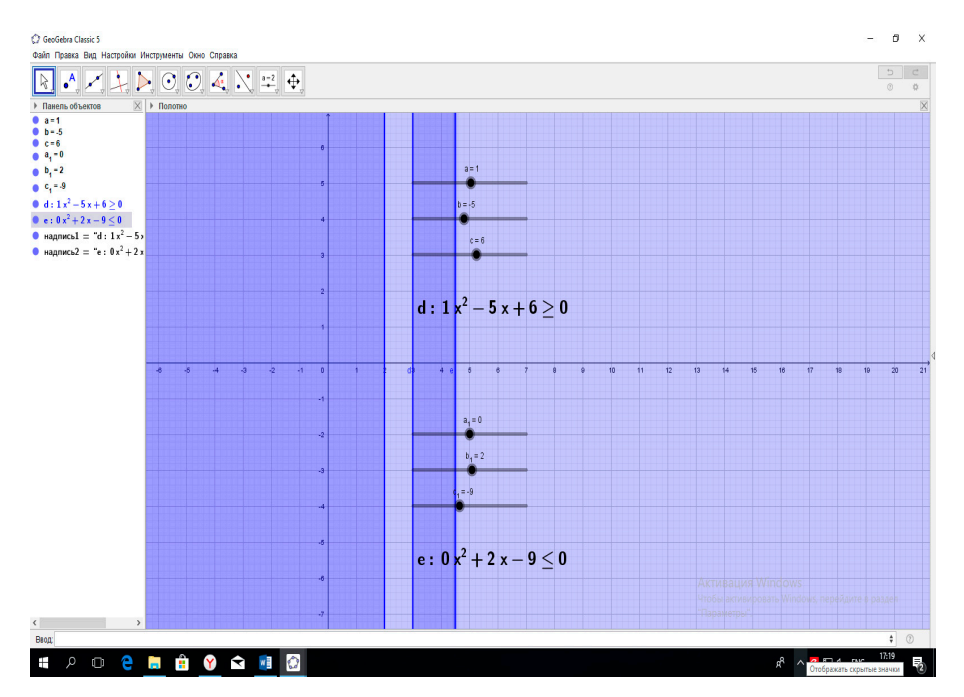

Рис. 1. Модель тренажера в компьютерной системе GeoGebra для обобщающего повторения решения систем неравенств

Используя ползунки на рабочем поле, обучающиеся задают значения коэффициентов *a*, *a<sub>p</sub>*, *b*, *b<sub>p</sub>*, *c*, *c<sub>p</sub>*, где *a* и *a<sub>p</sub>* – коэффициенты при  $x^2$ , *b* и *b<sub>p</sub>* – коэффициенты при переменной х, а с и с, - свободные члены. Программа автоматически выполняет построение решений для каждого из неравенств, решением данной системы будет множество общих решений неравенств, на рабочем поле решение системы будет выделено более темным цветом. Обучающиеся имеют возможность увидеть, как поведут себя на координатной плоскости геометрические модели каждого из неравенств, и сравнить свой ответ с эталоном.

При изучении данной темы будет уместным переформулировать задания и предложить обучающимся задание со следующей формулировкой: «При каких значениях коэффициентов данная система не имеет решений?»

Учащиеся, используя ползунки, созданные для коэффициентов неравенств, моделируют различные системы. Данная система не будет иметь решения, когда решения двух неравенств не будут иметь пересечений, а по ползункам учащиеся смогут определить значения искомых коэффициентов.

Таким образом, возможности компьютерной среды GeoGebra позволяют учителю достаточно эффективно организовать обобщающее повторение по темам курса алгебры в 9 классе, а обучающемуся помогают посмотреть на процесс обучения с другой стороны, дают возможность визуализировать решение математической задачи и сделать процесс обучения более современным и интересным для обучающихся.

- 1. Кейв М.А., Самодурова В.А. Об использовании возможностей компьютерной системы GeoGebra при организации обобщающего повторения курса алгебры в 9 классе [Электронный ресурс]. Красноярск, 2017.
- 2. Ларин С.В. Методика обучения математике: компьютерная анимация в среде GeoGebra: учеб. пособие для вузов. М.: Юрайт, 2018. 233 с. Серия: Образовательный процесс.
- 3. Макарычев Ю.Н., Миндюк Н.Г. Нешков К.И., Суворова С.Б. Алгебра. 9 класс: учеб. для общеобразоват. организаций. М.: Просвещение, 2014. 271 с.

## ОТ РАВЕНСТВА ПИФАГОРА К РАВЕНСТВУ ПТОЛЕМЕЯ

# FROM PYTHAGORASY'S EQUALITY TO PTOLEMY'S EQUALITY

### **В.К. Гаврилов V.K. Gavrilov**

*Теорема Птолемея, вписанный в окружность четырехугольник, произведение длин диагоналей, сумма произведения длин противоположных сторон.* 

**Для четырехугольника, вписанного в окружность, отмечена связь равенства Птолемея с равенством Пифагора, получено равенство для отношения диагоналей четырехугольника и определена длина диагоналей.**

*Ptolemy's teorem, inscribed into the circle quadrangle, the work of corner diameters, the sum of the work of the lengths of the opposite sides.*

**It is marked the connection Ptolemy's equality to Pythagorasy's equality for four-angle inserted into circumference. It is received the equality for relation diagonals of the four-angle and theirs lengths are find.** 

Сточки зрения преемственности в науке определенный интерес имеет во-Птолемея для вписанного в окружность четырехугольника произведение прос о предыстории появления теоремы Птолемея. Согласно теореме длин диагоналей равно сумме произведений длин противоположных сторон. В [1, с. 62] приведены три варианта доказательства теоремы Птолемея. Первый вариант ориентирован на студентов-математиков, – указано на возможность рассмотрения теоремы Птолемея в качестве следствия теоремы Симсона. Второй и третий варианты ориентированы на школьников, – для второго варианта обо-

снование доказательства не указано; доказательство по третьему варианту основано на теореме косинусов. Наиболее простым вариантом доказательства является второй вариант с выполнением дополнительного построения. Именно дополнительное построение определяет доступность доказательства теоремы Птолемея для школьника.

По мнению автора, второй вариант доказательства теоремы Птолемея основан на теореме Пифагора.

Действительно, докажем теорему Птолемея для частного случая вписанного в окружность прямоугольника (рис. 1).

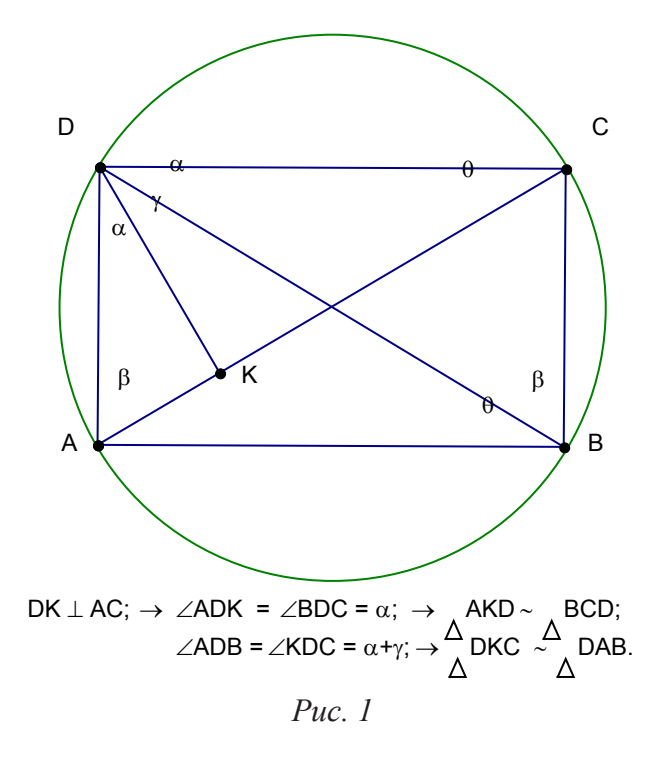

Поскольку диагонали прямоугольника и его стороны образуют прямоугольные треугольники, используем известное [2, с. 146] доказательство теоремы Пифагора. Опускаем из вершины угла D высоту DK на диагональ AC. В результате получаем шесть подобных прямоугольных треугольников (сколько прямых углов - столько и треугольников), из которых в любом варианте доказательства участвуют треугольники AKD и DKC. Поскольку все стороны прямоугольника равноправны, результат доказательства должен содержать все стороны и диагонали прямоугольника. Этому условию соответствуют пары подобных треугольников AKD, BCD и DKC, DAB, для которых соответственно имеем:

$$
\frac{AK}{AD} = \frac{BC}{BD}; \rightarrow AK = \frac{BC}{BD} \cdot AD;
$$
  

$$
\frac{KC}{CD} = \frac{AB}{BD}; \rightarrow KC = \frac{AB}{BD} \cdot CD;
$$
  

$$
AK + KC = AC;
$$
  

$$
AC \cdot BD = AB \cdot CD + BC \cdot AD.
$$

Теорема Птолемея для прямоугольника доказана.

Для произвольного четырехугольника (рис. 2), вписанного в окружность, построение отрезка *DK* выполняют по условию:  $\angle ADK = \angle BDC$  (построение углов по равенству дуг окружности, - см. 2, с. 49), что обеспечивает подобие рассмотренных в доказательстве выше треугольников, а следовательно, - и получение равенства Птолемея в общем случае, см. [1, с. 62].

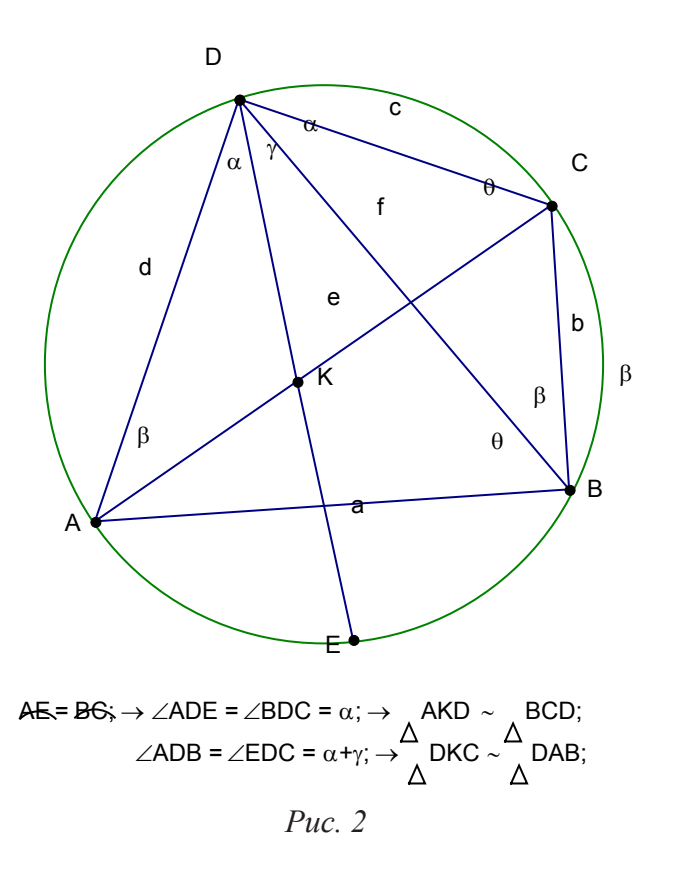

В обозначениях (рис. 2) [1, с. 62, рис. 54] равенство Птолемея имеет вид:

$$
e \cdot f = a \cdot c + b \cdot d. \tag{1}
$$

Отношение длин диагоналей четырехугольника найдем следующим образом.

Площадь (S) четырехугольника равна сумме площадей каждой пары треугольников, имеющих общим основанием одну из диагоналей. С учетом связи площади треугольника, вписанного в окружность радиуса (R), с длинами сторон треугольника (следствие теоремы синусов, [1, с. 25]) имеем:

$$
S = (a \cdot b + c \cdot d) \cdot \frac{e}{4 \cdot R} = (a \cdot d + b \cdot c) \cdot \frac{f}{4 \cdot R};
$$
  

$$
\frac{e}{f} = \frac{(a \cdot d + b \cdot c)}{(a \cdot b + c \cdot d)}.
$$
 (2)

Из (1) и (2) для определения длин диагоналей получим:

$$
e2 = (a \cdot c + b \cdot d) \cdot \frac{(a \cdot d + b \cdot c)}{(a \cdot b + c \cdot d)};
$$
 (3)

$$
f^{2} = (a \cdot c + b \cdot d) \cdot \frac{(a \cdot b + c \cdot d)}{(a \cdot d + b \cdot c)}.
$$
\n(4)

Равенства (1), (2), (3), (4) эквивалентны равенствам, приведенным в [1, с. 62]. Отметим, что для прямоугольника (рис. 1):  $BD = AC$ ,  $CD = AB$ ,  $AD = BC$  и равенство Птолемея переходит в равенство Пифагора:  $AC^2 = AB^2 + BC^2$ .

Таким образом, весьма вероятно, что Птолемей (ок. 100 ‑ ок. 178) начинал работу над своей теоремой с равенства Пифагора (ок. 570 ‑ ок. 500 до н.э.) [3], а далее появились и другие варианты доказательства теоремы.

- 1. Понарин Я.П. Элементарная геометрия. М.: МЦНМО, 2004. Т. 1.
- 2. Киселев А.П. Геометрия / под ред. Н.А. Глаголева. М.: ФИЗМАТЛИТ, 2004.
- 3. БЭС Математика / гл. ред. Ю.В. Прохоров. М.: Большая Российская энциклопедия, 1998.

# ИСПОЛЬЗОВАНИЕ СРЕДЫ GEOGEBRA ДЛЯ ПОИСКА АЛГЕБРАИЧЕСКОГО ОПИСАНИЯ УЛИТОК ПАСКАЛЯ ПОРЯДКА 2

# USE GEOGEBRA TO FIND ALGEBRAIC DESCRIPTION OF SNAILS PASCAL ORDER 2

### С.В. Ларин, С.В. Чилбак-оол

S.V. Larin, S.V. Chilbak-ool

Учебно-исследовательская деятельность, анимационный рисунок, среда GeoGebra, улитка Паскаля, комплексные числа, многочлены.

В статье представлен опыт использования компьютерной анимации при организации учебно-научных исследований старших школьников на примере алгебраического описания улиток Паскаля порядка 2.

### Teaching and research activities, entertainment figure, Wednesday GeoGebra, snail Pascal, complex numbers, polynomials.

The article presents the experience of using computer animation in organization of educational and scientific research of senior pupils at example algebraic description of Pascal 2 order snails.

аждый из авторов в рамках сотрудничества со школьными учреждениями (С.В. Ларин - Гимназия 13 г. Красноярска и С.В. Чилбак-оол - Гимназия № 5 города Кызыла Республики Тыва) проводят специальные занятия со школьниками старших классов учебно-исследовательского типа. Приведем пример таких занятий, на которых вместе со школьниками исследуются геометрические кривые, называемые улитками Паскаля порядка 2. При этом закрепляются и расширяются обязательные знания комплексных чисел и многочленов с комплексными коэффициентами. Итогом этих исследований должны стать анимационные рисунки, выполненные в среде GeoGebra, которые демонстрировали бы алгебраическое описание данных улиток Паскаля.

Представим объект исследования. Пусть на плоскости построены две окружности одинакового радиуса, которые касаются друг друга внешним образом в точке  $A$  (рис. 1). Окружность с центром в точке  $O$  неподвижна, а окружность с центром в точке  $O_1$  вращается без скольжения по первой окружности. Из центра второй окружности проведен луч и на нем отмечена точка L. Линия, которую вычерчивает точка  $L$ , называется улиткой Паскаля, а начальное положение окружностей и луча с точкой  $L$  на нем назовем улиточной конструкцией.

Это понятие можно обобщать в разных направлениях. Можно отказаться от одинаковости радиусов окружностей, сделать первую окружность также вращающейся, изменив характер вращения обеих окружностей, наконец, можно рассмотреть внутреннее касание окружностей. Каждый раз будем иметь новые улитки.

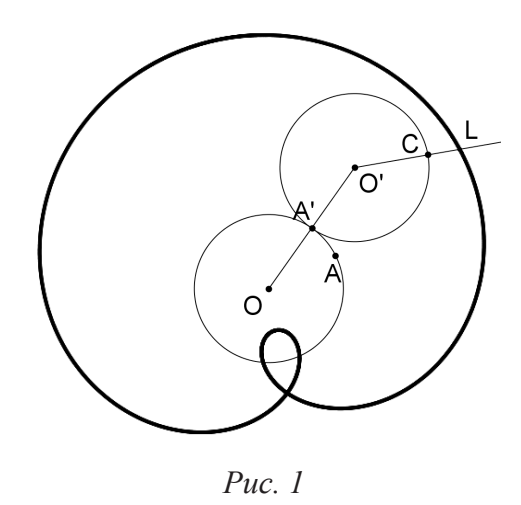

Введем обобщение улитки Паскаля, в котором сочетаются все эти нововведения. Для этого построен анимационный рисунок, совмещающий все случаи. Обобщенную улитку будем называть улиткой Паскаля порядка 2 (по числу окружностей, которое предполагается в дальнейшем сделать произвольным). Отдельные варианты изображений мы получаем, изменяя *n* на Ползунке, *n* = 0,1,2,3,4. При *n* = 0 рисунок демонстрирует все возможные улиточные конструкции (рис. 2). Информативно улитку Паскаля порядка 2 целесообразно обозначать в виде  $L_2((r_1, p_1, k_1), (r_2, p_2, k_2), d)$ . Разъясним смысл каждого параметра в этом обозначении, пользуясь рис. 2.

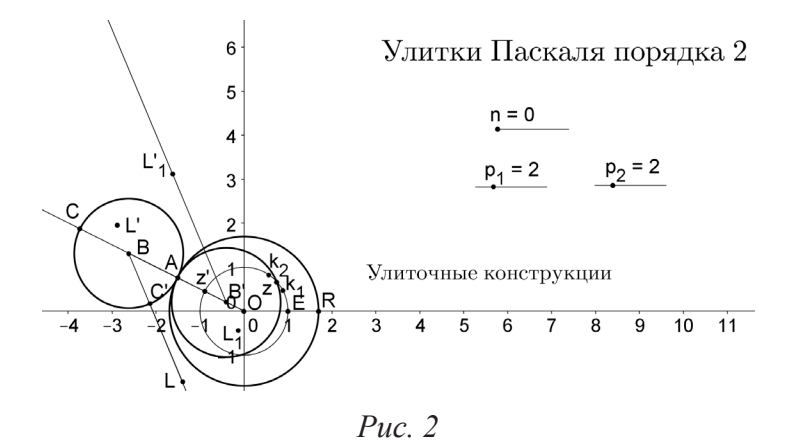

Первая окружность характеризуется набором  $(\mathit{r}_1, \mathit{p}_1, \mathit{k}_1)$  . Параметр  $\mathit{r}_1$  есть радиус *OR*. Его можно изменить перемещением точки *R* по оси абсцисс. Параметр  $p_1$ управляется Ползунком и обозначает количество оборотов первой окружности вокруг своего центра за время, когда эталонная точка *z*, расположенная на единичной окружности, сделает по ней один полный оборот. Демонстрирует обороты первой окружности луч  $Oz'$ . Параметр  $k_1$  называется угловым коэффициентом окружности. Он отмечает начальное положение точки *z*′, когда эталонная точка *z* в начальный момент времени находится в единичной точке  $E = (1,0)$  оси абсцисс.

Вторая окружность характеризуется набором параметров  $(r_2, p_2, k_2)$ . Параметр 2*r* называется улиточным радиусом второй окружности. Он равен радиу-

су этой окружности при внешнем касании окружностей и равен числу, противоположному радиусу, если касание внутреннее. Параметр  $p_2$  управляется Ползунком и обозначает количество оборотов второй окружности вокруг своего центра за время, когда ее центр сделает один полный оборот вокруг центра первой окружности. Параметр  $k_2$  называется угловым коэффициентом второй окружности, он отмечает начальное положение точки, вычерчивающей соответствующую улитку. Если это точка  $L$ , то луч  $BL$  в начальный момент (когда точка  $z$  совпадает с единичной точкой  $E$ ) параллелен лучу  $Ok_2$ . Наконец, параметр  $d$  называется отклонением и характеризует отклонение точки  $L$  от точки  $C'$  пересечения второй окружности и луча, на котором расположена точка L. Число d равно длине отрезка  $C'L$ , если воображаемая окружность с центром в точке  $L$ , проходящая через точку С', касается второй окружности внешним образом, и числу, противоположному длине этого отрезка в случае внутреннего касания.

Рисунок 2 демонстрирует тот же анимационный рисунок при  $n=1$ . Введем (Строкой ввода) комплексное число  $w = ((d + r_2)k_2 z^{p_2+1} + (r_2 + r_1)z)k_1 z^{p_1}$ . Видим, что точка w совпала с точкой L, вычерчивающей улитку Паскаля степени 2. Это означает, что в данном случае улитка Паскаля совпадает с образом единичной окружности при преобразовании, которое задает многочлен  $w(z) = ((d + r_2)k_2 z^{p_2+1} + (r_2 + r_1)z)k_1 z^{p_1}$ . Такой многочлен естественно назвать определяющим для данной улитки Паскаля порядка 2. На рисунке этот многочлен показан при выбранных значениях параметров. При изменении параметров улиточной конструкции изменяется соответствующим образом определяющий многочлен. Аналогичная ситуация при внутреннем касании окружностей (рис. 3 при  $n = 4$ ).

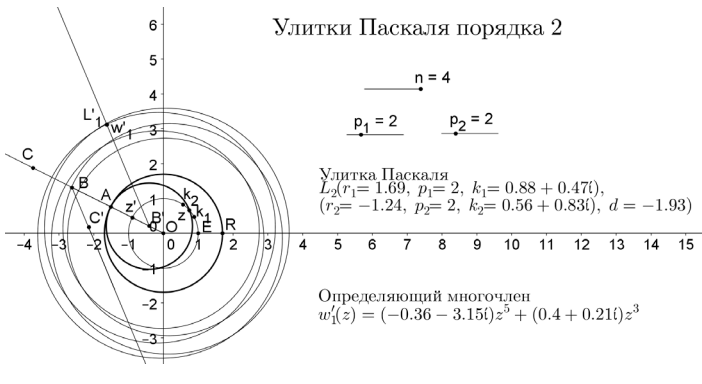

 $Puc.$  3

Таким образом, созданный анимационный рисунок «механически» решает задачу нахождения по данной улитке Паскаля порядка 2 ее определяющего многочлена.

Возникает вторая задача: всякий ли двучленный многочлен с комплексными коэффициентами является определяющим для некоторой улитки Паскаля порядка 2? Решает «механически» эту задачу анимационный рисунок, представленный рисунками 4 (касание внешнее) и 5 (касание внутреннее).

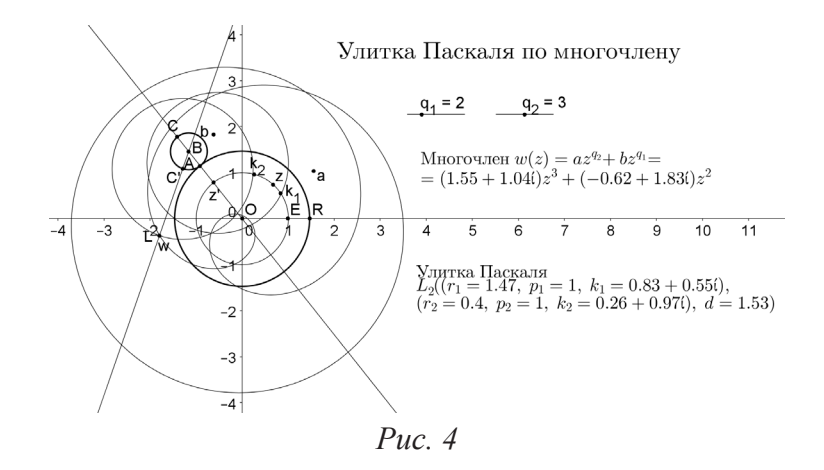

Созданный анимационный рисунок позволяет увидеть улитку Паскаля по заданному многочлену  $w(z) = az^{q_2} + bz^{q_1}$ . Коэффициенты многочлена задаются точками (комплексными числами) на Полотне. На анимационном рисунке они изменяются перемещением этих точек. Показатели  $q_1$  и  $q_2$  задаются и управляются целочисленными Ползунками.

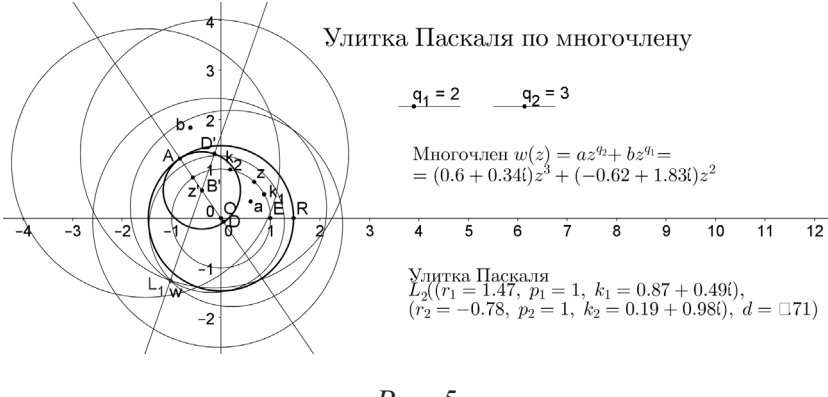

*Рис. 5Рис. 5*

Возникает целый ряд частных задач, решение которых поручается учащимся. В связи с организацией подобных исследований с учениками в полной мере проявляется методика математики как искусство ее преподавания. Модератор (учитель или преподаватель вуза) обязан будет решать частные методические проблемы: как сложный материал преподнести ясно и доступно, как увлечь школьника исследовательской задачей, как вселить в него уверенность в свои силы и показать, что решение ему вполне по силам? Авторы призывают в педагогических вузах больше внимания уделять не столько теории педагогики и методики преподавания, сколько живому искусству преподавания на конкретных математических примерах, всемерно увеличивая чисто математическую составляющую методики преподавания математики. Одновременно авторы ратуют за введение компьютерной анимации в арсенал дидактических средств обучения математике. Методической проблематике, связанной с проведением подобных исследований, посвящена статья первого из авторов «Организация учебно-исследовательской деятельности школьников с использованием компьютерной анимации», помещенная в этом сборнике.

- 1. Ларин С.В. Компьютерная анимация в среде GeoGebra на уроках математики. Ростов-на-Дону: Легион, 2015. 192 с.
- 2. Ларин, С.В. Методика обучения математике: компьютерная анимация в среде GeoGebra: учебное пособие для вузов. 2-е изд., исправ. и доп. М.: Юрайт, 2018. 233 с.
- 3. GeoGebra: официальный сайт [Электронный ресурс]. URL: http://www.geogebra.org

# РЕШЕНИЕ ЗАДАЧ С ПАРАМЕТРОМ С ПОМОЩЬЮ ПРОГРАММЫ ЖИВАЯ МАТЕМАТИКА

# THE SOLUTION OF TASKS WITH PARAMETER BY MEANS OF THE LIVE MATHEMATICS PROGRAM

### **О.В. Баюсова О.V. Bayusova**

*Живая геометрия, задача с параметром, график функции, обучение, математическое образование, ОГЭ, ЕГЭ.*

**В статье рассматривается сложившаяся в системе школьного математического образования ситуация, связанная с наличием в вариантах ОГЭ и ЕГЭ по математике задач с параметром. Обсуждается возможность использования программы Живая математика при изучении функционально-графических методов решения задач с параметром.**

### *Live mathematics, task with parameter, a function graph, training, mathematical education, OGE, the USE.*

**In the article is examined the prevailing in the system of school mathematical formation situation, connected with the presence in versions OGE and EGE in mathematics of tasks with the parameter. Is discussed the possibility of using the program Living mathematics during the study the functional- graphic methods of solution of tasks with the parameter.**

дин из важнейших показателей эффективности обучения заключается в обеспечении в процессе обучения развитие личности ребенка. Применительно к математике можно сказать, что сам процесс ее изучения должен приводить к умению логически, доказательно мыслить, умению творчески, а не стереотипно, подходить к решению любой задачи [5].

Настоящая ситуация в системе школьного математического образования такова: большинство математических задач решается по определенным алгоритмам, и быстрое их решение обычно зависит от знания формул и умения их применять. При этом основное усложнение задачи производится за счет увеличения действий решения. Многие этапы решения таких задач у учеников приобретает автоматический характер, они не задумываются над выполнением каждого из них. Отсюда нерациональное, а иногда и ошибочное решение задачи. Обучающиеся очень быстро перестают применять изученные определения, теоремы, сокращая обоснование решения задачи.

Для большинства школьников задачи с параметром непривычны, а для некоторых они являются сложными. Для их решения мало обычного применения формул, в процессе их решения нужно понимать закономерности и уметь анализировать отдельные случаи с помощью общих свойств объекта. При решении задач с параметром должны присутствовать системность и последовательность.

В каждом итоговом экзамене, проверяющем математическую подготовку на достаточно высоком уровне, есть задачи с параметром. Более того, именно то,

что в Едином государственном экзамене (ЕГЭ) и основном государственном экзамене (ОГЭ) присутствуют задачи с параметром, является своего рода сигналом к тому, что нужно уделять время на изучение данной темы [4].

В настоящее время широкое распространение получили интерактивные средства обучения на базе современных информационных и коммуникационных технологий, и в частности, интерактивные среды. В преподавании математики все чаще используют интерактивные геометрические системы [2], т.е. программные среды, которые позволяют делать геометрические построения на компьютере таким образом, что при движении исходных объектов фигура сохраняет свою целостность.

Одной из таких сред является Живая математика. Эта программа имеет широкие возможности. В ней можно создавать динамические чертежи для использования на разных уровнях обучения геометрии, алгебре и другим смежным дисциплинам [3]. Живая математика обеспечивает наглядность учебного материала. Сама программа Живая математика представляет собой уникальный продукт, позволяющий строить современные компьютерные чертежи, которые выглядят как традиционные, и, как правило, легко идентифицируются с традиционными, однако, представляют собой качественно совершенно новое явление. Эта программа очень похожа на программу GeoGebra, но в Живой математике не заложены некоторые инструменты, это приводит к дополнительным построениям [1]. У этих необходимых дополнительных построений есть и положительные стороны - они дают возможность для применения принципов проблемного обучения. У учителя, который обучает с помощью этой программы, открываются новые возможности: сделать обучение дифференциальным и индивидуальным; объяснить задачу «живыми» чертежами; создать экспериментальную исследовательскую базу, которая в свою очередь повышает активность творческой работы, проектную деятельность.

Работать с программой можно:

- через интерактивную доску или в кабинете, где есть проектор;

- в компьютерном классе;

- домашних условиях.

Далее, в качестве примера рассмотрим использование программы Живая геометрия при решении заданий С6 из ЕГЭ по математике (профильный уровень).

Задание №1

Найлите все значения  $a>0$ . при каждом **ИЗ** которых система  $\begin{cases} (x-4)^2 + (|y|-4)^2 = 9 \\ x^2 + (y-4)^2 = a^2 \end{cases}$ , имеет ровно 2 решения.

Решение

Если  $y \ge 0$ , то первое уравнение задает окружность  $\phi_1$  с центром в точке  $C_1$ (4;4) радиуса 3, а если  $y < 0$ , то оно задает окружность  $\phi_2$  с центром в точке  $C_2$ (4;-4) того же радиуса.

При а > 0 второе уравнение задает окружность  $\phi$  с центром в точке  $C(0,4)$ радиуса а, при каждом из которых окружность  $\phi$  имеет ровно две общие точки с объединением окружностей  $\phi_1$  и  $\phi_2$  (рис. 1).

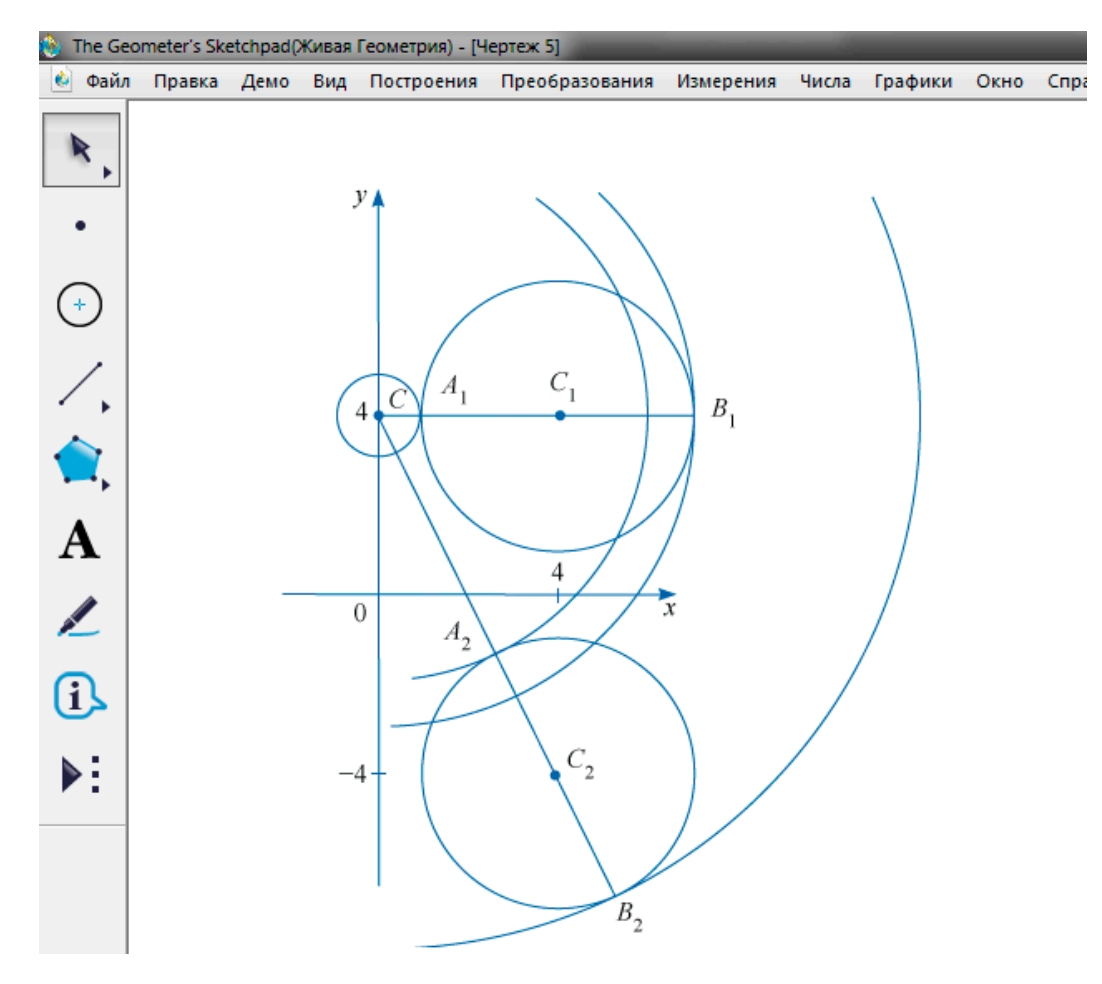

Рис. 1. Задание № 1

Координаты точки касания окружностей  $\phi$  и  $\phi_1$  явно видны на чертеже точки  $A_1$  (1;4) и  $B_1$  (7;4). То есть при  $a = C A_1 = l$  и  $B_1 = 7$  окружности  $\phi$  и  $\phi_1$  касаются. При  $a > 7$  и  $a < 1$  окружности  $\phi$  и  $\phi_1$  не пересекаются, при  $1 < a < 7$  окружности  $\phi$  и  $\phi_2$  имеют 2 общие точки.

Далее, из точки С проведем луч  $CC_2$  и обозначим  $A_2$  и  $B_2$  точки его пересечения с окружностью  $\phi_2$ , где  $A_2$  лежит между С и  $C_2$ . Заметим, что длина

orpeska 
$$
CC_2 = \sqrt{4^2 + (4 - (-4))^2} = \sqrt{80} = 4\sqrt{5}
$$
.

При  $a \leq CA_2$  или  $a \geq CB_2$  окружности  $\phi$  и  $\phi_2$  не пересекаются. При  $CA_2 \leq a$  $\langle CB_2 \rangle$  окружности  $\phi$  и  $\phi_2$  имеют 2 общие точки. При  $a = CA_2 = 4\sqrt{5} - 3$  или  $a = C$  $B_2 = 4\sqrt{5} + 3$  окружности  $\phi$  и  $\phi_2$  касаются.

Исходная система имеет ровно 2 решения тогда и только тогда, когда окружность  $\phi$  с одной из окружностей  $\phi_1$  и  $\phi_2$  имеет 2 общие точки, а с другой не пересекается, либо касается одновременно двух окружностей.

Так как  $1 < 4\sqrt{5} - 3 < 74\sqrt{5} + 3$ , то условию задачи удовлетворяют значения  $a \in (1; 4\sqrt{5} - 3) \cup (7; 4\sqrt{5} + 3)$ .

<u>Ответ:  $(1; 4\sqrt{5} - 3) \cup (7; 4\sqrt{5} + 3)$ .</u> Задание № 2

Найдите все значения *a > 0,* при каждом из которых система

$$
\begin{cases} (\vert x \vert - 3)^2 + (y - 3)^2 = 4 \\ (\vert x + 3 \vert)^2 + y^2 = a^2 \end{cases}
$$

 $\left( \begin{array}{c} (\mathbb{I}^{\chi} + \mathcal{I})^{\chi} + \mathcal{I}^{\chi} = \mathcal{U}^{\chi} \\ \mathcal{U}^{\chi} \end{array} \right)$  имеет единственное решение.

Решение

Если  $x \ge 0$ , то первое уравнение задает окружность  $\phi_1$  с центром в точке  $c_1(3,3)$  радиуса 2, а если  $x<0$ , то оно задает окружность  $\phi_2$  с центром в точке *C(-3;3)* того же радиуса*.*

При  $a > 0$  второе уравнение задает окружность  $\phi$  с центром в точке  $C(-3, 0)$ радиуса *a*. Поэтому задача состоит в том, чтобы найти все значения параметра *a,*  при каждом из которых окружность  $\phi$  имеет единственную точку с объединением окружностей  $\phi_1$  и  $\phi_2$  (*puc. 2*).

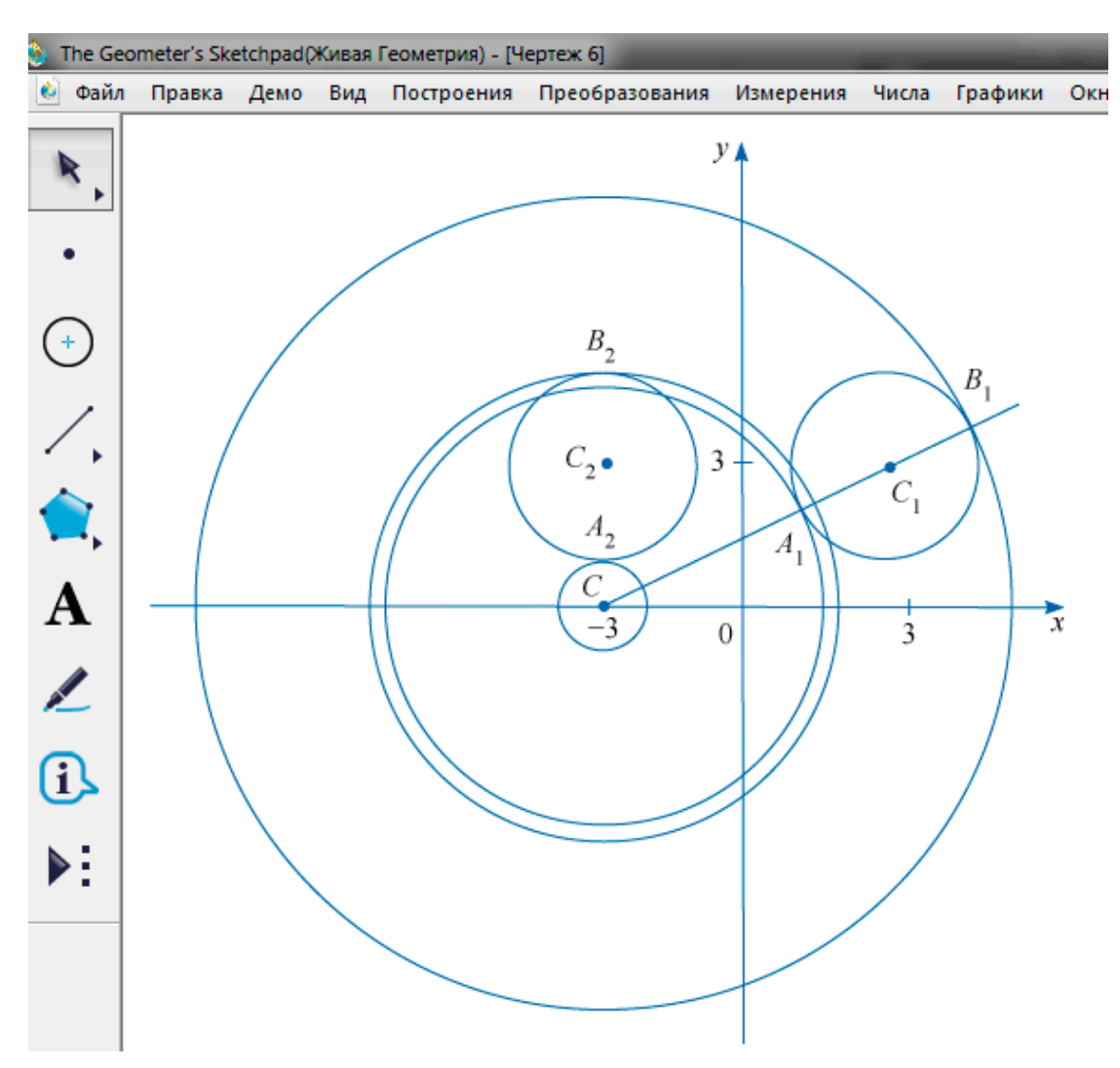

*Рис. 2. Задание № 2*

Из точки *C* проведем луч  $CC_1$  и обозначим  $A_1$  и  $B_1$  точки его пересечения с окружностью  $\phi_1$ , где  $A_1$  лежит между  $C$  и  $C_1$ .

Так как  $CC_1 = \sqrt{6^2 + 3^2} = \sqrt{45} = 3\sqrt{5}$ , to  $CA_1 = 3\sqrt{5} - 2$ ,  $CB_1 = 3\sqrt{5} + 2$ . При  $a \leq CA_1$  или  $a \geq CB_1$ окружности  $\phi$  и  $\phi_1$  касаются. При  $CA_1 \leq a \leq CB_1$  окружности  $\phi$  и  $\phi_1$  имеют 2 общие точки. При  $a = CA_1 = 3\sqrt{5} - 2$  или  $a = CB_1 = 3\sqrt{5} + 2$  окружности  $\phi$  и  $\phi$ , касаются.

Координаты точки касания окружностей  $\phi$  и  $\phi_2$  явно видны на чертеже: это точки  $A_2(-3; 1)$  и  $B_2(-3; 5)$ . То есть при  $a=1$  и  $a=5$  окружности  $\phi$  и  $\phi_2$  касаются. При остальных значениях параметра *a* окружности  $\phi$  и  $\phi$ <sup>2</sup> либо имеют 2 общие точки, либо не имеют общих точек.

Исходная система имеет единственное решение тогда и только тогда, когда окружность  $\phi$  касается ровно одной из двух окружностей  $\phi_1$  и  $\phi_2$  и не пересекается с другой.

Так как  $1 < 3\sqrt{5} - 2 < 5 < 3\sqrt{5} + 2$ , то условию задачи удовлетворяют только числа  $a=1$  и  $a = 3\sqrt{5} + 2$ .

Ответ: 1.

Таким образом, в данной статье рассмотрена возможность обучения школьников решению задач с параметром с применением компьютерной программы Живая математика. Решение данных видов задач особенно актуально при сдаче ЕГЭ и ОГЭ. Но хочется отметить, что при решении задач с параметром не всегда можно применить функционально-графический метод. Поэтому в тех задачах, в которых можно применить метод, основанный на построении графиков функций, использование Живой математики является актуальным. Применение живых чертежей не только учит учеников находить ответ при решении задания, но и повышает уровень математической культуры у учеников.

- 1. Гатауллин А.М. Объектная визуализация в программе «Живая математика»: материалы Международной научно-практической конференции «Информационные технологии в образовании и науке -ИТОН 2012». Казань, 2012. С. 47.
- 2. Дубровский В.Н. Типология динамических чертежей // XV Международная конференциявыставка «Информационные технологии в образовании» («ИТО-2005»). М., 2005.
- 3. Зиатдинов Р.А. О возможностях использования интерактивной геометрической среды GeoGebra 3.0 в учебном процессе: материалы 10-й Международной конференции «Системы компьютерной математики и их приложения» (СКМП-2009). СмолГУ. Смоленск, 2009. C. 39–40.
- 4. Никольский С.М. Алгебра: 7 класс: учебник для общеобразовательных учреждений / под ред. С.М. Никольского, М.К. Потапова, Н.Н. Решетникова и др. М.: Московские учебники, 2014.
- 5. Федеральный государственный образовательный стандарт основного общего образования [Электронный ресурс]. URL: http://минобрна уки.рф/ документы/336 (дата обращения: 10.03.2018).

# ПОДГОТОВКА К ОГЭ ПО МАТЕМАТИКЕ С ИСПОЛЬЗОВАНИЕМ КОМПЬЮТЕРНОЙ СРЕДЫ ЖИВАЯ ГЕОМЕТРИЯ

# PREPARING FOR THE COMPULSORY STATE EXAM IN MATHEMATICS USING A COMPUTER ENVIRONMENT LIVING GEOMETRY

### **Г.Н. Гиматдинова G.N. Gimatdinova**

*Государственная итоговая аттестация, 26 задание ОГЭ, компьютерная среда Живая геометрия.*

**В статье рассматриваются примеры решения 26-го задания ОГЭ по математике с использованием компьютерной среды Живая геометрия. Уточняется понятийный аппарат, которым должны владеть учащиеся для решения задач.**

*State final certification, 26 task of compulsory state exam, computer environment Living geometry.* **The article discusses examples of solving the 26th assignment of the mandatory state exam in mathematics using the computer environment Living Geometry. Clarifies the conceptual apparatus, which students must possess to solve the task.**

осударственная итоговая аттестация по математике в 9 классе – это резуль-<br>пат работы ученика и учителя на протяжении пяти лет обучения в основной<br>школе, и подготовка к ней является важной составляющей учебного протат работы ученика и учителя на протяжении пяти лет обучения в основной цесса. Школьникам предлагается решить 26 заданий. Экзамен включает в себя разделы «Алгебра» и «Геометрия». Задания первой части рассчитаны на учащихся, знающих математику на «удовлетворительно» и «хорошо». Именно этой части уделяется основное внимание при подготовке к ОГЭ. Правильное решение заданий второй части дают возможность получить оценку «отлично». При этом следует отметить, что задания второй части встречаются в дальнейшем в ЕГЭ профильного уровня. Однако результаты написания ОГЭ прошлых лет показывают, что лишь незначительная часть учащихся получают баллы за 26 задание.

26 задание – задание высокого уровня сложности. Ожидаемый процент выполнения данного задания 3–15 % [2]. Следовательно, это задание рассчитано на «сильных» учащихся. Для его решения школьникам нужно владеть широким спектром приемов и способов рассуждений. Здесь могут потребоваться и дополнительные построения, и знание утверждений, не так часто используемые в школьном курсе математики, например, свойства биссектрис, медиан, высот треугольника; теорема об угле между касательной и хордой; теорема о секущих и касательной; теорема Менелая; теорема Чевы и т.д. В таком случае от учителя требуется особенная подготовка для обучения решению 26 задания, и ему необходимо найти разные подходы для подачи теоретического и практического материала. В этом ответственном деле может прийти на помощь программа динамической математики – компьютерная среда Живая геометрия.

Компьютерная среда Живая геометрия может являться как средством для демонстрации задач, так и помощником при их решении. Живая геометрия позволяет подмечать определенные закономерности при решении задач, точно вычерчивать чертежи. Решение любого уровня сложности задач становится увлекательным занятием.

В данной работе приведены фрагменты использования этой среды в качестве демонстрационного материала при подготовке учащихся к решению 26 заданию ОГЭ [1].

З а д а ч а 1*. Найдите площадь трапеции, диагонали которой равны 6 и 8, а средняя линия равна 5 (рис. 1)*.

Решение задачи 1 предусматривает знание определенного понятийного аппарата, а именно:

– средняя линия трапеции;

– признаки параллелограмма;

– площадь трапеции, треугольника;

– формула Герона;

– теорема, обратная теореме Пифагора.

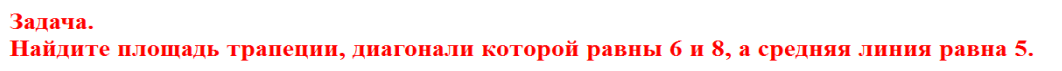

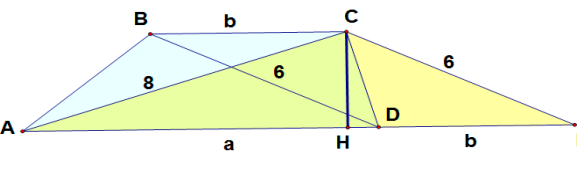

Решение: 1) Пусть ABCD - трапеция, где AC=8, D=6. Пусть D=а, ВС=b. Д.П. через точку С проведём прямую, параллельную

диагонали BD, и точку пересечения этой прямой с прямой D обозначим через К.

 $BCKD$  - параллелограмм (ABCD - трапеция  $\Rightarrow$  BC IIDK, CK IIBD - по построению) :К∥ВD - по построению)<br>Длина средней линии трапеций равна полусумме её оснований, то<br>a+b=2•5=10 Следовательно, СК=ВD=6, DK=ВС=b. AK=AD+DK=a+b. 2) S<sub>ACK</sub>=S<sub>ABCD</sub>, так как S<sub>ACK</sub>= $\frac{1}{2}$ AK•CH= $\frac{1}{2}$ (a+b)•h, где CH - высота ∆ACK. Но CH - высота трапеции ABCD, поэтому  $\frac{1}{2}$ (a+b)•h=S<sub>ABCD</sub> 3) Найдём площадь треугольника АСК. АС=8, СК=6, АК=10. Используем формулу Герона:  $S=\sqrt{p(p-a)(p-b)(p-c)}$ , где a, b, c - длины сторон треугольника.  $p=a+b+c$ Заметим, что АС<sup>2+</sup>СК<sup>2=82+62=10<sup>2</sup>, значит, по обратной теореме Пифагора ДАСК - прямоугольный</sup>  $S_{ACK} = \frac{1}{2}AC \cdot CK = \frac{1}{2} \cdot 6 \cdot 8 = 24$ 

*Рис. 1.* 

OTR $er: 24$ 

З а да ч а 2. *Биссектриса CL треугольника ABC делит сторону AB на отрезки AL=11 и BL=9. Касательная к описанной окружности треугольника ABC, проходящая через точку С, пересекает прямую AB в точке D. Найдите длину отрезка CD* (рис. 2).

Решение задачи 2 предусматривает знание определенного понятийного аппарата, а именно:

– градусная мера угла между хордой и касательной;

– свойства внешнего угла треугольника;

– признак равнобедренного треугольника;

– свойство касательной (квадрат касательной равен произведению отрезков секущей).

### Залача.

Биссектриса CL треугольника ABC делит сторону AB на отрезки AL=11 и BL=9. Касательная к описанной окружности треугольника ABC, проходящая через точку С, пересекает прямую AB в точке D. Найдите длину отрезка CD.

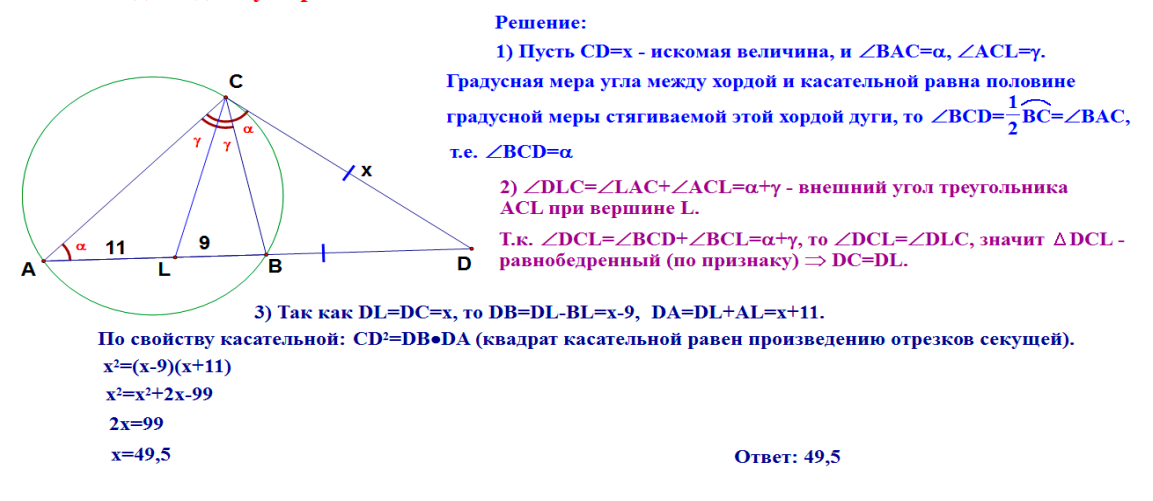

*Рис. 2*

З а д а ч а 3. *На сторонах четырехугольника ABCD взяты точки K, L, M, N так, что четырехугольник KLMN является ромбом, стороны которого параллельны диагоналям AC и BD. Найдите отношение площади KLMN к площади ABCD, если AC:BD=1:2* (рис. 3, 4).

При решении задачи 3 используются знания следующих понятий:

- параллельные прямые;
- определение подобных треугольников;
- признаки подобия;
- коэффициент подобия;
- свойства площадей геометрических фигур;
- отношение площадей подобных геометрических фигур.

### Задача.

На сторонах четырехугольника ABCD взяты точки K, L, M, N так, что четырехугольника **KLMN является ромбом, стороны которого параллельны диагоналям АС и ВD. Найдите** отношение площади KLMN к площади ABCD, если AC:BD=1:2.

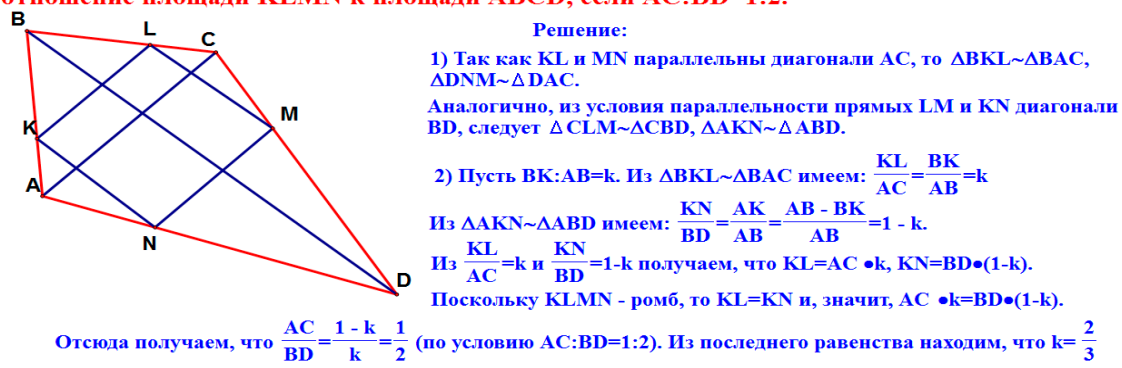

3) Коэффициент подобия треугольников ВКL и ВАС, а также треугольников DNM и DAC равен  $\frac{2}{2}$  (BK:BA=DN:DA, поэтому коэффициенты подобия двух вышеуказанных пар треугольников равны).

Аналогично, коэффициенты подобия двух пар треугольников АКN, ABD и CLM, CBD равны АК:AB=1-k= $\frac{1}{3}$ .

*Рис. 3*

### Задача.

На сторонах четырехугольника ABCD взяты точки К. L, M, N так, что четырехугольника **КLMN является ромбом, стороны которого параллельны диагоналям АС и ВD. Найдите** отношение площади KLMN к площади ABCD, если AC:BD=1:2.

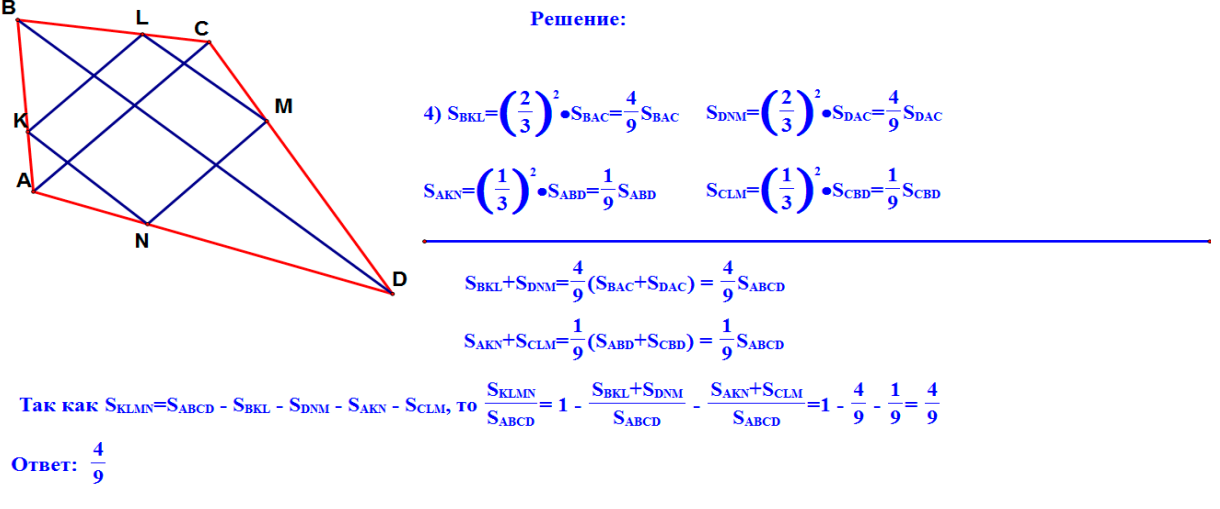

*Рис. 4*

Таким образом, компьютерная среда Живая геометрия, благодаря своим возможностям, может стать хорошим помощником при подготовке к ОГЭ по математике, а также заинтересовать учащихся, побудить в них потребность получения дополнительных знаний, не предусмотренных в школьном курсе математики.

- 1. Мальцева Д.А. Математика. 9 класс. ОГЭ 2018. М.: Народное образование, 2018.
- 2. Федеральный институт педагогических измерений. URL: http://www.fipi.ru (дата обращения: 10.10.2018).

# КОМПЬЮТЕРНЫЕ ДИНАМИЧЕСКИЕ МОДЕЛИ ФРАКТАЛЬНЫХ КРИВЫХ

# COMPUTER DYNAMIC MODELS OF FRACTAL CURVES

### **А.Ф. Жеребцова, А.А. Сильченко A.F. Zherebtsova, A.A. Silchenko**

### *Геометрическое моделирование, системы динамической геометрии, Живая математика, фракталы, итерации, анимация.*

**Обосновывается причина углубленного изучения фракталов и фрактальной геометрии. Дается краткая историческая справка понятия** *фрактал***. Описываются анимационные возможности системы динамической геометрии Живая математика. Дается краткая схема построения новой динамической модели в системе Живая математика. Формулируются выводы, исходя из выполненных построений.**

*Geometric modeling, dynamic geometry systems, Live mathematics, fractals, iterations, animation.*  **The reason for the in-depth study of fractals and fractal geometry is substantiated. A brief historical background of the concept of** *fractal* **is given. Describes the animation capabilities of the system the dynamic geometry of Living mathematics. A brief scheme of construction of a new dynamic model in the system of Live mathematics is given. The conclusions based on the performed constructions are described.**

расота фракталов не перестает удивлять своим многообразием. Чем глубже погружаешься в их изучение, тем сложнее от них оторваться. Ге-<br>ометрические фигуры перестают быть обычными и скучными, они приглубже погружаешься в их изучение, тем сложнее от них оторваться. Геобретают новый вид, который сразу приковывает множество заинтересованных взглядов. Обычная прямая или отрезок могут превратиться в произведение искусства, если сконструировать из них только одну ломаную линию. А если объединить ее с общепринятыми фигурами, то результат будет непредсказуем и изящен во всей своей красе.

Цель настоящей статьи – обозначить новое направление применения школьного геометрического материала, реализовать которое предлагается в рамках элективного курса «Фрактальная геометрия» для учащихся 7-9 классов. Наряду с освоением основного курса геометрии, обучающиеся смогут дополнительно изучать фрактальную геометрию, что позволит им закрепить теоретические знания школьного курса геометрии, развить исследовательские способности, реализовать творческие амбиции.

Создателем фракталов является Бенуа Мандельброт, который ввел в качестве научного термина слово «фрактал» и объединил научные труды, которые до этого считались «монстрами» и «чудовищами» математики. С появлением данного понятия началась большая работа по развитию такой красивой и интересной области науки, как фрактальная геометрия. Данная область включает в себя разнообразное множество фракталов и фрактальных кривых [2].

Одного определенного и конкретного определения понятия фрактала не существует. Большинство авторов, которые работают в данной области, дают свое определение, включая в него те свойства, которые он считает наиболее важными.

Мы будем придерживаться определения фрактала, которое описал Е. Федер в своей монографии: «фрактал - это структура, которая в каком-то смысле подобна целому» [3].

Система динамической геометрии Живая математика предназначена для решения большого класса математических задач, в первую очередь задач элементарной геометрии и алгебры. Среда позволяет выполнять различные построения виртуальными инструментами, прежде всего циркулем и линейкой, при условии строгого соблюдения законов геометрии и правил логического вывода [1].

Интерфейс Живой математики включает в себя комплекс базовых опций, которые позволяют выполнить многие нетривиальные построения. В первую очередь отметим такую полезную и важную функцию, как возможность задавать анимацию, что способствует динамической визуализации геометрических задач, решение которых ориентировано на движение и преобразование.

К сфере наших интересов также относится функция итерации, встроенная в систему. Данная функция позволяет пользователю создавать собственные геометрические фракталы, совершая для этого различные отображения фигур, линий и точек на определенные отрезки, которые задаются пользователем самостоятельно. Данная функция регулирует глубину итераций, что помогает визуально увидеть все изменения, которые происходят с фигурой при использовании данной функции.

Перед тем, как запускать функцию итерации, необходимо создать шаблоноснову, или как называет ее Е. Федер [3], затравку. Построение затравки всегда сопровождается целым набором дополнительных построений, которые помогают увидеть и сконструировать будущую основу фрактала.

Обратив свое внимание на природу и природные явления, мы можем увидеть большое количество фракталов, которые чаще всего имеют динамический характер. Облака движутся по небу, соединяются и распадаются на множество мелких облаков. Деревья не перестают расти в течение всей своей жизни. Берега с каждым годом все больше размываются водой, образуя новые реки. Подобные конфигурации можно моделировать на компьютере. Используя две базовые функции среды Живая математика, можно создавать уникальные геометрические фракталы.

Для построения динамической фрактальной модели необходимо отдельно создать фрактал или фрактальную кривую. Обязательно добавить ее в панель инструментов, чтобы получить возможность создавать неограниченное количество копий необходимого размера.

Вторым отдельным элементом необходимо построить композицию анимаций. Задание любой анимации заключается в том, что в определенной последовательности фигуры на рабочем поле плавно перемещаются согласно заданной траектории, и исчезают, либо появляются новые, повторяя первое действие.

Помещая фрактальные кривые или фигуры на места заготовленных движущихся фигур, настраивая последовательность выполнения всех заданных анимационных перемещений, мы можем наблюдать постепенное изменение модели.

В данной работе в качестве фрактальной кривой представлена знаменитая и простая в построении фигура - кривая Коха. Данную кривую можно встретить во многих книгах о фракталах. Ее несложо построить не только на языке программирования или инструментами Живой математики, но и просто на листе бумаги, используя классические инструменты циркуль и линейку.

На рисунке представлены первые три итерации кривой Коха. Сделано это для того, чтобы можно было проследить за тем, какие изменения происходят с основной фигурой, если к ней применить одну итерацию.

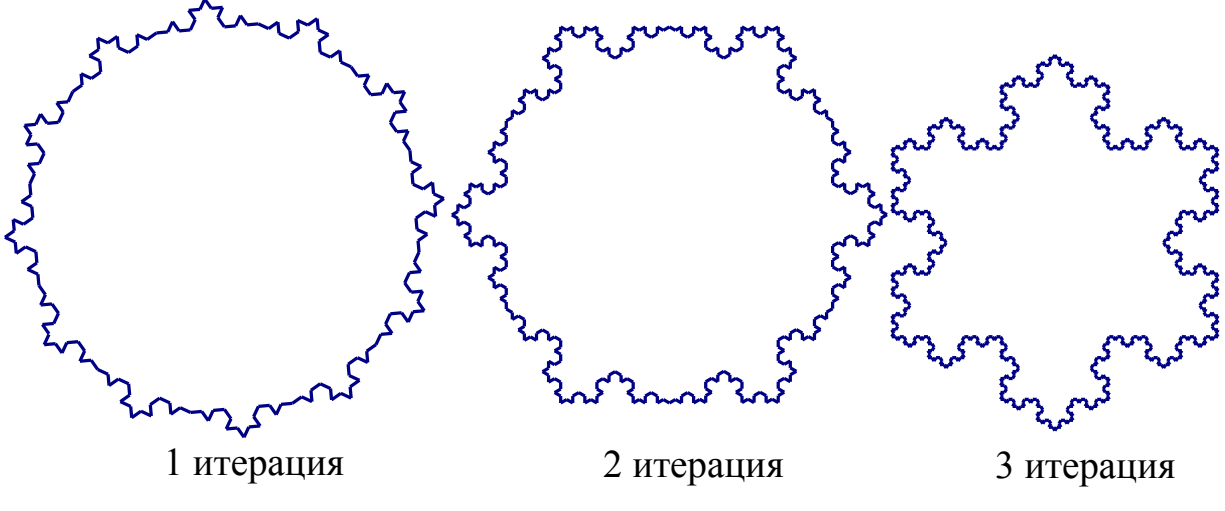

Рис. Динамическая модель кривой Коха

За основные фигуры, которые перерастают постепенно одна в другую, были взяты треугольник, шестиугольник и двенадцатиугольник. Сторонами каждой фигуры служат линии, к которым применены соответственно третья, вторая и первая итерации. Данное расположение фигур выбрано намеренно, чтобы визуально не нагружать готовый рисунок.

На рисунке представлены три стоп-кадра готовых фигур, которые постепенно преобразовываются из двенадцатиугольника в треугольник. В динамике порядок выполнения действий выглядит следующим образом: преобразование двенадцатиугольника в шестиугольник, смена первой итерации на вторую, преобразование шестиугольника в треугольник, смена второй итерации на третью. Обратное движение модели выглядит аналогично, только сначала происходит смена итерации и только после преобразование одной фигуры в другую. Идея построения данной модели была подсмотрена у программистов. Описывая код будущего фрактала и запуская его, пользователь может наблюдать плавный переход от одной итерации к другой. В среде Живая математика подобного добиться практически невозможно. Пользуясь функцией итерации и грамотно выстраивая по-

следовательность анимаций, мы можем приблизиться к подобному результату, и данная модель хорошо иллюстрирует это.

Таким образом, используя некоторые функции среды Живая математика, нам удалось сконструировать достаточно сложную в построении модель, требующую детальной проработки. Реализация данного алгоритма предполагает большое терпение и фантазию. Это не единственный способ решения данной задачи. При необходимости можно смоделировать еще несколько способов.

Нами разработана коллекция статических и динамических фракталов, фрактальных кривых и их композиций в достаточном объеме для проведения большинства занятий элективного курса. Обучающиеся, посещая этот курс, будут изучать фракталы и фрактальные кривые, совершенствуя свои умения и навыки, повышая исследовательские способности, что впоследствии позволит им выработать различные подходы к созданию собственных фракталов.

- 1. Живая математика: сборник методических материалов. М.: ИНТ. 176с.
- 2. Мандельброт Б. Фрактальная геометрия природы. Москва: Институт компьютерных исследований, 2002, 656 с.
- 3. Федер Е. Фракталы М.:URSS; ЛЕНАНД, 2014. 264 с.
# ИСПОЛЬЗОВАНИЕ АНИМАЦИОННЫХ ВОЗМОЖНОСТЕЙ СРЕДЫ GEOGEBRA ПРИ ИЗУЧЕНИИ ФУНКЦИЙ В ОСНОВНОЙ ШКОЛЕ

# USE ANIMATED ENVIRONMENT CAPABILITIES GEOGEBRA IN STUDYING FUNCTIONS IN PRIMARY SCHOOL

## **Е.А. Сивухина E.A. Sivukhina**

*Алгебра, основная школа, интерактивная среда GeoGebra, анимация, графики функций.*  **В статье рассматривается анимация как средство изучения функций в школьном курсе математики. Представлены анимационные рисунки, которые способствуют пониманию и лучшему усвоению материала. Схематично представлена последовательность изучения функциональной линии по учебникам Ю.Н. Макарычева.**

*Algebra, primary school, interactive environment GeoGebra, animation, graphics functions.* **The article deals with animation as a means of studying the line of functions in the school course of mathematics. Represented by animated figures that contribute to understanding and better learning. Schematically presents the sequence of study of functional lines from textbooks Y.N. Makarycheva.**

Основная задача статьи – обосновать и продемонстрировать целесообраз-нии функций в школе. Мы хотим пополнить арсенал дидактических средств ность и эффективность использования компьютерной анимации при изучеобучения математике новыми продуктами в виде анимационных рисунков.

В век информатизации и цифровизации появилась возможность разнообразить средства наглядности: от теперь уже привычных презентаций до интерактивных приложений и игр. Одним из таких средств визуализации является динамическая среда GeoGebra. С ее анимационными возможностями можно познакомиться, например, по книге [1]. Мы будем использовать возможности и потенциал этой среды при изучении функций на протяжении всего школьного курса математики.

Рассмотрим схему изучения функционально-графической линии. Перед изучением любой темы производится пропедевтика. Для функционально-графической линии этап пропедевтики ведется с начальной школы до 7 класса. На этом этапе с обучающимися рассматриваются простейшие линейные уравнения, строятся схематические изображения некоторых зависимостей, но понятий «функция», «зависимость», «график» не вводится. Начиная с 7 класса происходит осознанное изучение данной линии. Рассмотрим последовательность изучения функций в учебнике под редакцией Ю.Н. Макарычева [2]. Сначала вводится определение функции, значения функции и как строить графики функций. Затем вводится понятие прямой пропорциональности и ее графика, а затем изучается линейная функция и ее график. В 8 классе представлены функции  $y = \frac{k}{x}$  и  $y = \sqrt{x}$ .

На примерах вводится понятие функций. Изложено кратко, типовые задачи не рассмотрены. Не рассматриваются и свойства функций [Макарычев, 2013]. В 9 классе первой темой является «Функции и их свойства». В данной теме рассматриваются в общем виде свойства функций, а также область определения и область значений функции. Затем изучается квадратичная функция и ее график. Рассматриваются ее свойства и графики функций  $y = ax^2 + n$  и  $y = a(x - m)^2$ . После этого вводится степенная функция и дробно-линейная. Изучаются графики этих функций. Затем рассматривается решение уравнений и неравенств графическим и функциональным методами [4].

В дополнение к школьным учебникам в статье предлагаются анимационные рисунки, выполненные в среде GeoGebra [1]. На них можно продемонстрировать не только непрерывное вычерчивание графика рассматриваемой функции, но и увидеть свойства этой функции, а также смоделировать движение, задаваемое данной функцией. Эти новые возможности обогащают современную дидактику, внося в нее новые элементы, которых раньше не было.

#### **1. Введение понятия функции (7 класс)**

Мы придерживаемся изложения учебного материала по теме «Функции» в учебнике «Алгебра» для 7 класса общеобразовательных учреждений авторов Ю.Н. Макарычев, Н.Г. Миндюк, К.И. Нешков, С.Б. Суворова, 2004 года издания.

Как и в учебнике Макарычева [2], начинаем с примера вычисления площади *s*  квадрата через длину его стороны  $\alpha$  по формуле  $s = \alpha^2$ . Эта формула устанавливает соответствие между числами. При этом первое число означает длину отрезка, а второе число площадь квадрата, построенного на данном отрезке. Демонстрируется анимационный рисунок 1, на котором можно увидеть эту зависимость. Длина стороны изменяется перемещением точки *A*. Одновременно изменяются результаты измерения. Если длина стороны есть дробное число, то площадь компьютер вычисляет с заданной точностью.

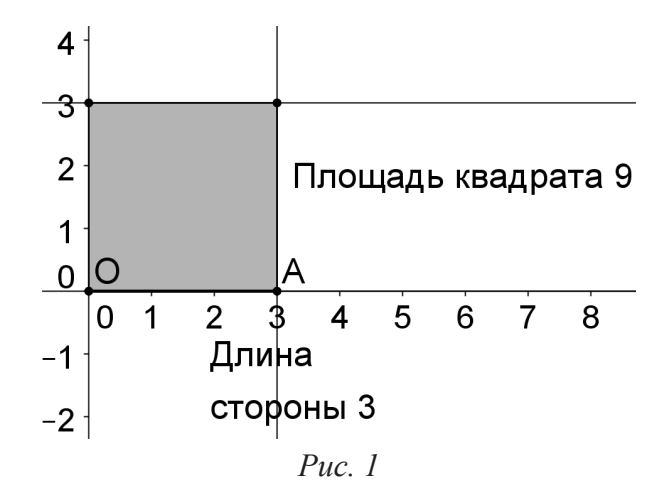

С опорой на анимационный рисунок 1 вводятся понятие функции, независимой переменной, зависимой переменной, области определения и области значений функции.

Для наглядного представления зависимости с помощью графика (рис. 2) заставим точку  $F$  оставлять след и включаем анимацию точки  $A$ . Наблюдаем, как точка F, оставляя след, вычерчивает график функции.

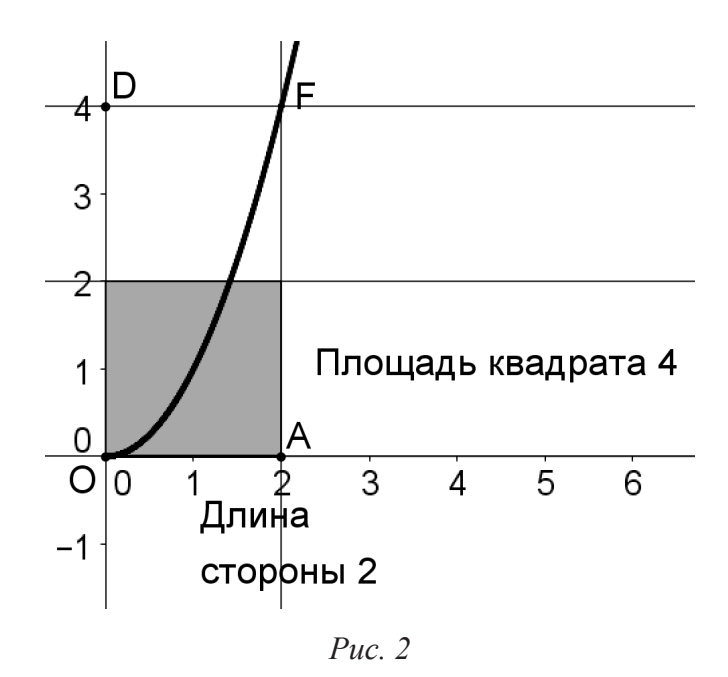

Теперь отвлечемся от геометрической задачи и будем изучать зависимость квадрата произвольного числа от этого числа, то есть рассмотрим зависимость  $x \rightarrow x^2$ <br>для любого числа x. Получаем функцию  $y = x^2$  с областью определения – множество всех (действительных) чисел и множеством значений - множество всех неотрицательных (действительных) чисел. Демонстрируем график этой зависимости анимационным рисунком.

Далее переходим к демонстрации зависимости геометрической фигуры «квадрат» от геометрической фигуры «отрезок», на котором построен квадрат. Это уже другая функция. Обозначим ее  $y = g(x)$ . Здесь *х* обозначает отрезок *ОА*, *у* обозначает квадрат, построенный на этом отрезке, а функциональная зависимость  $g$ обозначает геометрическое построение квадрата по его стороне. Областью определения функции является множество всех различных отрезков, а областью определения - множество всех квадратов, построенных на этих отрезках. Это пример функции, для которой нет графика. Чтобы получить график зависимости, надо перейти к числовым характеристикам рассматриваемых геометрических объектов.

В предыдущих примерах была задана функция, и мы строили ее график. Но иногда функциональная зависимость задается в виде графика, который появляется путем снятия экспериментальных данных. Пример такого задания функции демонстрирует температурный график (рис. 3).

На нем переменная  $x$  (изображаемая точкой  $X$ ) отмеряет время, а переменная  $y$  (изображаемая точкой  $\tilde{N}$ ) указывает температуру.

Построены анимационные рисунки, демонстрирующие движения, задаваемые данными функциями. Подробно рассматривается линейная функция в со-

провождении анимационных рисунков равномерных движений. Демонстрируется анимационное исследование зависимости графика линейной функции от коэффициентов.

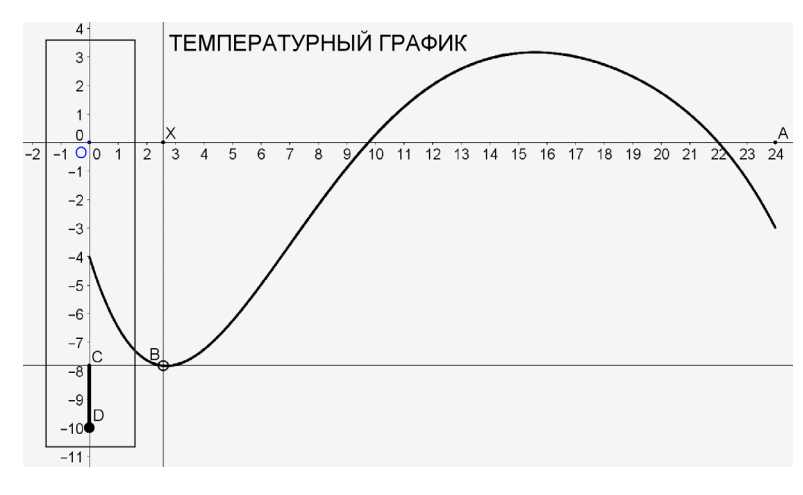

 $Puc.3$ 

#### 2. Тригонометрические функции

Рисунок 4 демонстрирует непрерывное вычерчивание графика функции  $y = \sin x$ . Сначала мы моделируем наматывание числовой прямой (оси абсцисс) на единичную окружность, что превращает окружность в числовую окружность. Благодаря этому всякую точку  $x$  единичной окружности можно рассматривать как действительное число. Синус числа  $x$  определяется как ордината точки  $x$ , расположенной на единичной окружности. На основе этого определения строим анимационный рисунок, на котором вычерчивается график функции  $y = \sin x$ (рис. 4). Глядя на график функции, ученик формулирует ее свойства. И лишь потом эти свойства доказываются. Это совсем другая методика, отличная от школьной, где сначала (вслепую) рассматриваются свойства функции, а уже потом на базе свойств и частных значений вычерчивается график.

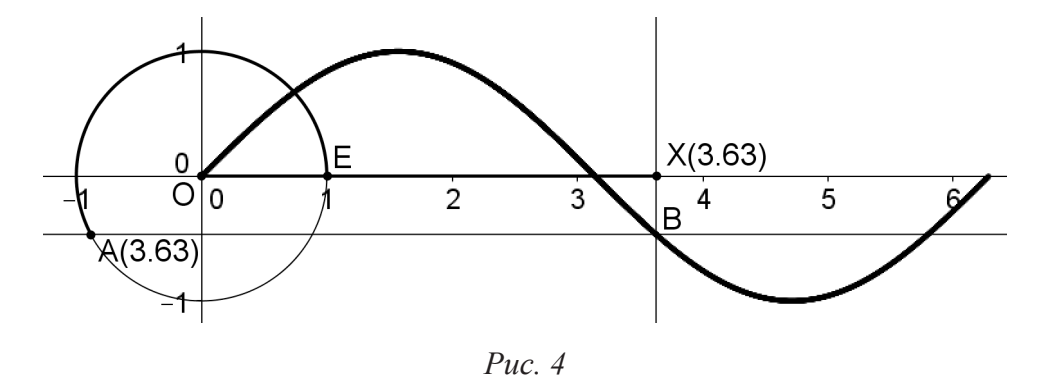

Анимационные рисунки сопровождают все изложение темы «функции», в том числе и решение задач с параметрами, что делает решения очевидными в буквальном смысле этого слова. Предполагается создание анимационных рисунков к каждому школьному учебнику по алгебре.

## Библиографический список

- 1. Ларин С.В. Компьютерная анимация в среде GeoGebra на уроках математики. Ростов-на-Дону: Легион, 2015.
- 2. Макарычев Ю.Н. Алгебра. 7 класс: учебник для общеобразовательных организаций / Ю.Н. Макарычев, Н.Г. Миндюк, К.И. Нешков, С.Б. Суворова; под ред. С.А. Теляковского. М.: Просвещение, 2013.
- 3. Макарычев Ю.Н. Алгебра. 8 класс: учебник для общеобразовательных организаций с приложением на электронном носителе / Ю.Н. Макарычев, Н.Г. Миндюк, К.И. Нешков, С.Б. Суворова; под ред. С.А. Теляковского. М.: Просвещение, 2013.
- 4. Макарычев Ю.Н. Алгебра. 9 класс: учебник для общеобразовательных организаций / Ю.Н. Макарычев, Н.Г. Миндюк, К.И. Нешков, С.Б. Суворова; под ред. С.А. Теляковского. 21-е изд. М.: Просвещение, 2014.

# ФОРМИРОВАНИЕ ПОЗНАВАТЕЛЬНЫХ УУД ПРИ РЕШЕНИИ ГЕОМЕТРИЧЕСКИХ ЗАДАЧ С ИСПОЛЬЗОВАНИЕМ ПРОГРАММЫ GEOGEBRA

THE FORMATION OF COGNITIVE UUD WHEN SOLVING GEOMETRIC PROBLEMS WITH THE USE OF THE PROGRAM GEOGEBRA

**А.И. Чепикова A.I. Chepikova**

*Познавательные универсальные учебные действия, образовательный стандарт, динамические чертежи, математическая модель, компьютерная анимация, среда GeoGebra.* **Рассматривается подход к изучению темы «Соотношение углов треугольника» с использованием динамической среды GeoGebra. Применение представленных динамических чертежей в школьной практике позволит продемонстрировать умение учащихся сравнивать, находить общее и различия, составлять математическую модель к задачам, выдвигать гипотезу и уметь проводить строгое доказательство.**

#### *Cognitive universal educational actions, educational standard, dynamic drawings, mathematical model, computer animation, GeoGebra environment.*

We consider an approach to the study of the topic «the ratio of angles of a triangle» using the **dynamic environment GeoGebra. The use of the presented dynamic drawings in school practice will demonstrate the ability of students to compare, find common and differences, to make a mathematical model to the problems, to put forward a hypothesis and be able to conduct a rigorous proof***.*

Федеральные государственные образовательные стандарты основного и метапредметному результату обучения школьников. В состав этих тресреднего полного общего образования определили новые требования к бований включены универсальные учебные действия (УУД) школьников: познавательные, регулятивные и коммуникативные. Трудно переоценить роль и значение способности и готовности школьников к выполнению этих действий как для обучения, так и для самообразования в течение всей жизни.

Важное место в формировании умения учиться занимают познавательные универсальные учебные действия, обеспечивающие самостоятельное выделение и формулирование познавательной цели; поиск и выделение необходимой информации; знаково-символические действия, включая моделирование (преобразование объекта из чувственной формы в модель, где выделены существенные характеристики объекта, и преобразование модели с целью выявления общих законов, определяющих данную предметную область). Поэтому поиск инновационных технологий и методов обучения, использование которых способствует формированию познавательных УУД при обучении предмету, является одной из приоритетных задач математического образования школьников.

В данной статье остановимся на рассмотрении возможностей использования программы GeoGebra при решении геометрических задач, способствующих формированию познавательных УУД обучающихся.

Динамические чертежи, выполняемые с помощью программы GeoGebra, мотивируют ученика двигать, изменять фигуры или их отдельные элементы в направлении, обусловленном содержанием задачи. Выбор программы GeoGebra обусловлен тем, что она свободно распространяется, проста для усвоения и содержит в себе большие анимационные возможности.

На занятиях ученик получает условия не классических, а «открытых» задач, в ходе решений которых необходимо проводить те или иные исследования. Учится находить общее и различия, сравнивать, выдвигать гипотезу, проводить строгое доказательство, помогать другим ученикам, если у них возникли затруднения. Приведем примеры, иллюстрирующие сказанное.

№ 1. Медиана АМ ∆АВС равна отрезку ВМ. С помощью динамической модели исследуйте вопрос соотношения углов треугольника АВС. Сделайте вывод и обоснуйте его.

№ 2. С помощью динамической модели исследуйте вопрос соотношения сторон треугольника, вершинами которого являются середины сторон равнобедренного треугольника. Сделайте вывод и обоснуйте его.

В процессе решения подобных задач с помощью динамических чертежей обучающийся ставит себе вопросы, ищет на них ответы, выдвигает гипотезы, обосновывая их, или опровергая, что позволяет формировать основы познавательных УУД.

Динамические чертежи, выполненные учащимися на занятиях, используются на уроках при решении задач, при доказательстве теорем, при подготовке к ГИА.

Учащиеся учатся извлекать информацию с целью чтения (познавательные УУД), выбирать эффективные способы решения задач в зависимости от конкретных условий.

Большое внимание учителя уделяют формированию следующих умений:

- анализ объекта для выделения свойств и признаков объектов (выделение существенных и несущественных признаков);

- синтез как составление целого из частей, в том числе с восполнением недостающих компонентов;

- выбор оснований и критериев для сравнения, классификации, объектов по выделенным признакам;

- подведение под понятия, выведение следствий;

- установление причинно-следственных связей;

- построение логической цепи рассуждения;

- выдвижение гипотез и их обоснование;

- самостоятельное создание способов решения проблем творческого и поискового характера;

- доказательство;

– поиск необходимой информации для выполнения заданий с использованием учебной и научной литературы;

- проводить сравнения;
- классифицировать по заданным критериям;
- ориентироваться на разнообразие способов решения задач.

После данных занятий часть учащихся стали консультантами на уроках геометрии.

На уроках математики необходимо учить школьников сравнивать, находить общее и различия, составлять математическую модель к задачам, выдвигать гипотезу и уметь проводить строгое доказательство. Способствует этому систематическое использование анимационных возможностей среды GeoGebra.

## Библиографический список

- 1. Атанасян Л. С. Геометрия. 7–9 класс: учебник. М.: Просвещение, 2009.
- 2. Перельман Я.И. Занимательная геометрия. М.: Юрайт, 2018.
- 3. Ларин С.В. Методика обучения математике. Компьютерная анимация в среде GeoGebra. 2-е изд., испр. и доп. М.: Юрайт, 2018.

# Деление многочленов уголком в рамках дистанционного курса «Занимательная математика»

DIVISION OF POLINOMIALS BY THE CORNER WITHIN THE FRAMEWORK OF REMOTE COURSE «ENTERTAINING MATHEMATICS»

## **А.С. Судочакова A.S. Sudochakova**

*Компьютерная анимация, GeoGebra, дистанционное обучение, многочлены, деление многочленов, математическое образование.*

**Рассматривается подход к изучению темы «Деление многочленов уголком» в рамках дистанционного курса «Занимательная математика» для обучающихся 7 класса. В рамках подхода наглядно иллюстрируется деление многочленов «уголком». Применение представленного алгоритма позволит расширить представление обучающихся в области многочленов и повысить их уровень ИКТ-компетентности.**

#### *Computer animation, GeoGebra, distance learning, polynomials, polynomial division, mathematical education.*

**An approach to the study of the topic «Division of polynomials by a corner» is considered in the framework of the distant course «Entertaining Mathematics» for students in the 7th grade. Within the framework of the approach, the polynomial division by a corner is visually illustrated. The application of the presented algorithm will allow expanding the students' representation in the field of polynomials, increasing their level of ICT-competence.**

недрение среды GeoGebra [3] в образовательный процесс позволяет визу-<br>ализировать математику, проводить эксперименты и исследования при ре-<br>шении математических задач [2]. Появляется возможность при осущестализировать математику, проводить эксперименты и исследования при ревлении вычислительного алгоритма «поручить» вычисления компьютеру. Использование анимационных рисунков превращает обучающегося в руководителя вычислениями согласно рассматриваемому алгоритму. Это позволяет избежать вычислительных трудностей и сосредоточиться на отработке знания вычислительного алгоритма. Анимационные рисунки побуждают обучающихся к изучению новых возможностей среды GeoGebra, что является хорошей основой для развития их ИКТ-компетентности.

К сожалению, в рамках школьной программы нет возможности подробно изучить принципы работы и познакомиться с функциями среды GeoGebra. Для этого автором разработан дистанционный курс «Занимательная математика», в рамках которого обучающиеся изучают основные элементы среды GeoGebra и занимаются исследовательской деятельностью. Одну из тем курса рассмотрим в данной статье.

При изучении темы «умножения многочлена на многочлен» у многих обучающихся возникает вопрос: «А можно ли делить многочлены?». В учебнике [1] рассматривается только умножение многочленов, поэтому ответа на этот вопрос нет, данную тему будут изучать только в старшей школе. Для повышения уровня любознательности обучающихся деление многочленов «уголком» рассматривается в дистанционном курсе «Занимательная математика». Благодаря доступной среде GeoGebra, видеоурокам и подробному алгоритму выполнение заданий по данной теме не вызывает больших трудностей, стимулирует обучающихся на эксперименты.

Рассмотрим созданные анимационные рисунки и алгоритмы к ним.

Пусть нужно разделить с остатком данный многочлен  $a(x)$  на ненулевой многочлен  $b(x)$ . Формируем неполное частное  $q(x)$ . Его первое слагаемое есть одночлен вида  $c(x) = \frac{a_n}{b_m} x^{n-m}$ , где  $a_n$  есть старший коэффициент многочлена  $a(x)$ , а  $b_m$  есть старший коэффициент многочлена  $b(x)$ . Находим произведение  $b(x) \cdot c(x)$  (это можно поручить компьютеру) и вычитаем его из делимого  $a(x)$ . В результате получаем многочлен  $r(x) = a(x) - b(x) \cdot q(x)$  (эти вычисления снова поручаем компьютеру), степень которого меньше степени делителя. Теперь полученный остаток берем в качестве  $a(x)$  и повторяем описанный шаг. Через конечное число шагов мы получим остаток, степень которого меньше степени делителя  $b(x)$ , и задача деления с остатком  $a(x)$  на  $b(x)$  будет решена. Такое пошаговое решение задачи называется делением «уголком». По форме оно совпадает с делением целых чисел «уголком». Анимационный рисунок 1 реализует этот алгоритм для многочленов.

## ДЕЛЕНИЕ МНОГОЧЛЕНОВ УГОЛКОМ

Введите делимое  $f(x)$  и делитель  $b(x)$ .

$$
2x^{5}-3x+5 \t x^{2}+3x+5
$$
  
\n
$$
2x^{5}+6x^{4}+10x^{3} \t 2x^{3}-6x^{2}+8x+6
$$
  
\n
$$
-6x^{4}-10x^{3}-3x+5
$$
  
\n
$$
-6x^{4}-18x^{3}-30x^{2}
$$
  
\n
$$
8x^{3}+30x^{2}-3x+5
$$
  
\n
$$
8x^{3}+24x^{2}+40x
$$
  
\n
$$
6x^{2}-43x+3
$$
  
\n
$$
6x^{2}+18x+30
$$
  
\n
$$
-61x-27
$$

Калькулятор Введите делимое  $a(x)$ , делитель  $b(x)$ и очередеое слагаемое  $c(x)$  формируемого под уголком неполного частного. Запишите  $c(x) = 6$ ,  $b(x) \cdot c(x) = 6x^2 + 18x + 30$  $r(x) = a(x) - b(x) \cdot c(x) = -61 x - 27.$ 

 $Puc.$  1

 $[117]$ 

Выполним деление «уголком» многочлена  $f(x) = 2x^5 - 3x + 5$  на многочлен  $b(x) = x^2 + x + 1$ . В правом нижнем углу рисунка расположен своеобразный «калькулятор», который выполняет шаг алгоритма деления «уголком». При его использовании вводим многочлен  $a(x)$  и очередное слагаемое  $c(x)$  неполного частного (расположенное под «уголком»). «Калькулятор» выдает произведение  $b(x) \cdot c(x)$  и остаток от деления многочлена  $a(x)$  на многочлен  $b(x)$ . На первом шаге деления «уголком» в качестве  $a(x)$  вводим данный многочлен  $f(x)$ .

Использование анимационного рисунка 1.

1) Вводим (строкой ввода) многочлены  $f(x) = 2x^5 - 3x + 5$ ,  $b(x) = x^2 + 3x + 5$  и записываем их на Полотне (при формировании надписи берем из Объектов  $f$  и b). Располагаем записи одну за другой и строим «уголок» с использованием «ломаной» из списка Инструментов.

2) Вводим (строкой ввода) многочлен  $a(x) = f(x)$ .

3) Записываем (с помощью кнопки АВС) под уголком первое слагаемое частного  $c(x) = 2x^3$  и вводим его (строкой ввода). В «Калькуляторе» появляются произведение  $b(x) \cdot c(x) = 2x^5 + 6x^4 + 10x^3$  и остаток  $r(x) = -6x^4 - 10x^3 - 3x + 5$ . Записываем их (с помощью кнопки АВС) на нужные места и разделяем отрезком, который строим командой из списка «Инструменты».

4) (Повторение пункта  $2)$ . Вводим (строкой ввода) многочлен  $a(x) = -6x^4 - 10x^3 - 3x + 5$ .

6) (Повторение пункта 3). Записываем под уголком второе слагаемое частного  $c(x) = -6x^2$  и вводим его (Строкой ввода). Снова в «Калькуляторе» появляются готовые произведение  $b(x) \cdot c(x) = -6x^4 - 18x^3 - 30x^2$  остаток  $r(x) = 8x^3 + 30x^2 - 3x + 5$ . Записываем их (с помощью кнопки АВС) на нужные места и делаем подчеркивание.

7) (Повторение пункта  $(2)$ . (строкой Вводим ввода) многочлен  $a(x) = 8x^3 + 30x^2 - 3x + 5$ .

8) (Повторение пункта 3). Записываем под уголком третье слагаемое частного  $c(x) = -6x^2$  и вводим его (Строкой ввода). Снова в «Калькуляторе» появляются готовые произведение  $b(x) \cdot c(x) = -6x^4 - 18x^3 - 30x^2$  остаток  $r(x) = 8x^3 + 30x^2 - 3x + 5$ . Записываем их (с помощью кнопки ABC) на нужные места и делаем подчеркивание.

Записываем готовое произведение  $b(x) \cdot c(x) = -2x^4 - 2x^3 - 2x^2$ , вычисленное компьютером, и готовый остаток  $r(x) = 2x^2 - 3x + 5$ .

9)(Повторениепункта2). Вводим (строкой ввода) многочлен  $a(x) = 2x^2 - 3x + 5$ .

11) (Повторение пункта 3). Вводим (строкой ввода) третье слагаемое частного  $c(x) = 2$  и записываем его на Полотне.

12) (Повторение пункта  $4$ ). Записываем произведение готовое  $b(x) \cdot c(x) = 2x^2 + 2x + 2$  и готовый остаток  $r(x) = -5x + 3$ .

Деление «уголком» закончено.

OTBeT:  $f(x) = b(x) \cdot (2x^3 - 2x^2 + 2) + (-5x + 3)$ .

Пользуясь анимационным рисунком 1, уже не надо бояться вычислительных трудностей и можно смело выполнять деление «уголком», «не взирая» на коэффициенты многочленов, ибо вычисления берет на себя компьютер «в лице» «калькулятора».

Анимационный рисунок 2 демонстрирует вычисления с дробными коэффициентами. При построении «уголка» и отрезков для подчеркивания пользуемся услугами из списка «Инструменты».

Пример. Разделите с остатком многочлен  $a(x) = 2.3x^5 - 3.2x + 5$  на многочлен  $b(x) = 0.37x^5 + 7.3x + 8$ . Решение. Умножая оба многочлена на  $m = 100$ , получим многочлены с целыми коэффициентами  $a_1(x) = 230x^5 - 320x + 500$  и  $b_1(x) = 37x^5 + 730x + 800$ . Разделим первый из них на второй, используя анимационный рисунок 2.

#### ДЕЛЕНИЕ МНОГОЧЛЕНОВ УГОЛКОМ

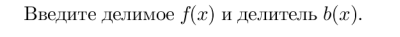

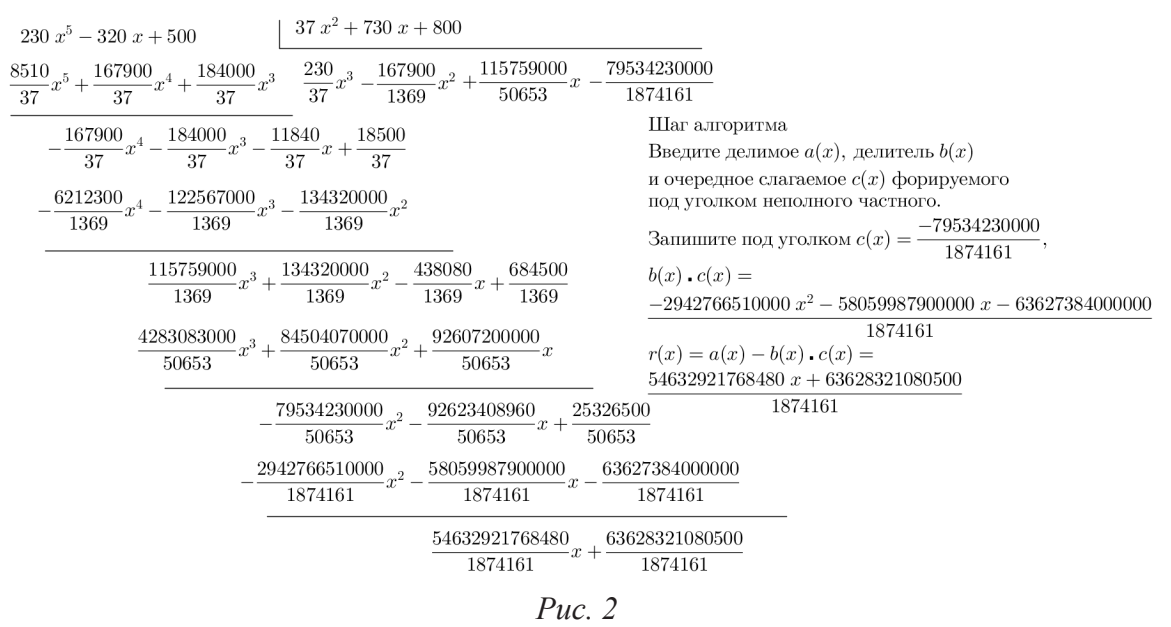

Пусть даны многочлены  $a(x)$  и  $b(x)$  с дробными коэффициентами и  $m$ наименьшее общее кратное знаменателей всех коэффициентов данных многочленов. Тогда многочлены  $m \cdot a(x)$  и  $m \cdot b(x)$  будут иметь целые коэффициенты. Разделим с остатком первый на второй:  $m \cdot a(x) = m \cdot b(x) \cdot q(x) + r(x)$ , где степень остатка  $r(x)$  меньше степени делителя  $m \cdot b(x)$ , которая, очевидно, равна степени многочлена  $b(x)$ . В то же время  $a(x) = b(x) \cdot q(x) + \frac{1}{x}r(x)$  и степень многочлена  $r_1(x) = \frac{1}{x}r(x)$  равна степени многочлена  $r(x)$ , которая в свою очередь меньше степени делителя  $b(x)$ . Таким образом, деление с остатком для многочленов с дробными коэффициентами сводится к делению с остатком для многочленов с целыми коэффициентами. Получим

$$
a_1(x) = b_1(x) \left( \frac{230}{37} x^3 - \frac{167900}{1369} x^2 - \frac{115759000}{50653} x + \frac{89473910000}{1874161} \right) + \left( -\frac{61890087631520}{1874161} x - \frac{71578190919500}{1874161} \right).
$$

Производя деление этого равенства на 100, получим искомый ответ:

$$
a(x) = b(x) \left( \frac{230}{37} x^3 - \frac{167900}{1369} x^2 - \frac{115759000}{50653} x + \frac{89473910000}{1874161} \right) +
$$

$$
+ \left( -\frac{61890087631520}{187416100} x - \frac{71578190919500}{187416100} \right)
$$

Видим, что решение подобных примеров «вручную» для школьников неподъемная задача, и польза анимационного рисунка весьма ощутима. При решении нового примера целесообразно не создавать новые записи, а корректировать записи предыдущего примера.

Таким образом, обучающиеся отрабатывают алгоритм деления многочленов «уголком» с исключением вычислительных трудностей.

В дальнейшем анимационный рисунок для деления «уголком» используется в алгоритме Евклида для нахождения наибольшего общего делителя двух многочленов.

Успешное усвоение алгоритма мотивирует обучающихся на учебноисследовательскую деятельность, связанную с вычислениями для многочленов с различными «неудобными» коэффициентами. В рамках дистанционного курса «Занимательная математика» организована такая деятельность учащихся.

## Библиографический список

- 1. Мерзляк А.Г. Алгебра: 7 класс: учебник для учащихся общеобразовательных организаций / А.Г. Мерзляк, В.Б. Полонский, М.С. Якир. М.: Вентана-Граф, 2015. 272 с.
- 2. Ларин С.В. Компьютерная анимация в среде GeoGebra на уроках математики. Ростов-на-Дону: Легион, 2015.
- 3. URL: http://ru.wikipedia.org/wiki/GeoGebra

## ВОЗМОЖНОСТИ ФОРМИРОВАНИЯ ПОНЯТИЙНОГО АППАРАТА У МЛАДШИХ ШКОЛЬНИКОВ СРЕДСТВАМИ КОМПЬЮТЕРНЫХ ТЕХНОЛОГИЙ

THE POSSIBILITY OF FORMING THE CONCEPTUAL APPARATUS OF PRIMARY SCHOOL PUPILS OF COMPUTER TECHNOLOGY

#### **Е.В. Журба, Д.С. Коленкин E.V. Zhurba, D.S. Kolenkin**

*Понятийный аппарат, компьютерные технологии, математическая лаборатория «Живая математика», обучение, развитие мышления.*

**В статье рассматриваются основные проблемы, связанные с формированием понятийного аппарата у младших школьников, возможности применения компьютерной программы «Живая математика» к формированию отдельных понятий.**

*Conceptual mechanism, computer technologies, mathematics visualization software «The Geometer's Sketchpad», formation, main activities, development of thinking.*

**The article deals with the main problems associated with the formation of the conceptual apparatus in primary school children, the possibility of using a computer program «Live mathematics» to the formation of individual concepts.**

пецифика обучения младших школьников состоит в том, что у детей дан-<br>ного возраста недостаточно развиты способности к определенным формам мышления. Детский ум воспринимает все опосредованно, ему сложного возраста недостаточно развиты способности к определенным формам мышления. Детский ум воспринимает все опосредованно, ему сложно абстрагироваться от сути предметов и явлений.

Ребенок не рождается с развитым понятийным мышлением, оно не созревает само по себе – по мере взросления. Как показал Л.С. Выготский, понятийное мышление формируется в процессе обучения, когда ребенку приходится овладевать научными понятиями, когда его этому обучают в начальной школе. Основным показателем того, что школьник владеет понятийным мышлением, выступает не просто большая эрудированность, но и умение пользоваться полученными знаниями, активизировать поисковую деятельность в проблемной ситуации, а также анализировать и структурировать полученные знания и понятия.

Развитию мышления способствует любая деятельность, в которой усилия и интерес ребенка направлены на решение какой-либо умственной задачи. Одной из таковых видов деятельности и основой является игра.

Психологам известно, что ребенок, даже перестав быть дошкольником и став полноправным школьником, не перестает играть. Именно игра является его ведущей деятельностью на протяжении первых лет обучения, и об этом нельзя забывать. Благодаря созданию игровых ситуаций учителю гораздо легче предоставлять детям материал, а самим учащимся куда проще и интереснее разбираться в

нем. И вот на этом этапе могут как никогда пригодиться ИКТ. Всевозможные аудио- и видеозаписи, красочные чертежи, анимированные задания и модели - все это способно подстегнуть интерес учащихся к происходящему на уроке, а также стать прекрасной мотивацией для сюжетной игры.

Благодаря использованию компьютерных технологий появляется возможность построения открытой и гибкой системы образования. ИКТ позволяют изучить новую информацию с различных точек зрения. Образовательный процесс становится более активным за счет автоматизации. ИКТ дают возможность учителю освободиться от изложения большей части материала в пользу наглядной демонстрации. Использование ИКТ позволяет учащимся наиболее полно познать предмет и научиться владеть полученными навыками.

Среди множества новаторских педагогических средств и методов особое место занимает учебная исследовательская деятельность. Практика показывает, что её использование делает процесс обучения более эффективным. Деятельность, ставящая учеников в позицию «исследователя», занимает главное место в современных системах развивающего обучения. Задача учителя при таком стиле работы - организовать учебную деятельность таким образом, чтобы полученные учащимися на уроке знания были результатом их собственных поисков. Но при этом также нужно управлять обучающимися, продолжать развитие их познавательной активности. Для стимуляции учебного процесса и повышения интереса к предмету, а также наглядности на уроке можно использовать компьютерную программу «Живая математика» [1].

Применение этой программы позволяет сделать процесс обучения занимательным и наглядным, развивает творческую деятельность учащихся, их абстрактное и логическое мышление. В этой программе учитель может создать ряд практических работ, которые позволят обучающимся самостоятельно обнаружить факт, содержащийся в утверждении, или открывать свойства фигур. Без этой программы реализовать такой подход для младших школьников было бы практически невозможно. Это было связано с трудоемкостью выполнения большого количества чертежей и графиков, а также их статичностью. В таком положении невозможно получить достаточный экспериментальный материал для получения достоверных выводов, а затем и умозаключения по методу единственного сходства или единственного различия. По сути, каждую изучаемую тему можно начинать некоторым «открывающим» исследованием.

Следует отметить, что сама программа не является обучающей - все чертежи в ней создаются пользователем, а программа лишь предоставляет для этого необходимые средства и возможности. Для создания чертежей используются стандартные геометрические операции, имеется хорошо развитая система измерений с достаточно большой точностью, которая легко регулируется. Одним из важнейших свойств этой программы является то, что во время работы вы «берете» мышкой точку на созданном вами чертеже и перемещаете ее по предписанной траектории. При этом изменяется длина, форма линий, то есть первоначальное изображение принимает

совсем иные формы. Таким образом, одно из главных достоинств «Живой математики» и подобных ей программ – возможность непрерывно менять объекты, что создает возможности для использования в обучении экспериментального подхода.

*Приведем фрагменты занятий с возможным применением «Живой математики».*

Задание «Неумелый чертежник» + иллюстрации зашифрованных созвездий. Задание направлено на повторение и закрепления знаний о компонентах числовых выражений и средств их нахождения. По возможности каждый из учеников работает за ПК (возможна работа в группе), а затем результаты сверяются с эталоном. В самих заданиях необходимо, используя полученные ранее знания о компонентах числовых выражений, найти недостающий компонент, а получившиеся результаты (имена звёзд) соединить в порядке увеличения значения.

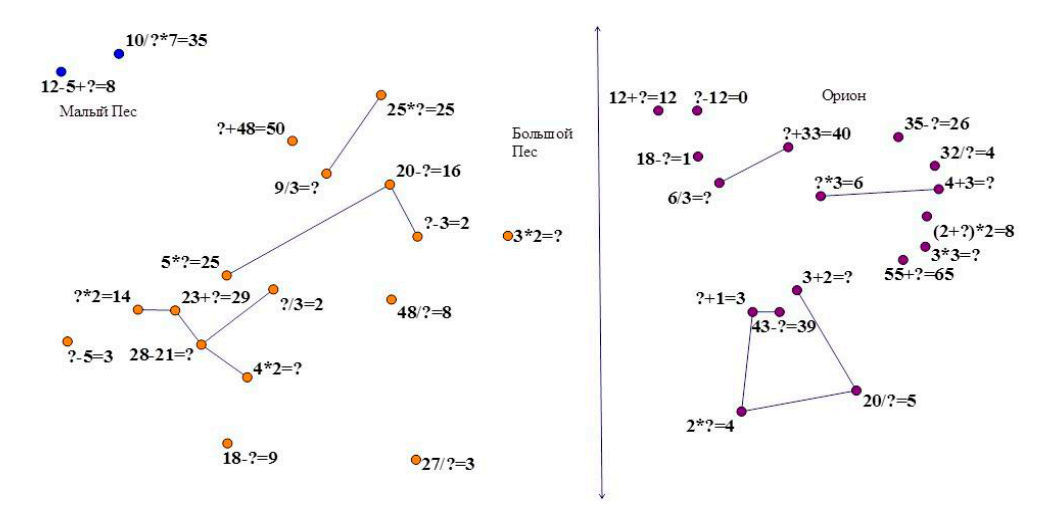

*Задание.* Мы открыли дневник и теперь можем посмотреть, какие созвездия запечатлел мальчик. Вот только чертежник из него не очень хороший. Созвездия он начертил неверно. Поможем исправить?

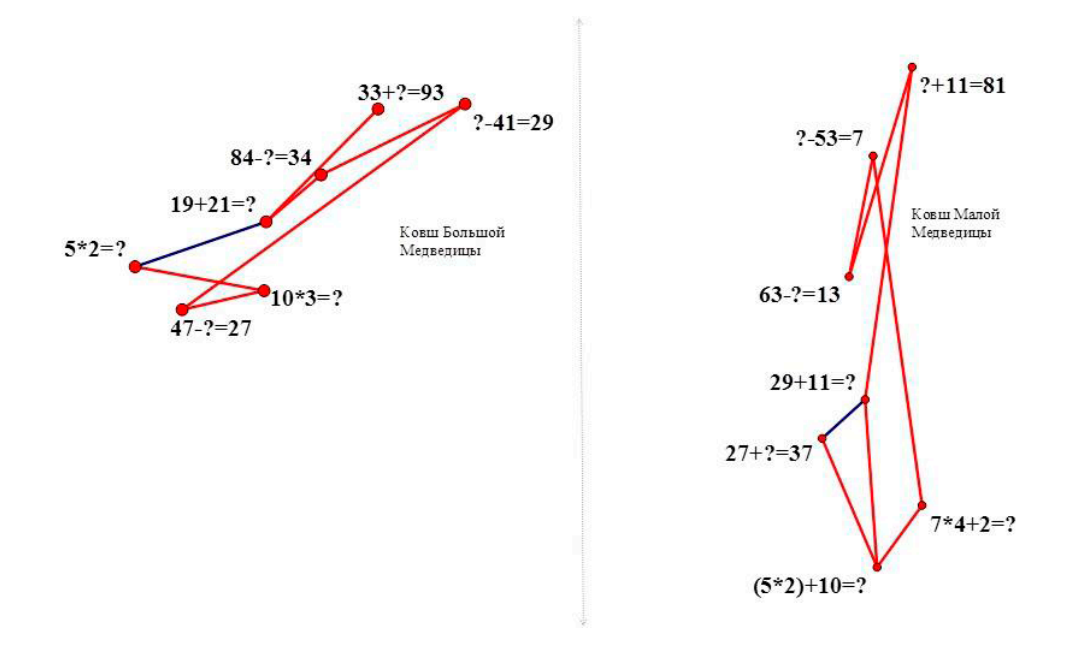

*Задание «Отражения».* Перед непосредственным выполнением задания ученикам предлагается поработать в «Живой математике» с функциями измерения углов. На чертеже даны примеры построенных треугольников, любой элемент которых можно перемещать, меняя при этом их параметры. Дети могут воспользоваться этой функцией для того, чтобы увидеть, как и где меняются фигуры при перемещении того, или иного элемента. В ходе выполнения данного задания дети знакомятся с градусной мерой угла, что программой начальной школы не предусмотрено из-за сложности восприятия материала детьми данного возраста и большой степенью абстракции. В данной случае эти проблемы решаются за счет визуализации действий.

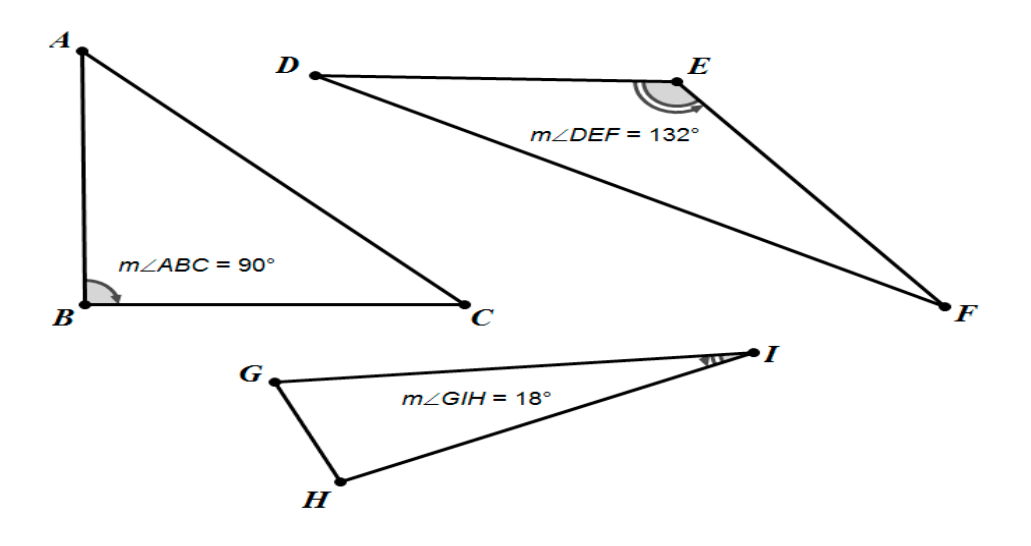

Дальнейшее задание направлено на расширение знаний об окружающем мире (Физика. Тема: Свет и отражения.) и повторение приобретённых знаний об углах (математика). По возможности все ученики работают за ПК, но могут и в группе, с одним человеком, ответственным за перемещение точки «Человек».

*Задание.* Рассмотрите внимательно рисунок, изображающий комнату. Нужно узнать, под каким углом к зеркалу человек должен встать, чтобы увидеть в нем тот или иной предмет. Узнайте, какие из находящихся в нарисованной комнате предметов может видеть человек, находясь в заданной точке.

Перед выполнением задания детям объясняется физический факт, что «угол падения равен углу отражения». Показывается, на какие именно углы нужно обращать внимание, как определять, отражения каких предметов в зеркале будет видно человеку, каких нет. Эти знания закрепляются в ходе практического эксперимента с реальными зеркалами и предметами. После того как дети усвоили этот физический закон, они приступают к выполнению задания на компьютере. Точка, изображающая «человека», соединяется с центральной точкой на «зеркале», затем полученный отрезок отражается относительно перпендикуляра к зеркалу. На этом этапе модель можно считать готовой. Дальше ученики, перемещая «человека», могут визуально определять, какие предметы при этом попадают в область зеркала под нужным углом, чтобы «человек» мог их видеть.

Опыт работы преподавателей показывает, что использование программы влечет за собой повышение качества преподавания, так как она позволяет усваивать метрические соотношения экспериментально – в том числе и учащимся с затрудненным восприятием абстрактных объектов. Учащиеся испытывают огромный восторг, когда самостоятельно приходят к желаемому результату. Эмоциональная сфера оказывает значительную роль на эффективность усвоения знаний. К тому же факты, открытые учащимися самостоятельно, усваиваются ими лучше, чем преподнесенные учителем в готовом виде. Благодаря возможностям программы «Живая математика», мы уверенно можем сопровождать стандартный материал собственными чертежами, иллюстрировать уже известные факты геометрии и предполагать открытие новых, проводить эксперименты и развивать навыки проведения доказательных рассуждений.

## Библиографический список

1. Живая Математика 5.0: Сборник методических материалов (составители: Г.А. Аджемян, В.Н. Дубровский и др.). М.: ИНТ, 2013. 205 с.

# МЕТОДИКА ПРОВЕДЕНИЯ ЛАБОРАТОРНЫХ РАБОТ ПО АЛГЕБРЕ 5 КЛАССА С ИСПОЛЬЗОВАНИЕМ АНИМАЦИОННЫХ ВОЗМОЖНОСТЕЙ СРЕДЫ GEOGEBRA

METHODOLOGY OF CONDUCTING LABORATORY WORK ON ALGEBRA 5 CLASS USING THE ANIMATED ENVIRONMENT CAPABILITIES GEOGEBRA

## **Н.Н. Занько, А.А. Лариончикова N.V. Zanko, A.A. Larionchikova**

*Лабораторная работа, анимационный рисунок, среда GeoGebra, математика 5 класса.* **В статье представлен опыт проведения лабораторных работ по отдельным темам алгебры 5 класса с использованием анимационных рисунков, выполненных в компьютерной среде GeoGebra.** 

*Laboratory work, entertainment figure, Wednesday GeoGebra, mathematics grade 5.* **The article presents the experience of laboratory work on selected topics in algebra class 5 using animated drawings, executed in a computer Wednesday GeoGebra.**

дним из ведущих требований в современном обучении является использование компьютерных технологий, независимо от возраста учащегося. Зада-<br>ча учителей – направить обучаемого и создать среду, в которой материал бувание компьютерных технологий, независимо от возраста учащегося. Задача учителей – направить обучаемого и создать среду, в которой материал будет не только наглядным и запоминающимся, но и разнообразным по технике выполнения задач. В статье предлагается использовать анимационные рисунки, выполненные в среде GeoGebra, на лабораторных работах по избранной теме.

Лабораторные работы как ключевые формы обучения активно внедряются в последнее время в рамках системно-деятельностного подхода.

Лабораторная работа – это такой метод обучения, при котором учащиеся под руководством учителя и по заранее намеченному плану проделывают опыты или выполняют определенные практические задания и в процессе их воспринимают и осмысливают новый учебный материал, закрепляют полученные ранее знания [4]. Уроки с использованием лабораторных работ являются разновидностью практических занятий, но с вкраплением элементов исследований.

Будем придерживаться учебника [1]. В этом учебнике уже присутствует прямое указание на использование компьютера на уроках математики. Обращаясь к учащимся – читателям учебника, авторы пишут: «Вы можете выполнять некоторые задания этого учебника с помощью компьютера» ([1], с. 73). Тем актуальнее становится предлагаемая нами методика использования анимационных рисунков в рамках специальных лабораторных работ с их специфическим стилем проведения. Статья является продолжением публикации авторов [2].

Приведем ряд анимационных рисунков, которые были апробированы на подобных занятиях, и которые предстоит апробировать.

Анимационный рисунок 1 создан для отработки навыков деления «уголком» как наиболее сложного действия над натуральными числами.

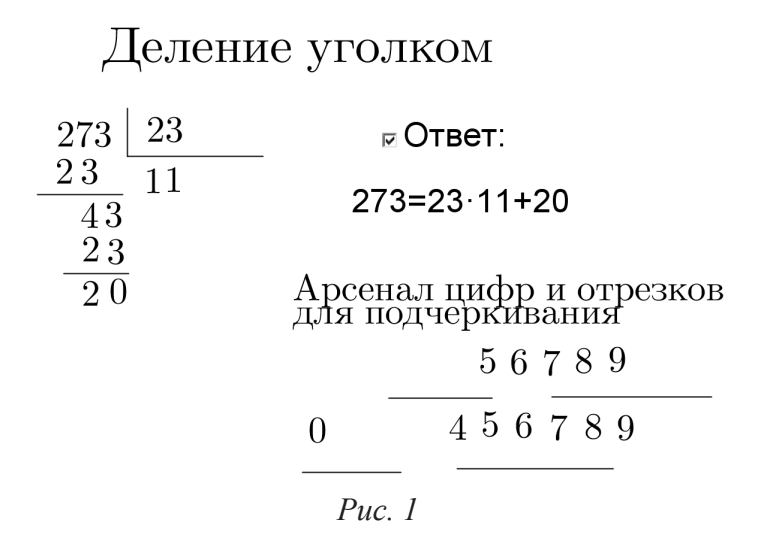

Лабораторная работа начинается с объяснения особенности выполнения задания на анимационном рисунке с использованием «Арсенала цифр». Вся работа строится на примерах, которые предлагаются ученику, придуманные им для самого себя и другим.

Напомним, что разделить с остатком целое число  $a$  на целое число  $b$  означает найти неполное частное q и остаток r такие, что  $a = bq + r$ , причем  $0 \le r < b$ . Отсюда  $0 \le a - bq < b$ . Таким образом, неполное частное q можно найти подбором, добиваясь выполнения этого двойного неравенства. После нахождения *q* можно найти остаток r по формуле  $r = a - bq$ . Анимационный рисунок 4 реализует эти идеи.

Деление с остатком а на b.

 $a = -128$   $b = 28$ 

Найдите целое q и остаток r так, чтобы  $a = b \cdot q + r$ , где  $0 \le r \le |b|$ .

Подберите д

чтобы выпполнялось неравенство 0≤r<|b|

 $0 \le 12 < 28$ 

 $q = -5$ 

Ответ: a=b (-5)+12

 $Puc$  2

 $[127]$ 

Деление с остатком лежит в основе алгоритма деления «уголком» и позволяет подбор очередной цифры частного (под уголком) «механизировать», поручая вычисления компьютеру (см. [2]).

Важной темой математики 5 класса является «Значения выражений». При нахождении значения выражения могут возникнуть нежелательные отвлекающие вычислительные трудности. Устранить их - наша задача. В среде GeoGebra построим анимационную модель выражения с переменными  $c = \frac{a+2b}{10-b}$ , позволяющую по данным значениям переменных получать значение выражения. При использовании модели для другого выражения относительно тех же переменных следует в надписи заменить выражение на новое и строкой ввода ввести новое с.

Найдите значение выражения  $c = \frac{a + 2b}{10 - b}$  Найдите значение выражения  $c = \frac{a + 2b}{10 - b}$ при выбранных значениях а и b. при выбранных значениях а и b.  $b = 10$ Находим: c =  $\frac{3 + 2(8)}{10 - (8)}$  =  $\frac{19}{2}$  = 9.5 аходим: c =  $\frac{3 + 2(10)}{10 - (10)}$  Выражение не имеет смысла б  $\boldsymbol{a}$  $Puc<sub>3</sub>$ 

Сначала предлагается учащимся найти значение выражения  $c = \frac{a+2b}{10-b}$  «вручную» и записать в тетради: При  $a = 3$ ,  $b = 8$  имеем:  $c = \frac{3+2\cdot 8}{10-8} = \frac{19}{2} = 9.5$ . Затем обращаемся к анимационному рисунку и видим полученный ответ. После этого целесообразно составить таблицу значений переменных и выражения.

Скучно вычислять значения выражений сами по себе. Придадим им смысл и на лабораторной работе исследовательского характера рассмотрим многочлен Эйлера (рис. 4). При каких целых значениях переменной х значения этого многочлена являются простыми числами? Анимационный рисунок 4 позволяет находить такие значения.

> Многочлен Эйлера  $f(x) = x^2 + x + 41$  $n = 45$  $f(45) = 45^2 + 45 + 41 = 2111$  - простое число Список делителей числа 2111: {1, 2111} Puc.  $4$

> > $[128]$

Учащимся можно сообщить, что неизвестно, бесконечно ли множество простых значений многочлена Эйлера при натуральных значениях переменной. Не известно также, существует ли многочлен  $x^2 + x + a$  при  $a > 4$ , натуральные значения которого для  $x = 0, 1, \ldots, a-2$  были бы простыми. Вместе с тем доказано, что не существует многочлена с целыми коэффициентами, все натуральные значения которого были бы простыми.

От привычного «ручного» способа вычислений ученик постепенно переходит к руководству вычислениями согласно соответствующему алгоритму, а сами вычисления поручаются компьютеру. Такое естественное «разделение труда» позволяет избежать вычислительных трудностей и сосредоточиться на усвоении алгоритма. Попутно ученик приобщается к цифровым технологиям, столь необходимым ему в будущем.

## Библиографический список

- 1. Мерзляк А.Г., Полонский Б.В., Якир М.С.. Математика. 5 кл.: учеб. для общеобразоват. организаций. М.: Просвещение, 2013. 272 с.
- 2. Лариончикова А.А., Чернова Н.Н. Использование анимационных рисунков на уроках алгебры 5 класса. Современная математика и математическое образование в контексте развития края: проблемы и перспективы. Материалы III Всероссийской научно-практической конференции студентов, аспирантов и школьников. Красноярск, 18 мая 2018. С. 172–176.
- 3. Ларин С.В. Компьютерная анимация в среде GeoGebra на уроках математики. Ростов-на-Дону: Легион, 2015.
- 4. Воронов В.В. Педагогика школы в двух словах: учеб. пособие для студентов пед. вузов. М.: Педагогическое общество, 2000. 192 с.
- 5. URL: http://www.geogebra.org/cms/ru/

# ОПТИЧЕСКИЕ ИЛЛЮЗИИ КАК СРЕДСТВО ПОВЫШЕНИЯ МОТИВАЦИИ УЧАЩИХСЯ СРЕДНЕЙ ШКОЛЫ К ИЗУЧЕНИЮ МАТЕМАТИКИ

# OPTICAL ILLUSIONS AS A MEANS OF INCREASING THE MOTIVATION OF HIGH SCHOOL STUDENTS TO STUDY MATHEMATICS

## **Д.В. Бурмакина D.V. Burmakina**

*Мотивация школьников, внеучебная деятельность ФГОС, оптические иллюзии, математическое моделирование.*

**Рассматриваются оптические иллюзии как возможность повышения учебной мотивации на внеурочных занятиях. В работе описан опыт знакомства учеников 7 класса средней школы с наиболее известными невозможными фигурами, подход к организации внеучебных занятий по исследованию и моделированию оптических иллюзий. Результаты эксперимента показывают наличие интереса учащихся к данной теме. В результате есть основания предполагать, что оптические иллюзии повысят мотивацию учащихся к изучению математики.**

**Optical illusions as a possibility of increase educational motivation on after-hour occupations are considered. In work experience of acquaintance of pupils of the 7th class of high school to the most known impossible figures, approach to the organization of nonlearning classes in a research and modeling of optical illusions is described. Results of an experiment show the interest of pupils in this subject. As a result, there are bases to assume that optical illusions will increase motivation of pupils to studying of mathematics.**

> *Видимое не всегда соответствует действительному.*  Н. Коперник

условиях реализации ФГОС при формировании универсальных учебных действий во главу угла ставится мотивация учебной деятельности. Проблема повышения эффективности обучения волнует педагогов многих стран мира. В нашей стране проблема результативности обучения активно разрабатывается на основе использования последних достижений психологии, информатики и теории управления познавательной деятельностью. Одним из направлений решения этой проблемы является разработка и внедрение новых педагогических технологий как на уроках, так и на занятиях внеурочной деятельности, которые стали возможными благодаря внедрению в нашей шко-

ле ФГОС ООО [5].

На сегодняшний день в первую очередь учителя сталкиваются с нежеланием детей учиться. Поэтому основная задача учителя – создание психологопедагогических условий для развития мотивации учебной деятельности.

Математика – предмет настолько серьезный, что педагогу чрезвычайно важно использовать любую возможность оживить урок. Учитель должен помочь ученику увидеть в серьезном – курьезное, в скучном – занимательное, в обычном – необычное. Ведь интерес служит стимулом к дальнейшей работе ученика. Роль учителя в этом деле огромная. В первую очередь мы обязаны создать благоприятные условия для того, чтобы ученики смогли постигать новое в науке [1].

В частности, деятельность школьников должна содержать в себе элементы творчества как созидательного усилия.

Внедрение новых идей, технологий и приемов способствует привлечению внимания школьников как на уроке, так и во время внеурочной деятельности.

На внеурочных занятиях по математике необходимо развивать технологию личностно ориентированного обучения, которая полностью отвечает таким задачам: учить детей без принуждения, развивать устойчивый интерес к знаниям и потребность их в самостоятельном поиске. Данная актуальность неоспорима и объясняется тем, что внеурочная деятельность является неотъемлемой частью образовательного процесса в школе и одной из форм организации свободного времени учащихся. Хорошо организованная внеурочная деятельность дает возможность углублять приобретаемые на уроках знания, совершенствовать умения и навыки анализа, расширять математический кругозор, воспитывать и повышать культуру общения, развивать творческий потенциал учащихся [4].

Трудно придумать что-либо, больше привлекающее внимание и вызывающее любопытство, и интерес, способное пошатнуть наше представление об окружающей действительности, чем оптические иллюзии. Эта тема содержит бесконечное количество интеллектуальных ярких нестандартных идей, позволяющих художнику и дизайнеру глубже раскрыть свой замысел, добиться нужного эффекта минимальными средствами.

Мы привыкли доверять собственному зрению, однако оно нередко обманывает нас, показывая то, чего в действительности не существует. Иллюзорен ли видимый мир? Одна из наиболее интересных гипотез предполагает, что человек интерпретирует обе картинки как плоские изображения в перспективе. Схождение косых лучей в одной точке создают признаки перспективы, и человеку кажется, что отрезки расположены на разной глубине относительно наблюдателя. Примером того, как можно разрушить целостный образ объекта, служат так называемые «невозможные», противоречивые фигуры, картины с нарушенной перспективой.

Термин «зрительные иллюзии» объединяет широкий круг феноменов, касающихся различных аспектов зрительного восприятия и отражающих явные ошибки в оценке зрительной системой человека каких-нибудь свойств или пространственных параметров рассматриваемых объектов – цвета, формы, размеров, локализации, характера движения и т.д. К геометрическим зрительным иллюзиям относят систематические отклонения геометрии воспринимаемого образа от объективных параметров рассматриваемой геометрической конфигурации. Эти отклонения, или искажения, могут касаться размеров (ошибки в оценке длины или

площади), наклона или кривизны (искаженное восприятие ориентации, кажущееся искривление прямых линий), взаимного расположения деталей (кажущееся смещение) и пропорций [2].

Внеурочная деятельность по математике способствует в полной мере реализовать требования федеральных государственных образовательных стандартов, дает новый взгляд на образовательные результаты. Некоторые полагают, что невозможные фигуры нельзя спроектировать в трехмерном пространстве. Но это не так. Из школьного курса геометрии нам известно, что чертеж, изображенный на листе бумаги, является проекцией трехмерной фигуры на плоскость. Следовательно, любая фигура, нарисованная на листе бумаги, должна существовать в трехмерном пространстве [3]. Причем трехмерных объектов, при проецировании на плоскость которых получается заданная плоская фигура, бесконечное множество. Это же относится и к невозможным фигурам.

Созданием трехмерных объектов, проекцией которых была бы невозможная фигура, занимался сотрудник токийского университета Кокичи Сугихара (Kokichi Sugihara) [8], работающий в отделении информатики. Им были разработаны конструкции, которые можно склеить из бумаги.

Это удивительный фокус с фигурками, придуманный японским математиком Кокичи Сугихара, на конкурсе «Лучшая иллюзия года», в котором участие принимают лучшие иллюзионисты мира, признан лучшей оптической иллюзией 2018 г. К слову, конкурс организовывается и проводится ежегодно Обществом нейрологических исследований, в том числе и для популяризации науки.

Только самостоятельно пробуя создавать оптические иллюзии в виде рисунков или моделей, можно оценить все тонкости, необходимые для создания подобных обманов.

Свою работу мы начали с простого, а именно попробовали сделать развертки куба, правильную пирамиду, додекаэдр, икосаэдр. Для нынешних семиклассников это не составляет большого труда. Учащиеся самостоятельно рисовали развертки и склеивали полученные фигуры.

Далее, мною было предложено склеить Треугольник Пенроуза, используя одну из его разверток (рис. 1).

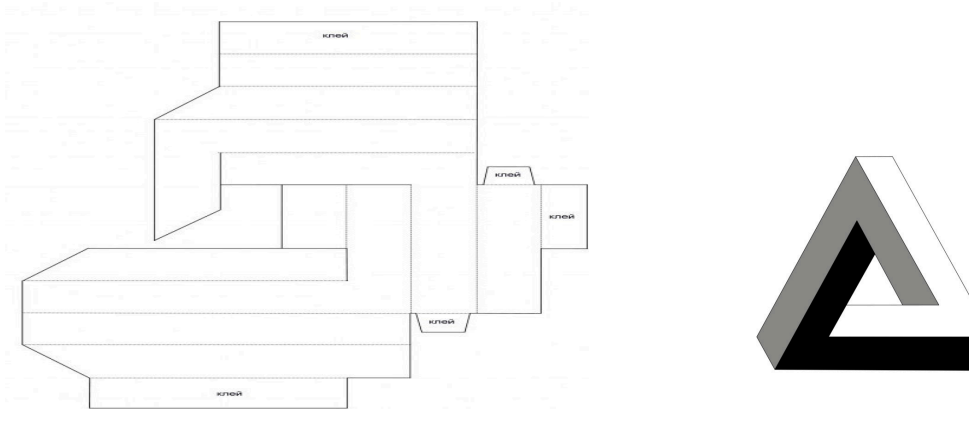

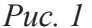

[ 132 ]

После рассказа об истории открытия данного треугольника возник вопрос о существовании других геометрических фигур, которые ошибочны зрительному восприятию. Треугольник Пенроуза увековечен в городе Перт в Австралии. Он был установлен в 1999 г. и теперь все, проходя мимо, могут увидеть невозможную фигуру.

В этих поисках узнавали о самых известных художниках, работавших в данной области. Это прежде всего «отец» всех невозможных фигур шведский художник Оскар Реутерсвард (Oscar Reutersvärd) и голландский художник М.К. Эшер. Все больше возникал интерес к подобным рисункам и статьям о них. Невозможные фигуры, самые элементарные, конечно, возможно нарисовать при помощи карандаша и линейки, но ведь существует многообразие программ с применением 3D-моделирования.

Японский математик и художник, создавший трехмерные оптические иллюзии, которые, как представляется, заставляют шарики катиться в гору (рис. 2) Кокичи Сугихара.

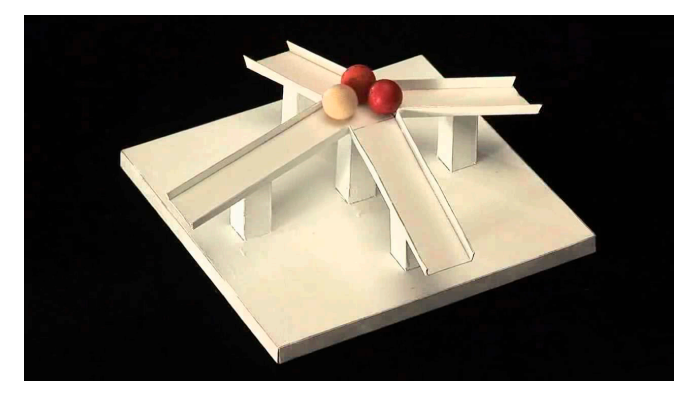

*Рис. 2*

Несколько занятий спустя мы познакомились с простым веб-инструментом для 3D-проектирования и 3D-печати, позволяющим за считанные минуты создавать 3D-модели – Adobe Illustrator. Познакомившись с интерфейсом программы, геометрическими фигурами, представленными в предложенных инструментах, учащиеся изначально сами попытались построить Треугольник Пенроуза. Попытка не увенчалась успехом, и мы продолжили работу вместе.

Далее наш выбор остановился на построении знаменитого Треугольника Пенроуза, одну из самых известных «невозможных фигур» [7]. Она была открыта в 1934 г. шведским художником Оскаром Реутерсвардом, который изобразил его в виде набора кубиков (так, как мы его сегодня и нарисуем). В 1980 г. этот вариант невозможного треугольника был напечатан на шведских почтовых марках. В итоге была создана модель невозможного треугольника, в том виде, в котором он впервые был изображен (рис. 3).

В результате проделанной работы, от элементарных разверток фигур, до построения сложных, но интересных, геометрических иллюзий, которые мы сумели проверить, на самом деле просто обман зрения.

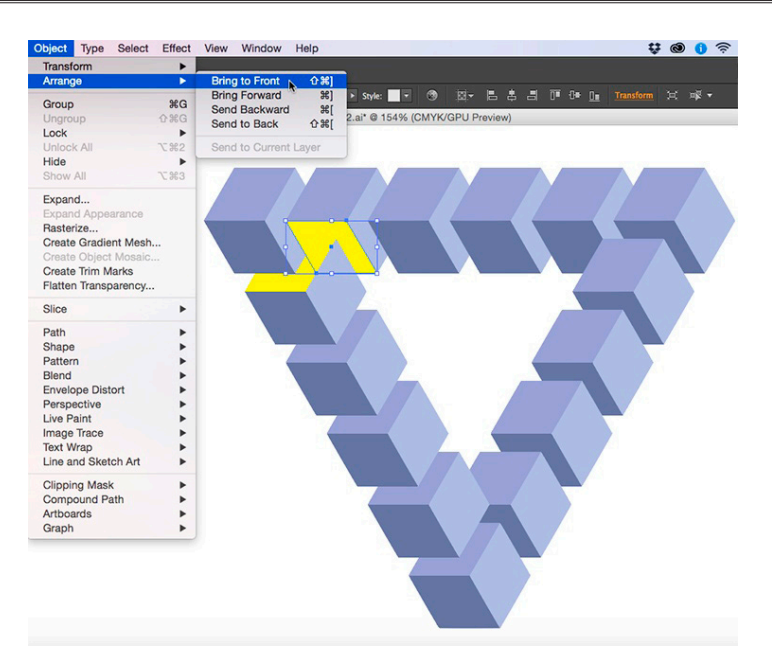

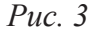

Можно привести большое количество примеров применения иллюзий. Начиная детскими подделками и заканчивая картинами величайших художников и известными фильмами. Примером фильмов может быть «Иллюзия обмана» или «Великий иллюзионист». Применение оптических иллюзий дает великолепные возможности для решения задач в графическом дизайне и дизайне упаковки.

В этой работе было выяснено, что учащиеся 7-го класса склонны к иллюзиям. С интересом изучив литературу по данной теме, и, выполнив практическую работу по созданию иллюзий геометрических фигур, можно сделать выводы:

– представленные задания являются мотивационными. Они удовлетворяют выделенным требованиям: задают побуждение к действию на основе предлагаемого математического содержания;

– на каждом этапе работы над заданием активизируются мотивационные механизмы и действуют функции мотивации, побуждая, направляя, регулируя деятельность и придавая ей личностный смысл.

Не стоит забывать, что оптические иллюзии сопровождают нас в течение всей жизни. Поэтому знание основных видов, причин и возможных последствий их воздействия на человека необходим. Это поможет анализировать получаемую картинку, понимать, когда глаза нас обманывают, а когда изображение полностью реально.

Тема иллюзий очень интересна, и она может стать продолжением еще многих исследований и не только в математике.

> *Наши глаза познавать не умеют природу предметов. А потому не навязывай им заблуждений рассудка.* Тит Лукреций Кар

## Библиографический список

- 1. Карпунина Н.М. Неожиданная математика. М., 2003.
- 2. Костюкова Л.Ю. ИЛЛЮЗИИ ГЕОМЕТРИЧЕСКИХ ФИГУР // Международный школьный научный вестник. 2018. № 5–3. С. 408-421.
- 3. Маркова А.К. Формирование мотивации учения в школьном возрасте: пособие для учителя. М.: Просвещение, 1983. 96 с.
- 4. Михиенко Д.В., Фиряго И.Н. Методические приемы повышения мотивации в обучении математике в 5–6 классах с использованием компьютерной среды Живая математика // Информационные технологии в математике и математическом образовании: материалы VI Всероссийской научно-методической конференции с международным участием. Красноярск, 15–16 ноября 2017 г. / В.Р. Майер (отв. ред.); ред. кол.; Краснояр. гос. пед. ун-т им. В.П. Астафьева. Красноярск, 2017. С. 191–198.
- 5. Приказ Министерства образования и науки РФ от 29 августа 2013 г. № 1008 «Обутверждении Порядка организации и осуществления образовательной деятельности по дополнительным общеобразовательным программам»
- 6. URL: http://www. \*\*\*\*\*/2004/6/ochevidnoe. shtml Иллюзии зрительного восприятия. Очевидное-невероятное // В мире науки. Июнь 2004. № 6.
- 7. URL: https://im-possible.info/russian/index.html невозможный мир.
- 8. URL: http://www.isc.meiji.ac.jp/~kokichis/Welcomee.html

# «ЖИВАЯ МАТЕМАТИКА» КАК СРЕДСТВО ПОВЫШЕНИЯ КАЧЕСТВА МАТЕМАТИЧЕСКОГО ОБРАЗОВАНИЯ

# «LIVE MATHEMATICS» AS MEANS OF IMPROVEMENT OF QUALITY OF MATHEMATICAL EDUCATION

### **Ю.А. Бояркина Yu.A. Boyarkina**

*Живая математика, программная среда, мотивация, обучение, качество обучения, математическое образование.*

**В настоящее время традиционный подход к преподаванию математики, в частности геометрии, приводит к малой популярности этого предмета, особенно среди учащихся, далёких от математики. Наиболее очевидная причина этого заключается в том, что формулировки и доказательства теорем заучиваются, но не проверяются. Поэтому статья посвящена нетрадиционному подходу к изучению математики с помощью учебнометодического комплекта «Живая математика».**

#### *Live geometry, program environment, motivation, training, quality of training, mathematical education.*

**Now traditional approach to teaching geometry results in low popularity of this subject, especially among the pupils far from mathematics. The most obvious reason of it is that formulations and proofs of theorems are learned, but aren't checked. Therefore article is devoted to nonconventional approach to studying of geometry by means of an educational and methodical set «Live Mathematics».**

Внастоящее время математика занимает особое место в науке, культуре и общественной жизни. Изучение математики играет системообразующую роль в образовании.

В образовательных стандартах в России, измененных в 2010 году, был сделан акцент на необходимости формирования метапредметных и личностных результатов наряду с предметными [4]. Также в обучении должен последовательно использоваться системно-деятельностный подход, ориентированный на развитие познавательных и творческих способностей обучающихся, мотивации и, как следствие, повышение качества математической подготовки обучающихся.

Одним из способов, позволяющих поддержать данную тенденцию, является использование интерактивных технологий в обучении математике.

Более подробно остановимся на такой технологии, как программа «Живая математика». Эта программа имеет широкие возможности. В ней можно создавать динамические чертежи для использования на разных уровнях обучения геометрии, алгебры и других смежных дисциплин [3]. «Живая математика» обеспечивает наглядность учебного материала. Сама программа «Живая математика» представляет собой уникальный продукт, позволяющий строить современные компьютерные чертежи и значительно экономить время, но самое главное: чертёж, построенный с помощью программы, можно тиражировать, деформировать, перемещать и видоизменять. Элементы чертежа легко измерить компьютерными средствами, а результаты этих измерений допускают дальнейшую компьютерную обработку. Возможны также многократные обмены чертежами с учителем, хранение нескольких вариантов одного и того же чертежа. Эта программа схожа с программой GeoGebra, но в «Живой математике» не заложены некоторые инструменты, что требует от пользователя дополнительных построений [1]. У учителя, который обучает с помощью этой программы, открываются новые возможности: сделать обучение дифференциальным и индивидуальным; объяснить задачу «живыми» чертежами; создать экспериментальную исследовательскую базу, которая в свою очередь повышает активность творческой работы, проектную деятельность.

Работать с программой можно:

- через интерактивную доску или в кабинете, где есть проектор;

- в компьютерном классе;

- в домашних условиях [2].

В качестве примера рассмотрим использование программы «Живая математика» при решении олимпиадных задач по математике.

Задача. Диаметр окружности основания цилиндра равен 20, образующая цилиндра равна 28. Плоскость пересекает его основание по хордам длины 12 и 16 (хорды лежат по разные стороны от диаметра).

Найдите тангенс угла между этой плоскостью и плоскостью основания цилиндра.

Решение задачи (рис. 1)

1. Построим угол между сечением и основанием (ZABC).

2.  $tg\angle ABC = \frac{AC}{CB}$ ;  $AC=28$ ;  $CB=CO+OB$ ;  $CO$  и  $OB$  – высоты трапеции, ниж-<br>ним основанием которых является диаметр, а верхним основанием соответственно хорды.

Найдем  $CO = AO' = \sqrt{100 - 36} = 8$ ;

Аналогично найдем ОВ=О'В' =  $\sqrt{100 - 64} = 6$ ;

Следовательно, CB=8+6=14

3. Вычислим  $tg\angle ABC = \frac{AC}{CR} = \frac{28}{14} = 2$ ;

4. Ответ: 2.

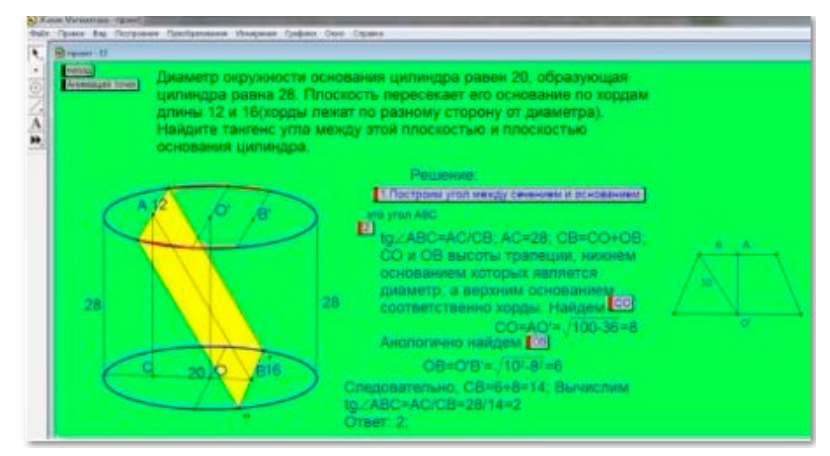

Рис. Решение задачи о цилиндре с помощью программы «Живая математика»

Таким образом, использовать программу «Живая математика» на уроках математики необходимо и целесообразно. На данных уроках ученики чувствуют себя уверенно, очень активно принимают участие в обсуждениях. В процессе работы каждый ученик включен в работу, независимо от уровня успеваемости его по дисциплине. Все это положительно сказывается на качестве математической подготовки и учебной мотивации.

## Библиографический список

- 1. Гатауллин А.М Объектная визуализация в программе «Живая математика» / /Материалы Международной научно-практической конференции «Информационные технологии в образовании и науке-ИТОН 2012». Казань, 2012. С. 47.
- 2. Дубровский В.Н. Типология динамических чертежей // XV Международная конференциявыставка «Информационные технологии в образовании» // («ИТО-2005»). М., 2005.
- 3. Можар Е.Н. Стимулирование учебно-познавательной активности старшеклассников средствами интерактивного обучения: дис. канд. пед. наук. Минск, 2006.
- 4. Федеральный государственный образовательный стандарт основного общего образования [Электронный ресурс]. URL: http://минобрнауки.рф/ документы/336 (дата обращения: 09.10.2018).

# ИСПОЛЬЗОВАНИЕ КОМПЬЮТЕРНОЙ АНИМАЦИИ ПРИ ОБУЧЕНИИ РЕШЕНИЮ ЗАДАЧ НА ПОСТРОЕНИЕ МЕТОДОМ ГЕОМЕТРИЧЕСКИХ ПРЕОБРАЗОВАНИЙ

USING COMPUTER ANIMATION IN TRAINING SOLVING TASKS ON THE CONSTRUCTION BY THE METHOD OF GEOMETRIC TRANSFORMATIONS

### **В.В. Абдулкин, О.В. Дерова V.V. Abdulkin, O.V. Derova**

*Компьютерная анимация, системы динамической математики, математическое образование, задачи на построение, геометрические преобразования.*

**Рассматривается подход к применению компьютерной анимации при обучении решению задач на построение методом геометрических преобразований. В рамках подхода наглядно иллюстрируется эффективность применения компьютерной анимации и целесообразность применения ее при решении указанного типа задач. Применение представленных моделей в школьной практике позволит повысить наглядность решений и, как следствие, эффективность освоения изучаемого материала.**

### *Computer animation, dynamic geometry systems, math education, tasks on the construction, geometric transformations.*

**The approach to the use of computer animation in training solving tasks on the construction by the method of geometric transformations is considered. In the approach is clearly illustrated the effectiveness of computer animation and the expediency of its application in solving problems of this type. The use of the models presented in school practice will improve the visibility of decisions and the efficiency of learning the material.**

современном мире идет стремительное развитие информационно-<br>коммуникационных технологий (ИКТ). Уже нельзя представить совре-<br>менного человека, не сталкивающегося в своей жизни с информационныкоммуникационных технологий (ИКТ). Уже нельзя представить современного человека, не сталкивающегося в своей жизни с информационными технологиями, и практически во всех областях деятельности нельзя обойтись без их применения. Так и в области образования все шире и больше применяются ИКТ. В связи с этим, целью образования становится воспитание человека, адаптированного к новым условиям.

Уникальность применения ИКТ состоит в том, что их можно использовать на всех этапах процесса обучения: при объяснении нового материала; при закреплении и повторении; при итоговом контроле.

На сегодняшний день существует много публикаций, посвященных применению ИКТ при изучении геометрии. Например, можно отметить монографию В.Р. Майера, Е.А. Семиной [3], в которой рассмотрены теоретические основы информатизации обучения геометрии, а также разработана методика изучения конкретных разделов геометрии в условиях применения информационных тех-

нологий обучения (графические изображения геометрических фигур на плоскости и в пространстве и их преобразования, задачи проективной и дифференциальной геометрии).

Изучение курса геометрии в школе вызывает у учеников некоторые сложности, так как возникает проблема реализации принципа наглядности. Выполнение чертежей даже простых геометрических фигур, изображенных в тетрадях или на доске, может быть не совсем точным, или даже неверным. Например, используя неточности в построении чертежа, можно «доказать», что 90° = 100• [2]. При использовании статических чертежей сложнее увидеть многовариантные задачи. Использование систем динамической геометрии позволяет решить эту проблему [1].

Тем не менее даже применение точных чертежей, построенных с использованием систем динамической геометрии, не всегда дает достаточно информации ученикам о том, как решать задачу. Особенно это касается разделов геометрии, связанных с геометрическими преобразованиями. Ученики не всегда понимают, как «работают» геометрические преобразования при решении задач. Какие свойства, например, поворота плоскости используются и как их использовать при доказательстве или построении. В данном случае можно рассчитывать на то, что динамические чертежи с использованием компьютерной анимации помогут лучше понять ученикам метод решения той или иной задачи.

Покажем применение компьютерной анимации, созданной в системе динамической геометрии «Живая геометрия» при решении двух известных задач на построение. Приведенные задачи решаются с помощью параллельного переноса и поворота. Так как задачи достаточно простые и известные, мы опустим этапы анализа, доказательства и исследования и акцентируем внимание на этапе построения.

Пример 1. Постройте трапецию по ее основаниям и диагоналям.

Пусть требуется построить трапецию ABCD с основаниями AD и BC, равными данным отрезкам *а* и *b*, и диагоналями *AC* и *BD*, равными отрезкам *d* и  $d_1$  (рис. 1).

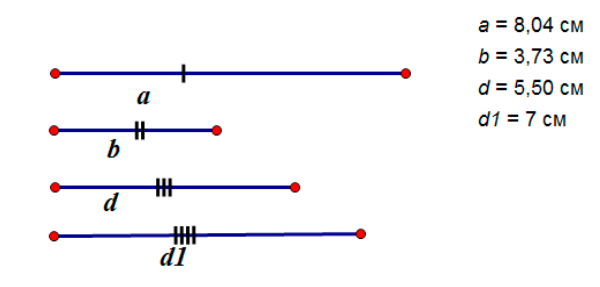

Рис. 1. Исходные отрезки

Шаг № 1. Построение начнем с основания АD, равное а. От точки D отложим отрезок DD<sub>1</sub>, равный b, и построим треугольник AD<sub>1</sub>C, стороны которого равны  $a+b$ , d  $d_1$  (puc. 2).

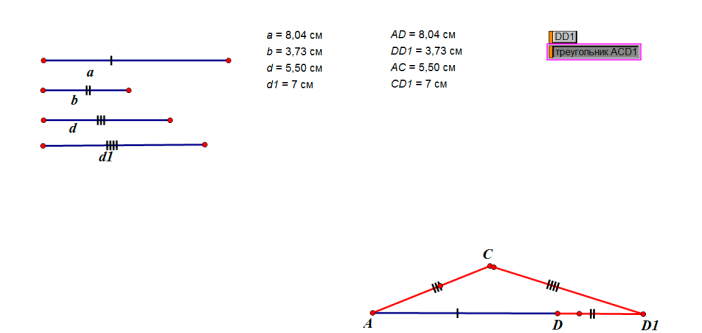

*Рис. 2. Вспомогательный треугольник*

Шаг № 2. Далее построим точку *B*, в которую отображается точка *С* при параллельном переносе на вектор  $\overrightarrow{D_1D}$  (рис. 3). На данном шаге мы пользуемся свойством, что при параллельном переносе точки смещаются по параллельным (или совпадающим) прямым на одно и то же расстояние. То есть в результате совершенного параллельного переноса отрезок *BC* будет параллелен и равен отрезку  $D_1D$ . Как следствие, построенный отрезок *BC* является вторым основанием трапеции. (Он параллелен *AD* и по свойству параллельного переноса равен *b*). На рис. 3 в верхней части изображен результат параллельного переноса, а в нижней части показаны три этапа анимации движения.

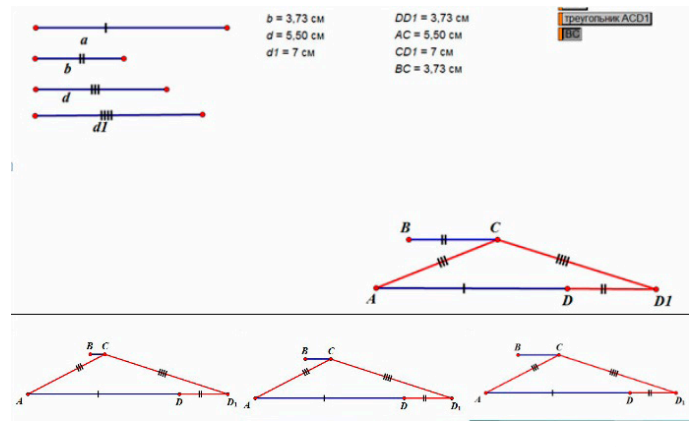

*Рис. 3. Параллельный перенос точки С*

Шаг № 3. Достраиваем трапецию *ABCD* (рис. 4).

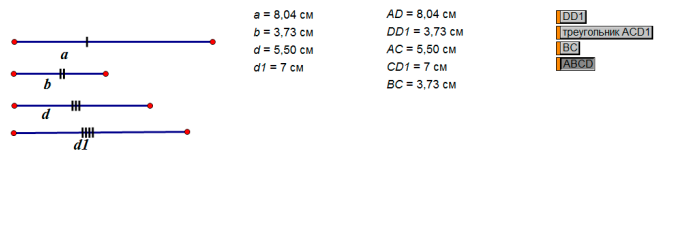

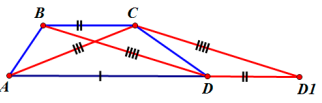

*Рис. 4. Трапеция ABCD*

Пример 2. Построить равносторонний треугольник так, чтобы его вершины находились на трех данных параллельных прямых (рис. 5).

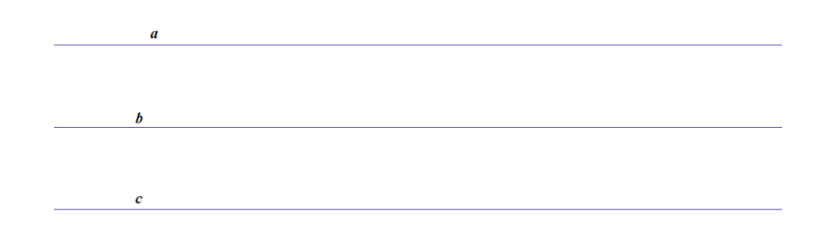

*Рис. 5. Параллельные прямые*

Шаг № 1. Возьмем на прямой *а* произвольную точку *А* и опустим перпендикуляр к прямой *с*.

Шаг № 2. Повернем прямую *с* вокруг точки *А* на 60° по часовой стрелке (рис. 6). На данном шаге используется компьютерная анимация и так же как на рис. 3. Показан конечный результат и процесс движения (поворота).

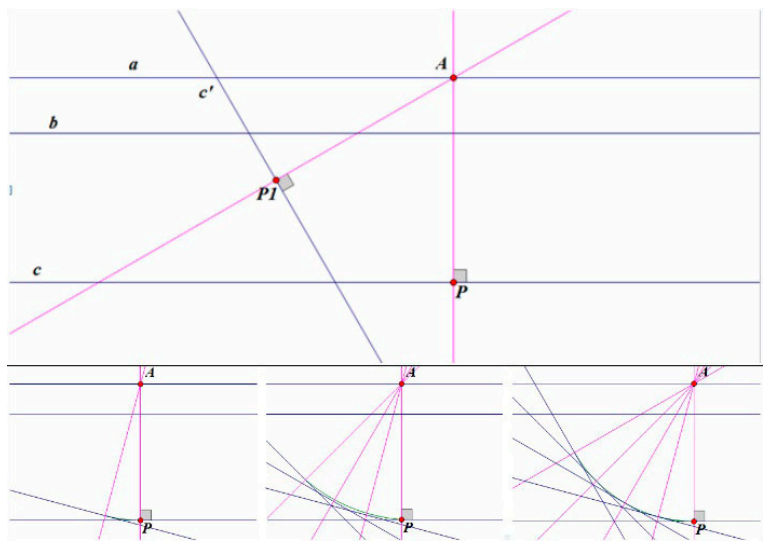

*Рис. 6. Поворот прямой с*

Шаг № 3. Прямая с<sup> $\prime$ </sup> пересекает прямую  $\delta$  в вершине  $\beta$  искомого равностороннего треугольника. Повернем отрезок *АВ* на 60• против часовой стрелки вокруг точки *А* и получим вершину *С* (рис. 7). Данным шагом мы «возвращаем» прямую *c* в ее исходное положение и находим положение третьей вершины треугольника, как образа точки *В* при данном повороте. Здесь также используется компьютерная анимация, чтобы продемонстрировать определение поворота, в частности, что точка и ее образ при повороте равноудалены от центра поворота. Точки *B* и *С* принадлежат одной и той же окружности с центром в точке *А* и радиусом *АВ*.

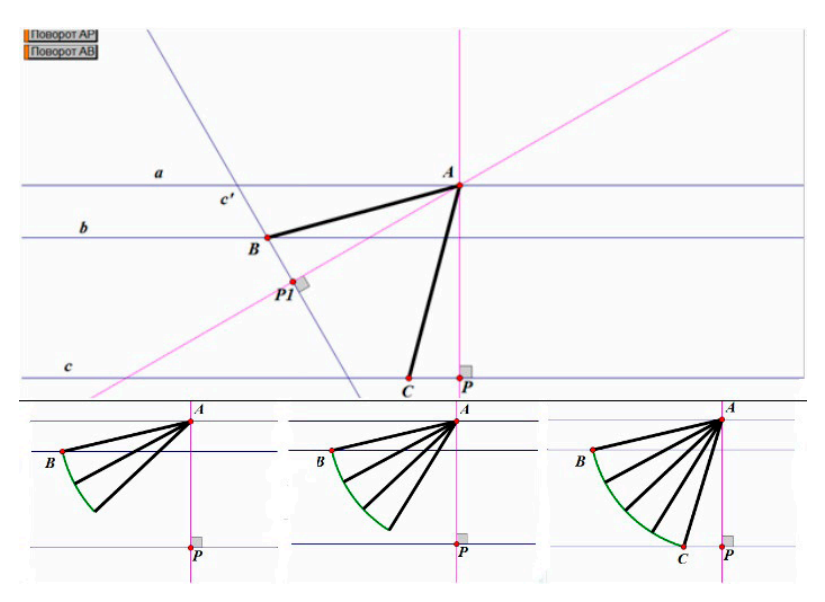

*Рис. 7. Поворот отрезка АВ*

Шаг № 4. Достроим треугольник *АВС*. Проверим, действительно ли он равносторонний (рис. 8). На данном шаге приводится не строгое доказательство, а экспериментальная проверка путем прямого измерения сторон и углов получившегося треугольника.

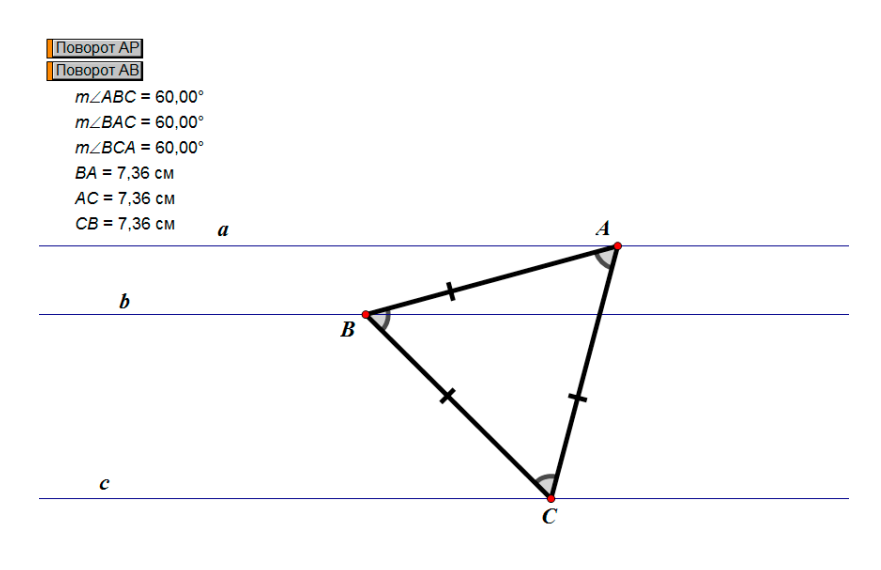

*Рис. 8. Равносторонний треугольник АВС*

Демонстрация ученикам применения данных преобразований при решении задач на построение на доске или даже в динамическом чертеже проблематична. Компьютерная анимация легко устраняет данную проблему. Применение компьютерной анимации при изучении тем, связанных с геометрическими преобразованиями, поможет облегчить ученикам понимание принципов использования данных преобразований при решении задач и, в частности, при решении задач на построение.
## Библиографический список

- 1. Semina E.A., Abdulkin V.V. Dynamic Geometry Systems as a Means of Improving the Quality of Geometric Training Bachelor of Pedagogical Education // International Multidisciplinary Scientific Conference on Social Sciences and Arts SGEM2014, www.sgemsocial.org, SGEM2014 Conference Proceedings, ISBN 978-619-7105-22-3 / ISSN 2367-5659, September 1-9, 2014, Book 1, Vol. 1, 693-700 pp. DOI: 10.5593/SGEMSOCIAL2014/B11/S3.089
- 2. Talwalkar P. "Prove" 90 = 100. Can You Spot The Mistake? [электронный ресурс] https:// mindyourdecisions.com/blog/2018/10/08/prove-90-100-can-you-spot-the-mistake/ (дата обращения: 10.11.2018)
- 3. Майер В.Р., Семина Е.А. Информационные технологии в обучении геометрии бакалавров – будущих учителей математики: монография. Красноярск: РИО КГПУ им. В.П. Астафьева, 2014. 508 с.

# ВОССТАНОВЛЕНИЕ СЛОЙНОГО ГРАФА ГРУППЫ ПО ЕГО ФРАГМЕНТУ

# RESTORATION A LAYERED GRAPH OF A GROUP BY ITS FRAGMENT

### **В.И. Сенашов, А.М. Герасимова V.I. Senashov, A.M.Gerasimova**

#### *Слойный граф, графы Кэли, группа, слой, восстановление графа.*

**В статье мы будем рассматривать слойные графы групп. Поставим задачу: восстановить граф группы по его фрагменту или недостающую информацию об этом графе: направление стрелок, подписи элементов, подписи слоев и восстановление самого графа.** 

### *Layered graph, Cayley graph, group, layer, restoration of graph.*

**In this article we will consider the Cayley graphs and layered graphs of groups. We will set the task: to restore the graph of the group by its fragment, or the missing information about this graph: the direction of the arrows, the signatures of the elements, the layer signatures, and the restoration of the graph itself.** 

### **Введение**

ачало теории графов было положено Л. Эйлером в его знаменитом рассуждении о кенигсбергских мостах. Однако эта тема не развивалась в течение почти ста лет.

Интерес к проблемам теории графов возродился в начале XIX в. и был сосредоточен главным образом в Англии. Графы стали использоваться при построении схем электрических цепей и молекулярных схем. Как отдельная математическая дисциплина теория графов была впервые представлена в работе [1] венгерского математика Д. Кенига в 30-е гг. ХХ столетия.

Графы естественным образом появляются и в математике, в частности, как производные объекты некоторых математических структур.

Граф Кэли первоначально рассматривали как объект, связанный с группой. Идею применения графов в представлении групп предложил английский математик А. Кэли (1821–1895). Можно ознакомиться с графами Кэли групп по книге [2]. В оригинале книги «Порождающие элементы и определяющие соотношения дискретных групп» Г.С.М. Коксетер, У.О.Дж. Мозер, для графов групп используют термин «диаграмма Кэли» [3].

В Красноярске исследованиям графов Кэли групп занималась О.А. Полуденко [4]. Исследования авторов по слойным графам групп можно найти в работах [5]–[7].

### **О восстановлении слойных графов**

Дадим определения рассматриваемых графов.

**Определение.** Графом *Кэли* группы называется множество вершин (взаимно однозначно соответствующих элементам группы) и множество цветных ориентированных дуг (каждому порождающему соответствует ориентированная дуга,

своего цвета). Каждая вершина, соответствующая элементу *х*, соединяется с вершиной, соответствующей элементу ха посредством дуги, цвет которой соответствует умножению на порождающий элемента *a*.

 **Определение.** *Слойным графом* называется граф Кэли, у которого элементы каждого порядка, расположены на своем слое.

Определение слойного графа введено В.И. Сенашовым.

Напомним, что *слоем* группы называется множество элементов одного порядка.

Рассматривается классическая задача: восстановление недостающей информации об объекте.

В докладе будет показано: сколько информации можно убрать из слойного графа, чтобы можно было восстановить этот граф. Информация о графе состоит из дуг, направлений, подписей элементов, подписей слоев.

Поставим задачу: Восстановить слойный граф группы по его фрагменту, или недостающую информацию об этом графе: направление стрелок, подписи элементов, подписи слоев и восстановление самого графа.

В докладе будут представлены примеры восстановления слойных графов по фрагменту.

Не всегда можно восстановить граф группы. Для восстановления графа Кэли необходимо, чтобы оставался фрагмент графа, который содержит полный набор определяющих соотношений. Для слойного графа можно удалить больше его элементов, чем у графа Кэли, поскольку у него можно расшифровать информацию из расположения элементов по слоям. В общем случае граф Кэли (в том числе и слойный граф) восстанавливается неоднозначно.

**Примечание.** Доклад «Восстановление слойного графа группы по его фрагменту» был сделан на Всероссийской конференции «Теоремы с применением систем компьютерной алгебры, графики и приложения» форума «Молодежь и наука XXI века», проводимого КГПУ им. В.П. Астафьева, и включены в материалы «VII Всероссийской с международным участием научно-методической конференции «Информационные технологии в математике и математическом образовании» по решению оргкомитетов конференций.

## Библиографический список

- 1. Кениг Д. Теория конечных и бесконечных графов. Birkhäuser, 1990.
- 2. Гроссман И., Магнус В. Группы и их графы. М.: Мир, 1971.
- 3. Коксетер Г.С.М., Мозер У.О.Дж. Порождающие элементы и определяющие соотношения дискретных групп, 3-изд. Берлин, Heidelberg, New York: Springer-Verlag, 1972.
- 4. Полуденко О.А. Графы групп // Дипломная работа СФУ, Красноярск. 2010. 34 c.
- 5. Senashov V.I., Gerasimova A.M. On layered graphs of groups // Научный журнал Павлодарского госуниверситета. Физико-математическая серия. 2016. № 2. С. 23–28.
- 6. Senashov V.I., Gerasimova A.M. Restoration of layered graphs of groups // Научный журнал Павлодарского госуниверситета. Физико-математическая серия. 2017. № 3. С. 64–71.
- 7. Герасимова А.М., Сенашов В. И. О слойных графах групп // Актуальные проблемы авиации и космонавтики. 2017. Т. 2. С. 303–304.

# ВИЗУАЛИЗАЦИЯ МОЩНОСТЕЙ СЛОЕВ В ГРУППАХ

# VISUALIZATION OF LAYER POWERS IN GROUPS

#### **В.И. Сенашов, Д.К. Белов V.I. Senashov, D.K. Belov**

*Группа, слой, мощность слоя, порядок элемента, конечное расширение, слойно конечная группа.*

**В докладе представлены исследования функции мощности слоев для полных слойно конечных групп и конечных расширений этих групп, продемонстрированы их графические представления. Слоем называется множество всех элементов одного и того же порядка.**

#### *Group, layer, power of layer, order of element, finite extension, layer-finite group.*

**In the report we present research of the power functions of layers for complete layer-finite groups and for finite extensions of these groups, demonstrated their graphical representations. The layer is the set of all elements of a group of the same order.**

анее С.Н. Черниковым исследовались бесконечные слойно конечные группы, которые впервые появились в его работах сначала без названия, а затем в его последующих публикациях за ними закрепилось название группы, которые впервые появились в его работах сначала без названия, слойно конечных групп. Мы будем исследовать мощности слоев в некоторых слойно конечных группах. Слоем называется множество всех элементов группы одного порядка.

Наиболее интенсивные исследования свойств слойно конечных групп проводили в 40-х, 50-х гг. С.Н. Черников, Р. Бэр, X.X. Мухаммеджан. К концу 50-х гг. основные свойства были уже получены и опубликованы в различных журналах. В таком виде они оставались до 1980 г., когда появилась монография С.Н. Черникова [1]. Свойства слойно конечных и почти слойно конечных групп рассматриваются в работах [2–9].

В качестве примера в докладе рассмотрены некоторые слойно конечные *p* -группы и их конечные расширения.

График функции мощности слоев группы  $C_{_{p^{\infty}}}$  представляет собой точки, лежащие на прямой с уравнением:

$$
y = x \frac{p-1}{p}, x \ge p.
$$

Изобразим это на графике (рис. 1).

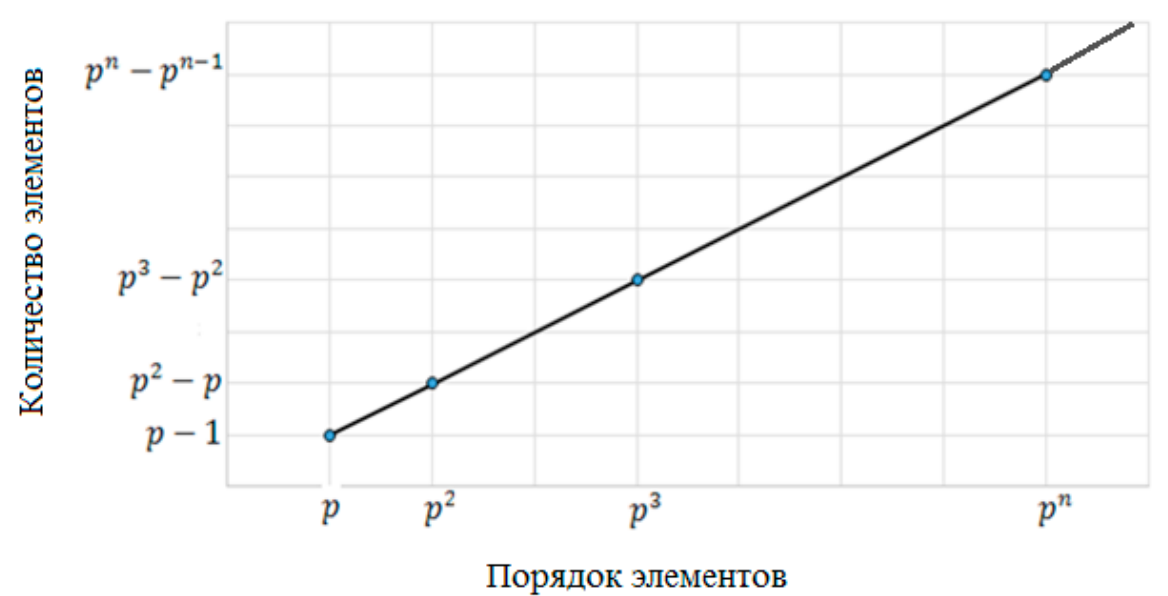

*Рис. 1*

График функции мощности слоев группы  $C_{_{p^{\infty}}} \times \dots \times C_{_{p^{\infty}}}$ *m*  $C_{\alpha^{\infty}} \times \cdots \times C_{\alpha^{\infty}}$  $\frac{p^{\infty}}{p^{\infty}}$  представляет собой точки, лежащие на кривой с уравнением:

$$
y = x^m \frac{p^m - 1}{p^m}, x \ge p,
$$

где *m* – число квазициклических групп в прямом разложении группы

$$
\underbrace{C_{p^{\infty}}\times\cdots\times C_{p^{\infty}}}_{m}.
$$

Изобразим это на графике (рис. 2).

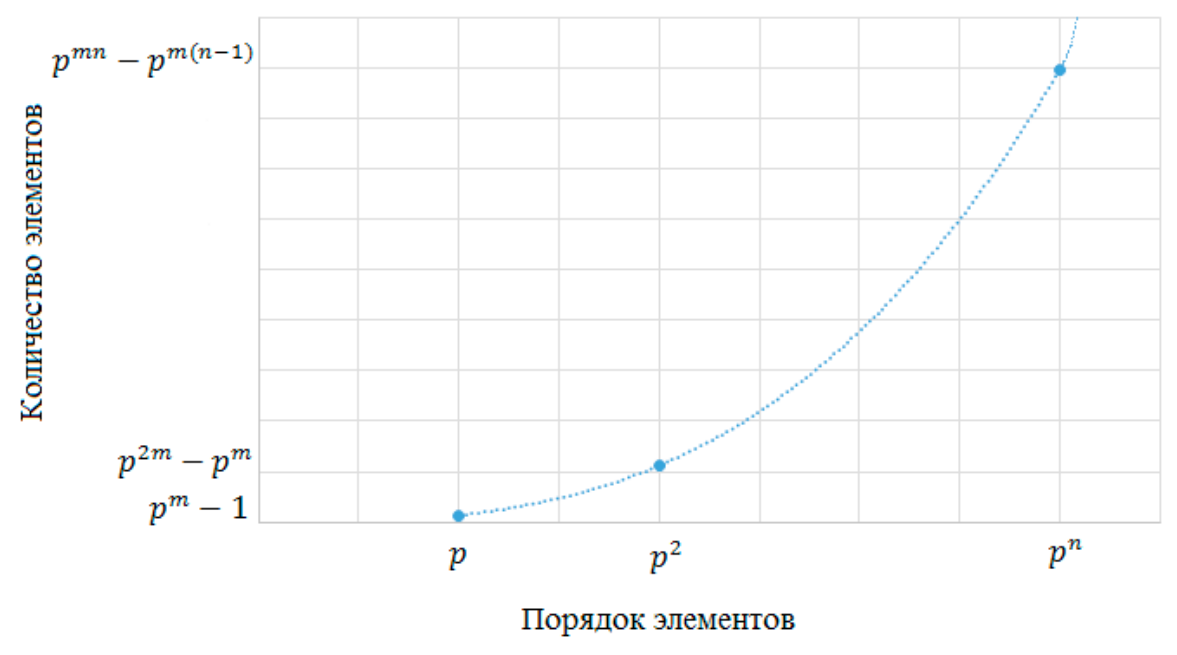

*Рис. 2*

При построении графика функции мощности слоев группы  $C_{_{p^{\infty}}} \times C_{_{p^k}}$  мы будем иметь дело с двумя функциями, содержащими значения, соответствующие мощностям слоев, которые имеют вид:

$$
y = x^2 \frac{p^2 - 1}{p^2}
$$
,  $\text{hph } p \le x \le p^k$ ,  
 $y = x(p^k - p^{k-1})$ ,  $\text{hph } x > p^k$ .

Изобразим это на графике (рис. 3).

График функции мощности слоев группы  $C_{p^{\infty}} \times C_{p^k}$  до порядка  $p^k$  представляет собой точки, лежащие на параболе и далее на прямой.

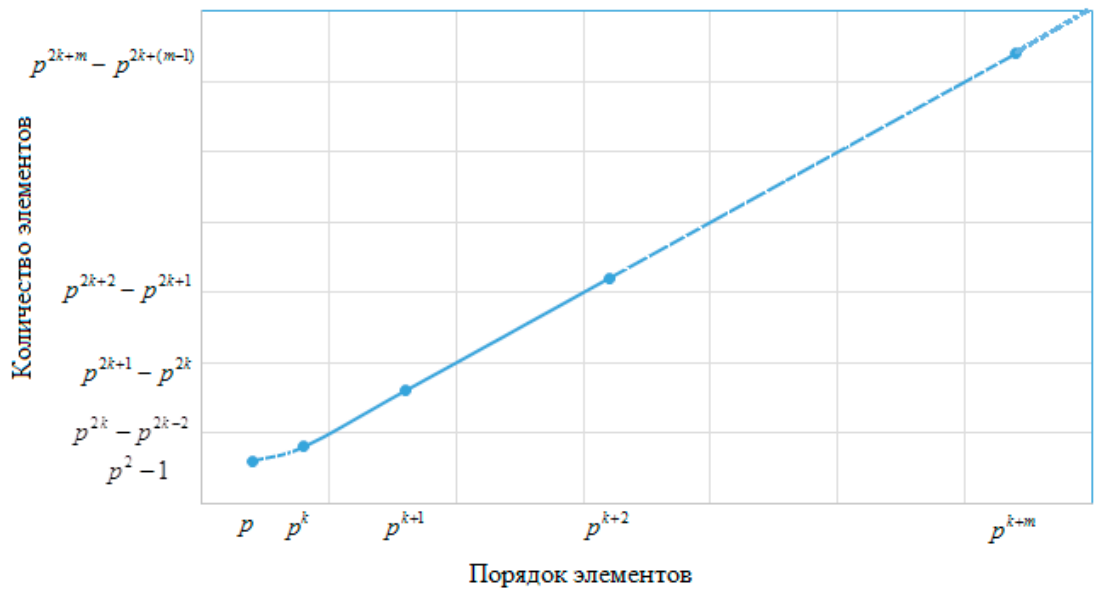

*Рис. 3*

Рассмотрим группу  $C_{p^{\infty}} \times ... \times C_{p^{\infty}} \times C_{p^k}$  $\frac{p^{\infty}}{p^{\infty}}$ . Можем представить формулы, по ко-

*m* торым вычисляются мощности слоев, следующим образом:

При  $p \le x \le p^k$ ,  $k \ge 1$  формула, по которой вычисляются мощности слоев,

$$
\text{MMEET BHJ: } y = x^{m+1} \frac{p^{m+1} - 1}{p^{m+1}}.
$$

При  $x > p<sup>k</sup>$ ,  $k ≥ 1$  формула, по которой вычисляются мощности слоев, имеет вид:  $y = x^m(p^k - p^{k-m}).$ 

График функции, содержащей точки, соответствующие мощностям слоев

группы  $C_{p^{\infty}} \times ... \times C_{p^{\infty}} \times C_{p^k}$ чем у группы  $\stackrel{m}{C}_{p^{\infty}}\times\cdots\times C_{p}$  $\frac{p^{\infty}}{p^{\infty}}$ , представляет собой кривую, у которой рост выше, *m*  $\overline{C}_{p^{\infty}} \times \cdots \times C_{p^{\infty}}$ .

График функции мощности слоев группы  $C_{_{p^{\infty}}} \times C_{_{q^{\infty}}}$  представляет собой точки, лежащие на сегменте поверхности второго порядка с уравнением:

$$
z = x \frac{p-1}{p} y \frac{q-1}{q}, x \ge p, y \ge q.
$$

**Примечание.** Доклад «Визуализация мощностей слоев в группах» был сделан на Всероссийской конференции «Теоремы с применением систем компьютерной алгебры, графики и приложения» форума «Молодежь и наука XXI века», проводимого КГПУ им. В.П. Астафьева, и включены в материалы «VII Всероссийской с международным участием научно-методической конференции «информационные технологии в математике и математическом образовании» по решению оргкомитетов конференций.

## Библиографический список

- 1. Черников С.Н. Группы с заданными свойствами системы подгрупп. М.: Наука, 1980. 384 с.
- 2. Сенашов В.И. Слойно конечные группы. Новосибирск: Наука, 1993. 158 с.
- 3. Черников С.Н. Бесконечные слойно конечные группы // Мат. сб. 1948. Т. 22, № 64. С. 101–133.
- 4. Сенашов В.И., Шунков В.П. Почти слойная конечность периодической части группы без инволюций // Дискретная математика. 2003. T. 15. № 3. C. 91–104.
- 5. Сенашов В.И. Группы с условием минимальности для не почти слойно конечных подгрупп // Украинский мат. журн. 1991. Т. 43. № 7–8. С. 1002–1008.
- 6. Сенашов В.И. Достаточные условия почти слойной конечности группы // Укр. мат. журн. 1999. Т. 51. № 4. С. 472–485.
- 7. Сенашов В.И. О группах с сильно вложенной подгруппой, обладающей почти слойно конечной периодической частью // Укр. мат. журн. Т. 64. № 3. 2012. С. 384–391.
- 8. Сенашов В.И. Почти слойно конечные группы. LAP Lambert Academic Publishing, 2013. 106 с.
- 9. Сенашов В.И. Почти слойная конечность периодической группы без инволюций // Укр. мат. журн. 1999. Т. 51. № 11. C. 1529–1533.

# СОСТАВЛЕННЫЕ ИЗ ПРАВИЛЬНОГРАННЫХ ПИРАМИД ПАРКЕТОГРАННИКИ КАК СОДЕРЖАТЕЛЬНАЯ ОСНОВА ИССЛЕДОВАТЕЛЬСКОЙ РАБОТЫ СТАРШЕКЛАССНИКОВ

COMPLETE FROM RIGHT-GRADE PYRAMID PARQUET HYDROGEN AS A CONTENT BASIS FOR RESEARCH WORK OF HIGH SCHOOL PUPILS

## **Е.С. Окладникова, А.В. Тимофеенко E.S. Okladnikova, A.V. Timofeyenko**

*Паркетогранники, правильногранная пирамида, паркетный многоугольник, выпуклый многогранник.* 

**Найдены все разбиения архимедова тела с квадратом и двумя шестиугольниками в каждой вершине на составленные из правильногранных пирамид выпуклые паркетогранники. На базе этих результатов предложена схема вовлечения в исследования других лиц.**

*Parquet-Hedron polyhedra, regular-faceted pyramid, parquet polygon, convex polyhedron.* **All the split a buoyant body with a square and two hexagons at each vertex on** *Parquet-Hedron* **composed of pyramids, convex marketocracy are found. On the basis of these results, a scheme of involvement of other persons in research is proposed.**

ластоящая работа является составной частью программы нахождения всех типов выпуклых многогранников с паркетными гранями. Напомним, что паркетным называется выпуклый многоугольник, составленный из равтипов выпуклых многогранников с паркетными гранями. Напомним, что ноугольных многоугольников. *Паркетогранником* называется выпуклый многогранник, обладающий паркетными и быть может правильными гранями. Будем рассматривать паркетные многоугольники, составленные только из правильных многоугольников [4; 9]. Существует ровно 23 комбинаторных типа таких многоугольников. Четыре из них могут быть представлены правильными *n*-угольниками (*n=*3,4,6,12), а каждый еще из девяти типов можно представить равноугольным паркетным многоугольником. Пока неизвестно, каковы все выпуклые равнобедренные паркетогранники.

С другой стороны, построены все выпуклые паркетогранники, у которых каждая грань есть либо правильный многоугольник, либо многоугольник, составленный из правильных так, что каждая вершина такого правильного многоугольника служит и вершиной грани [7]. Оказалось, что кроме бесконечных серий призм и антипризм существует ровно 108 выпуклых тел с правильными гранями и 78 паркетогранников с фиктивными ребрами, т.е. ребрами, соединяющими правильные многоугольники одной грани. Эти многогранники в работе [7] построены по алгоритму, позволяющему находить все выпуклые соединения известных паркетогранников по одинаковым граням. Работа алгоритма начинается с обращения к каждому такому выпуклому телу с правильными или паркетными гранями без фиктивных вершин, что никакая плоскость не рассекает его на многогранники с такими гранями. Полный список таких тел был составлен к 1973 г. [10; 11; 4].

В настоящей работе рассмотренный алгоритм применен для построения паркетогранников с фиктивными вершинами. Эти вершины лежат внутри ребра или грани и являются вершинами тех правильных многоугольников, из которых составлены паркетные грани. Если работу алгоритма начать с правильногранных пирамид  $\rm M_{_1},\rm M_{_2}$  и  $\rm M_{_3}$  с треугольником, квадратом и пятиугольником соответственно в основании и единичными ребрами, то на выходе получим выпуклые паркетогранники, составленные из правильногранных пирамид. Справедлива, в частности,

**Теорема 1.** *Составленный из не более 16 правильногранных пирамид выпуклый паркетогранник и равными или вдвое отличающимися по длине ребрами является одним из следующих тел, справа от обозначения каждого из которых указана группа его симметрий:*

1)  $M_1$ , [3,3],  $M_2$ , [4],  $M_3$ , [5];

2) 
$$
M_1 + M_1
$$
, [2,3],  $M_1 + M_2$ , [J,  $M_2 + M_2$ , [3,4],  $M_3 + M_3$ , [2,5];

$$
3) ^{\circ} S_{2,2} + M_1, \ [2], S_{2,2} + M_2, \ [3], ^{\circ} S_{2,2} + M_2, \ [2];
$$

4)  ${}^{\circ}S_{3,1} + M_2$ , [2],  ${}^{\circ}S_{3,1} + M_2^{\epsilon}$ , [],  $S_{3,2} + M_1$ , [2<sup>+</sup>, 6],  $S_{2,2} + S_{2,2}$ , [2<sup>+</sup>, 2],  $S_{2,2} + S_{2,2}^{\epsilon}$ ,  $[2]^{+}$ ,  ${}^{\circ}S_{2,2}$  +  $S_{3,3}^{tt}$ ,  $[2]$ ;

5) 
$$
^{\circ}S_{4,1} + M_1, [3], {^{\circ}S_{4,4}} + M_2, [1];
$$

- 6)  ${}^{\circ}S_{5,1} + M_1$ , [3,3]',  ${}^{\circ}S_{5,2} + M_1$ , []<sup>+</sup>,  ${}^{\circ}S_{5,2} + M_2$ , [2,2],  ${}^{\circ}S_{4,4} + S_{2,2}$ , [],  ${}^{\circ}S_{3,1} + S_{3,1}$ ,  $[2]$
- 7)  ${}^{\circ}S_{6,2} + M_2$ , [J,  ${}^{\circ}S_{6,4} + M_2$ , [J,  ${}^{\circ}S_{6,5} + M_2$ , [J,  $S_{4,6} + S_{3,1}$ , [3],  $S_{4,6} + S_{3,3}$ , [J;
- 8)  ${}^{\circ}S_{7,1} + M_1$ ,  $[2^+, 2^], {}^{\circ}S_{7,2} + M_1$ ,  $[1, {}^{\circ}S_{7,3} + M_1$ ,  $[1, S_{7,4} + M_2, [1, {}^{\circ}S_{6,2} + S_{2,2},$  $\left[2^{+}, 2\right], {}^{\circ}S_{6.5} + S_{2.2}, \left[2^{+}, 2^{+}\right];$
- 9)  $S_{8,4}+M_1\prod_{1}^{8}S_{8,4}+M_2$ ,  $\prod_{1}^{8}S_{6,4}+S_{3,1}$ ,  $\prod_{1}^{8}S_{6,4}+S_{3,3}$ ,  $\prod_{1}^{8}S_{6,4}$
- 10)  $S_{9,1} + M_2$ ,  $\left[1\right]^+$ ,  ${}^{\circ}S_{9,2} + M_2$ ,  $\left[2, 3\right]$ ,  ${}^{\circ}S_{9,4} + M_2$ ,  $\left[4\right]$ ,  ${}^{\circ}S_{8,4} + S_{2,2}$ ,  $\left[1\right]^+$ ,  ${}^{\circ}S_{5,1} + S_{5,1}$  $[2, 3]^{+}$ :
- $(11)^{\circ}S_{10,1} + M_2$ ,  $[1, {}^{\circ}S_{10,4} + M_2, [1^+, {}^{\circ}S_{10,5} + M_1, [3];$
- $(12)^{\circ}S_{11,2} + M_1$ ,  $[1^+, {\circ}S_{11,3} + M_1, [2, 3], S_{9,2} + S_{3,1}, [2^+, 2], {\circ}S_{9,2} + S_{3,1}^{\circ}, [2], {\circ}S_{9,4} +$  $S_{31}, \Pi$ :

13) 
$$
{}^{\circ}S_{12,3} + M_2
$$
, [J,  ${}^{\circ}S_{12,4} + M_1$ , [J,  ${}^{\circ}S_{10,4} + S_{3,1}$ , [J;  
\n14)  ${}^{\circ}S_{13,1} + M_1$ , [J,  ${}^{\circ}S_{13,1} + M_2$ , [2<sup>+</sup>, 2],  ${}^{\circ}S_{13,3} + M_2$ , [J<sup>+</sup>,  ${}^{\circ}S_{12,3} + S_{2,2}$ , [J<sup>+</sup>,  
\n $S_{7,4} + S_{7,4}$ , [2<sup>+</sup>, 6],  $S_{7,4} + S_{\overline{r},4}$ , [3, 4];  
\n15)  ${}^{\circ}S_{14,1} + M_2$ , [J,  $S_{14,5} + M_2$ , [J,  $S_{14,6} + M_2$ , [4],  $S_{12,4} + S_{3,3}$ , [3, 3],  ${}^{\circ}S_{12,4} + S_{\overline{2},\overline{2}}$ , [J;  
\n16)  ${}^{\circ}S_{15,1} + M_1$ , [2<sup>+</sup>, 2],  ${}^{\circ}S_{15,2} + M_2$ , [J,  $S_{15,2} + M_{\overline{2}}$ , [2]<sup>+</sup>,  ${}^{\circ}S_{15,3} + M_2$ , [2],  $S_{15,3} + M_{\overline{2}}$ ,  
\n[2, 4],  ${}^{\circ}S_{15,4} + M_1$ , [3],  ${}^{\circ}S_{15,5} + M_1$ , [J,  ${}^{\circ}S_{14,4} + S_{2,2}$ , [2<sup>+</sup>, 2<sup>+</sup>, 2<sup>+</sup>, 2<sup>+</sup>,  ${}^{\circ}S_{13,1} + S_{3,1}$ ,  
\n[J,  ${}^{\circ}S_{12,5} + S_{4,2}$ , [2<sup>+</sup>, 2<sup>+</sup>, 2<sup>+</sup>.

*Многогранник S<sup>i</sup> , j расположен в списке* (*i*) *на j-м месте:*

$$
S_{1,1} = M_p \ S_{1,2} = M_p \ S_{1,3} = M_y \ S_{2,1} = S_{1,1} + M_p \ \dots \ , \ S_{16,10} = S_{12,5} + S_{4,2}.
$$

*Кружком помечены многогранники с фиктивными вершинами, штрих указывает на различие многогранников, составленных из двух одинаковых тел.*

Заметим, что алгоритм, который привел к построению многогранников теоремы 1, не позволит построить архимедово тело  $M_{16}$  с ребрами длины два, хотя этот многогранник с квадратом и двумя шестиугольниками в каждой вершине, и составлен из 512 правильногранных пирамид с единичными ребрами. Следовательно, в описание алгоритма придется вносить изменения, приводящие к соединению на каждом шаге не двух, а большего числа многогранников. Какого именно числа пока неизвестно. Например, призма с правильными шестиугольниками в основаниях и боковыми квадратными гранями не рассекается плоскостью на два равнореберных многогранника. Однако призму эту можно составить из трех призм с ромбическими основаниями.

К решению задачи по усовершенствованию алгоритма построения составленных из правильногранных пирамид паркетогранников подойдем через поиск разбиений составленного из 64 правильногранных пирамид тела  $M_{16}$  с единичными ребрами. Найдем разбиения этого многогранника плоскостями на тела из сформулированной выше теоремы 1. Все они найдут свое место в будущей теореме о составленных из правильногранных пирамид паркетогранниках.

Поскольку из каждой вершины тела  $M_{16}$  выходит по три ребра, то его можно разбить на паркетогранники только сечением, проходящим через внутренние точки грани. Мы не допускаем ребер длины меньше единицы, поэтому плоскость разбиения может проходить только по диагоналям шестиугольной грани. Имеется только два различных таких сечения.

1. Секущая плоскость содержит диагональ, параллельную ребру смежной квадратной грани.

2. Секущая плоскость содержит диагональ, параллельную смежной шестиугольной грани.

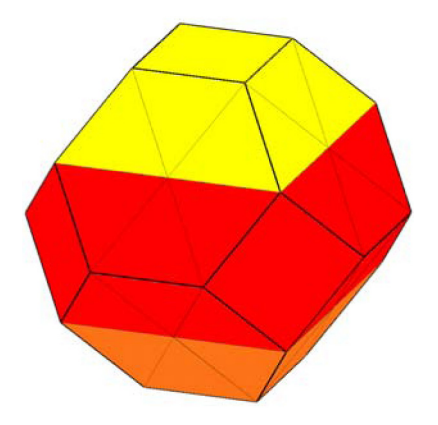

*Рис. 1. Усеченные октаэдр* 

В первом случае плоскость разбивает  $M_{16}$  на усеченную пирамиду  $M_{2a}$  и 55-составное тело  $M_{16a} = S_{55,7}$ . Его грани на рис.1 закрашены красным и оранжевым цветами. Многогранник м<sub>2a</sub> встречался в теореме 1 как тело S<sub>9.3</sub>. Второе сечение приводит к разбиению  $M_{16} = (M_{19,7} + CA_3) + M_{19,7}$ , где  $CA_3 - C$ -антипризма, полученная из антипризмы с ребрами длины три и треугольными основаниями отсечением двух равных В-антипризм плоскостями, которые каждое боковое ребро антипризмы делят на три равных отрезка. На рис. 2 (26-составная) С-антипризма  $CA<sub>3</sub>$  закрашена оранжевым цветом, а тела  $M_{19,7}$  имеют красную и желтую окраску. Вопросительный знак в нижнем индексе сообщает, что пока неизвестен порядковый номер соответствующего тела в будущей теореме о классификации составленных из правильногранных пирамид паркетогранников.

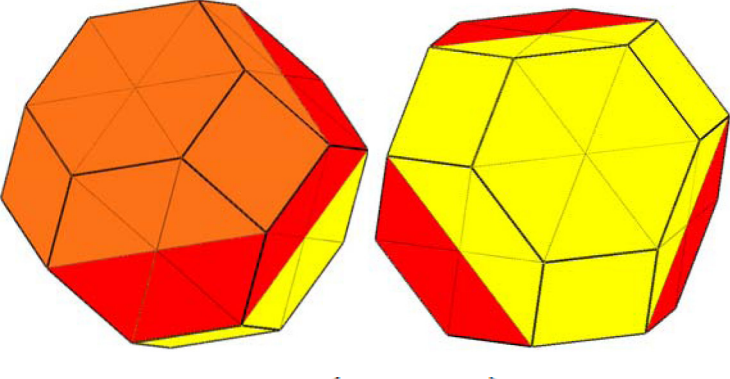

*Puc. 2.*  $M_{16} = (M_{19.7} + CA_3) + M_{19.7}$ 

Поскольку один из отсеченных при первом разбиении тела  $M_{16}$  многогранник  $S_{9,3}$  имеется в теореме 1, то продолжим разбивать только 55-составной многогранник. При втором разбиении продолжим рассечение обеих тел, поскольку каждое из них не содержится в теореме 1.

Переходим к интересующим нас разбиениям тела  $S_{55.2}$ . Это можно сделать тремя способами.

1.1. Плоскостью, параллельной квадратной грани с ребрами длины два, рассекаем тело  $S_{55,2}$  по диагоналям его шестиугольных граней. Получаем  $S_{55,2} = S_{46,2} + S_{9,3}$ (рис. 3).

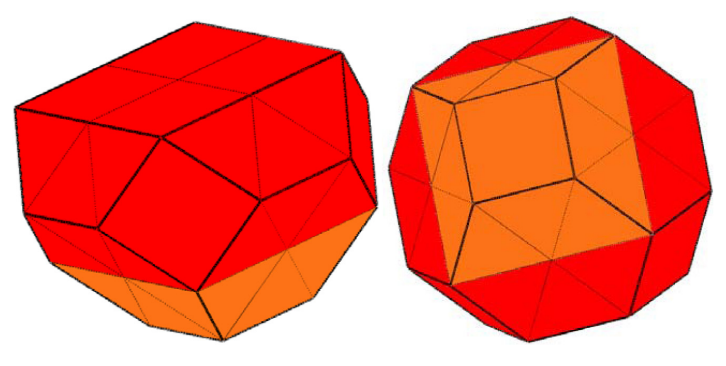

*Рис.* 3.  $S_{55,2} = S_{46,2} + S_{9,3}$ 

1.2. Плоскость пересекает квадратную грань с ребрами длины два тела по средней линии и содержит диагональ шестиугольной грани. Получаем  $S_{55,7} = S_{42,7} + S_{13,3}$  (рис. 4).

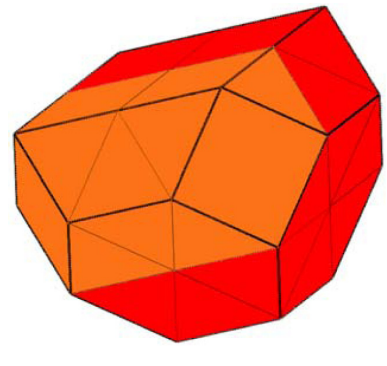

*Puc.* 4.  $S_{55,2} = S_{42,2} + S_{13,3}$ 

1.3. Плоскость, параллельная шестиугольной грани, содержит большее основание смежной с этой граню трапеции и диагонали еще двух шестиугольных граней. Получаем  $S_{55,7} = S_{36,7} + S_{19,7}$ . (рис. 5).

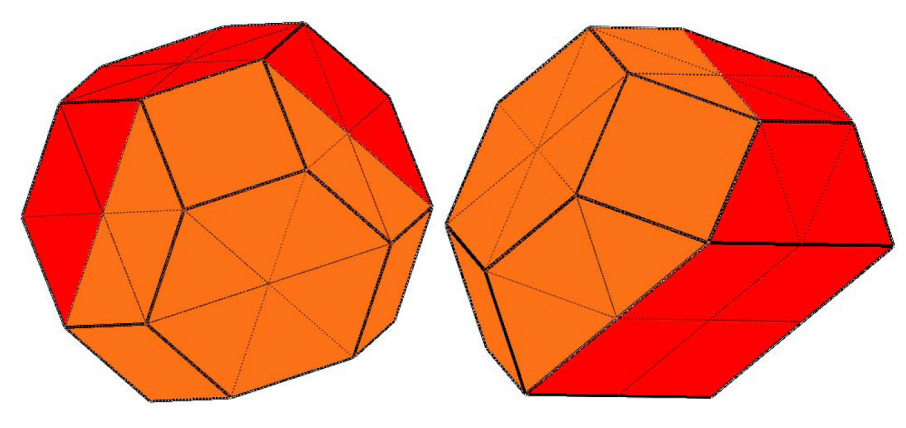

*Puc.* 5.  $S_{55,7} = S_{36,7} + S_{19,7}$ 

Каждому способу соответствует дальнейшее разбиение, каждый шаг которого будем помечать двумя тремя цифрами. До тех пор, пока плоскость не будет разбивать многогранник на тела теоремы 1, классифицирующей выпуклые соединения правильногранных пирамид.

1.1.1. Разбиваем плоскостью проходящей по средней линии и стороне параллельных квадратов с удвоенными ребрами. Усеченный дважды сорока шести составное тело  $S_{46,7} = S_{33,7} + S_{13,3}$  (рис. 6).

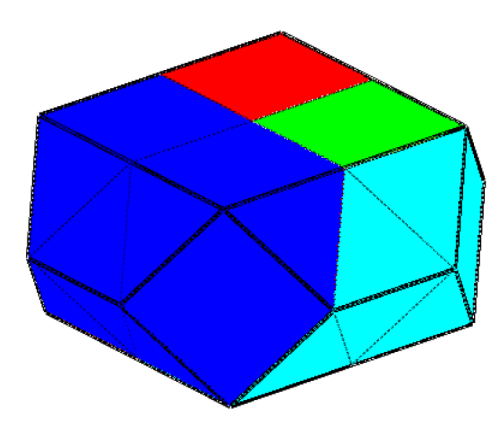

*Рис. 6.*  $S_{46,2} = S_{33,2} + S_{13,3}$ 

1.1.2. Плоскость, проходящая по средней линии квадрата с удвоенными ребрами и общему ребру трапеции и квадрата с единичными ребрами, а также общему ребру прямоугольника и ромба, отсевает от тела S<sub>33,2</sub> многогранник  $S_{10.4}$ ,  $S_{33.7} = S_{23.7} + S_{10.4}$  (рис. 7).

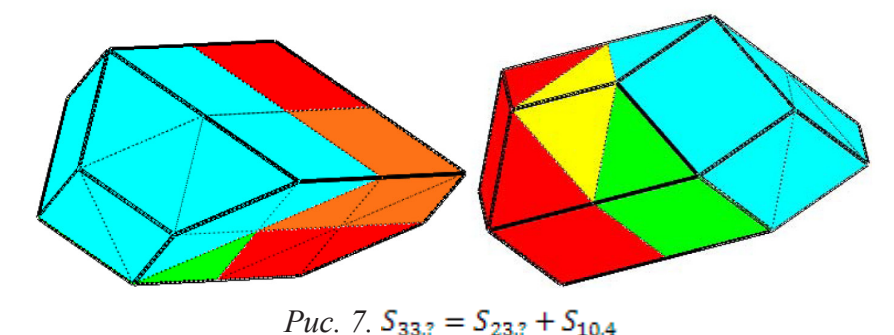

1.1.3. От тела  $S_{23,7}$  в данном случае можно отсечь плоскостью тело  $S_{3,1}$  проходящей через середины соседних сторон шестиугольника, разбивая трапецеидальную грань на треугольник и ромб, прямоугольник на два квадрата.  $S_{23,2} = S_{20,2} + S_{3,1}$ (рис. 8).

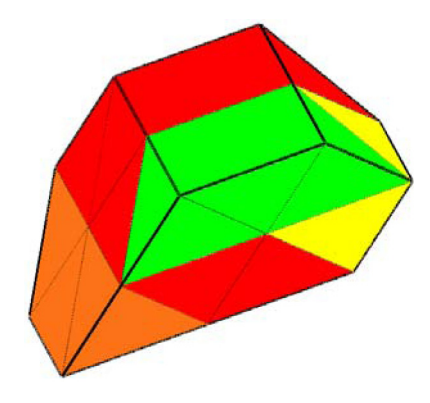

*Рис. 8.*  $S_{23,7} = S_{20,7} + S_{3,1}$ 

1.1.4.  $S_{20,7} = S_{19,77} + M_2$  (рис. 9).

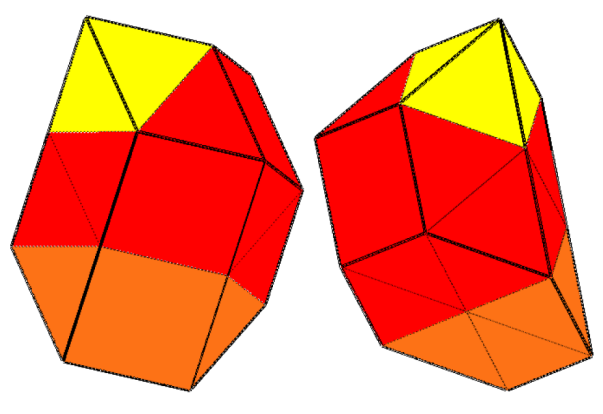

*Рис.* 9.  $S_{20,7} = S_{19,77} + M_2$ 

1.1.5.  $S_{19,77} = S_{16,4} + S_{3,1}$  (рис. 10).

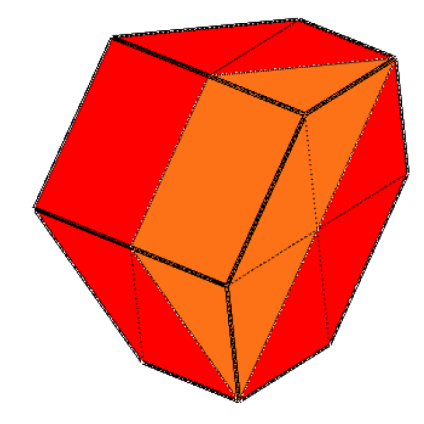

*Рис. 10.*  $S_{19,33} = S_{16,4} + S_{3,1}$ 

Данное разбиение можно представить в виде формулы:

$$
M_{16} = M_{16b} + M_{2a},
$$
  
 
$$
\text{LHC } M_{16b} = M_{16a} + M_{2a}, M_{16a} = \left( \left( \left( \left( (S_{16,4} + S_{3,1}) + M_2 \right) + S_{3,1} \right) + S_{10,4} \right) + S_{13,3} \right).
$$

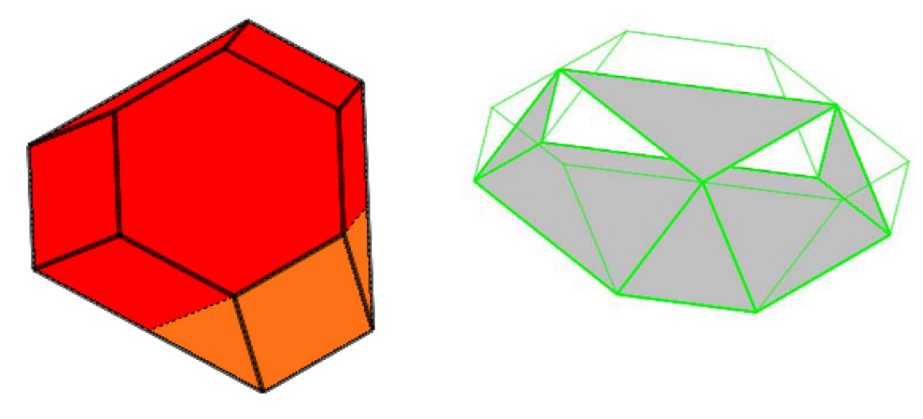

*Рис. 11.*  $S_{19,7} = S_{16,9} + S_{3,1}$ ,  $CA_3 = S_{26,7} = S_{13,3} + S_{4,6} + 3S_{4,3}$ 

Разбиения второго шага представлены на рис. 11. Таким образом, доказана следующая

**Теорема 2.** Усеченный октаэдр  $M_{16}$ с единичными ребрами обладает только *следующими разбиениями на выпуклые паркетогранники, каждый из которых составлен не более, чем из 16 правильногранных пирамид с единичными ребрами, причем любое более крупное разбиение содержит паркетогранник, составленный более, чем из 16 таких пирамид:*

$$
M_{16} = \left( \left( \left( \left( \left( \left( (s_{16,4} + s_{3,1}) + M_2 \right) + s_{3,1} \right) + s_{10,4} \right) + s_{13,3} \right) + M_{2a} \right) + M_{2a},
$$
  
\n
$$
M_{16} = \left( \left( \left( \left( \left( (s_{13,3} + s_{4,6}) + s_{3,3} \right) + s_{3,3} \right) + s_{3,3} \right) + (s_{16,9} + s_{3,1}) \right) + (s_{16,9} + s_{3,1}),
$$
  
\n
$$
M_{16} = \left( \left( \left( \left( \left( (s_{16,4} + s_{3,1}) + M_2 \right) + s_{3,1} \right) + s_{10,4} \right) + M_{2a} \right) + s_{13,3} \right) + M_{2a},
$$
  
\n
$$
M_{16} = \left( \left( \left( \left( \left( \left( (s_{16,4} + s_{3,1}) + s_{7,4} \right) + s_{3,3} \right) + s_{3,3} \right) + M_2 \right) + s_{9,1} \right) + s_{13,3} \right) + M_{2a}.
$$

Теоремы 1 и 2 позволяют найти для архимедова тела *M16* с ребрами длины 2, отмеченное выше как неизвестное число соединяемых на каждом шаге паркетогранников с ребрами один и два. Это одна из задач, предлагаемых для исследовательской работы старшеклассников.

Другая задача заключается в программировании алгоритма сборки паркетогранников из правильногранных пирамид. Для этого необходимо алгебраическую модель паркетогранника пополнить, приписав каждому ребру значение описанной ниже функции. Пусть *a, b, c* – плоские углы трехгранного угла. Через A (*a; b; c)* обозначаем двугранный угол, лежащий против угла *a*. Плоские углы паркетных многоугольников будем обозначать натуральными числами. Числу *n* соответствует угол  $\frac{n-2}{2}\pi$  между смежными сторонами правильного *n*-угольника. Очевидно, двугранные углы правильногранных пирамид и их выпуклых соединений могут принимать только следующие значения:

*Таблица*

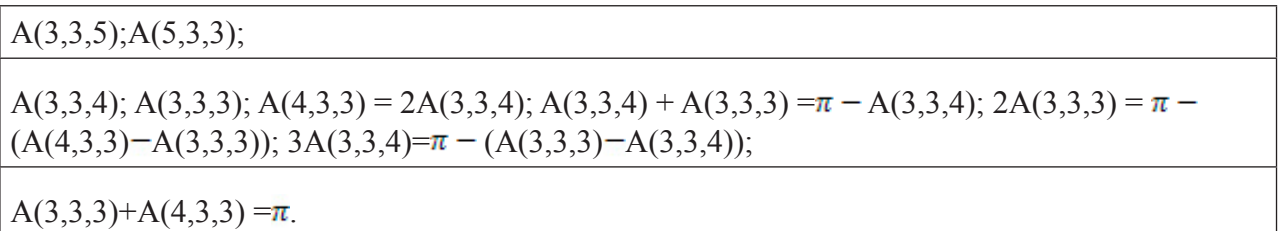

Поскольку только одно существует выпуклое соединение 5-угольных правильногранных пирамид, то ребрам других соединений – точнее ребрам их фундаментальных граней – могут быть приписаны лишь величины двугранных углов из второй и третьей строк табл. Применение таблицы и записей на ребрах существенно ускоряет анализ соединений одинаковыми гранями тел, составленных из правильногранных пирамид [10, с. 27].

Теоремы 1 и 2, кроме своего прямого назначения в классификации паркетогранников, служат основой исследовательской работы старшеклассников. Она описана в статье [12]. За последние три года исследования школьников и способы их привлечения к научной работе приобрели новое качество. Его удалось добиться в первую очередь благодаря сотрудничеству с интерактивным музеем науки «Ньютон-Парк» (http://newton-park.net/). Регулярное участие автора и сотрудников лаборатории «Группы и паркетогранники» в фестивалях науки, проводимых «Ньютон-Парком», позволило на собственных площадках приобрести новый опыт создания материализованных моделей многогранников, включая напечатанные на 3D-принтере. Некоторые посетители площадки «Паркетогранники» подключились к систематическим исследованиям. В частности, старшеклассники 149-й красноярской школы А. Якушева и Е. Полтанов нашли все 15-составные паркетогранники теоремы 1. Созданные ими картонные модели паркетогранников заметно ускорили синтез новых паркетогранников. Еженедельно в «Ньютон-Парке» в первую половину 2017 г. проводились мастер-классы по изготовлению трубчатых моделей паркетогранников посетителями музея. Наработанная техника, включая педагогические приемы, взята на вооружение лаборатории, работа которой отражается на страницах одноименного вебинара (http://icm.krasn.ru/seminar. php?id=reghedra).

Необходимо обратить внимание на принципиальное отличие участия в проекте «Группы и паркетогранники» от большинства известных авторам математических исследований школьников. Действительно, в нашем проекте каждый участник получает открытую научную задачу. Ее решение становится частью будущей теоремы о классификации паркетогранников. Не меньшее значение, чем решение крупной научной проблемы имеет сам факт участия школьников в работе исследовательской группы. В 2018 г. к исследованиям паркетогранников подключился ныне одиннадцатиклассник 10 красноярской школы М.Н. Алексеев. Ему удалось доказать, что каждый равносторонний паркетный многоугольник обладает одним из десяти явно указанных типов, а каждый такой тип обладает равносторонним представителем.

## Библиографический список

1. Окладникова Е.С., Тимофеенко А.В. О ТИПАХ ВЫПУКЛЫХ МНОГОГРАННИКОВ C ПАРКЕТНЫМИ ГРАНЯМИ // Информационные технологии в математике и математическом образовании: материалы V Всероссийской научно-методической конференции с международным участием. Красноярск, 16–17 ноября 2016 г. / В.Р. Майер (отв. ред.); ред. кол.; Краснояр. гос. пед. ун-т им. В.П. Астафьева. Красноярск, 2016. C. 147–154. URL: http://elib.kspu.ru/document/23422

- 2. Отмахова Е.С., Тимофеенко А.В. О РАЗБИЕНИЯХ ИКОСАЭДРА НА ТЕЛА С ПАРКЕТ-НЫМИ ГРАНЯМИ // Информационные технологии в математике и математическом образовании: материалы V Всероссийской научно-методической конференции с международным участием. Красноярск, 16–17 ноября 2016 г. / В.Р. Майер (отв. ред.); ред. кол.; Краснояр. гос. пед. ун-т им. В.П. Астафьева. Красноярск, 2016. C. 132–136. URL: http://elib.kspu. ru/document/23422
- 3. Отмахова Е.С., Тимофеенко А.В. О разбиениях икосаэдра на тела с паркетными гранями // Материалы Международной научной конференции «Актуальные проблемы прикладной математики и физики». Нальчик, ИПМФ КБНЦ РАН, 2017. С. 165–166.
- 4. Пряхин Ю.А. Выпуклые многогранники, грани которых равноугольны или сложены из равноугольных // Зап. научн. сем. ЛОМИ. 1974. Том 45. Изд-во «Наука», Ленинград. отд., Л. С. 111–112.
- 5. Тимофеенко А.В., Черепухина А.А. Составленные из шестнадцати правильногранных пирамид выпуклые многогранники // Материалы Международной научной конференции «Актуальные проблемы прикладной математики и физики». Нальчик, ИПМФ КБНЦ РАН, 2017. С. 202–202.
- 6. Тимофеенко А.В., Судак Д.Н., Черепухина А.А. Составленные не более, чем из 16 правильногранных пирамид выпуклые тела с такими как у пирамид или вдвое большими ребрами // Международная школа-семинар «Современная геометрия и ее приложения». Международная научная конференция «Современная геометрия и ее приложения»: сборник трудов. Казань: Изд-во Казан. ун-та, 2017. С.140–142.
- 7. Тимофеенко А.В. К перечню выпуклых правильногранников // Современные проблемы математики и механики. Том VI. Математика. Вып. 3. К 100-летию со дня рождения Н.В. Ефимова / под ред. И.Х. Сабитова и В.Н. Чубарикова. М.: Изд-во МГУ, 2011, C. 155–170.
- 8. Тимофеенко А.В. О выпуклых многогранниках с равноугольными и паркетными гранями //Ч ебышевский сборник. 2011. Т. 12. Вып. 2. С. 118–126.
- 9. Тимофеенко А.В., Табинова О.А. О классификации паркетных многоугольников // Вестник Красноярского государственного педагогического университета им. В.П. Астафьева. 2013. № 1(23). С. 216–219.
- 10. Залгаллер В.А. Выпуклые многогранники с правильными гранями // Зап. науч. семинаров ЛОМИ. 1967. Т. 2. С. 5–218.
- 11. Иванов Б.А. Многогранники с гранями, сложенными из правильных многоугольников // Украинский геометрический сборник. 1971. Т. 10. C. 20–34.
- 12. Отмахова Е.С., Тимофеенко А.В. Комплекс решений, необходимых для организации работы над научной проблемой коллективом сотрудников и студентов // Вестник Красноярского государственного педагогического университета им. В.П. Астафьева. 2015. № 3(33). С. 79–82.

## Резолюция VII Всероссийской научно-методической конференции с международным участием «Информационные технологии в математике и математическом образовании»

Заслушав и обсудив пленарные и секционные доклады, участники конференции отмечают, что в настоящее время использование информационных технологий при обучении математике в школе носит преимущественно формальный характер, которое в лучшем случае представляет собой презентацию математического текста, изображение статического рисунка, оцифрованное учебное пособие, электронные журналы и т.п. Лишь в единичных случаях учителя применяют современные российские и зарубежные программные средства, позволяющие проводить уроки математики в исследовательском, экспериментальном стиле, использовать в обучении компьютерную анимацию.

Выпускники массовой российской школы, как правило, показывают недостаточно высокий уровень знаний по математике, слабо владеют умениями и навыками в области решения даже простых математических задач, имеют недостаточно развитое пространственное воображение, не умеют логически мыслить и рассуждать. В первую очередь это связано с тем, что в рамках учебного времени, отводимого на математику в массовой школе, практически невозможно в полном объеме и с необходимым уровнем качества знаний реализовать обширный курс современной школьной математики, отработать необходимые умения и навыки.

В связи с отмеченным выше конференция считает целесообразным:

1. Поддержать предложение участника конференции академика РАО Н.Д. Подуфалова о присвоении КГПУ им. В.П. Астафьева статуса инновационной площадки РАО по теме «Школьное математическое образование: обновленное содержание и инновационные образовательные технологии».

2. При подготовке учителя математики всемерно следовать профессиональнопедагогической направленности обучения математическим дисциплинам, отдавая предпочтение исследовательскому стилю обучения математике.

3. Использовать в обучении математике информационные технологии для тестирования, тренинга, устранения нежелательных вычислительных трудностей, визуализации, включая использование анимационных возможностей таких программных средств, как Живая математика, GeoGebra и др.

4. Пересмотреть тематику школьной математики с целью удаления из ее содержания некоторых тем, усвоение которых связано с необходимостью привлечения большого объема понятийного аппарата и не способствует развитию математических способностей обучаемых.

5. В практике преподавания математики в школе всемерно придерживаться исследовательского стиля обучения, активнее использовать информационные технологии, в том числе анимационные возможности систем динамической математики, позволяющие включить компьютерный эксперимент как средство учебнонаучного исследования, выдвижения гипотез, проверки утверждений, поиска решения. Больше внимания уделять отработке умений и навыков решения математических задач, в том числе с использованием информационных технологий.

15.11.2018 Оргкомитет

### СВЕДЕНИЯ ОБ АВТОРАХ

Абдулкин Вячеслав Валерьевич – кандидат физико-математических наук, доцент кафедры математики и методики обучения математике КГПУ им. В.П. Астафьева; e-mail: abdulkin@kspu.ru

АЛЕКСАШОВ Александр Александрович – магистрант КГПУ им. В.П. Астафьева; учитель математики МАОУ «Гимназия № 13 "АКАДЕМ"»; e-mail: alexizaltata@gmail.com

Баюсова Ольга Васильевна – магистрант КГПУ им. В.П. Астафьева; e-mail: bayusovaolya@mail.ru

БЕЗУМОВА Ольга Леонидовна – кандидат педагогических наук, доцент кафедры экспериментальной математики и информатизации образования САФУ им. М.В. Ломоносова; e-mail: o.bezumova@narfu.ru

Белов Дмитрий Константинович – студент Института математики и фундаментальной информатики Сибирского федерального университета; e-mail: white94@inbox.ru

Бояркина Юлия Алексеевна – магистрант КГПУ им. В.П. Астафьева; e-mail: boyarkina20081995@gmail.com

Бурмакина Дарья Викторовна– магистрант КГПУ им. В.П. Астафьева; учитель математики МБОУ СШ № 134; e-mail: mixienko.darya@mail.ru

БУШАЕВА Татьяна Александровна – магистрант КГПУ им. В.П. Астафьева; учитель математики Родниковской СОШ № 6 Шарыповского района; e-mail: tbushaeva@mail.ru

ВОРОШИЛОВА Алёна Анатольевна – учитель МБОУ СШ № 46, магистрант КГПУ им. В.П. Астафьева; e-mail: sauledzh@mail.ru

ГЕРАСИМОВА Анастасия Максимовна – студент Сибирского федерального университета; e-mail: nastyatka94@mail.ru

ГИМАТДИНОВА Галия Нурулловна – аспирант КГПУ им. В.П. Астафьева; учитель математики МАОУ СШ № 150; e-mail: frenchwomen\_2014@mail.ru

Дерова Ольга Владимировна – магистрант КГПУ им. В.П. Астафьева; учитель математики МБОУ «Крутоярская СОШ»; e-mail: olenkaderova@mail.ru

ЖЕРЕБЦОВА Анастасия Федоровна – студент КГПУ им. В.П. Астафьева; e-mail: stenka97@mail.ru

ЖУРБА Евангелина Владимировна – студент 4 курса КГПУ им. В.П. Астафьева; e-mail: evazhurba@yandex.ru

ЗАНЬКО Нина Николаевна – бакалавр 3 курса ИМФИ КГПУ им. В.П. Астафьева

ЗАЦЕПИНА Елена Владимировна – студент САФУ им. М.В. Ломоносова; e-mail: zelena96@yandex.ru

КАПЦОВ Олег Викторович – доктор физикоматематических наук, ведущий научный сотрудник Института вычислительного моделирования СО РАН; e-mail: kaptsov@icm.krasn.ru.

КАПЦОВ Дмитрий Олегович – аспирант 2 курса Института вычислительного моделирования СО РАН; e-mail: hot.dok@gmail.com

КЕЙВ Мария Анатольевна – кандидат педагогических наук, доцент кафедры математики и методики обучения математике КГПУ им. В.П. Астафьева; e-mail: mkejv@yandex.ru

КОЛЕНКИН Даниил Сергеевич – студент 4 курса КГПУ им. В.П. Астафьева; e-mail: kolenkinumbradanya@yandex.ru

КОРЕЛЬСКАЯ Александра Викторовна – студент САФУ им. М.В. Ломоносова; e-mail: true23-3@yandex.ru

ЛАРИОНЧИКОВА Анна Аркадьевна – бакалавр 3 курса ИМФИ КГПУ им. В.П. Астафьева

ЛАРИН Сергей Васильевич, кандидат физикоматематических наук, профессор ИМФИ КГПУ им. В.П. Астафьева; e-mail: larin\_serg@mail.ru

ЛУКИНА Вероника Сергеевна – студент 5 курса Высшей школы информационных технологий и автоматизированных систем САФУ им. М.В. Ломоносова; e-mail: veronicka.lukina@yandex.ru.

МАЙЕР Валерий Робертович – доктор педагогических наук, профессор кафедры математики и методики обучения математики КГПУ им. В.П. Астафьева; e-mail: mavr49@mail.ru

ОВЧИННИКОВА Раиса Петровна – старший преподаватель кафедры экспериментальной математики и информационных технологий САФУ им. М.В. Ломоносова; e-mail: r.ovchinnikova@narfu.ru

Окладникова Евгения Сергеевна – магистрант КГПУ им. В.П. Астафьева; учитель математики КГБОУ «Красноярский кадетский корпус им. А.И. Лебедя»; е-mail:evgenij757575@mail.ru

ПАВЛОВА Мария Александровна – кандидат педагогических наук, старший преподаватель кафедры экспериментальной математики и информатизации образования, САФУ им. М.В. Ломоносова; e-mail: m.pavlova@narfu.ru

ПОДУФАЛОВ Николай Дмитриевич – академик РАО, доктор физико-математических наук, профессор, заслуженный деятель науки Российской Федерации, Российская академия образования, член бюро Отделения профессионального образования РАО; e-mail: londont@yandex.ru

САМОДУРОВА Валентина Анатольевна – магистрант КГПУ им. В.П. Астафьева; учитель математики и информатики МБОУ «Балахтинская СОШ № 1»; e-mail: kozhukhovskaya93@mail.ru

Сенашов Владимир Иванович – доктор физикоматематических наук, профессор, ведущий научный сотрудник Института вычислительного моделирования СО РАН; e-mail: sen1112home@mail.ru

СИВУХИНА Елена Александровна – магистрант КГПУ им. В.П. Астафьева; учитель школы № 45, e-mail: sivukhina08@gmail.com

СИЛЬЧЕНКО Анастасия Андреевна – студент КГПУ им. В.П. Астафьева; e-mail: silchenko\_96anastas@mail.ru

СУДОЧАКОВА Анастасия Сергеевна – магистр КГПУ им. В.П. Астафьева; педагог дополнительного образования МБУ ДО «ЦТиР "Планета талантов"»; е-mail: nastuxa\_\_008@mail.ru

ЧЕПИКОВА Анастасия Игоревна – магистрант КГПУ им. В.П. Астафьева; учитель математики МБОУ «СОШ № 2» г. Назарово; е-mail: chepikovaai93@gmail.com

Тимофеенко Алексей Викторович – доктор физико-математических наук, профессор кафедры математики и методики обучения математике, e-mail: a.v.timofeenko62@mail.ru

ЧИЛБАК-ООЛ Сайдыс Васильевна – аспирант ИМФИ КГПУ им. В.П. Астафьева; учитель МБОУ «Гимназия № 5» города Кызыла Республики Тыва

ШАБАНОВА Мария Валерьевна – начальник отдела естественнонаучного образования Московского центра развития кадрового потенциала образования, доктор педагогических наук, профессор; e-mail: shabanovamv@mioo.ru

ШУТРОВА Ирина Владиславовна – студент САФУ им. М.В. Ломоносова; e-mail: schutrova.ir@yandex.ru.

ЯСТРЕБОВ Александр Васильевич – доктор педагогических наук, профессор Ярославского государственного педагогического университета им. К.Д. Ушинского;

e-mail: alexander.yastrebov47@gmail.com

#### Человек, семья и общество: история и перспективы развития

VII Международный научно-образовательный форум

### ИНФОРМАЦИОННЫЕ технологии в математике и математическом образовании

#### Материалы VII Всероссийской научно-методической конференции с международным участием

Красноярск, 14–15 ноября 2018 г.

*Электронное издание*

Редактор *А.П. Малахова* Корректор *М.А. Исакова* Верстка *Н.С. Хасаншина*

660049, Красноярск, ул. А. Лебедевой, 89. Редакционно-издательский отдел КГПУ им. В.П. Астафьева, т. 217-17-52, 217-17-82

> Подготовлено к изданию 20.11.18. Формат 60х84 1/8. Усл. печ. л. 20,6